**МИНИСТЕРСТВО НАУКИ И ВЫСШЕГО ОБРАЗОВАНИЯ РОССИЙСКОЙ ФЕДЕРАЦИИ**

**ФЕДЕРАЛЬНОЕ ГОСУДАРСТВЕННОЕ БЮДЖЕТНОЕ ОБРАЗОВАТЕЛЬНОЕ УЧРЕЖДЕНИЕ ВЫСШЕГО ОБРАЗОВАНИЯ «НИЖЕГОРОДСКИЙ ГОСУДАРСТВЕННЫЙ ТЕХНИЧЕСКИЙ УНИВЕРСИТЕТ им. Р.Е. АЛЕКСЕЕВА»**

# **ТРУДЫ НГТУ им. Р.Е. АЛЕКСЕЕВА**

*Журнал издается с 2010 года*

**№ 2 (141)**

**Нижний Новгород 2023**

**УДК 050(06) ББК 9я54 Т 78**

#### **Труды НГТУ им. Р.Е. Алексеева /** НГТУ им. Р.Е. Алексеева. **–** Нижний Новгород, 2023. № 2 (141). – 114 с.

*Выходит 4 раза в год*

#### **Журнал включен ВАК при Минобрнауки России**

в «Перечень рецензируемых научных изданий», в которых должны быть опубликованы основные научные результаты диссертаций на соискание ученой степени кандидата наук, на соискание ученой степени доктора наук» по специальностям: 2.3.1 – Системный анализ, управление и обработка информации (технические науки, физико-математические науки); 2.3.8 – Информатика и информационные процессы (технические науки); 2.4.9 – Ядерные энергетические установки, топливный цикл, радиационная безопасность (технические науки); 2.5.11 – Наземные транспортно-технологические средства и комплексы (технические науки)

#### **Главный редактор А.А. Куркин**

#### **РЕДАКЦИОННАЯ КОЛЛЕГИЯ**

**Члены редколлегии**: **Н.Ю. Бабанов, В.В. Беляков, В.А. Горбунов, С.М. Дмитриев, Н.Ю. Золотых, Г.О. Котиев, В.Н. Ланцов, М.А. Легчанов, В.С. Макаров, В.Р. Милов, В.Н. Наумов, П.В. Пакшин, Н.А. Прибатурин, Н.В. Старостин, А.С. Суркова, В.П. Хранилов, А.Е. Хробостов**

**В.П. Хранилов** – ответственный секретарь рубрики «Информатика и управление в технических и социальных системах» **М.А. Легчанов** – ответственный секретарь рубрики «Энергетические системы и комплексы» **В.С. Макаров** – ответственный секретарь рубрики «Машиностроение и транспорт: теория, технологии, производство»

> В.И. Казакова (ответственный редактор) А.В. Крылова (ответственный секретарь)

## **РЕДАКЦИОННЫЙ СОВЕТ**

**Председатель** *Сергей Михайлович Дмитриев*  (д.т.н., проф., ректор НГТУ им. Р.Е. Алексеева)

#### *ЧЛЕНЫ РЕДАКЦИОННОГО СОВЕТА*

*Пелиновский Дмитрий Ефимович* PhD, проф. математики, Университет Мак Мастер, Гамильтон, Онтарио, Канада *Палкович Ласло* Проф. Сечени Иштван Университет, Дьёр, Венгрия *Варлаки Петер* Проф. Сечени Иштван Университет, Дьёр, Венгрия *Виджай Кумар Чакка* PhD, проф., Университет Шив Надар, Индия **Ялчинер Ахмет** д., проф., METU, директор OERC, Турция

#### **УЧРЕДИТЕЛЬ И ИЗДАТЕЛЬ:**

федеральное государственное бюджетное образовательное учреждение высшего образования «Нижегородский государственный технический университет им. Р.Е. Алексеева» (603155, Нижегородская обл., г. Нижний Новгород, ул. Минина, д. 24)

*Электронная версия журнала: https://www.nntu.ru/content/nauka/zhurnal-trudyngtu-im-r-e-alekseeva*

*Средство массовой информации зарегистрировано Роскомнадзором: ПИ № ФС 77-56417 от 11.12.2013*

УДК 050(06)<br>ББК 9я54

© Нижегородский государственный технический университет им. Р.Е. Алексеева, 2023

**MINISTRY OF SCIENCE EDUCATION AND OF THE RUSSIAN FEDERATION**

**FEDERAL STATE BUDGETARY EDUCATIONAL INSTITUTION OF HIGHER EDUCATION NIZHNY NOVGOROD STATE TECHNICAL UNIVERSITY n.a. R.Е. ALEKSEEV**

# **TRANSACTIONS of NNSTU n.a. R.Е. ALEKSEEV**

*Published since 2010*

**№ 2 (141)**

**Nizhny Novgorod 2023**

 **Transactions of NNSTU n. a. R.Е.Alekseev** / NNSTU n.a. R.Е. Alekseev. **–** Nizhny Novgorod, 2023. №2 (141). – 114 р.

*The journal is issued 4 times a year*

#### **The journal is included in HAC Ministry of Education and Science**

in the «List of peer-reviewed scientific publications where must be published basic scientific results of dissertations on competition of a scientific degree of Candidate of Science, on competition of a scientific degree of Doctor of Science» in specialties: 2.3.1 – System analysis, management and information processing; 2.3.8 – Informatics and informational processes; 2.4.9 − Nuclear installations, fuel cycle, radiation safety; 2.5.11 – Ground transportation and technological facilities and complexes

#### **Editor-in-Chief A.A. Kurkin**

#### **EDITORIAL BOARD**

#### **Members of Editorial Board: N.Yu. Babanov, V.V. Belyakov, V.A. Gorbunov, S.М. Dmitriev, V.P. Khranilov, А.Ye. Khrobostov, G.O. Kotiev, M.A. Legchanov, V.N. Lantsov, V.S. Makarov, V.R. Milov, V.N. Naumov, P.V. Pakshin, N.A. Pribaturin, N.V. Starostin, A.S. Surkova, N.Yu. Zolotykh**

**V.P. Khranilov** – Executive Secretary of the Section «Informatics and Management in Technical and Social Systems»

**M.A. Legchanov** – Executive Secretary of the Section «Energy Systems and Complexes»

**V.S. Makarov** – Executive Secretary of the Section «Mechanical Engineering and Transport»

**V.I. Kazakova** (Executive Editor) **A.V. Krylova** (Executive Secretary)

#### **EDITORIAL СОUNCIL**

**Chairman S.М. Dmitriev**  NNSTU Rector (Nizhny Novgorod, Russia)

#### **Members of Editorial Council**

*Pelinovski Dmitri* PhD, Doctor of Mathematical Science, Professor McMaster University (Ontario, Canada) *László Palkovics* The Széchenyi István University (Győr, Hungary) *Péter Várlaki* The Széchenyi István University (Győr, Hungary) *Vijay Kumar Chakka* PhD, Doctor of Philosophical Science, Professor Shiv Nadar University (India) *Yalciner Akhmet* Professor, Head of Ocean Engineering Research Center of Middle East Technical University (Turkey)

*The certificate on registration of periodic printed editions: ПИ № ФС 77-56417 on 11.12.2013*

*Electronic version of the journal*: *https://www.nntu.ru/content/nauka/zhurnaltrudy-ngtu-im-r-e-alekseeva*

© Nizhny Novgorod State Technical University n.a. R.Е. Alekseev, 2023

# **СОДЕРЖАНИЕ**

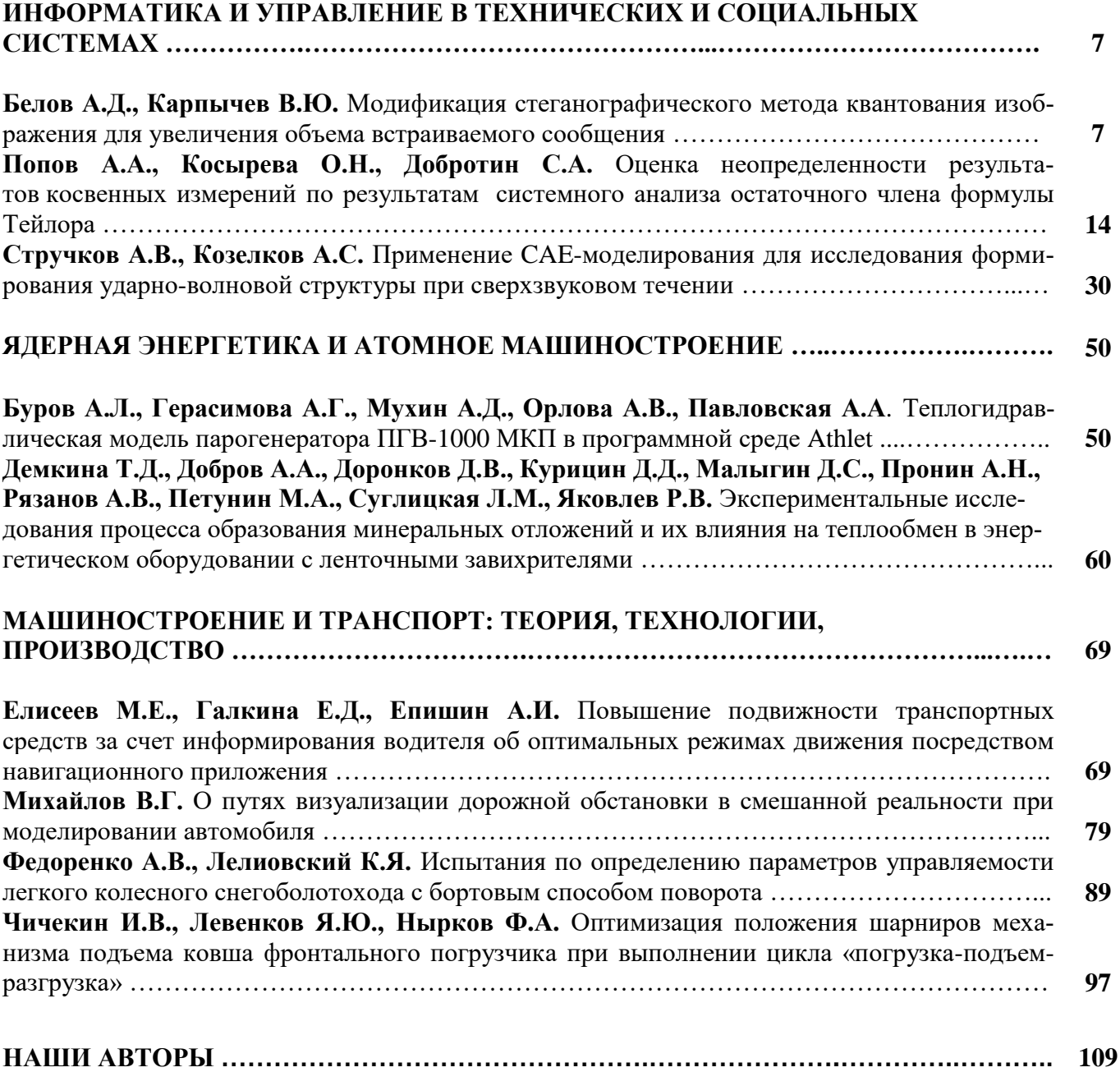

# **CONTENTS**

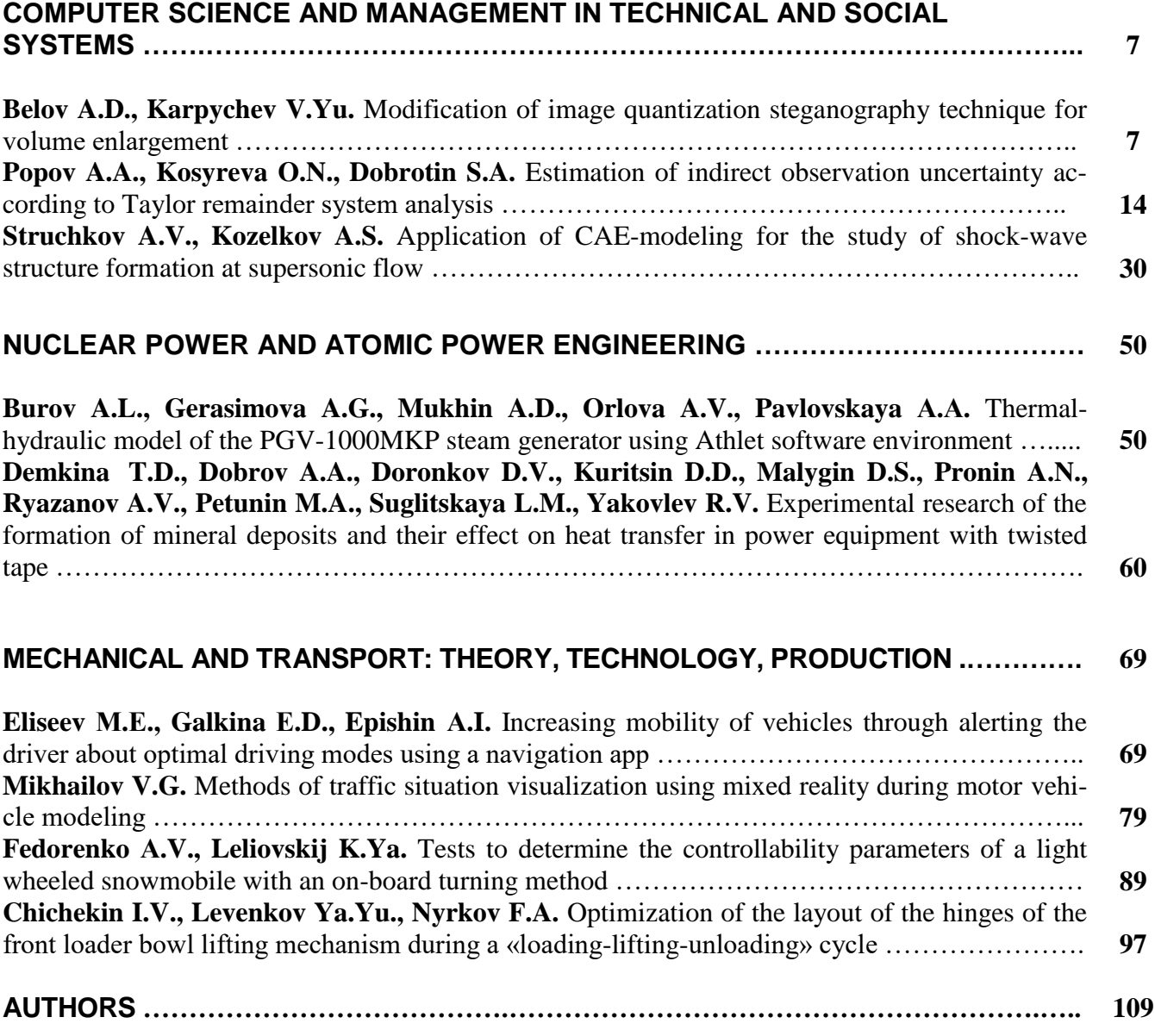

# **ИНФОРМАТИКА И УПРАВЛЕНИЕ В ТЕХНИЧЕСКИХ И СОЦИАЛЬНЫХ СИСТЕМАХ**

**УДК 004.056.5** *DOI: 10.46960/1816-210X\_2023\_2\_7*

# **МОДИФИКАЦИЯ СТЕГАНОГРАФИЧЕСКОГО МЕТОДА КВАНТОВАНИЯ ИЗОБРАЖЕНИЯ ДЛЯ УВЕЛИЧЕНИЯ ОБЪЕМА ВСТРАИВАЕМОГО СООБЩЕНИЯ**

## **А.Д. Белов<sup>1</sup>**

ORCID: **0000-0003-3845-2320** e-mail: **anton98belov@mail.ru** Нижегородский государственный технический университет им. Р.Е. Алексеева *Нижний Новгород, Россия*

**В.Ю. Карпычев**

ORCID: **0000-0001-8527-2600** e-mail: **kavlyr@yandex.ru** Нижегородский государственный технический университет им. Р.Е. Алексеева, Приволжский институт повышения квалификации ФНС России *Нижний Новгород, Россия*

Разработан алгоритм модификации стеганографического метода квантования изображения для увеличения объема скрываемого сообщения. Для достижения цели предлагается использовать методы алгоритма сжатия сообщения CCITT Group 3, основанного на группировке цепочек одинаковых бит. При этом модифицированный алгоритм предполагает несколько итераций сжатия сообщения выбранным методом для поиска оптимального числа сжатий, позволяющих с максимальным коэффициентом достигнуть результата. Разработанный алгоритм применим также и к ряду стеганографичеких методов, в результате которых будут изменены байты пикселей исходного изображения-контейнера. Наибольшая эффективность достигается при сокрытии сообщений, длины подстрок которых имеют примерно одинаковую длину при одной или нескольких итерациях сжатия. В перспективе предложенный алгоритм может быть модифицирован для сокрытия сообщений, состоящих из подстрок, всегда имеющих сильно различающиеся длины при любом числе итераций сжатия.

Метод, основанный на предполагаемом алгоритме, может быть применен в областях, где необходимо скрытно передавать или хранить большие сообщения в наиболее малом файле-контейнере, например, при общении абонентов.

*Ключевые слова*: защита информации, стеганография, сокрытие данных, стегосистема, квантование изображения, изображение, сжатие, метод Хаффмана, CCITT Group 3.

**ДЛЯ ЦИТИРОВАНИЯ**: Белов, А.Д. Модификация стеганографического метода квантования изображения для увеличения объема встраиваемого сообщения / А.Д. Белов, В.Ю. Карпычев // Труды НГТУ им. Р.Е. Алексеева. 2023. № 2. С. 7-13. DOI: 10.46960/1816-210X\_2023\_2\_7

# **MODIFICATION OF IMAGE QUANTIZATION STEGANOGRAPHY TECHNIQUE FOR VOLUME ENLARGEMENT**

**A.D. Belov**  ORCID: **0000-0003-3845-2320** e-mail: **anton98belov@mail.ru** Nizhny Novgorod State Technical University n.a. R.E. Alekseev *Nizhny Novgorod, Russia*

 $\overline{a}$ 

<sup>©</sup> Белов А.Д., Карпычев В.Ю., 2023

# **V.Yu. Karpychev** ORCID: **0000-0001-8527-2600** e-mail: **kavlyr@yandex.ru** Nizhny Novgorod State Technical University n.a. R.E. Alekseev, Federal State Institution of Advanced Finance Professional Training Federal Tax Service Institute *Nizhny Novgorod, Russia*

**Abstract.** Developed is an algorithm for modification of image quantization steganography technique for volume enlargement of encapsulated message. For that purpose, the authors propose to use CCITT Group 3 message compression algorithm techniques based on identical bit chain clusterization. At that, the modified algorithm assumes multiple iterations of message compression using the chosen technique to find the optimal number of compressions to compress the message to a maximum degree. The developed algorithm is also applicable to a number of steganography techniques providing alteration to pixel bytes of an original carrier image. This algorithm is most effective in encapsulating messages with almost identical substring lengths in one or more compression iterations. In the long term, the proposed algorithm can be modified to encapsulate messages with highly different substring lengths at any number of compression iterations. A technique based on the proposed algorithm can be applied in fields where large messages need to be shared or stored within the smallest carrier file, e.g. at subscribers' communication.

*Key words:* information security, steganography, data encapsulation, stegosystem, image quantization, image, compression, Huffman coding, CCITT Group 3.

**FOR CITATION**: A.D. Belov, V.Yu. Karpychev. Modification of image quantization steganography technique for volume enlargement. Transactions of NNSTU n.a. R.E. Alekseev. 2023. № 2. Pp. 7-13. DOI: 10.46960/1816-210X\_2023\_2\_7

#### **Введение**

Обеспечение конфиденциальности коммуникаций является одной из целей защиты информации, для которой используются криптографические и стеганографические методы скрытия. Применение криптографии обеспечивает бóльшую стойкость, однако при определенных условиях стеганография также широко используема в цифровых коммуникациях. При этом существующие методы компьютерной стеганографии имеют ряд недостатков: не обеспечивают полную скрываемость сообщения и не рассчитаны на большой объем данных.

Анализ известных стеганографических методов, предназначенных для скрытия и незаметной передачи конфиденциальных данных, показал, что максимальный их объем не превышает 25 % размера файла контейнера [1]. Это определяет актуальность исследований, направленных на повышение указанного значения объема скрываемых данных.

#### **Теоретический анализ**

Разрабатываемый алгоритм модификации применяется к методу квантования изображения; также он применим к большинству методов, меняющих байты пикселей изображения, при небольших изменениях этапа записи бит. Данный метод основывается на зависимости между пикселями [2-3], которая описывается функцией ∆=ϴ(x). Простейшим случаем является использование разницы ci-ci+1 как функции ϴ, где ci – значение цвета пикселя. Встраивание информации происходит путем изменения разницы ∆. Бит сообщения под номером i скрывается при помощи вычисления ∆i. Если значение встраиваемого бита не соответствует значению из стеганоключа, ∆i заменяется на ∆, значение которой равняется значению встраиваемого бита. Для этого меняются значения цвета пикселя.

Для построения стеганоключа используется псевдослучайная последовательность: каждому возможному значению ∆ ставится в соответствие значение бита, сгенерированного с помощью генератора псевдослучайной последовательности (ГПСП). Такой метод имеет большой недостаток: для данного алгоритма размер сообщения мал по сравнению с размером файла контейнера. Например, в изображении-контейнере, имеющем 1000 пикселей, где каждый пиксель представлен в виде трех цветов RGB, принимающих значения от 0 до 255,

можно зашифровать сообщение с максимальной длиной (1000-1)\*3=2997 бит, а отношение максимального размера сообщения к размеру файла-контейнера будет при этом составлять 2997/24000=~0,125.

В работе предлагается для решения задачи применить методы, основанные на сжатии сообщения методом ССПТ Group 3 [4]. Стандартный метод ССПТ Group 3 имеет следующий алгоритм:

- 1) чтение строки одинаковых бит;
- 2) подсчет длины полученной строки;
- 3) замена строки на строку вида <бит, длина строки>.

Часто сжатая строка имеет фрагменты, в которых есть последовательности сжатых строк одинаковых бит. Для таких случаев и предназначается обозначение бита в сжатой строке. Однако, если метод будет считывать строки одинаковых бит вплоть до противоположного бита, сжатая строка имеет избыточность: обозначение бита будет излишним. Поэтому такой подход при опускании обозначений бит позволит получить меньшую по длине сжатую строку. Обозначение длин строк будет также преобразовано в битовые строки, однако каждая битовая строка будет иметь различную длину. При сохранении в файл-контейнер будет очень затратно хранить длину каждой строки, поэтому необходимо выбрать некоторую статическую ее длину, позволяющую наиболее оптимально сжать изначальное сообщение. Полученную строку можно также свернуть методом ССПТ Group 3, сохраняя длины строк в некоторую таблицу на всех итерациях сжатии. Также полученная строка должна иметь некоторую добавочную информацию, позволяющую точно определить длину подстрок и всего сообщения.

#### Метод

Общий модифицированный алгоритм сжатия может быть реализован следующим образом (рис. 1).

1. Получение всех длин строк. Для этого система «пробегает» по всему исходному файлу и добавляет запись <длина строки, количество строк> в таблицу длин строк.

2. Расчет наиболее подходящей длины строк. При этом система проходит по таблице длин подстрок, рассчитывает длины сжатых строк и выбирает оптимальную длину строки.

Для расчета длины сжатой строки выведена формула:

$$
L = \left(num_{bitLen \le optBitLen} + \sum_{bitLen > optBitlen} \left(\frac{len}{optlen}\right) * 2 - 1\right) * bit,
$$
 (1)

где пить  $num_{bitLen\le optBitLen}$  – число подстрок, не превосходящих при сжатии размер текущей сжатой

подстроки из таблицы длин,  $\sum_{\text{bitlen} > \text{optBiten}} \left( \frac{\text{len}}{\text{optlen}} \right)$  – число подстрок сжатого сообщения, полу-

чившихся при разбиении подстрок исходного сообщения (превосходящих при сжатии размер текущей сжатой подстроки из таблицы длин) по размеру текущей сжатой подстроки из таблицы длин, bit - размер текущей сжатой подстроки из таблицы длин.

3. Сравнение длины полученной оптимальной строки с 1. Если длина равна 1, выполняется преобразование методом разностей бит.

4. Сжатие строки. Для этого строки с меньшей или равной по числу бит длиной преобразуются в число, которое затем преобразуется в последовательность бит, по длине равную оптимальной длине строки. Строки с большей длиной разбиваются на последовательность подстрок. Для сохранения принципа чередования бит в строках между подстроками ставятся подстроки противоположных бит с нулевой длиной.

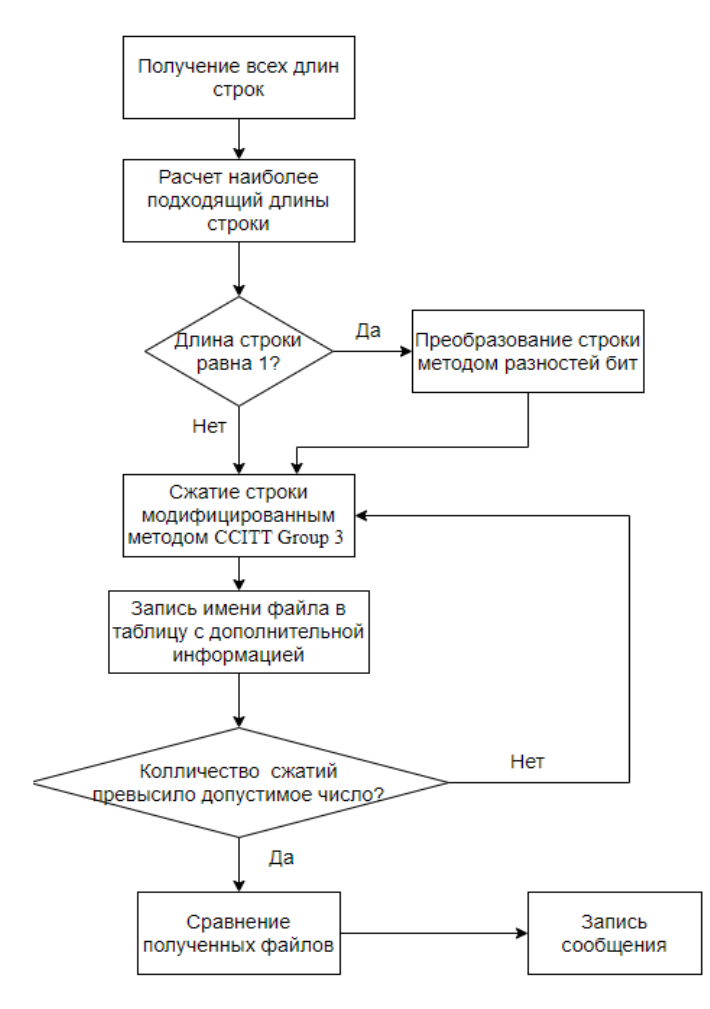

Рис. 1. Алгоритм сжатия сообщения

#### Fig. 1. Message compression algorithm

5. Запись файла в таблицу с дополнительной информацией. При этом алгоритм предпринимает попытку встраивания сообщения в файл и получает смещение - разность между позициями бит, и количества позиций от последнего бита до конца слоя цвета. Для этого система использует метод записи сообщения (рассмотренный позже) во временный файлкопию исходного изображения.

6. Проверка на ограничение сжатий. Поскольку добавочная информация помещается в первую строку бит изображения, а длины строк при каждом сжатии необходимо сохранять, помещая их в добавочную информацию, количество сжатий ограничено оставшимися незанятыми битами первой строки каждого слоя.

7. Сравнение полученных файлов. Алгоритм пробегается по таблице файлов и ищет файл с наименьшей строкой и наибольшей степенью сжатия.

8. Запись сжатого сообщения в файл. Отличительной особенностью алгоритма квантования изображения является встраивание сообщения в виде бит в разности между соседними байтами. Однако стандартный подход малоэффективен при встраивании сжатого сообщения, следовательно, его также необходимо модифицировать. Для этого требуется преобразовать байты цветов изображения в 8-битовую последовательность и записывать биты сообщения в разности соседних нулевых и первых бит. При этом для наибольшего объема изображения контейнера требуется определить размерность изображения и, если длина меньше высоты, записывать сообщение в столбцы, в противном случае - в строки. Для встраивания сообщения используется следующий алгоритм (рис. 2).

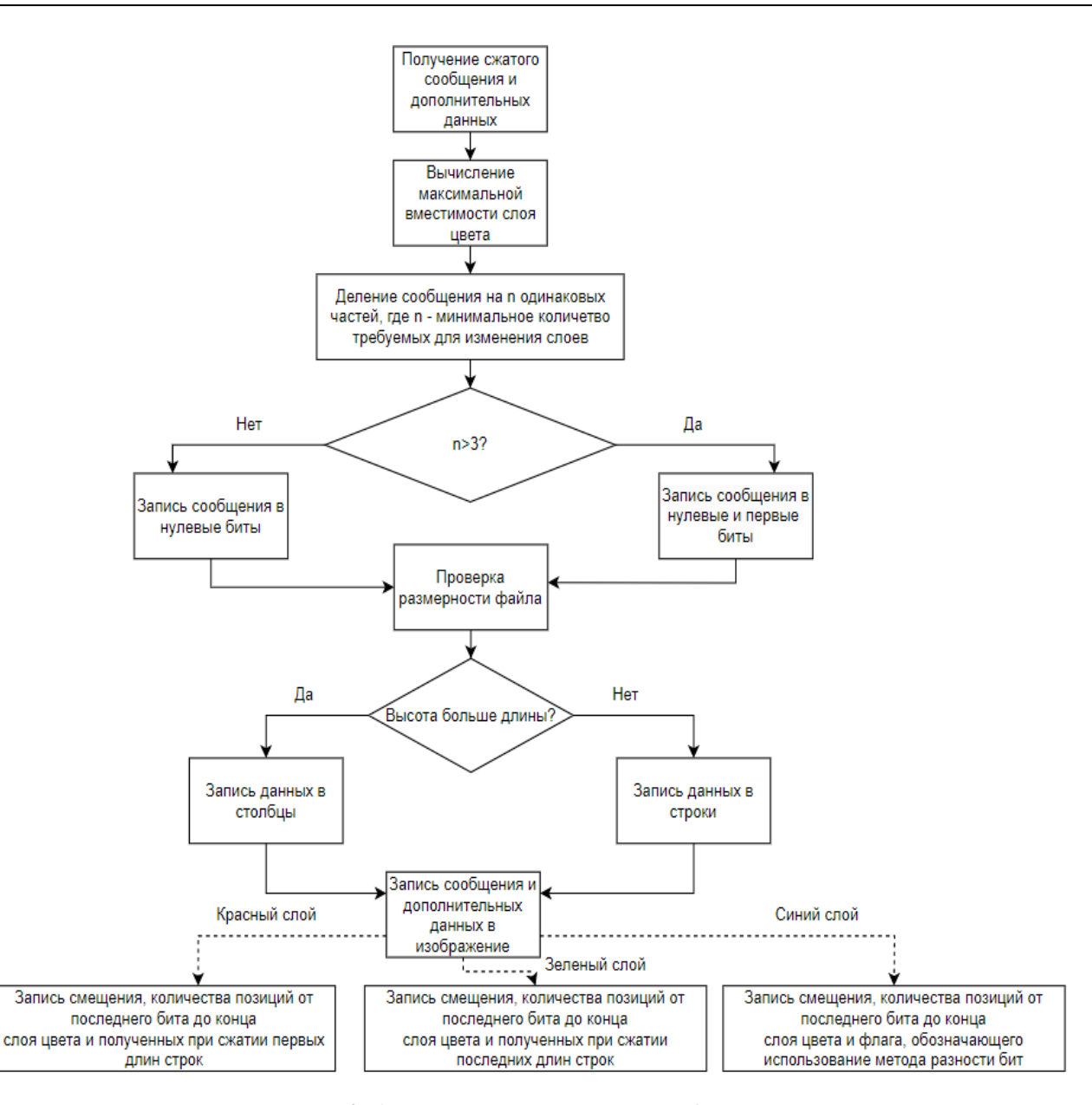

**Рис. 2. Алгоритм встраивания сообщения**

## **Fig. 2. Message embedding algorithm**

1. *Получение сжатого сообщения и дополнительных данных.* На этом этапе алгоритм получает данные из части сжатия сообщения.

2. *Вычисление максимальной вместимости слоя цвета.* Максимальная вместимость вычисляется по формуле:

$$
cap_{max} = \left( height_{image} - 1\right) * \left(width_{image} - 1\right)
$$
\n<sup>(2)</sup>

3. *Деление сообщения на n одинаковых частей,* где n ‒ минимальное количество требуемых для изменения слоев. При этом, если слоев меньше трех, запись сообщения происходит в нулевые биты.

4. *Проверка размерности файла.* Данный этап требуется для определения типа записи сообщения: если длина меньше высоты, запись сообщения происходит в столбцы, в противном случае – в строки.

5. *Запись сообщения в изображение.* Сообщение встраивается с выбранными на предыдущих этапах условиями.

6. Запись дополнительных данных в изображение. Сначала в каждый слой записывается бит использования слоя. Затем в нулевые строки/столбцы красных и синих слоев записываются смещение, количество позиций от последнего бита до конца слоя цвета и полученные при сжатии длины строк. В нулевую строку/столбец зеленых слоев записываются смещение, количество позиций от последнего бита до конца слоя цвета и флаг использования метода разности бит. Эти строки записываются в нулевые биты слоев. В первые биты записываются нули и единицы в соответствии со следующими шагами:

1) если соответствующий первому биту нулевой бит – конец строки, то необходимо записать значение 3 бита;

2) если соответствующий первому биту нулевой бит - не конец строки, то необходимо записать значение противоположное значению 3 бита.

Такой алгоритм исключает вероятность того, что большая часть первых бит будет равна 0. На данном этапе сама запись бит происходит следующим образом: если значение цвета пикселя не равно 0 или 255, при этом нужно изменить оба первых бита, тогда алгоритм вычитает/прибавляет 1 в соответствии со следующей таблицей (табл. 1).

# Таблица 1. Изменение первых бит пикселя

Table 1. Alteration of initial pixel bits

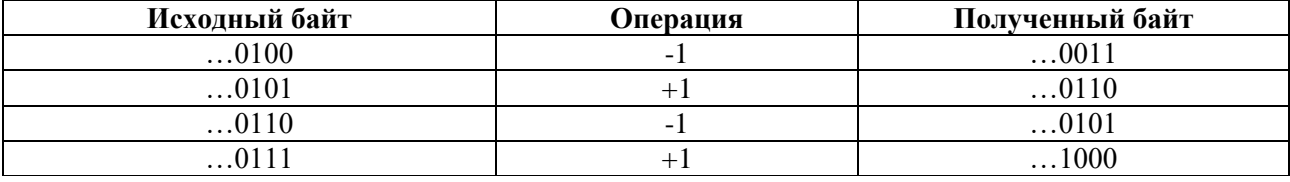

Данный способ позволит уменьшить максимальное отклонение от исходного изображения, что также позволит увеличить незаметность встроенного сообщения.

#### Зяключение

Предложенный алгоритм основывается на методе сжатия сообщения ССІТТ Group 3 (со средней степенью сжатия 2) [5] и методе квантования изображения (с вместимостью контейнера 12,5 %). За счет этих двух факторов и изменения алгоритма сокрытия, позволяющего скрывать пару битов в зависимости между двумя пикселями, теоретическая вместимость контейнера составляет  $2 * 12,5% * 2 = 50$ %.

Разработанный способ сокрытия основан на алгоритме, меняющем младшие биты изображения, следовательно, предложенная методика модификации может быть применена и к ряду других методов, основанных на изменениях младших бит файла-контейнера.

Поскольку длины сжатых подстрок в данном алгоритме должны быть одинаковы, такой алгоритм наиболее эффективно применяется при сокрытии сообщений, длины подстрок которых имеют примерно одинаковую длину при одной или нескольких итераций сжатия. В противном случае алгоритм будет менее эффективен за счет добавления незначащих нулей к коротким сжатым подстрокам и увеличения длин этих подстрок.

В дальнейших исследованиях предполагается практическое подтверждение вместимости контейнера в разработанном методе. Также предложенный алгоритм может быть модифицирован для сокрытия сообщений, состоящих из подстроки, всегда имеющих сильно различающиеся длины при большом числе итераций сжатия.

## **Библиографический список**

- 1. **Абазина, Е.С**. Сравнительный анализ и классификация методов цифровой и компьютерной стеганографии, и перспективные направления ее развития / Е.С. Абазина, А.А. Ерунов // Труды Военно-космической академии имени А.Ф. Можайского. 2016. № 655. С. 5-16.
- 2. **Котцов, В.А.** Cтеганографическое использование структуры сигнала цифрового изображения / В.А. Котцов, П.В. Котцов // Цифровая обработка сигналов. 2021. № 1. С. 44-50.
- 3. Метод квантования изображения [Электронный ресурс] // Режим доступа: https://studfile.net/preview/7379018/page:32/ (дата обращения 13.01.2023).
- 4. **Ватолин, Д.** Методы сжатия данных. Устройство архиваторов, сжатие изображений и видео / Д. Ватолин, А. Ратушняк, М. Смирнов, В. Юкин. – М.: ДИАЛОГ-МИФИ, 2003. – 384 с.
- 5. Методы сжатия данных: Сжатие изображений. Часть 2 [Электронный ресурс] // Режим доступа: http://www.compression.ru/book/part2/part2 2.htm (дата обращения 20.01.2023).

*Дата поступления в редакцию: 17.04.2023*

*Дата принятия к публикации: 01.06.2023*

**УДК 51-74** *DOI: 10.46960/1816-210X\_2023\_2\_14*

# **ОЦЕНКА НЕОПРЕДЕЛЕННОСТИ РЕЗУЛЬТАТОВ КОСВЕННЫХ ИЗМЕРЕНИЙ ПО РЕЗУЛЬТАТАМ СИСТЕМНОГО АНАЛИЗА ОСТАТОЧНОГО ЧЛЕНА ФОРМУЛЫ ТЕЙЛОРА**

## **А.А. Попов**

ORCID: **0000-0002-0598-5203** e-mail: **popov@dpingtu.ru** Нижегородский государственный технический университет им. Р.Е. Алексеева (Дзержинский политехнический институт) *Дзержинск, Россия*

**О.Н. Косырева**

ORCID: **0000-0003-2126-3275** e-mail: **lelia7@list.ru**

Дзержинский филиал Российской академии народного хозяйства и государственной службы при Президенте Российской Федерации *Дзержинск, Россия*

## **С.А. Добротин**

# ORCID: **0000-0001-6925-2693** e-mail: **zavkaf\_sgpd@dzr.ranepa.ru** Дзержинский филиал Российской академии народного хозяйства и государственной службы при Президенте Российской Федерации *Дзержинск, Россия*

Впервые при проведении расчетов неопределенности результатов косвенных измерений предложено рассматривать остаточный член формулы Тейлора как неисключенную систематическую погрешность. В соответствии с этим положением для данного вида измерений сформулировано условие пренебрежения остаточным членом. В случае невозможности данного пренебрежения предложена формула расчета расширенной неопределенности, учитывающая его наличие. Записана формула расчета остаточного члена в форме Лагранжа для случая отклонений входных переменных в виде расширенных неопределенностей. Для случая модельного одномерного уравнения измерения исследовано изменение остаточного члена. В соответствии с полученными результатами предложен алгоритм расчета расширенной неопределенности результата косвенных измерений. По данным, приведенным в ГОСТ 34100.3-2017, выполнен расчет стандартной неопределенности результата измерения в соответствии с разработанным алгоритмом. Выявлены неточности, допущенные в некоторых нормативных документах по оценке неопределенности результатов косвенных измерений.

*Ключевые слова:* косвенные измерения, расширенная неопределенность, системный анализ, формула Тейлора, остаточный член.

**ДЛЯ ЦИТИРОВАНИЯ**: Попов, А.А. Оценка неопределенности результатов косвенных измерений по результатам системного анализа остаточного члена формулы Тейлора / А.А. Попов, О.Н. Косырева, С.А. Добротин // Труды НГТУ им. Р.Е. Алексеева. 2023. № 2. С. 14-29. DOI: 10.46960/1816-210X\_2023\_2\_14

# **ESTIMATION OF INDIRECT OBSERVATION UNCERTAINTY ACCORDING TO TAYLOR REMAINDER SYSTEM ANALYSIS**

**A.A. Popov** ORCID: **0000-0002-0598-5203** e-mail: **popov@dpingtu.ru** Nizhny Novgorod State Technical University n.a. R.E. Alekseev (Dzerzhinsk Polytechnic Institute) *Dzerzhinsk, Russia*

 $\overline{a}$ 

<sup>©</sup> Попов А.А., Косырева О.Н., Добротин С.А., 2023

# **O.N. Kosyreva** ORCID: **0000-0003-2126-3275** e-mail: **lelia7@list.ru** The Russian Presidential Academy of National Economy and Public Administration (The Presidential Academy, RANEPA), Dzerzhinsky branch *Dzerzhinsk, Russia*

# **S.A. Dobrotin**

# ORCID: **0000-0001-6925-2693** e-mail: **zavkaf\_sgpd@dzr.ranepa.ru** The Russian Presidential Academy of National Economy and Public Administration (The Presidential Academy, RANEPA), Dzerzhinsky branch *Dzerzhinsk, Russia*

**Abstract.** For the first time, Taylor remainder is proposed to be considered during estimation of indirect observation uncertainty as a residual bias. According to this statement, for this type of measurement, the authors lay down a condition for neglecting a remainder. In case that neglecting a remainder is impossible, an extended uncertainty calculation formula is proposed, that takes its presence into account. A formula for remainder calculation in Lagrangian form is given for a case of deviation in input variables in the form of extended uncertainties. For the first time, Taylor remainder is proposed to be considered during estimation of indirect observation uncertainty as a residual bias. According to this statement, for this type of measurement, the authors lay down a condition for neglecting a remainder. In case that neglecting a remainder is impossible, an extended uncertainty calculation formula is proposed, that takes its presence into account. A formula for remainder calculation in Lagrangian form is given for a case of deviation in input variables in the form of extended uncertainties. The remainder change is investigated for a case of model one-dimensional measurement equation According to the observations, an algorithm for calculation of extended indirect observation uncertainty is proposed. According to the developed algorithm, calculation of indirect observation uncertainty is conducted based on the example given in GOST 34100.3-2017. Some reference documents on estimation of indirect observation uncertainty demonstrate ambiguities.

*Key words:* indirect observations, extended uncertainty, system analysis, Taylor formula, remainder.

**FOR CITATION**: A.A. Popov, O.N. Kosyreva, S.A. Dobrotin. Estimation of indirect observation uncertainty according to Taylor remainder system analysis. Transactions of NNSTU n.a. R.E. Alekseev. 2023. № 2. Рp. 14-29. DOI: 10.46960/1816-210X\_2023\_2\_7

Оценка неопределенности результатов измерений является обязательным атрибутом процесса, обеспечивающим достоверность и воспроизводимость полученных результатов. Вследствие этого необходимость ее определения отражена во многих нормативных документах в области метрологии [1-3]; базовые принципы представлены в [4], а реализующий их метод – в  $[5]$ .

Результат косвенных измерений рассчитывается по уравнению измерения:

$$
y = f(X),\tag{1}
$$

где *f* – функциональная зависимость, связывающая выходную и входные величины; *Х* – вектор входных величин.

Вектор входных величин определяется своими компонентами:

$$
X = (x_1, \dots, x_m)^{\mathrm{T}}, \tag{2}
$$

численное значение которых получается в результате прямых измерений, либо берется из сторонних источников информации. Таковыми могут быть свидетельства о поверке средств измерений, справочные данные и т.п.

Для нахождения стандартной неопределенности результата косвенных измерений проводится преобразование уравнения измерения (1) с использованием формулы Тейлора:

$$
f(X) = P_n(X) + R_n(X),\tag{3}
$$

где *Pn(X) –* многочлен *n*-го порядка; *Rn(X)* – остаточный член.

При этом используется многочлен первого порядка в точке оценки математических ожиданий:

$$
\mu_{\nu} = f(\mu_i),\tag{4}
$$

где  $\mu_y$  и  $\mu_i$  – соответственно математические ожидания величин у и  $x_i$ .

Линеаризация формулы (1) приводит к формуле:

$$
y = f(M) + \sum_{i=1}^{m} \left( \frac{\partial f}{\partial x_i} \bigg|_{M} \cdot (x_i - \mu_i) \right),
$$
 (5)

где  $M$  – вектор математических ожиданий входных величин  $x_i$ .

$$
\mathbf{M} = (\mu_1, \dots, \mu_m)^{\mathrm{T}} \,, \tag{6}
$$

Перенос в формуле (5) слагаемого  $f(M)$  в левую часть, возведение левой и правой частей равенства в квадрат и нахождение математического ожидания от левой и правой частей приводит к следующей последовательности формул:

$$
y - f(M) = \sum_{i=1}^{m} \left( \frac{\partial f}{\partial x_i} \bigg|_M \cdot (x_i - \mu_i) \right),
$$
 (7)

$$
E((y - \mu_y)^2) = E\left[\left(\sum_{i=1}^m \left(\frac{\partial f}{\partial x_i}\bigg|_{M} \cdot (x_i - \mu_i)\right)\right)^2\right],\tag{8}
$$

$$
u^{2}(y) = E\left[\left(\sum_{i=1}^{m} \left(\frac{\partial f}{\partial x_{i}}\bigg|_{M} \cdot (x_{i} - \mu_{i})\right)\right)^{2}\right],\tag{9}
$$

где  $u^2(y)$  – дисперсия результата косвенных измерений.

Применяя известную формулу сокращенного умножения

$$
\left(\sum_{i=1}^{n} a_i\right)^2 = \sum_{i=1}^{n} a_i^2 + 2\sum_{i=1}^{n-1} \sum_{j=i+1}^{n} a_i \cdot a_j,
$$
\n(10)

к формуле (9), получаем:

$$
u^{2}(y) = E\left(\sum_{i=1}^{m} \left(\frac{\partial f}{\partial x_{i}}\bigg|_{M} \cdot (x_{i} - \mu_{i})\right)^{2} + 2\sum_{i=1}^{m-1} \sum_{j=i+1}^{m} \frac{\partial f}{\partial x_{i}}\bigg|_{M} \cdot (x_{i} - \mu_{i}) \cdot \frac{\partial f}{\partial x_{j}}\bigg|_{M} \cdot (x_{j} - \mu_{j})\right),
$$
(11)

Раскрытие скобок в правой части равенства (11) и взятие квадратного корня от обеих частей равенства приводит к формуле, используемой для расчета стандартной неопределенности результата измерений:

$$
u(y) = \sqrt{\sum_{i=1}^{m} \left(\frac{\partial f}{\partial x_i}\right)^2 u^2(x_i) + 2\sum_{i=1}^{m-1} \sum_{j=i+1}^{m} \frac{\partial f}{\partial x_i} \cdot \frac{\partial f}{\partial x_j} \cdot K(x_i, x_j)},
$$
(12)

где  $u^2(x_i)$  – дисперсия входной величины  $x_i$ ;  $K(x_i, x_j)$  – ковариация входных величин  $x_i$  и  $x_j$ .

Данная формула записана в таком виде, например, в стандарте [5], однако в стандарте [6, Приложение A] сомножитель «2» у второго слагаемого отсутствует. Разница представления формул определяется различием индексов суммирования. Обе формулы являются правильными, однако представление в виде формулы (12) является в практическом плане более простым и понятным.

Наиболее распространенным способом представления результата измерения с учетом его неопределенности является следующая форма [7]:

$$
y = y \pm U(y), \tag{13}
$$

где у - значение измеряемой величины, осредненной по результатам единичных определений;  $U(y)$  – расширенная неопределенность результата измерения величины у.

Расширенная неопределенность определяется как:

$$
U(y) = k \cdot u(y),\tag{14}
$$

 $\setminus$ 

где  $k$  – коэффициент охвата.

Однако при нахождении неопределенности измерений, исходя из линеаризованной зависимости, происходит смещение границ доверительного интервала в оценке результата измерения (рис. 1). Нелинейность исходной функциональной зависимости  $f(x)$  обуславливает несимметричность исходных границ доверительного интервала  $f(\mu_* \pm U(x))$ .

После линеаризации полученные границы  $\mu_{v} \pm U(y)$  становятся симметричными и не соответствуют границам доверительного интервала величины у, определяемым по исходной зависимости (1).

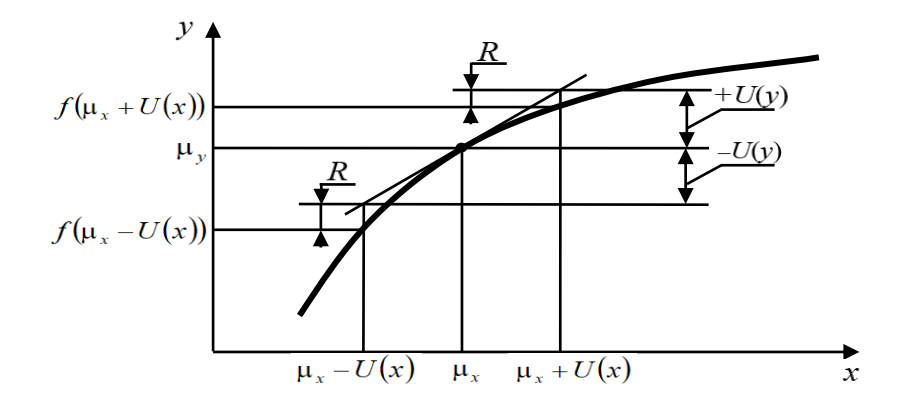

Рис. 1. Смещение границ доверительного интервала при линеаризации функциональной зависимости

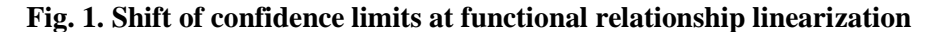

Остаточный член формулы Тейлора R, которым пренебрегают при такой линеаризации, в форме Лагранжа имеет вид:

$$
R = \frac{1}{2} \left( \sum_{i=1}^{m} \frac{\partial^2 f}{\partial x_i^2} \Big|_{x_i = \mu_i + \lambda_i \cdot \Delta x_i} \cdot \Delta x_i^2 + 2 \cdot \sum_{i=1}^{m-1} \sum_{j=i+1}^{m} \frac{\partial^2 f}{\partial x_i \partial x_j} \Big|_{\substack{x_i = \mu_i + \lambda_i \cdot \Delta x_i \\ x_j = \mu_j + \lambda_j \cdot \Delta x_j}} \cdot \Delta x_i \cdot \Delta x_j \right), \tag{15}
$$

где  $\lambda_i$  – параметр, определяющий положение точки на интервале [ $\mu_i$ ,  $x_i$ ], в которой обеспечивается равенство остатка ряда и остаточного члена ряда Тейлора;  $\Delta x_i$  и  $\Delta x_i$  – отклонения соответственно і-ой и ј-ой входных переменных от своих математических ожиданий.

Учитывая, что максимальное отклонение значения результата измерения определяется расширенной неопределенностью, выражение для остаточного члена в данном случае примет вид:

$$
R = \frac{1}{2} \left( \sum_{i=1}^{m} \frac{\partial^2 f}{\partial x_i^2} \Big|_{x_i = \mu_i + \lambda_i \cdot U(x_i)} \cdot U^2(x_i) + 2 \cdot \sum_{i=1}^{m-1} \sum_{j=i+1}^{m} \frac{\partial^2 f}{\partial x_i \partial x_j} \Big|_{\substack{(x_i = \mu_i + \lambda_i \cdot U(x_i) \\ x_j = \mu_j + \lambda_j \cdot U(x_j)}} \cdot U(x_i) \cdot U(x_j) \right)_{,(16)}
$$

где  $U(x_i)$  – расширенная неопределенность результата измерения величины  $x_i$ .

Согласно стандарту [5], формула (12) оценки стандартной неопределенности в случае существенной нелинейности функциональной зависимости (1) должна быть дополнена слагаемыми, отображающими члены ряда более высоких порядков, однако описываемый подход имеет следующие недостатки:

• критерий отнесения зависимости к существенно нелинейной не приводится;

- в качестве дополнительных членов ряда более высоких порядков выбираются только некоторые члены, которым присваивается статус наиболее существенных без какого-либо описания обоснования;
- критерий достаточности использования таких дополнительных членов отсутствует.

Согласно рекомендациям [8], остаточным членом пренебрегают при выполнении условия:

$$
R < 0.8 \, u(\nu). \tag{17}
$$

Однако из приводимой в данных рекомендациях формулы видно, что под остаточным членом понимается только одно из слагаемых остаточного члена формулы Тейлора. Кроме того, численные значения производных, необходимых при расчете значения остаточного члена, при этом определяются в точке оценок математических ожиданий, что не обеспечивает равенства остатка ряда Тейлора и остаточного члена.

Как видно из перечисленных несоответствий, для уточнения расчета стандартной неопределенности результата косвенных измерений, необходимо решить следующие задачи:

1) определить условия пренебрежения остаточным членом при оценке стандартной неопределенности результата косвенного измерения;

2) определить формулу для коррекции значения расширенной неопределенности с учетом определения остаточного члена.

3) сформулировать принцип определения значения параметра  $\lambda_i$ , обеспечивающего минимум невязки остатка ряда Тейлора и остаточного члена.

Как видно из рис. 1, наиболее простым способом выявления условия пренебрежения остаточным членом является его сопоставление с расширенной неопределенностью результата измерения  $U(y)$  или связанной с ней стандартной неопределенностью  $u(y)$ . Если рассматривать остаточный член  $R$  как неисключенную систематическую погрешность, а стандартную неопределенность результата измерения  $u(y)$  – как стандартное отклонение случайной погрешности, то в соответствии с [9] остаточным членом можно пренебречь, если выполняется условие:

$$
\frac{R}{u(y)} < 0.8 \tag{18}
$$

В рекомендациях [7] условие пренебрежения систематической составляющей результата измерения записывается следующим образом:

$$
\frac{\sigma_{\rm c}}{\sigma_{\rm R}} \le \frac{1}{3},\tag{19}
$$

где  $\sigma_c$  - стандартное отклонение неисключенной систематической погрешности;  $\sigma_R$  - стандартное отклонение воспроизводимости, характеризующее случайную погрешность результатов измерений, полученных в условиях воспроизводимости.

В случае принятия допущения о равномерном законе распределения неисключенной систематической погрешности, как, например, в [9], стандартное отклонение:

$$
\sigma_{\rm c} = \frac{\theta}{\sqrt{3}},\tag{20}
$$

где  $\theta$  – границы неисключенной систематической погрешности.

В нашем случае:

$$
\sigma_{\rm c} = \frac{R}{\sqrt{3}},\tag{21}
$$

$$
\sigma_R = u(y) \tag{22}
$$

Это приводит к условию:

$$
\frac{R}{u(y)} < 0,6 \tag{23}
$$

В случае принятия допущения о нормальном законе распределения неисключенной систематической погрешности, как, например, в рекомендациях [7], стандартное отклонение при доверительной вероятности в 95 % будет равно:

$$
\sigma_{\rm c} = \frac{R}{2},\tag{24}
$$

что приводит к выражению:

$$
\frac{R}{u(y)} < 0.7 \tag{25}
$$

Как видно, все полученные значения близки друг к другу, и можно окончательно записать условие пренебрежения остаточным членом ряда Тейлора:

$$
R \le (0.6 \div 0.8) \cdot u(y). \tag{26}
$$

Если характер выпуклости графика функциональной зависимости в уравнении измерения в области расширенной неопределенности входных переменных не меняется, то для получения границ  $f(\mu_* \pm U(x))$  значение остаточного члена на одной границе необходимо вычитать из расширенной неопределенности результата измерения, а на другой - прибавлять (см. рис.1). Однако для этого необходимо исследование характера выпуклости многомерной функции. Поскольку в определении расширенной неопределенности результата измерения необходима оценка сверху, для упрощения задачи можно суммировать остаточный член с расширенной неопределенностью результата измерения, полученной по формуле (14). В результате расширенную неопределенность результата измерения, полученную с учетом остаточного члена, следует рассчитывать по формуле:

$$
U_{\Sigma}(y) = U(y) + R. \tag{27}
$$

Для определения процедуры расчета значения параметра  $\lambda_i$ , минимизирующего разность остатка ряда и остаточного члена в интервале  $y \pm U(y)$ , рассмотрим простой пример линеаризации одномерной функции

$$
f(x) = e^x \tag{28}
$$

в интервале  $|\Delta x| = 1$  в окрестности точки  $x_0 = 1$ .

Линеаризованная функция имеет вид:

$$
\varphi(x) = f(x_0) + f'(x_0) \cdot (x - x_0) = e \cdot x. \tag{29}
$$

Графики исходной и линеаризованной функции показаны на рис. 2.

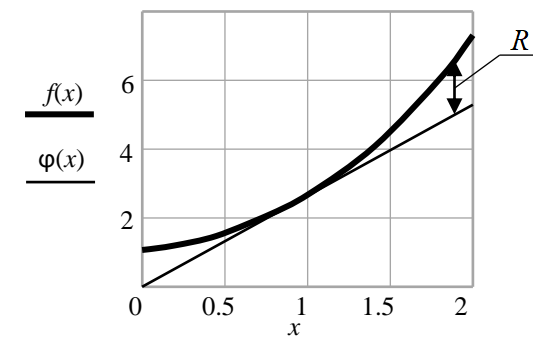

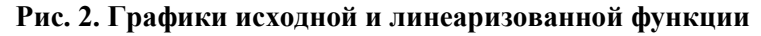

Fig. 2. Curves of original and linearised functions

Остаточный член имеет вид:

$$
R = \frac{1}{2} \cdot \frac{d^2 f}{dx^2} \bigg|_{x = x_0 + \lambda \cdot \Delta x} \cdot (x - x_0)^2 = \frac{1}{2} \cdot e^x \bigg|_{x = 1 + \lambda \cdot (x - 1)} \cdot (x - 1)^2 = 0, 5 \cdot e^{1 + \lambda \cdot (x - 1)} \cdot (x - 1)^2 \tag{30}
$$

Для нахождения значения параметра λ в остаточном члене формулы Тейлора, при котором наблюдается равенство остатка ряда и остаточного члена, будем находить минимум квадратичной функции, описывающей разность между остатком ряда и остаточным членом формулы Тейлора, которая в качестве экстремума имеет только минимум:

$$
L(x,\lambda) = (f(x) - \varphi(x) - R)^2 \to \min.
$$
 (31)

В данном случае:

$$
L(x,\lambda) = (e^x - e \cdot x - 0.5e^{1 + \lambda(x-1)} \cdot (x-1)^2)^2 \to \min.
$$
 (32)

Поскольку в задаче оценки неопределенности результата измерения интересует максимальное значение остаточного члена, которое наблюдается на границе доверительного интервала, т.е. при фиксированном х, будем искать  $\lambda$  из условия равенства нулю производной:

$$
\frac{\partial L}{\partial \lambda} = 2(e^x - ex - 0.5e^{1 + \lambda(x-1)} \cdot (x-1)^2 \cdot (-0.5e(x-1)^2) \cdot e^{\lambda(x-1)} \cdot (x-1) = 0 \tag{33}
$$

$$
(ex - ex - 0, 5e \cdot e\lambda(x-1)(x-1)2) \cdot (-0, 5e(x-1)3 \cdot e\lambda(x-1)) = 0
$$
 (34)

$$
(ex - ex - 0.5e \cdot e\lambda(x-1) \cdot (x-1)2) \cdot (x-1)3 \cdot e\lambda(x-1) = 0
$$
 (35)

При изменении  $\lambda$  это выражение может быть равно нулю только при равенстве нулю первого сомножителя, исходя из чего будем искать значение параметра  $\lambda$ . На правой границе интервала, т.е. при  $x = 2$ , находим  $\lambda_1$ :

$$
e^{2}-e\cdot 2-0.5e\cdot e^{\lambda_{1}(2-1)}\cdot (2-1)^{2}=0
$$

$$
\lambda_1 = \ln 1,436 = 0,362
$$

Аналогично находим  $\lambda_2$  на левой границе изменения аргумента *x*, т.е. при  $x = 0$ 

 $\rho^0$  –

$$
e \cdot 0 - 0.5 \cdot e \cdot e^{\lambda_2(0-1)} \cdot (0-1)^2 = 0
$$

$$
\lambda_{2}=0,307
$$

Графики, показывающие модуль невязки между правой и левой частями формулы Тейлора (3) для рассматриваемой функции при найденных λ, показаны на рис. 3.

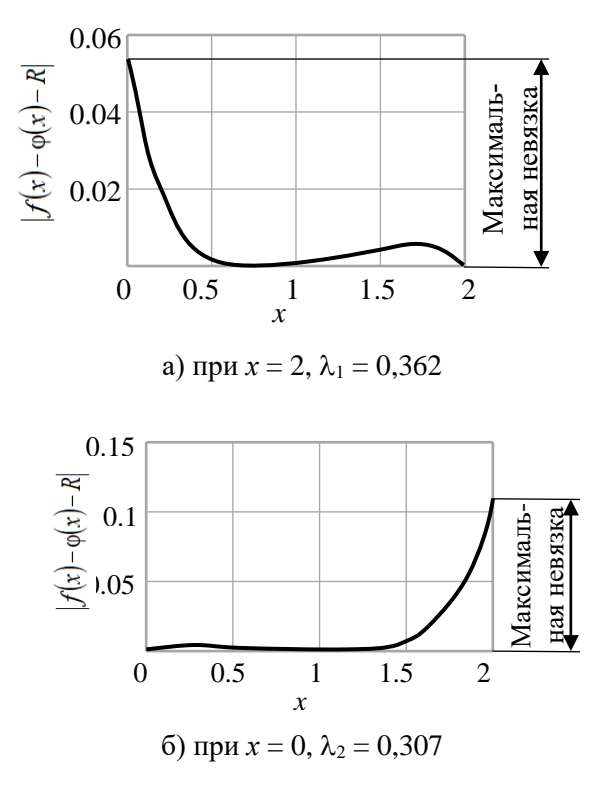

Рис. 3. Невязка формулы Тейлора при найденных  $\lambda$ Fig. 3. Taylor residual at  $\lambda$  values observed

Поскольку в исходной метрологической задаче интересует весь интервал  $y \pm U(y)$ , методом сканирования между двумя найденными значениями  $\lambda$  была найдена точка, соответствующая минимуму максимальной невязки (рис. 4).

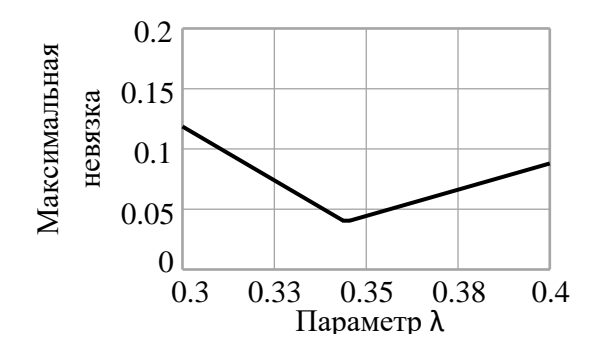

Рис. 4. Зависимость максимальной невязки формулы Тейлора от параметра  $\lambda$ Fig. 4. Dependence of maximum Taylor residual on  $\lambda$  parameter

Минимальное значение невязки соответствует значению параметра  $\lambda = 0.345$  (рис. 4), что близко к среднему значению из двух найденных

$$
\lambda = \frac{\lambda_1 + \lambda_2}{2};
$$
  

$$
\lambda = \frac{0,362 + 0,307}{2} = 0,335
$$

Невязка формулы Тейлора в интервале  $x_0 \pm \Delta x$  при этих двух значениях  $\lambda$  показана на рис. 5.

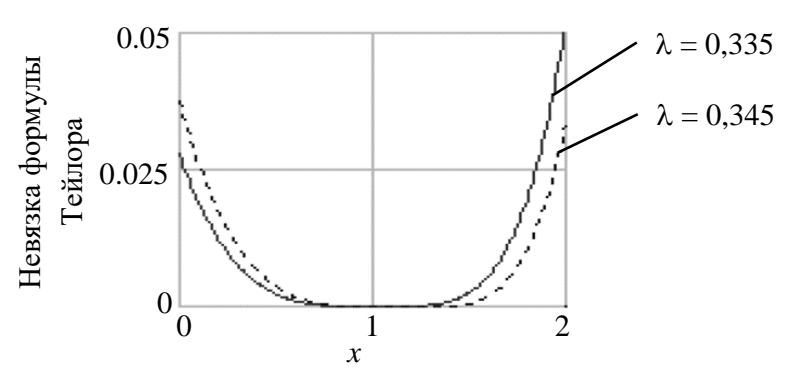

Рис. 5. Невязка формулы Тейлора при разных  $\lambda$ Fig. 5. Taylor residual at different  $\lambda$  values

Максимальное различие между ними на правой границе не превышает  $2.10^{-2}$ , что составляет 1 % от разницы между исходной и линеаризованной функциями на правой границе интервала (рис. 2). В связи с этим этой разностью можно пренебречь и в качестве наилучшего приближения параметра  $\lambda$  использовать его среднее арифметическое от найденных значений на правой и левой границах переменной х.

Сопоставим значения остаточного члена при нахождении значения производных второго порядка, необходимых для оценки его численного значения, в точках  $x = x_0$  и  $x = x_0 + \lambda \cdot \Delta x$ . Поскольку интересует максимальное значение остаточного члена, то, в соответствии с формулой (30)

$$
R_{\max_{0}} = 0.5 \cdot e^{x} \Big|_{x_{0}} \cdot \Delta x^{2} = 0.5 \cdot e^{x_{0}} \cdot \Delta x^{2}
$$
 (36)

$$
R_{\max_1} = 0.5 \cdot e^x \Big|_{x_0 + \lambda \cdot \Delta x} \cdot \Delta x^2 = 0.5 \cdot e^{x_0 + \lambda \cdot \Delta x} \cdot \Delta x^2 \tag{37}
$$

Изменение остаточного члена, возникающее при сдвиге точки нахождения производной, представим в относительном виде, в процентах

$$
\delta R = \left| \frac{R_{\text{max}_0} - R_{\text{max}_1}}{R_{\text{max}_1}} \right| \cdot 100 = \left| \frac{R_{\text{max}_0}}{R_{\text{max}_1}} - 1 \right| \cdot 100 = \left| \frac{0.5 \cdot e^{x_0} \cdot \Delta x^2}{0.5 \cdot e^{x_0 + \lambda \cdot \Delta x} \cdot \Delta x^2} - 1 \right| \cdot 100 = \left| 0.5 \cdot e^{-\lambda \cdot \Delta x} - 1 \right| \cdot 100 \quad (38)
$$

Как видно из полученной формулы, относительное изменение остаточного члена в случае рассматриваемой функции не зависит от точки оценки математических ожиданий и определяется только сдвигом точки нахождения производной, т.е. параметром λ и величиной интервала изменения входной переменной. В исходной задаче величина интервала изменения входной переменной определяется ее расширенной неопределенностью, которая пропорциональна стандартной определенности. В метрологии расширенная неопределенность часто представляется в относительном виде. Поэтому интервал Δ*x* также представим в относительном виде в %:

$$
\delta x = \frac{\Delta x}{x_0} \cdot 100 \,, \tag{39}
$$

что по форме будет соответствовать относительному стандартному отклонению. Полученный график зависимости показан на рис. 6.

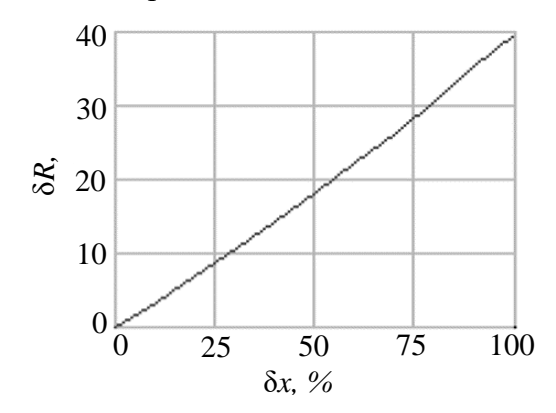

**Рис. 6. Относительное изменение остаточного члена, обусловленное изменением точки нахождения производной**

#### **Fig. 6. Relative change in the remainder value dependent on change in location point of the derivative**

Учитывая, что в большинстве технических измерений относительное стандартное отклонение входной величины не превышает 25 %, в данном случае ориентировочно можно оценить изменение значения остаточного члена, возникающее за счет смещения точки нахождения производной, не более 10 %. Его необходимо учитывать только в случае близо- $\overline{R} \over \leftarrow{}$ к указанным граничным значениям.

сти отношения  $\frac{R}{u(y)}$ 

Поскольку в оценке неопределенности интересует верхняя грань множества значений  $R$  на интервале  $x_{0} \pm \Delta x$  , то эту оценку можно записать как

$$
\hat{R} = 0.5 \cdot e^{1 + \lambda \cdot \Delta x} \cdot \Delta x^2 \tag{40}
$$

Соотношение между оценкой сверху и изменением остаточного члена на интервале  $x_0 \pm \Delta x$  показано на рис. 7. Видно, что оценка сверху остаточного члена соответствует его максимальному значению, что говорит о правильности данного подхода к методике расчета.

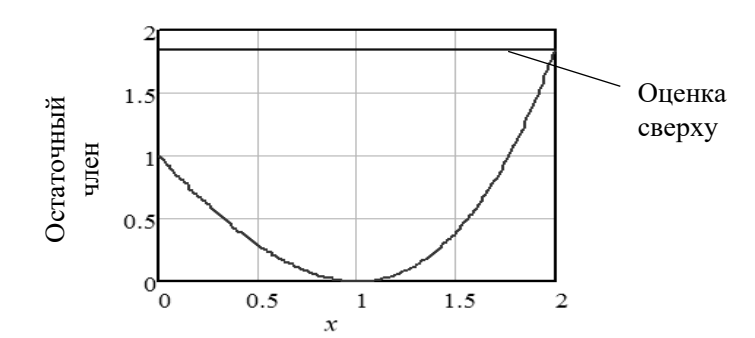

Рис. 7. Изменение остаточного члена в интервале  $x_0 \pm \Delta x$  и его оценка сверху при  $\lambda = 0,307$ Fig. 7. Change in the remainder value in  $x_0 \pm \Delta x$  interval and its upper estimation at  $\lambda = 0.307$ 

Особенностью косвенных измерений по сравнению с рассмотренным примером является многомерный характер уравнения измерения, в котором аргументом является вектор входных величин. В этом случае остаточный член определяется по формуле (16), а параметры  $\lambda_i$  должны обеспечивать минимум многомерной функции, описанной аналогично формуле (31), только для многомерного случая:

$$
L(X, \Lambda) = (f(X) - \varphi(X) - \hat{R}(\Lambda))^2 \to \min ,
$$
 (41)

где  $\Lambda$  – вектор параметров  $\lambda$ ;  $\varphi(X)$  – линеаризованное уравнение измерения, описываемое формулой (5);  $\hat{R}(\Lambda)$  – оценка сверху остаточного члена на границе области, определяемой вектором расширенных неопределенностей входных переменных, описываемая формулой  $(16).$ 

Значения параметров  $\lambda_i$  будут определяться из системы уравнений:

$$
\left. \frac{\partial L(X, \Lambda)}{\partial \lambda_i} \right|_{X = M \pm U(X)} = 0 \, ; \, i = \overline{1, m} \tag{42}
$$

с последующим осреднением и получением единственного значения  $\lambda$ .

После этого по формуле (16) можно получить значение остаточного члена и сделать вывод о возможности пренебрежения им по результатам его сравнения с расширенной неопределенностью  $U(y)$ . Затем получим окончательное значение расширенной неопределенности и записать результат измерения. Таким образом, при обработке конкретных результатов косвенных измерений необходима следующая последовательность действий:

1) определить стандартную неопределенность результата косвенных измерений по формуле  $(12)$ ;

2) определить остаточный член формулы Тейлора по формуле (16) в точке оценки математических ожиданий, т.е. при  $\lambda = 0$ ;

3) в случае получения значения величин R и  $u(y)$ , отличающихся на порядок, т.е.:

$$
\frac{R}{u(y)} < 0,1 \tag{43}
$$

пренебречь остаточным членом;

4) при получении величин одного порядка уточнить значение остаточного члена, для чего составить функцию (41) и систему уравнений (42), после уточнения проверить условие (43) пренебрежения остаточным членом;

5) определить расширенную неопределенность результата косвенных измерений по формулам (14), (27).

Данный алгоритм изображен в виде блок-схемы на рис. 8 и 9.

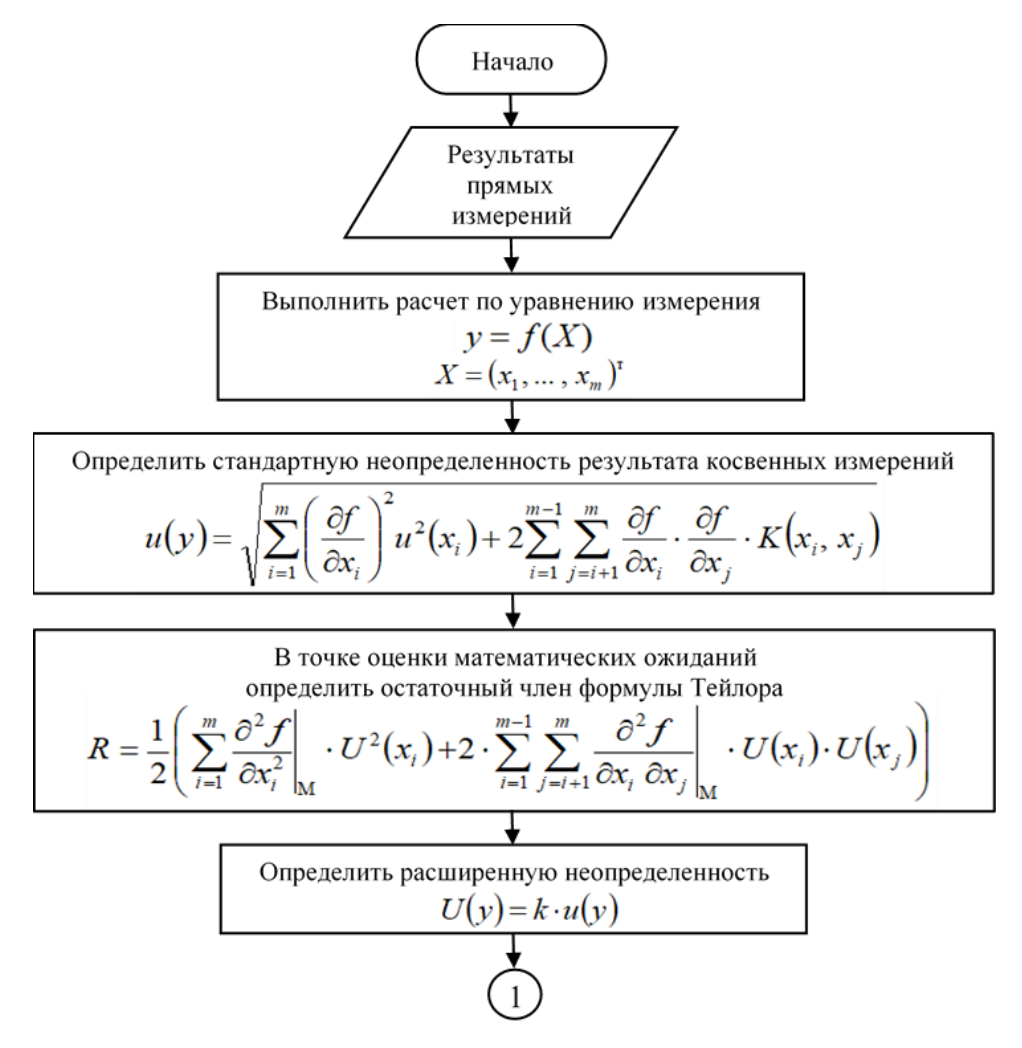

**Рис. 8. Блок-схема алгоритма определения расширенной неопределенности результата косвенных измерений (первый фрагмент)**

#### **Fig. 8. Algorithm chart for extended indirect observation uncertainty calculation (first fragment)**

Предложенный подход был опробован при расчете примера, описанному в [5, пример Н.1]. Задача заключалась в измерении длины концевой меры методом сравнения с эталоном. Уравнение измерения имело вид:

$$
I = \frac{I_s \left(1 + \alpha_s \theta_s\right) + d}{1 + \alpha \theta},\tag{44}
$$

где *I* – измеряемая величина, т.е. длина калибруемой концевой меры при 20 ℃; *I<sup>S</sup>* – длина эталона при 20 ℃, приведенная в сертификате о калибровке; *α* и *α<sup>S</sup>* – коэффициенты теплового расширения, соответственно, калибруемой концевой меры длины и эталона; *θ* и *θ<sup>S</sup>* – отклонения температуры, соответственно, концевой меры и эталона от нормальной температуры 20 ℃; *d* – разность длин концевой меры и эталона.

В описанном примере в результате расчета с учетом членов второго порядка получено значение стандартной неопределенности длины концевой меры *u*(*I*) = 34 нм. В соответствии с предложенной методикой были выполнены следующие действия. Поскольку нормируемая температура для концевой меры и эталона указана одинаковой (20 ℃), отклонения температуры приняты равными:

$$
\theta_{\rm s}=\theta\,.
$$

Величина этого отклонения:

$$
\theta = t - 20,
$$

где *t* – температура концевой меры при проведении измерений.

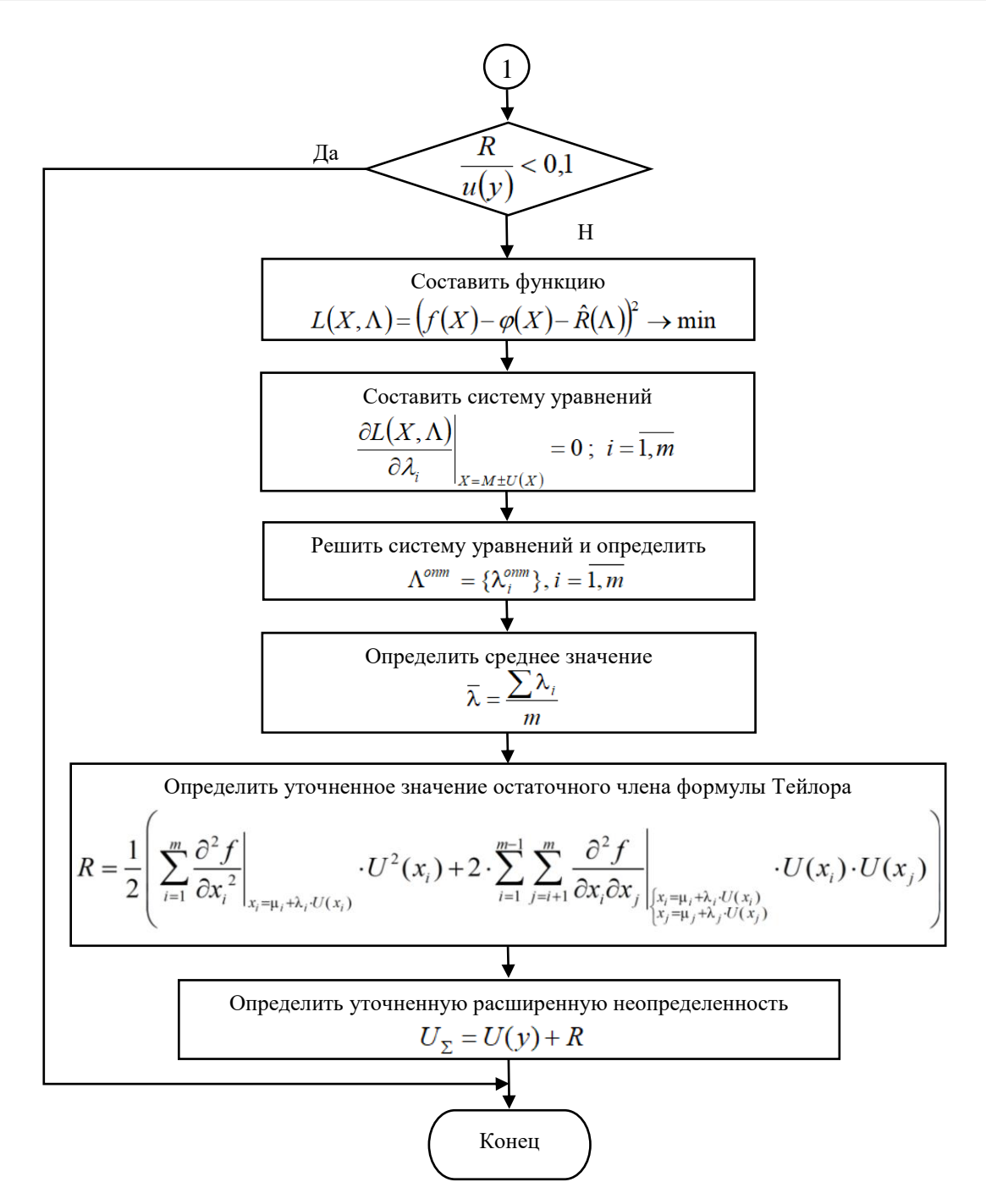

Рис. 9. Блок-схема алгоритма определения расширенной неопределенности результата косвенных измерений (второй фрагмент) Fig. 9. Algorithm chart for extended indirect observation uncertainty calculation (second fragment)

Измерения проводились в помещении при обычных условиях, поэтому коэффициенты теплового расширения а и а можно считать константами. Для сталей различных марок их значения близки, поэтому было принято:  $\alpha_s = \alpha$ .

При этих допущениях уравнение измерения приняло вид:

$$
I = I_s + \frac{d}{1 + \alpha(t - 20)}\tag{45}
$$

Численные значения величин  $d$  и  $t$  получаются в результате прямых измерений, значения их стандартных неопределенностей могут быть посчитаны в соответствии с [10]. Зна-

чение стандартной неопределенности величины *I<sup>S</sup>* указано в сертификате о калибровке, а величины *α* могут быть взяты из справочных данных. Величины *d* и *t* являются независимыми.

В рассматриваемом в [5] примере приведены следующие значения:

1) точечные оценки математических ожиданий:

- $I<sub>S</sub> = 50,000623$  мм;
- $d = 215$  HM;
- $\alpha = 11,5 \cdot 10^{-6} \, \text{°C}^1;$
- $t = 19.9$  °C;

2) стандартные неопределенности используемых в уравнении измерения величин:

- неопределенность длины эталона  $u(I<sub>S</sub>) = 25$  нм;
- неопределенность измеренной разности длин  $u(d) = 9.7$  нм;
- неопределенность коэффициента теплового расширения  $u(\alpha) = 1, 2 \cdot 10^{-6}$  °С<sup>1</sup>;
- неопределенность температуры в точке измерения *u*(*t*) = 0,41℃.

При этих числовых данных результат косвенного измерения будет иметь значение:

$$
I = 50,000623 + \frac{215 \cdot 10^{-6}}{1 + 11,5 \cdot 10^{-6} \cdot (19,9 - 20)} = 50,000838 \text{ mm},
$$

что совпадает с приведенным в [5] результатом.

Частные производные от функциональной зависимости (45), необходимые для вычисления стандартной неопределенности результата измерений по формуле (12), имеют вид:

$$
\frac{\partial f}{\partial l_s} = 1; \n\frac{\partial f}{\partial d} = \frac{1}{1 + \alpha(t - 20)}; \n\frac{\partial f}{\partial \alpha} = -\frac{d \cdot (t - 20)}{(1 + \alpha(t - 20))^2}; \n\frac{\partial f}{\partial t} = -\frac{d \cdot \alpha}{(1 + \alpha(t - 20))^2}.
$$
\n(46)

Вторая группа слагаемых (12) равна нулю, поскольку входные переменные являются независимыми. Вычисленные по исходным данным величины, необходимые для расчета стандартной неопределенности, сведены в табл. 1. Коэффициенты чувствительности рассчитывались по формулам (46) в точке оценки математических ожиданий входных величин. Слагаемые табл. 1, дающие пренебрежимо малый вклад в сумму, показаны прочерками. В результате суммарная стандартная неопределенность результата измерения:

$$
u(I) = \sqrt{719} = 27
$$
HM

Приведенное значение в примере [5] без учета членов второго порядка составляет 32 нм. Производные второго порядка, необходимые для вычисления остаточного члена по формуле (15), приведены в табл. 2. Полученные в результате дифференцирования уравнения измерения аналитические выражения для производных приведены в табл. 3, а их численные значения – в табл. 4.

В качестве примера расчета ниже приведен расчет значения производной  $\frac{\partial f}{\partial d \partial t}$ *f*  $\partial d$   $\widehat{o}$  $\partial^2$ .

$$
\left. \frac{\partial^2 f}{\partial d \partial t} \right|_{\mathbf{M}} = -\frac{11,5 \cdot 10^{-6}}{\left(1 + 11,5 \cdot 10^{-6} \cdot (19,9 - 20)\right)^2} = -1,150 \cdot 10^{-5}
$$

# *Таблица 1.* **Бюджет неопределенности**

# *Table 1.*  **Uncertainty budget**

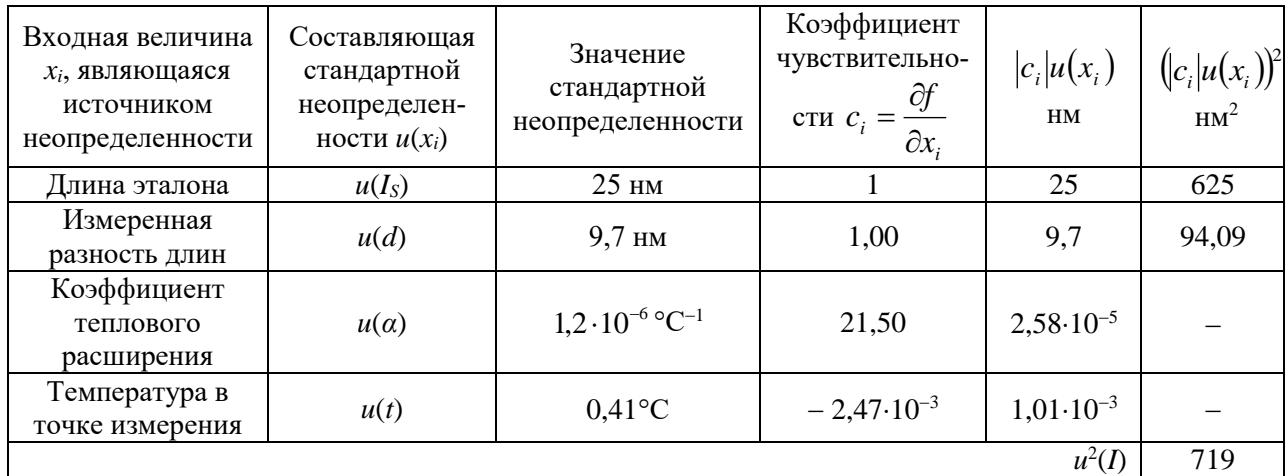

# *Таблица 2.*

# **Производные, необходимые для расчета остаточного члена**

# *Table 2.*  **Derivatives required for remainder calculation**

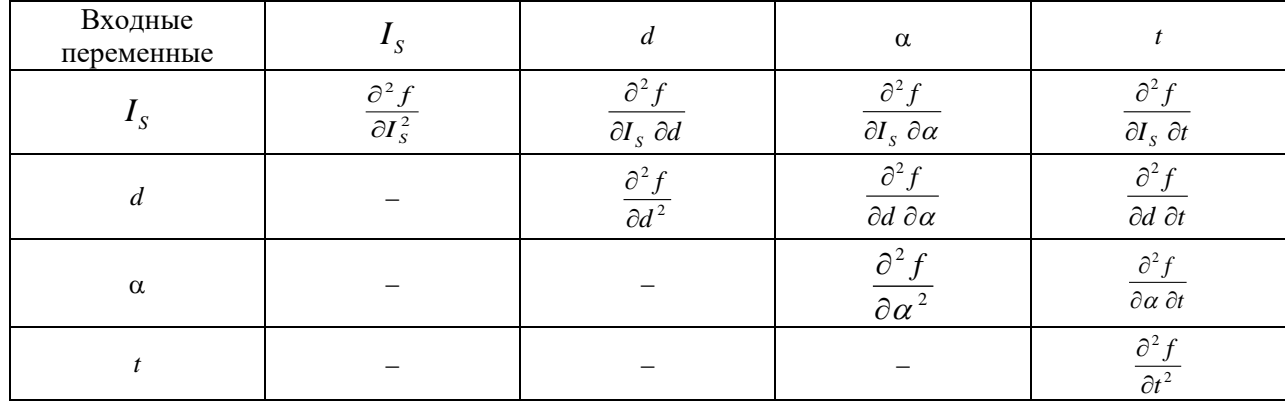

# *Таблица 3.*

# **Аналитические выражения для производных второго порядка**

# *Table 3.*

# **Analytical expressions for second-order derivatives**

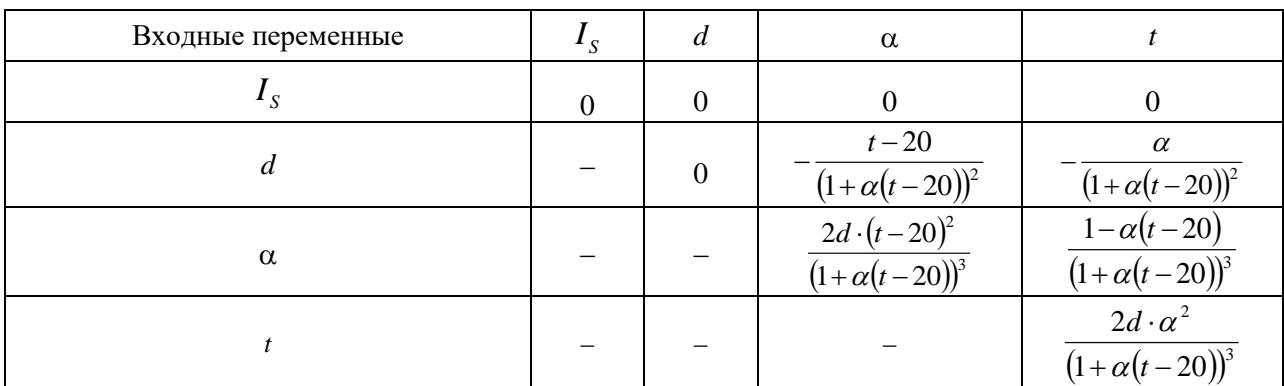

# Таблица 4. Численные значения производных в точке оценки математических ожиданий Table 4.

Numerical values of derivatives at estimation point of expectations

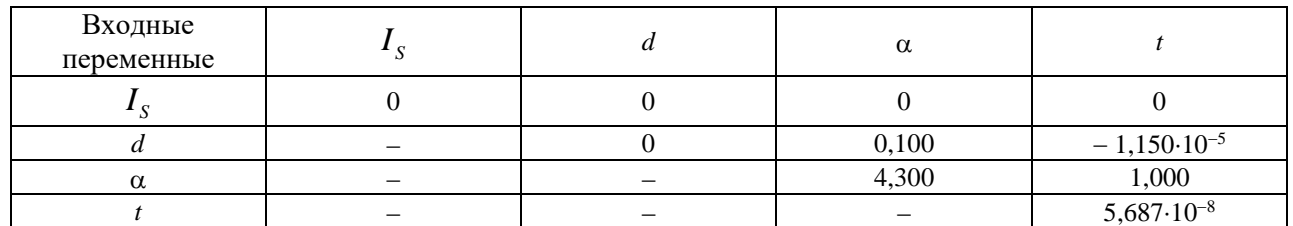

Принимая в формуле (14) коэффициент охвата, равный двум, что считается часто встречающимся на практике случаем [5, раздел 6], с учетом данных табл. 3-4 получаем следующее выражение для расчета остаточного члена:

$$
R = 2\left(\frac{\partial^2 f}{\partial \alpha^2} \cdot u^2(\alpha) + \frac{\partial^2 f}{\partial t^2} \cdot u^2(t)\right) + 4\left(\frac{\partial^2 f}{\partial d \partial \alpha} \cdot u(d) \cdot u(\alpha) + \frac{\partial^2 f}{\partial d \partial t} \cdot u(d) \cdot u(t) + \frac{\partial^2 f}{\partial \alpha \partial t} \cdot u(\alpha) \cdot u(t)\right)
$$

и его численное значение:

$$
R = 2 \cdot (4,300 \cdot (1,2 \cdot 10^{-6})^2 + 5,687 \cdot 10^{-8} \cdot 0,41^2) +
$$
  
+4 \cdot (0,100 \cdot 9,7 \cdot 1,2 \cdot 10^{-6} + (-1,150 \cdot 10^{-5}) \cdot 9,7 \cdot 0,41 + 1,000 \cdot 1,2 \cdot 10^{-6} \cdot 0,41) =  
-4,41 \cdot 10^{-5} H M

В полученном результате 96 % численного значения приходится на слагаемое со смешанной производной  $\frac{\partial^2 f}{\partial d \partial t}$ , что говорит о важности учета ковариационного слагаемого в

формуле остаточного члена.

Сопоставление полученного значения с суммарной стандартной неопределенностью результата измерения  $u(I)$  показывает, что остаточным членом можно пренебречь. В ГОСТе [5] высказывается противоположное суждение, однако какого-либо обоснования не приводится, в связи с чем можно утверждать, что оно ошибочно.

#### Выводы

1. Выявлен ряд неточностей в нормативных документах по оценке неопределенности результатов косвенных измерений.

2. При оценке стандартной неопределенности результатов косвенных измерений предложено рассматривать остаточный член формулы Тейлора как неисключенную систематическую погрешность, в результате чего на основании анализа ряда нормативных документов по метрологии уточнено условие пренебрежения им при расчетах.

3. Получена формула для расчета расширенной неопределенности результата измерения, учитывающая наличие остаточного члена формулы Тейлора.

4. Предложен алгоритм расчета расширенной неопределенности результата косвенных измерений.

#### Библиографический список

- Федеральный закон № 102-ФЗ от 26.06.2008 «Об обеспечении единства измерений». [Электрон- $1.$ ный ресурс] // Режим доступа: https://www.consultant.ru/document/cons doc LAW 77904/ (дата обращения 19.10.2022).
- $2.$ Приказ Минэкономразвития № 707 от 26 октября 2020 года «Об утверждении критериев аккредитации и перечня документов, подтверждающих соответствие заявителя, аккредитованного лица критериям аккредитации» [Электронный ресурс] // Режим доступа:

https://docs.cntd.ru/document/566305944 (дата обращения 19.10.2022).

- 3. ГОСТ ISO/IEC 17025-2019. Общие требования к компетентности испытательных и калибровочных лабораторий. [Электронный ресурс] // Режим доступа:
- https://docs.cntd.ru/document/1200166732 (дата обращения 19.10.2022).
- 4. ГОСТ Р ИСО 5725-1-2002. Точность (правильность и прецизионность) методов и результатов измерений. Часть 1. Основные положения и определения. [Электронный ресурс] // Режим доступа: https://docs.cntd.ru/document/1200029975 (дата обращения 19.10.2022).
- 5. ГОСТ 34100.3-2017/ISO/IECGuide 98-3:2008. Неопределенность измерения. Часть 3. Руководство по выражению неопределенности измерения [Электронный ресурс] // Режим доступа: https://docs.cntd.ru/document/1200146871 (дата обращения 19.10.2022).
- 6. ГОСТ Р ИСО 21748-2021. Статистические методы. Руководство по использованию оценок повторяемости, воспроизводимости и правильности при оценке неопределенности измерений. [Электронный ресурс] // Режим доступа: https://docs.cntd.ru/document/1200180977 (дата обращения 19.10.2022).
- 7. РМГ 61-2010. Показатели точности, правильности, прецизионности методик количественного химического анализа. Методы оценки. [Электронный ресурс] // Режим доступа: https://docs.cntd.ru/document/1200094703 (дата обращения 19.10.2022).
- 8. МИ 2083-90. Измерения косвенные. Определение результатов измерений и оценивание их погрешностей. [Электронный ресурс] // Режим доступа:
	- https://ohranatruda.ru/upload/iblock/36b/4293818556.pdf (дата обращения 19.10.2022).
- 9. Р 50.2.038-2004. Измерения прямые однократные. Оценивание погрешностей и неопределенности результата измерений. [Электронный ресурс] // Режим доступа:
- https://docs.cntd.ru/document/1200037562 (дата обращения 19.10.2022).
- 10. ГОСТ Р 8.736-2011. Государственная система обеспечения единства измерений. Измерения прямые многократные. Методы обработки результатов измерений. Основные положения [Электронный ресурс] // Режим доступа: https://docs.cntd.ru/document/1200089016 (дата обращения 19.10.2022).

*Дата поступления в редакцию: 31.01.2023*

*Дата принятия к публикации: 02.05.2023*

**УДК 533.6.011.5** *DOI: 10.46960/1816-210X\_2023\_2\_30*

# **ПРИМЕНЕНИЕ CAE-МОДЕЛИРОВАНИЯ ДЛЯ ИССЛЕДОВАНИЯ ФОРМИРОВАНИЯ УДАРНО-ВОЛНОВОЙ СТРУКТУРЫ ПРИ СВЕРХЗВУКОВОМ ТЕЧЕНИИ**

## **А.В. Стручков<sup>1</sup>**

ORCID: **0000-0002-6979-8968** e-mail: **andrye134@yandex.ru** Российский федеральный ядерный центр «Всероссийский научно-исследовательский институт экспериментальной физики» *Саров, Россия* Нижегородский государственный технический университет им. Р.Е. Алексеева *Нижний Новгород, Россия*

# **А.С. Козелков**

ORCID: **0000-0003-3247-0835** e-mail: **[ASKozelkov@vniief.ru](mailto:ASKozelkov@vniief.ru)**

Российский федеральный ядерный центр «Всероссийский научно-исследовательский институт экспериментальной физики» *Саров, Россия* Нижегородский государственный технический университет им. Р.Е. Алексеева *Нижний Новгород, Россия*

Исследовано сверхзвуковое (с числом Маха 2) течение вязкого газа в канале с клином, характеризующееся взаимодействием отраженной ударной волны с пристеночным слоем течения вблизи поверхности. Для исследования структуры течения применяется CAE-система ЛОГОС – отечественный пакет программ для решения задач имитационного моделирования на неструктурированных расчетных сетках. Данное течение характерно для различных устройств и систем, применяемых в летательных аппаратах, например, воздухозаборников. В этом случае в процессе взаимодействия пристеночного слоя течения с падающей ударной волной локально формируется отрывная зона потока. Подобная картина возникает в задаче сверхзвукового течения в канале. На данном примере анализируется влияние ударно-волновой структуры на аэродинамические свойства поверхности канала. В частности, рассматривается добавление на одну из стенок канала конструктивных элементов в форме треугольной пирамиды и полусферы для снижения общего значения коэффициента сопротивления. В результате работы найдены форма турбулизатора, а также одна из возможных схем их размещения на поверхности нижней стенки канала для уменьшения ее коэффициента силы лобового сопротивления.

*Ключевые слова:* пакет программ, CAE-система, уравнения Навье-Стокса, ударные волны, сверхзвуковое течение газа, пристеночный слой.

**ДЛЯ ЦИТИРОВАНИЯ**: Стручков, А.В. Применение CAE-моделирования для исследования формирования ударно-волновой структуры при сверхзвуковом течении / А.В. Стручков, А.С. Козелков // Труды НГТУ им. Р.Е. Алексеева. 2023. № 2. С. 30-49. DOI: 10.46960/1816-210X\_2023\_2\_30

# **APPLICATION OF CAE-MODELING FOR THE STUDY OF SHOCK-WAVE STRUCTURE FORMATION AT SUPERSONIC FLOW**

**A.V. Struchkov** ORCID: **0000-0002-6979-8968** e-mail: **andrye134@yandex.ru** Russian Federal Nuclear Center – The All-Russian Research Institute of Experimental Physics *Sarov, Russia*  Nizhny Novgorod state technical university n.a. R.E. Alekseev *Nizhny Novgorod, Russia*

 $\overline{a}$ 

<sup>©</sup> Стручков А.В., Козелков А.С., 2023

# **A.S. Kozelkov** ORCID: **0000-0003-3247-0835** e-mail: **[ASKozelkov@vniief.ru](mailto:ASKozelkov@vniief.ru)** Russian Federal Nuclear Center ‒ The All-Russian Research Institute of Experimental Physics *Sarov, Russia* Nizhny Novgorod state technical university n.a. R.E. Alekseev *Nizhny Novgorod, Russia*

**Abstract.** Supersonic viscous gas flow (Mach No 2) in a wedged channel is investigated, which is characterized by reflected shock wave interaction with wall layer of the flow close to the surface. To study the flow structure, LOGOS CAE-system is applied, which is a software package made in Russia for the purposes of simulation modeling using unstructured computational grids. Such flow is typical for various devices and systems used in flying vehicles, e.g. intake air systems. In this case, the wall layer of the flow interacts with primary shock wave forming a local detached flow region. Similar pattern is found in a channel at supersonic flow. This example allows to analyze the effect of a shock-wave structure on the aerodynamics of channel surface. Particularly, the authors investigate adding structural components shaped as triangular pyramid and semisphere onto one of the channel walls to decrease total resistance factor. The study is resulted in finding a shape of turbulence promoters and one of their possible layouts on the lower wall surface of the channel reducing the drag force factor of the surface.

*Key words:* software package, CAE-system, Navier-Stokes equations, shock waves, supersonic gas flow, wall layer.

**FOR CITATION**: A.V. Struchkov, A.S. Kozelkov. Application of CAE-modeling for the study of shock-wave structure formation at supersonic flow. Transactions of NNSTU n.a. R.E. Alekseev. 2023. № 2. Рp. 30-49. DOI: 10.46960/1816-210X\_2023\_2\_30

#### **Введение**

Системы автоматизированного проектирования (CAE) стали неотъемлемой частью современных промышленных технологий. Они представляют собой комплекс программных модулей, используемых инженером для определения характеристик поведения в реальности, разработанной на компьютере модели изделия. Обобщенно CAE можно характеризовать как систему инженерного анализа, в работе которой применяются разные математические подходы: конечно-элементный, конечно-разностный, а также конечно-объемный методы. Данные системы нашли широкое применение в таких наукоемких областях, как авиастроение, ракетостроение, машиностроение и др.

Пакет программ ЛОГОС – одна из отечественных CAE, разрабатываемых в настоящее время [1]. Этот цифровой продукт применяется для моделирования различных процессов аэродинамики, газодинамики и гидродинамики с учетом процесса турбулентного перемешивания, а также процесса распространения тепла (в твердом теле и газе) и многих других физических явлений. Для расчета физических процессов здесь реализованы различные физикоматематические модели. В пакете применяются эффективные численные методы, ориентированные на использование неструктурированных сеток, состоящих из произвольных многогранников. В состав включен препостпроцессор, предназначенный для импорта и обработки CAD/FEM/CFD-моделей, а также генерации поверхностных и объемных сеток. Для работы в препостпроцессоре используется визуальная среда, применяемая для подготовки расчетной модели. Для анализа полученных результатов применяется интерактивная система инженерной визуализации. Применение CAE-систем, в частности, пакета программ ЛОГОС, способствует повышению эффективности обоснования решений инженерных задач.

Известно, что сверхзвуковое обтекание характеризуется наличием в потоке ударных волн, поэтому ударно-волновые конфигурации потока лежат в основе внешней и внутренней аэродинамики. В этом случае особенности распределения локальных аэродинамических характеристик определяются сложными структурами течения с взаимодействующими скачками уплотнения и замкнутыми отрывными зонами. Изучение свойств и поведения ударных волн является важной задачей при проектировании летательных аппаратов [2-6]. Воздей-

ствия ударной волны на пристеночный слой течения – процесс, который необходимо учитывать при расчете аэродинамических характеристик (например, коэффициента сопротивления, тепловых потоков на поверхности) исследуемого объекта [6-8]. Более того, процесс проникновения ударной волны в пограничный слой и ее взаимодействие с твердой стенкой составляет одну из фундаментальных проблем газовой динамики.

Результаты экспериментальных исследований процессов, соответствующих сверхзвуковым течениям, весьма немногочисленны [9-11]. Для восполнения необходимых данных можно воспользоваться математическим моделированием, получив подробную информацию о протекающих процессах [12-14]. Однако при этом следует принимать во внимание качество разрешения ударно-волновых структур, что подразумевает сохранение на ее фронте точности, монотонности и устойчивости решения; особенно это касается расчетов на произвольных неструктурированных сетках. Одним из способов является применение модифицированного ограничителя потока [15]. В случае же использования неструктурированных расчетных сеток, актуальных для сложных геометрических объектов, повышению точности расчета способствует также применение гибридного метода вычисления градиентов. Данные приемы способствуют правильному моделированию развития неустойчивых возмущений и отслеживанию их взаимодействия с неоднородностями течения (такими, как зоны отрыва потока). Если в качестве исследуемого объекта рассматривается модель реального самолета, для сокращения времени расчета и повышения эффективности можно применить метод многосеточной инициализации и алгоритм статической адаптации [16-17].

Все эти подходы реализованы в пакете программ ЛОГОС. Для них проведена верификация, получены достоверные результаты на задачах различных классов и направлений (аэродинамика, гидродинамика [18-20], геофизика [21-22]). В рамках данной работы CAEсистема ЛОГОС рассматривается для исследования формирования ударно-волновой структуры при сверхзвуковом течении в канале.

#### **Основные уравнения и метод расчета**

В пакете программ ЛОГОС для моделирования нестационарного трехмерного течения газа с учетом эффектов вязкости и процесса теплопроводности используется система уравнений Навье-Стокса. Ее вид с учетом осреднения по Рейнольдсу [16-17, 23] в декартовой системе координат представлен далее (1):

$$
\begin{cases}\n\frac{\partial \rho}{\partial t} + \nabla (\rho \vec{u}) = 0, \\
\frac{\partial (\rho \vec{u})}{\partial t} + \nabla (\rho \vec{u} \vec{u}) = -\nabla p + \nabla (\tau_{\mu} + \tau_{t}), \\
\frac{\partial (\rho E)}{\partial t} + \nabla (\rho \vec{u} h) = \nabla \Big[ \vec{u} (\tau_{\mu} + \tau_{t}) - (\vec{q}_{\mu} + \vec{q}_{t}) \Big].\n\end{cases}
$$
\n(1)

При записи системы (1) применяются следующие обозначения:  $\rho$  – плотность;  $\vec{u}$  – вектор скорости газа (имеет компоненты *u, v, w); p* – величина давления;  $E = C_v T + 0.5 \left(u^2 + v^2 + w^2\right)$  — полная энергия газа;  $h = C_p T + 0.5 \left(u^2 + v^2 + w^2\right)$  — полная энтальпия газа;  $\tau_{\mu}$  и  $\tau_{t}$  – молекулярная и турбулентная составляющие тензора касательных напряжений; <sup>μ</sup> *q* и *q<sup>t</sup>* – молекулярная и турбулентная составляющие плотности теплового потока; *T* – температура газа;  $\,C_{_{\nu}}\!=\!\!\left(C_{_{\rho}}T\!-\!R\!/\,m\right)$  – удельная теплоемкость при постоянном объеме;  $\,C_{_{\rho}}\,$  – удельная теплоемкость при постоянном давлении; *R* – универсальная газовая постоянная; *m* – молярная масса газа.

Выражение для величины молекулярной составляющей тензора касательных напряжений, использующее связь с тензором скоростей деформаций [23]:

$$
\tau_{\mu} = 2\mu(T) \bigg( S - \frac{1}{3} I \nabla \vec{u} \bigg), \tag{2}
$$

$$
S = \frac{1}{2} (\nabla \vec{u} + [\nabla \vec{u}]') \tag{3}
$$

Выражение для компоненты вектора плотности теплового потока по закону Фурье  $[23]$ :

$$
q_{\mu} = \lambda(T)\nabla T. \tag{4}
$$

Коэффициент динамической вязкости  $\mu(T)$  и коэффициент теплопроводности  $\lambda(T)$  в зависимости от температуры потока выражаются через формулу Сазерленда [23]:

$$
\mu = \mu_0 \left(\frac{T}{T_0}\right)^{0.5} \frac{T_0 + T_s}{T + T_s},\tag{5}
$$

$$
\lambda = \lambda_0 \left(\frac{T}{T_0}\right)^{0.5} \frac{T_0 + T_s}{T + T_s},\tag{6}
$$

где  $\mu_0$  – коэффициент динамической вязкости при температуре  $T_0$ ,  $\lambda_0$  –коэффициент теплопроводности при температуре  $T_0$ ,  $T_s$  – константа Сазерленда.

Для замыкания системы уравнений (1) (связь  $\tau$ , и  $q$ , с осредненными параметрами течения) используются дополнительные соотношения, называемые моделями турбулентности. Например, в модели Спаларта-Аллмараса [24] рассматривается единственное уравнение переноса, записанное относительно модифицированной кинематической турбулентной вязкости  $\tilde{V}$ :

$$
\frac{\partial \rho \tilde{v}}{\partial t} + \frac{\partial \rho u_j \tilde{v}}{\partial x_j} = \frac{1}{\sigma} \left\{ \frac{\partial}{\partial x_j} \left[ (\mu + \rho \tilde{v}) \frac{\partial \tilde{v}}{\partial x_j} \right] + c_{b2} \rho \left( \frac{\partial \tilde{v}}{\partial x_j} \right)^2 \right\} + P^{\nu} - D^{\nu} \tag{7}
$$

В уравнении (7) генерационный и диссипативный члены  $P^{\prime}$  и  $D^{\prime}$  являются источниковыми членами и определяются следующим образом:

$$
D^{\nu} = \left(c_{\nu 1} f_{\nu} - \frac{c_{b1}}{\kappa^2} f_{t2} \right) \left(\frac{\tilde{\nu}}{d}\right)^2, \tag{8}
$$

$$
P^{\nu} = c_{b1} \rho \ \widetilde{S} \ \widetilde{V} - c_{b1} \rho \ f_{t2} \widetilde{S} \ \widetilde{V} \ , \tag{9}
$$

где  $d$  – ближайшее расстояние до твердой стенки,  $k$  – постоянная Кармана.

Определим формулы для других параметров, участвующих в уравнении переноса турбулентной вязкости:  $\sim$ 

$$
\widetilde{S} = \Omega + f_{v2} \frac{\widetilde{V}}{\kappa^2 d^2},\tag{10}
$$

Здесь  $\Omega$  является модулем тензора завихренности:

$$
\Omega = \left(2\Omega_{ij}\Omega_{ij}\right)^{1/2},\tag{11}
$$

$$
\Omega_{ij} = \frac{1}{2} \left( \frac{\partial u_j}{\partial x_i} - \frac{\partial u_i}{\partial x_j} \right),\tag{12}
$$

$$
f_w = g \left( \frac{1 + C_{w3}^6}{g^6 + C_{w3}^6} \right)^{1/6},\tag{13}
$$

$$
g = r + C_{w2} (r^6 - r),
$$
 (14)

$$
r = \frac{V}{\tilde{S} \kappa^2 d^2},\tag{15}
$$

$$
C_{w1} = \frac{c_{b1}}{\kappa^2} + \frac{(1 + c_{b1})}{\sigma}
$$
 (16)

Функция  $f_{12}$  используется для подавления численного перехода от ламинарного к турбулентному режиму в пограничном слое и записывается следующим образом:

$$
f_{t2} = C_{t3} \exp\left(-C_{t4} \chi^2\right). \tag{17}
$$

Эффективная турбулентная вязкость в данной модели определяется согласно выражению:

$$
\mu_t = \rho \tilde{\nu} f_{v1} \tag{18}
$$

$$
f_{\nu 1} = \frac{\chi^3}{\chi^3 + C_{\nu 1}^3},\tag{19}
$$

$$
\chi = \frac{\tilde{V}_t}{V}.\tag{20}
$$

Эмпирические константы модели следующие:  $\sigma = \frac{2}{3}$ ,  $\kappa = 0.41$ ,  $c_{b1} = 0.1355$ ,

 $c_{b2} = 0.622$ ,  $C_{w2} = 0.3$ ,  $C_{w3} = 2$ ,  $C_{v1} = 7.1$ ,  $C_{t3} = 1.2$ ,  $C_{t4} = 0.5$ .

В пакете программ ЛОГОС пользователю предлагается несколько моделей турбулентности, выбор которых зависит от решаемой задачи. Модель Спаларта-Аллмараса, разрабатываемая для расчета задач внешней аэродинамики, является сейчас одной из наиболее используемых в практических приложениях. В данной работе исследование сверхзвукового течения проводилось с применением этой модели. Представленная система уравнений в пакете программ ЛОГОС аппроксимируется методом конечных объемов [25], при этом для записи законов сохранения используется интегральная формулировка. Используемый в программном комплексе метод конечных объемов основан на интегрировании дифференциальных уравнений по контрольному объему - расчетной ячейке. Ячейки сетки являются произвольными многогранниками, покрывающие расчетную область без зазоров и наложений. Пример ячейки показан на рис. 1 слева, а пример расчетной сетки - справа.

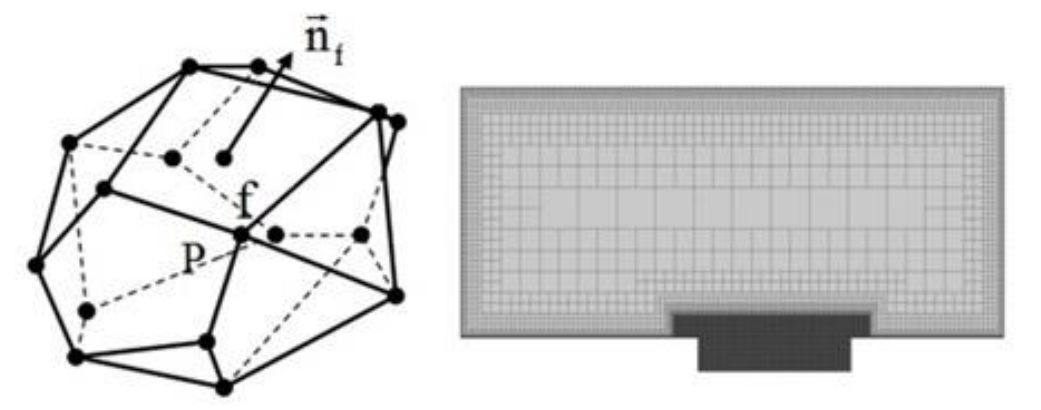

Рис. 1. Ячейка сетки (слева); расчетная сетка (справа) Fig. 1. Grid cell (left), computational grid (right)

Система уравнений Навье-Стокса в векторной форме представляется следующим образом:

$$
\frac{d}{dt} \int_{\Delta V} W dV + \iint_{\Delta \sum_{P}} \left( F - G \right) dS = \int_{\Delta V} H dV, \tag{22}
$$

где вектор  $W$  – вектор консервативных переменных,  $F$  и  $G$  – вектора конвективных и диффузионных потоков,  $H$  – источниковый член,

$$
W = \begin{pmatrix} \rho \\ \rho u \\ \rho v \\ \rho w \\ \rho E \end{pmatrix}, F = \begin{pmatrix} \rho u_n \\ \rho u u_n + p n_x \\ \rho v u_n + p n_y \\ \rho w u_n + p n_z \\ \rho Hu_n + p u_n \end{pmatrix}, G = \begin{pmatrix} 0 \\ \tau_{nx} \\ \tau_{ny} \\ \tau_{nz} \\ \tau u + q \end{pmatrix},
$$
(23)

здесь  $u_n$  – нормальная составляющая скорости,  $q$  – тепловой поток,  $\tau_{ii}$  – компоненты тензора вязких напряжений.

Полное описание способа аппроксимации системы уравнений (22) представлено в [25]. При решении задач большое значение имеет точность вычисления конвективных потоков. В случае задач аэродинамики зачастую используются схемы семейства AUSM (Advection Upstream Splitting Method) [26-27] и как частный случай – схема AUSM+ [27-28].

Согласно [28-29], в схеме AUSM+ конвективный поток через грань ячейки определяется выражением:

$$
F_f = c_f \left( \overline{M}_L^+ U_L + \overline{M}_R^- U_R \right) + \left( P_L^+ \Big|_{\alpha = \frac{3}{16}} P_L + P_R^- \Big|_{\alpha = \frac{3}{16}} P_R \right) \tag{24}
$$

где  $c_f$  – скорость звука на грани;  $U_L$  и  $U_R$  – векторы примитивных переменных слева и справа от грани  $f$ ;  $P_L$  и  $P_R$  – вектор давления  $P = P\{0, n_x, n_y, n_z, 0\}^T$  слева и справа от грани  $f$ ,  $\bar{M}_L^+$ ,  $\bar{M}_R^-$ ,  $P_L^+|_{\alpha=\frac{3}{2}}$ ,  $P_R^-|_{\alpha=\frac{3}{2}}$  – параметры схемы.

Если  $M_t^+ + M_R^- \ge 0$ , где  $M_L$  и  $M_R$  – числа Маха слева и справа от грани:

$$
\overline{M}_L^+ = M_L^+ + M_R^- \left[ (1 - \omega)(1 + f_R) + f_R - f_L \right], \ \overline{M}_R^+ = M_R^- \omega (1 + f_L) \,. \tag{25}
$$

Если  $M_L^+ + M_R^- < 0$ ,

$$
\overline{M}_{L}^{+} = M_{L}^{+} \omega (1 + f_{L}), \ \overline{M}_{R}^{-} = M_{R}^{-} + M_{L}^{+} \left[ (1 - \omega)(1 + f_{L}) + f_{L} - f_{R} \right]. \tag{26}
$$

Параметр  $\omega$  задан функцией, имеющий вид:

 $\epsilon$ 

$$
\omega(p_L, p_R) = 1 - \min\left(\frac{p_L}{p_R}, \frac{p_R}{p_L}\right)^3.
$$
\n(27)

Параметр  $f_{LR}$  принимает минимальное значение во всей области, кроме областей с осцилляциями решения:

$$
f_{L,R} = \sqrt{\left(\frac{p_{L,R}}{p_s} - 1\right)} \min\left(1, \frac{\min(p_{1,L}, p_{1,R}, p_{2,L}, p_{2,R})}{\min(p_L, p_R)}\right)^2, P_L^+ p_L + P_R^- p_R \neq 0,
$$
 (28)

Для определения параметров на грани используются полиномы второго порядка:

$$
M^{\pm} = \begin{cases} \pm \frac{1}{4} (M \pm 1)^2, |M| \le 1, \\ \frac{1}{2} (M \pm |M|), |M| > 1, \end{cases}, P_{\alpha}^{\pm} = \begin{cases} \frac{1}{4} (M \pm 1)^2 (2 \mp M) \pm \alpha M (M^2 - 1), |M| \le 1, \\ \frac{1}{2} (1 \pm \text{sign}(M), |M| > 1, \end{cases}
$$
(29)

Для расчета конвективных потоков необходимо провести реконструкцию решения, заключающуюся в определении параметров слева и справа от грани *f* . При решении задач газовой динамики реконструкция решения может производиться относительно примитивных переменных *Q*, консервативных переменных *W*, а также относительно акустических инвариантов. Для первого порядка аппроксимации в качестве параметров слева и справа от грани берутся значения из центра ячейки (рис. 2):  $\phi_f^- = \phi_p$ ,  $\phi_f^+ = \phi_E$ .  $\frac{+}{c} =$ 

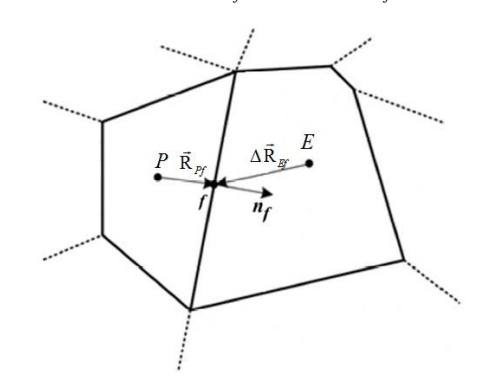

**Рис. 2. Схема реконструкции величины**

#### **Fig. 2. Value reconstruction diagram**

Для повышения точности при определении параметров на грани применяют реконструкцию 2-го порядка аппроксимации [25,30]:

$$
\phi_f^- = \phi_P + \alpha_f^- (\Delta \dot{R}_{pf} \cdot \nabla \phi_P),
$$
  
\n
$$
\phi_f^+ = \phi_E + \alpha_f^+ (\Delta \dot{R}_{Ef} \cdot \nabla \phi_E),
$$
\n(30)

где  $\phi^-_f$  и  $\phi^+_f$  – значение параметров слева и справа от грани,  $\phi_p$  и  $\phi_{\scriptscriptstyle E}$ – значение параметров в центре ячейках *E* и *P* (рис. 2), R  $_{Pf}$  и  $\Delta$ R  $_{E\!f}$  – расстояние от центра ячеек *E* и *P* до центра грани *f*,  $\nabla \phi_{E}$  и  $\nabla \phi_{P}$  – величина градиента в ячейках *E* и *P*,  $\alpha_{f}^{-}$  и  $\alpha_{f}^{+}$  – функции-ограничители, применяемые для снижения величины осцилляций на разрывных решениях. Функция используется для ограничения величины градиента (уменьшать значение градиента, умножая его на величину  $\alpha_f \leq 1$ ), применяемого для реконструкции параметров слева и справа от грани ячейки [31-32].

Отметим, что при расчете на неструктурированных сетках в силу наличия возможности появления ячейки сколь угодно сложной формы достаточно актуальна проблема точного вычисления градиента. Кроме того, на таких сетках функция ограничителя может иметь случайный характер включения, даже в областях невозмущенного потока. Поэтому для получения более точного решения при расчете на неструктурированной сетке необходимо выполнить модификацию как самого выражения ограничителя потока, так и метода расчета градиента газодинамической величины [15]. В итоге вычислительную процедуру модуля, применяемого для решения задач аэродинамики в рамках пакета программ ЛОГОС, можно представить в виде блок-схемы на рис. 3 слева. В случае, когда для расчетной области используется алгоритм многосеточной инициализации, блок-схема вычислительной процедуры принимает вид, показанный на рис. 3 справа.

Согласно [16], алгоритм многосеточной инициализации выполняется для получения начального распределения газодинамических полей, совпадающих по структуре и характеру течения с конечным решением. Такой подход не является обязательным для задач всех типов течений, однако в случае сверхзвуковых течений может повышать эффективность расчета. Далее представлены результаты применения пакета программ ЛОГОС при исследовании особенностей сверхзвукового течения.
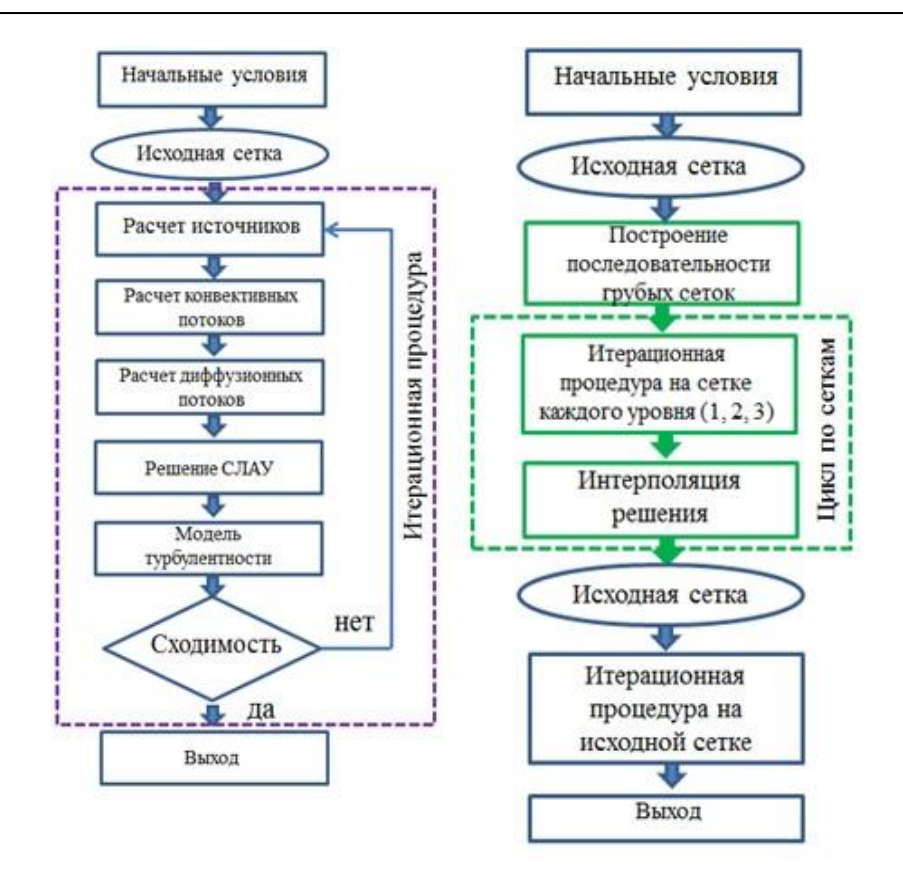

**Рис. 3. Вычислительная процедура** 

**Fig. 3. Computational procedure**

### **Исследование в пакете программ ЛОГОС формирования ударно-волновой структуры при сверхзвуковом обтекании клина**

Изучению сверхзвукового течения газа в канале переменного сечения посвящены работы [4-6; 33-36], в которых проводились как расчетные, так и экспериментальные исследования. В результате было установлено, что в канале возникает структура течения, характеризующаяся взаимодействующими скачками уплотнения и образованием замкнутых отрывных зон, что определяет распределение аэродинамических характеристик по поверхности обтекаемого канала.

В настоящей работе CAE-система ЛОГОС применяется для исследования сверхзвукового течение газа в канале переменного сечения при числе Маха, равном двум (М=2). Такая геометрия канала может использоваться для решения задачи о взаимодействии падающей ударной волны с пограничным слоем у поверхности и для решения задачи отражения скачка уплотнения. Кроме того, рассматриваемая геометрия имитирует модель простейшего бокового сверхзвукового воздухозаборника. Решение подобной задачи определит особенности формирования сверхзвукового течения газа при заданных условиях. В физической плоскости расчетная область представляет собой канал, ограниченный сверху и снизу твердыми поверхностями (рис. 4). Геометрические параметры канала следующие: высота входа в канал  $a0 = 1$ , высота горла  $a = 0.824$ ,  $11 = 1$ ,  $12 = 2$ ,  $13 = 7$ , начальный клин имеет угол раствора  $10^{\circ}$ .

На входной границе **(«FreeStream»**) задан поток вязкого совершенного газа с числом Маха 2, температурой 300° К, давлением 101325 Па. На выходной границе **(«Pressure»**) задано давление 101325 Па. Нижняя и верхняя поверхности являются твердыми стенками (**«Wall No Slip»**). Задача считается в симметричной постановке.

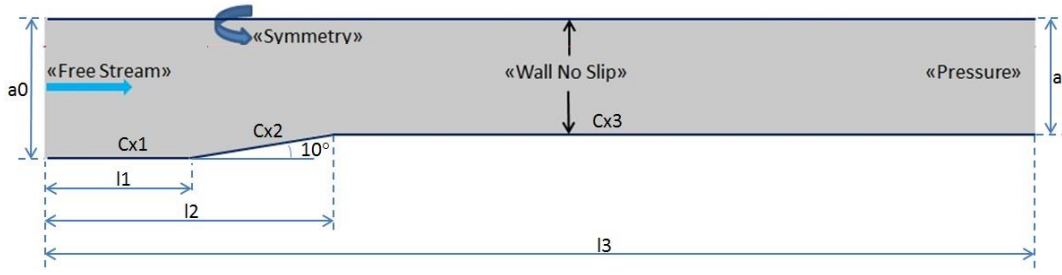

**Рис. 4. Схема расчетной области**

**Fig. 4. Computational region diagram**

В результате расчета необходимо определить значение коэффициента сопротивления Cx для нижних составляющих стенки канала: Cx1, Cx2, Cx3. Расчет выполняется на неструктурированной сетке (рис. 5), построенной из усеченных шестигранников. Число ячеек составляет 294170.

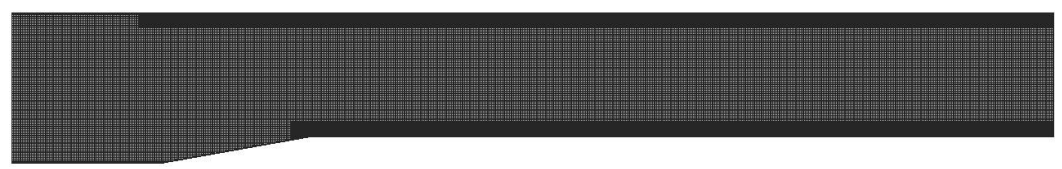

**Рис. 5. Расчетная сетка Fig. 5. Computational grid**

Общее представление о структуре поля течения в плоском канале дают картины изолиний и распределения различных параметров потока. В качестве примера на рис. 6 приведены картины изолиний числа Маха, а так же распределение температуры и давления.

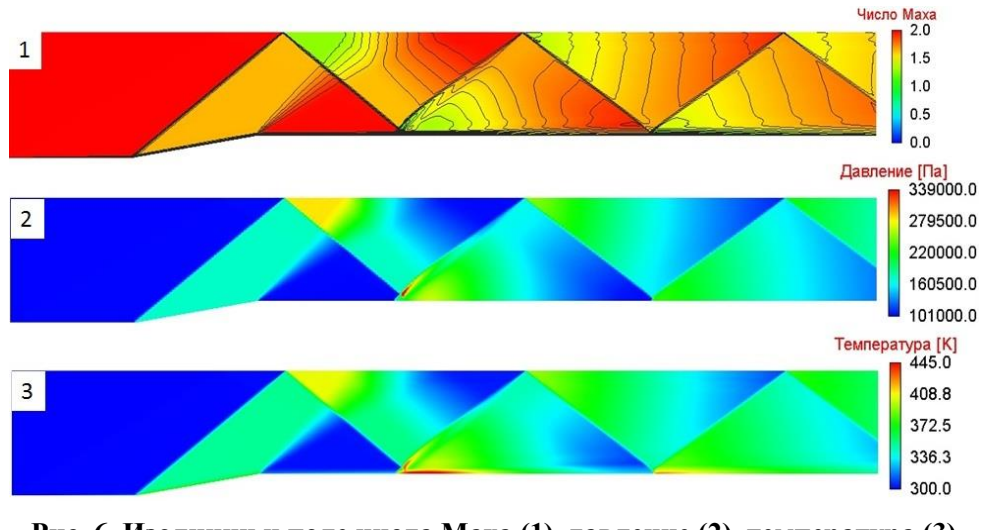

**Рис. 6. Изолинии и поле числа Маха (1), давление (2), температура (3)** 

**Fig. 6. Isolines and Mach number fields (1), pressure (2), temperature (3)**

Возмущения от стенки обтекаемого клина распространяются в виде скачков уплотнения вниз по потоку. Отраженная от нижней поверхности ударная волна начинает взаимодействовать с потоком у верхней поверхности, что приводит к формированию замкнутой отрывной области [4-6]. В возмущенном поле течения пограничные слои характеризуются толщиной, позволяющей четко формироваться системе взаимодействующих скачков уплотнения. В результате обтекания отрывной зоны на верхней поверхности образуется скачок уплотнения, падающий на нижнюю поверхность, где инициирует отрыв потока. Отметим, что замкнутая отрывная область течения на нижней поверхности канала является более обширной (рис. 7).

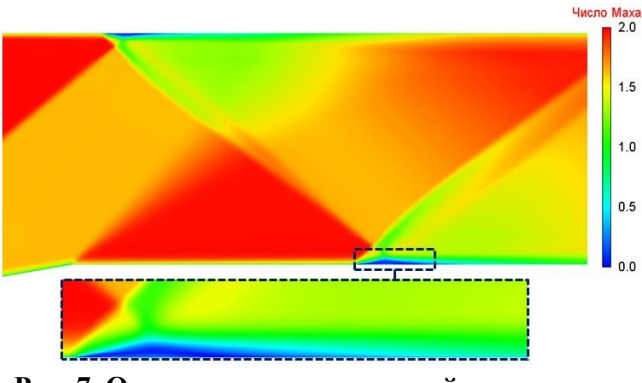

**Рис. 7. Отрывная зона на нижней поверхности Fig. 7. Detached region on lower surface**

На рис. 8 представлено поле плотности в области взаимодействия ударной волны с пограничным слоем.

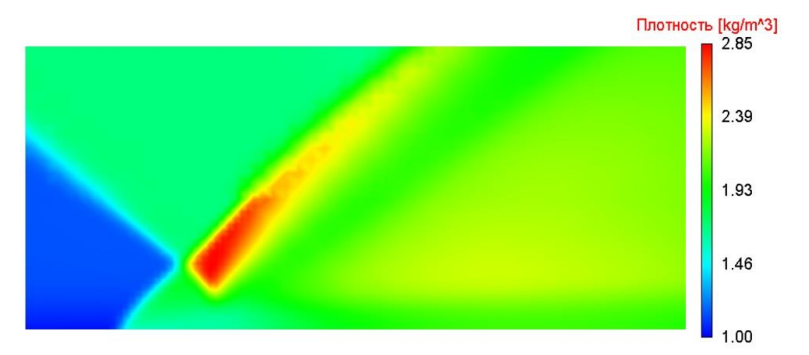

**Рис. 8. Поле плотности (локально в области падения ударной волны)**

**Fig. 8. Density field (locally in the region impacted by a shock wave)**

Согласно [4-6, 33-36], течение в канале характеризуется двумя типами взаимодействия ударной волны с турбулентным пограничным слоем. В случае малой интенсивности ударной волны в области взаимодействия общий перепад давления меньше критического значения, что приводит к безотрывному течению газа. Если же ударная волна имеет большую интенсивность, то в результате ее взаимодействия с пограничным слоем формируется замкнутая отрывная зона, характеризующаяся дозвуковым циркуляционным течением.

В рассматриваемом случае падающая ударная волна взаимодействует с турбулентным пограничным слоем (рис. 9), в результате чего формируется отрывная зона с дозвуковым течением.

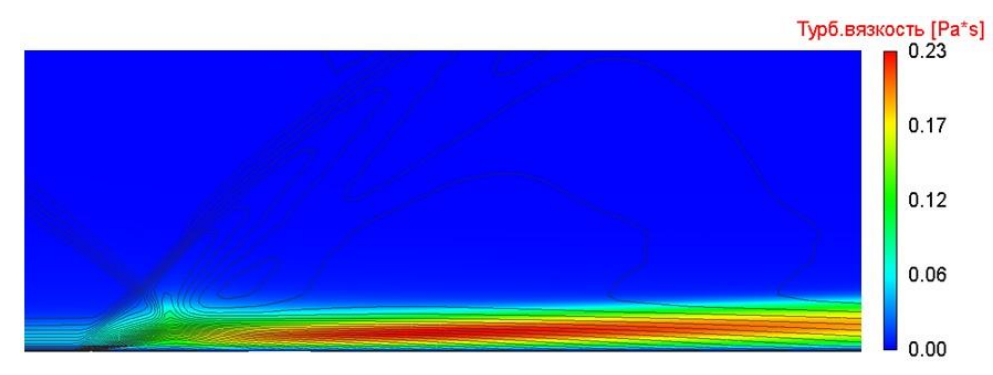

**Рис. 9. Турбулентная вязкость в области падения ударной волны Fig. 9. Turbulent viscosity in the region impacted by a shock wave**

В области отрыва потока на нижней поверхности параметры турбулентности достигают высоких значений, что является признаком турбулизации течения в слое смешения отрывной зоны. Далее по потоку пристеночное течение имеет такие же высокие значения турбулентной вязкости.

Для зоны отрыва пограничного слоя характерны отрицательные значения коэффициента поверхностного трения. В рассматриваемой задаче точка отрыва имеет координату  $X=2,01$ , точка присоединения –  $X=2,21$ . Отрывная зона при данной конфигурации канала и параметрах потока имеет длину 0,2 (рис. 10). Отметим, что в области падения второй ударной волны (x=4,2) также наблюдается отрывная зона, однако ее протяженность очень мала.

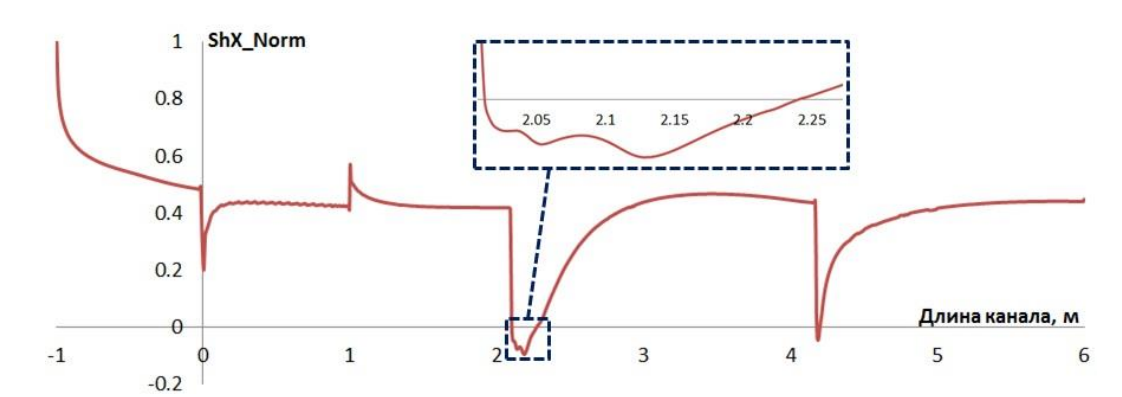

**Рис. 10. График распределения нормированного коэффициента трения по нижней стенке Fig. 10. Distribution graph of normalized friction factor along the lower wall**

Распределение коэффициента трения показывает, что на участке канала [0;1] наблюдаются осцилляции численного решения, что, скорее всего, связано с физической неустойчивостью течения на данном участке.

Ниже представлен график распределения давления по координате x вдоль длины канала от его начала (рис. 11) вблизи верхней стенки на высоте 0,95.

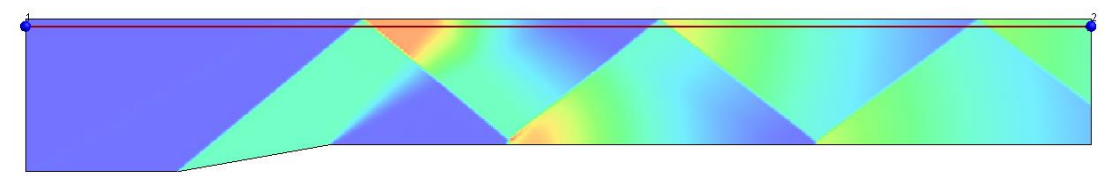

**Рис. 11. Линия для оценки распределения давления на высоте 0,95**

**Fig. 11. Estimation line of pressure distribution at the height of 0.95**

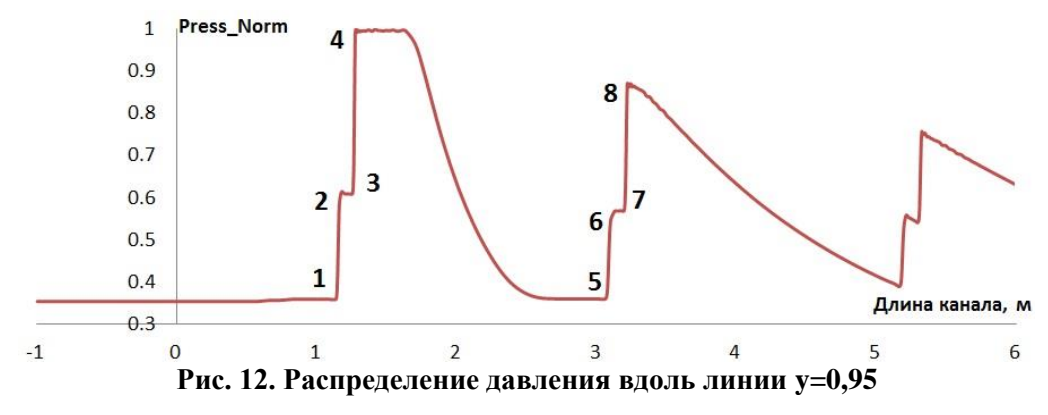

**Fig. 12. Pressure distribution along y=0.95 line**

На графике (рис. 12) изображена картина, которая сформировалась при обтекании клина сверхзвуковым потоком газа в результате многократного отражения ударной волны от стенки канала. Участки 1-2 – присоединенная к клину ударная волна, участок 3-4 – ударная волна, отраженная от стенки канала, 5-6 – ударная волна, прошедшая через область, занимаемую волной разрежения, 7-8 – ударная волна после отражения от верхней границы канала [13]. Аналогично для оценки характера распределения ударно-волновой структуры вблизи нижней стенки канала оценивалось давление вдоль линии на высоте 0,226 (рис. 13) вблизи нижней стенки.

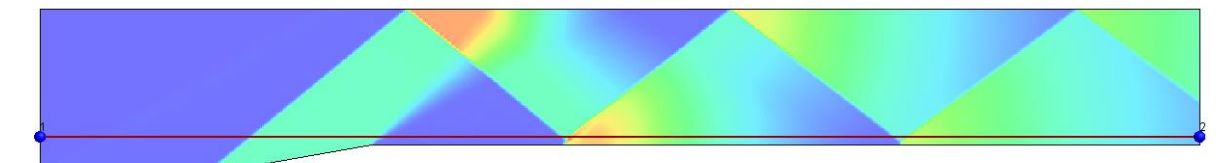

**Рис. 13. Линия для оценки распределения давления на высоте 0,226**

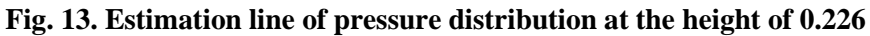

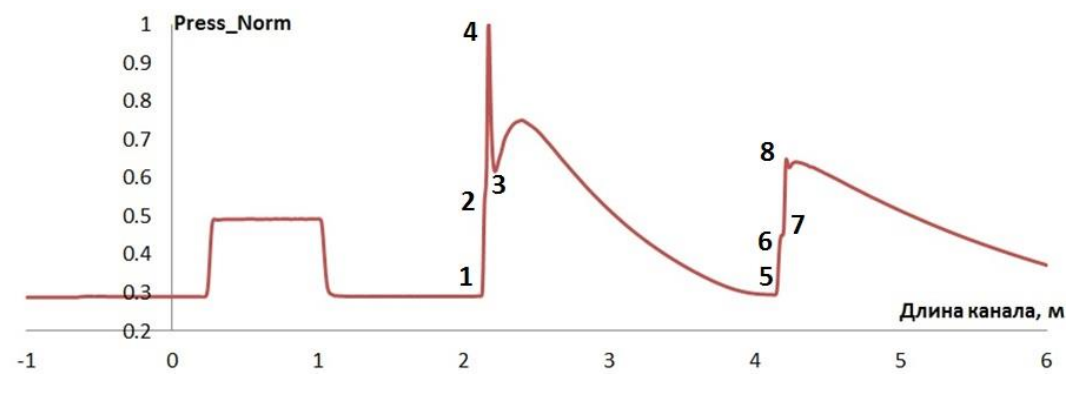

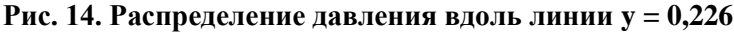

**Fig. 14. Pressure distribution along y=0.226 line**

На рис. 14 изображена картина, характеризующая взаимодействие ударной волны с пограничным слоем. Участки 1-2 – ударная волна, пришедшая от верхней границы с характерным локальным максимумом в результате взаимодействия с пограничным слоем и образованием области отрыва потока, 3-4 – ударная волна, прошедшая через область, занимаемую волной разрежения, 7-8 – ударная волна после отражения от нижней границы канала.

В области взаимодействия падающей ударной волны и пограничного слоя на нижней поверхности реализуется максимум давления, в результате которого возникает отрыв пограничного слоя. Далее вниз по потоку градиент давления становится меньше, наблюдается присоединение к нижней поверхности канала оторвавшегося пограничного слоя. Для оценки аэродинамических свойств нижней стенки канала приведем значения коэффициента сил лобового сопротивления согласно схеме (рис. 15).

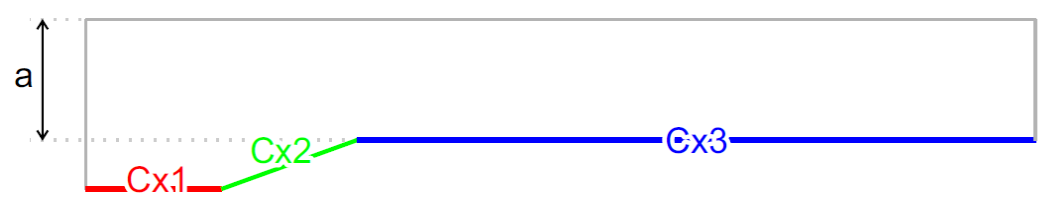

**Рис. 15. Схема оценки коэффициента силы лобового сопротивления Fig. 15. Evaluation scheme for drag force factor**

Итоговые значения коэффициентов представлены в табл. 1.

### *Таблица 1.* **Значение коэффициента силы лобового сопротивления**

*Table 1.*  **Drag force factor value**

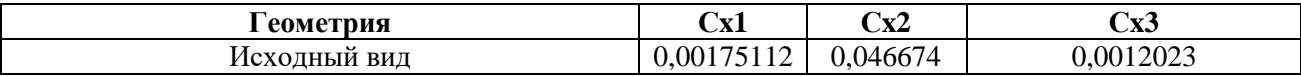

В значение коэффициента силы лобового сопротивления всей нижней поверхности наибольший вклад вносит ударно-волновая структура. Именно на нижней стенке канала происходит взаимодействие ударной волны с пограничным слоем течения, что определяет локальные аэродинамические свойства объекта.

Одним из возможных и наиболее простых способов для изменения распределения локальных АДХ является изменение формы обтекаемой поверхности за счет добавления локальных конструктивных элементов, меняющих структуру пристеночного течения. В качестве предлагаемых элементов рассматриваются остроугольная равносторонняя пирамида и полусфера. Однако схема их размещения является отдельной задачей для исследования и рассматривается далее.

### **Влияние дополнительных механических элементов на распределение аэродинамических характеристик в сверхзвуковом течении**

Рассматривается влияние дополнительных механических элементов на локальные аэродинамические свойства поверхности за счет изменения свойств пристеночного течения. В качестве возможных механических элементов, которые будем называть турбулизаторами, предлагается остроугольная равносторонняя пирамида и полусфера (рис. 16).

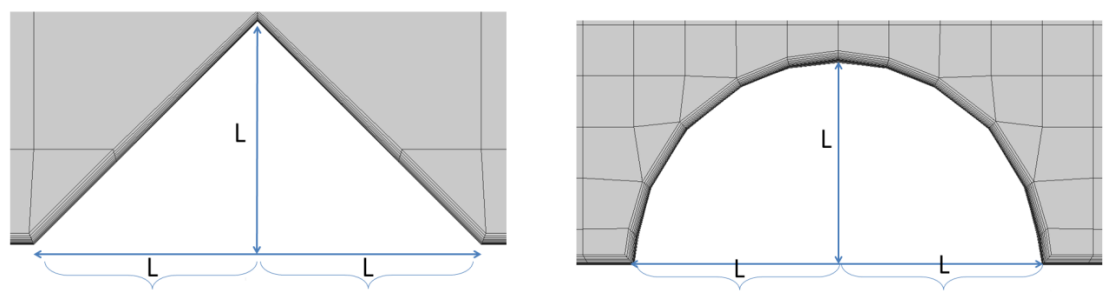

**Рис. 16. Форма дополнительных механических элементов**

**Fig. 16. Shape of additional structural components**

Высота пирамиды и радиус полусферы равны *L* (рис. 15). Рассматриваются только неровности, выступающие над базовой линией канала. Допускается размещение турбулизаторов на нижней стенке, однако конкретное их положение (рис. 17) является предметом исследования данной работы.

Первым вариантом размещения турбулизаторов на стенке является положение перед падающей ударной волной. Однако неизвестно, на каком именно расстоянии до места взаимодействия ударной волны с пограничным слоем. На рис. 18 схематично показано положение пирамиды и полусферы на фоне поле числа Маха для исходной геометрии канала.

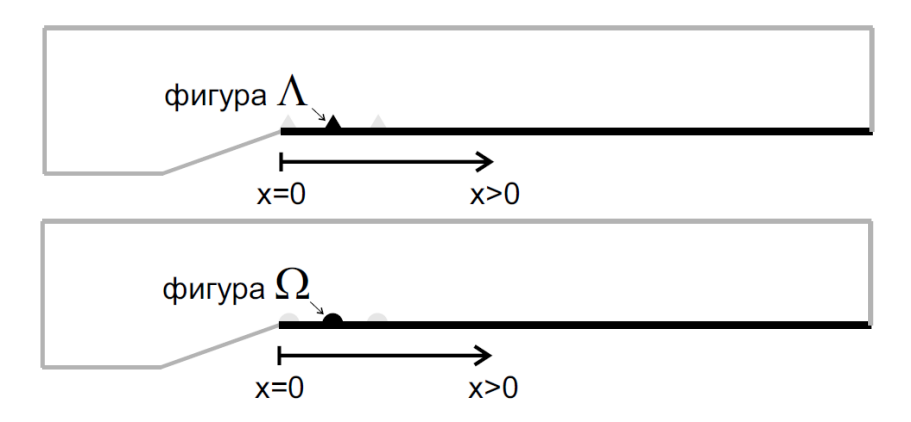

**Рис. 17. Схема размещения элементов на стенке канала**

**Fig. 17. Component layout along the channel wall**

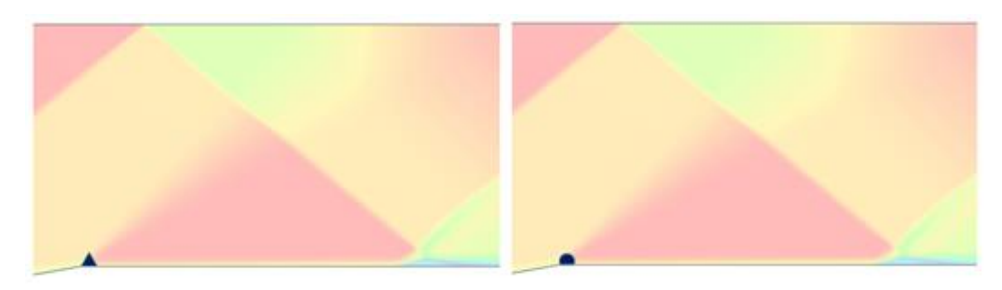

**Рис. 18. Положение элементов на нижней стенке (треугольная пирамида – слева, полусфера – справа)**

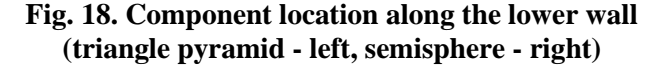

Такое размещение соответствует точке отхода ударной волны от нижней поверхности. В результате обтекания модифицированной геометрии канала формируется следующая структура течения (рис. 19, приводится в сравнении с исходной геометрией).

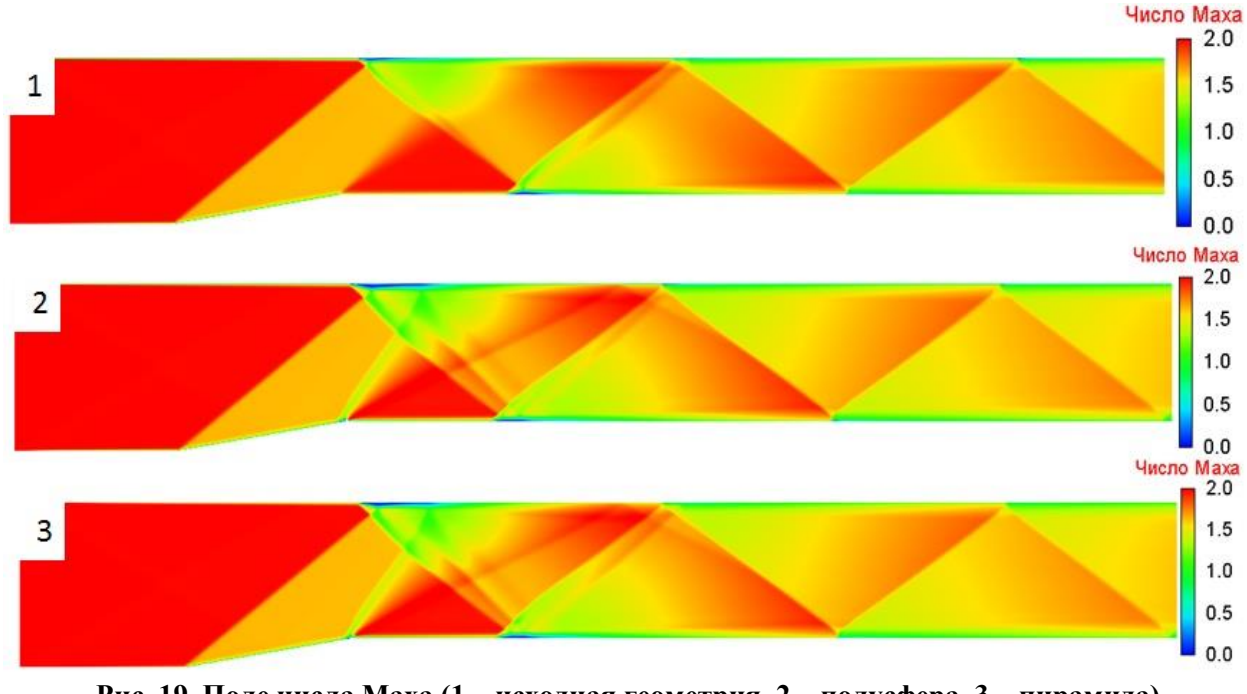

**Рис. 19. Поле числа Маха (1 – исходная геометрия, 2 – полусфера, 3 – пирамида) Fig. 19. Mach number field (1 – original geometry, 2 – semisphere, 3 – pyramid)**

Согласно полученным результатам (рис. 20), внесенный элемент формирует дополнительную ударную волну. При этом турбулизатор попадает в область распространения ударной волны, идущей от клиновидной поверхности.

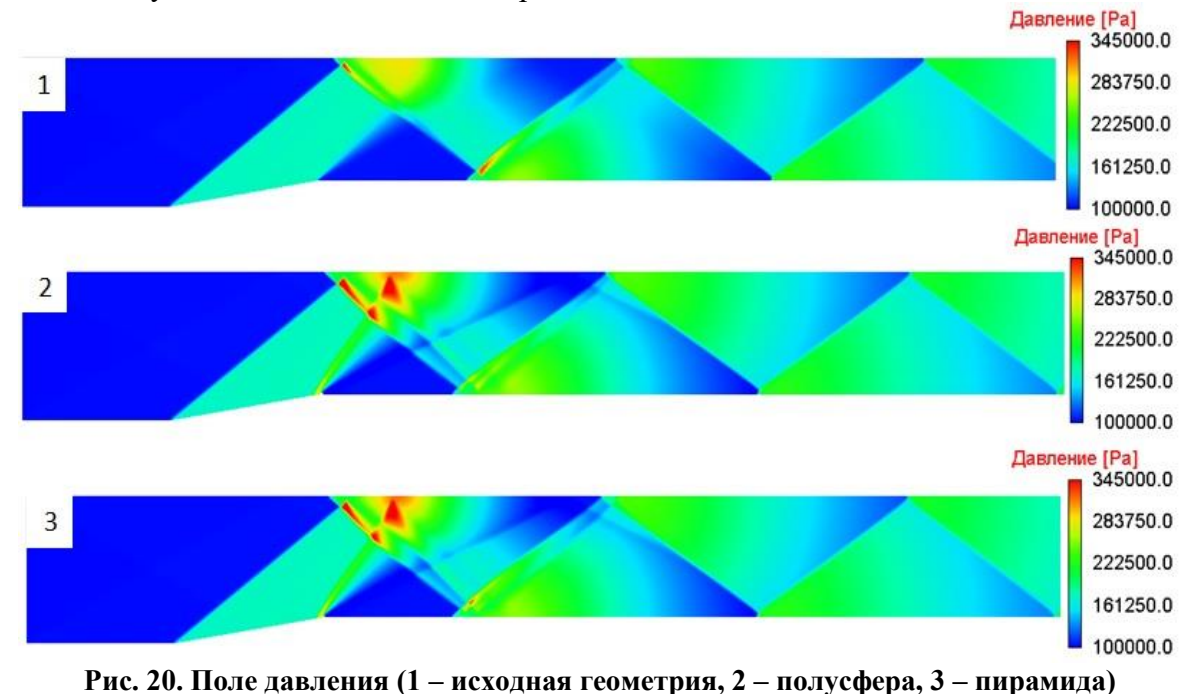

**Fig. 20. Pressure field (1 – original geometry, 2 – semisphere, 3 – pyramid)**

В результате взаимодействия системы ударных волн (от клиновидной поверхности и от полусферы) вблизи верхней поверхности (рис. 20) наблюдаются области повышенного давления, возникшие на пересечении фронтов. Такое распределение газодинамических параметров является более сложным и не способствует улучшению локальных аэродинамических свойств нижней поверхности канала (табл. 2). Отметим, что в данной задаче исследуется влияние на поток и распределение локальных аэродинамических свойств поверхности, расположенной далее по потоку от точки установки турбулизатора.

#### *Таблица 2.*

```
Значение Cx (схема обозначения Cx1, Cx2, Cx3 показана на рис. 15)
```
*Table 2.* **Cx value (reference diagram of Cx1, Cx2, Cx3 shown in figure 15)**

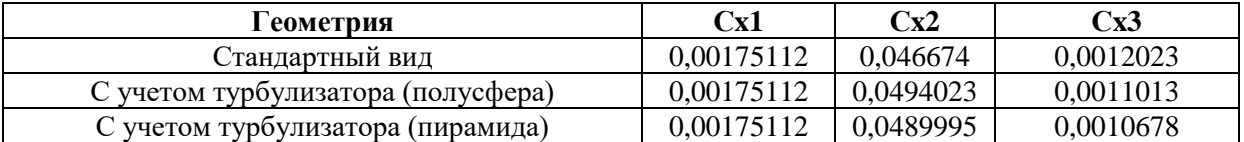

Наблюдается снижение коэффициента силы лобового сопротивления Cx3 на 10 %. Однако данный результат был получен в результате того, что часть ударной волны пришла на поверхность турбулизатора и тем самым ослабила ударную волну, идущую от клиновидной поверхности к верхней стенке канала. Такой подход изменяет первоначальную волновую структуру за счет перенаправления «образующей» ударной волны. Напомним, что основной целью является изменение свойств течения за счет влияния на пристеночный слой течения. Поэтому необходимо переместить турбулизатор далее по потоку и убрать его из области распространения ударной волны (рис. 21).

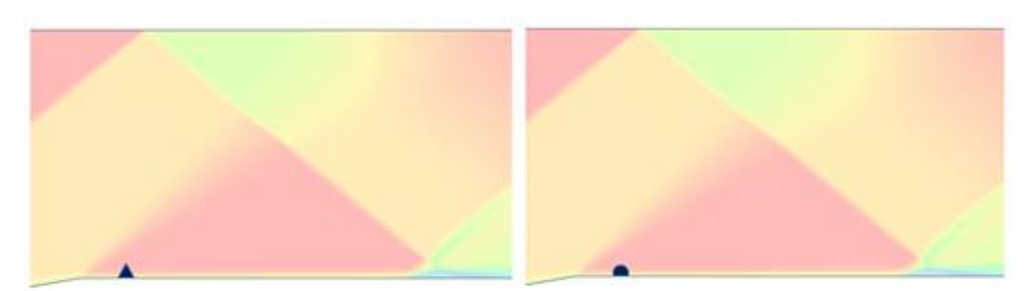

**Рис. 21. Расположение турбулизаторов на нижней поверхности**

**Fig. 21. Turbulence promoter's layout on lower surface**

В результате обтекания данной конфигурации элементов реализуется следующая картина течения. На рис. 22 далее показаны поля числа Маха и давления в сравнении с течением в канале исходного вида.

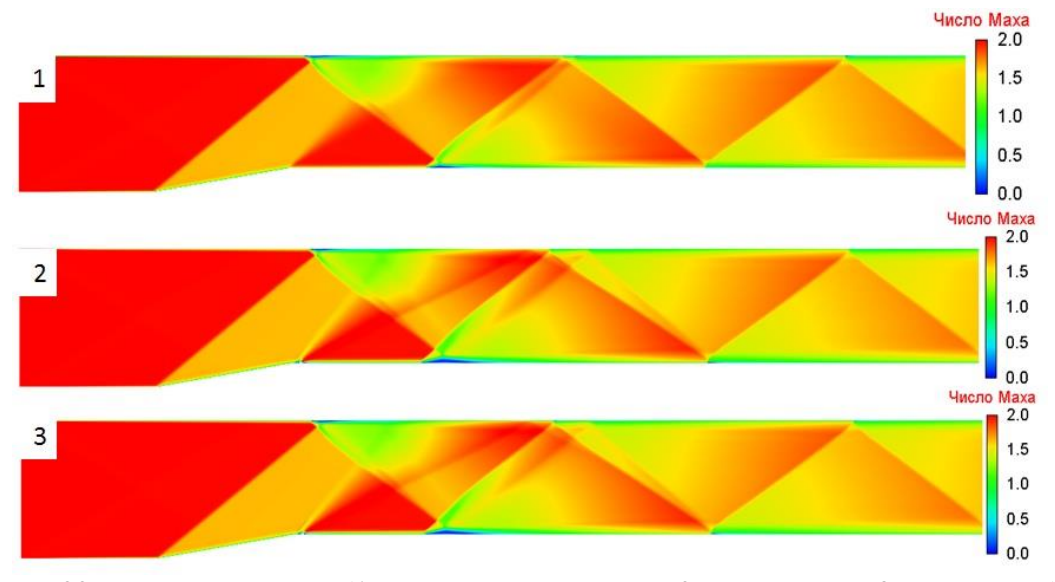

**Рис. 22. Поле числа Маха (1 – исходная геометрия, 2 – полусфера, 3 – пирамида) Fig. 22. Mach number field (1 – original geometry, 2 – semisphere, 3 – pyramid)**

Согласно полученным характеристикам (рис. 22), при данной конфигурации дополнительный элемент формирует слабое возмущение, вызывающее менее заметный (по сравнению с первым вариантом) рост давления вблизи верхней поверхности (рис. 23). Новое возмущение не изменяет общую структуру ударно-волновой картины. Наибольшее изменение наблюдается в области падения скачка уплотнения на нижнюю стенку, где формируется обширная отрывная зона. В целом оба типа турбулизаторов формируют одинаковую новую структуру потока. Расширение отрывной зоны привело к снижению значения коэффициента силы лобового сопротивления Cx3 на 15 % в области вниз по потоку за турбулизатором (табл. 3).

### *Таблица 3.*

**Значение Cx (схема обозначения Cx1, Cx2, Cx3 показана на рис. 15)**

*Table 3.*

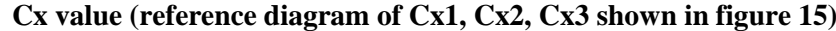

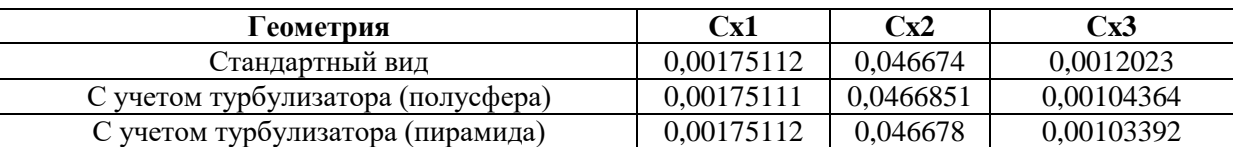

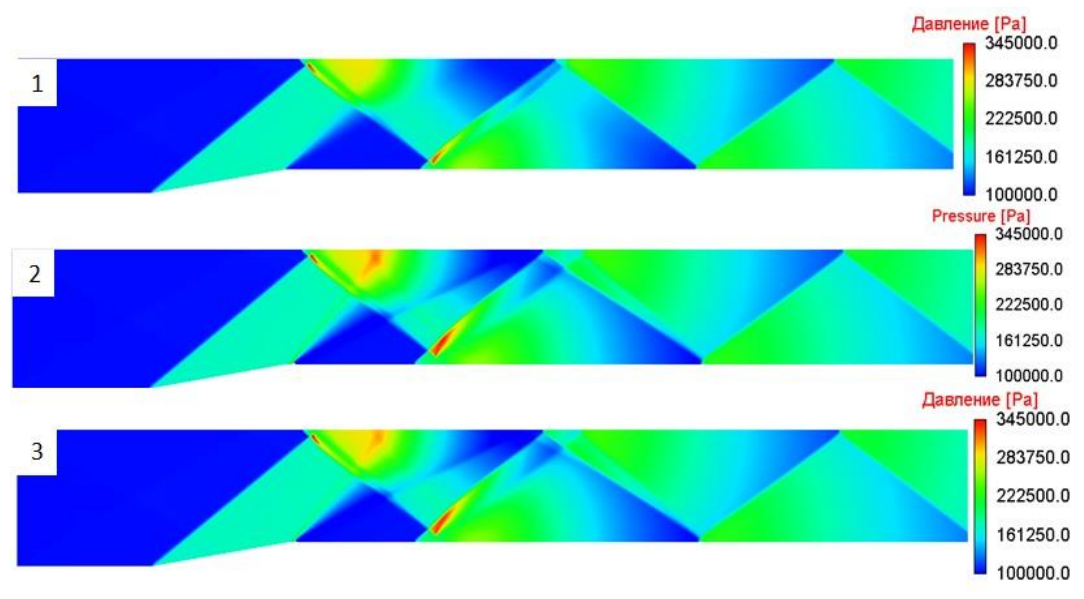

**Рис. 23. Поле давления (1 – исходная геометрия, 2 – полусфера, 3 – пирамида)**

**Fig. 23. Pressure field (1 – original geometry, 2 – semisphere, 3 – pyramid)**

Рассмотрим протяженность области отрыва потока для исходного канала и второй конфигурации канала. Для этого построим график распределения коэффициента трения по нижней поверхности (рис. 24).

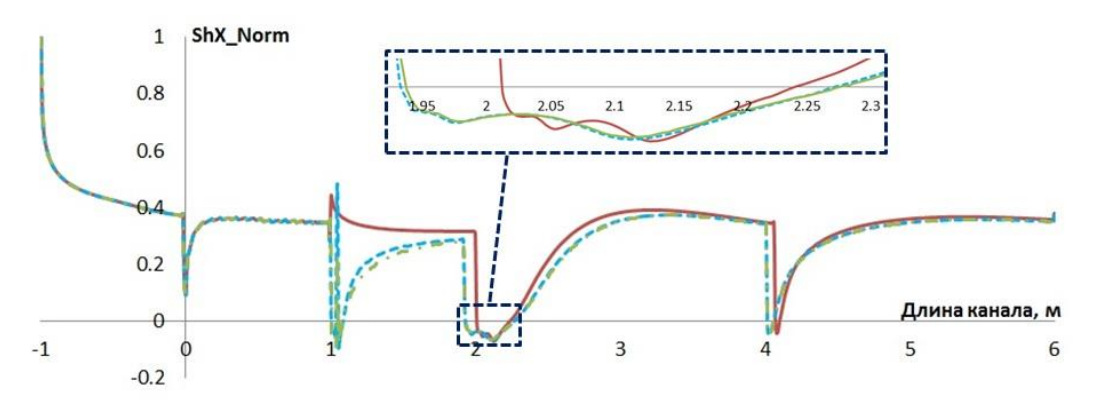

**Рис. 24. График распределения нормированного коэффициента трения по нижней стенке**  *(красная линия – исходная геометрия, синяя – с турбулизатором полусфера, зеленая – с турбулизатором пирамида)*

**Fig. 24. Distribution graph of normalized friction factor along the lower wall** *(red line – original geometry, blue line – with semisphere turbulence promoter, green line – with pyramid turbulence promoter)*

Будем считать, что с учетом обоих турбулизаторов формируется равная отрывная зона. Координата Xs=1,92 – определяет точку отрыва пограничного слоя, а Xa = 2,27 – точку присоединения (attachment). Отрывная зона при данной конфигурации канала и параметрах потока имеет длину 0,35.

> *Таблица 4.* **Параметры отрывной зоны в области падения скачка уплотнения**

> > *Table 4.*

**Detached region parameters at the region impacted by a shock wave**

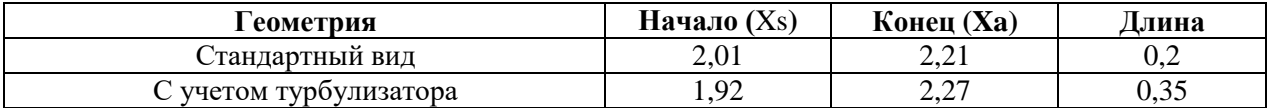

Расширение отрывной зоны повлияло на распределение давления вдоль линии канала на высоте у = 0,226 (рис. 25).

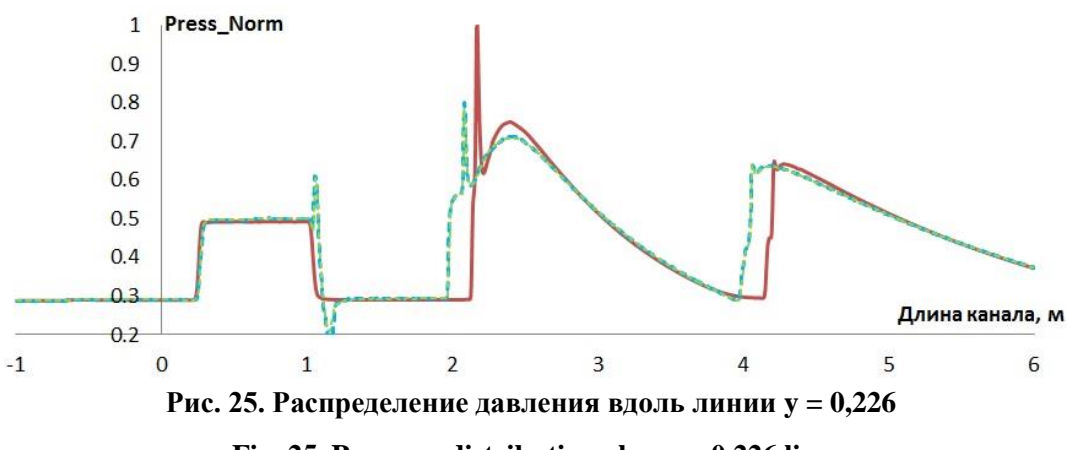

**Fig. 25. Pressure distribution along y=0.226 line**

Согласно представленному графику, максимальное значение давления в области взаимодействия (1,9<x<2,2) скачка уплотнения с пристеночным слоем уменьшилось на 20 % (с 352 кПа до 282 кПа).

Таким образом, применение турбулизатора в форме полусферы и пирамиды позволило уменьшить значение коэффициента силы лобового сопротивления на поверхности далее по потоку на 15 %. Проведенный эксперимент показывает немного большее влияние треугольного турбулизатора. Однако значительное влияние на распределение локальных характеристик поверхности оказывает конфигурация размещения турбулизаторов. В целом добавление турбулизаторов вносит слабое возмущение в течение, но имеет заметное влияние на пристеночный слой течения, что способствует изменению характеристик его взаимодействия с падающим скачком уплотнения.

#### **Заключение**

В работе представлено применение пакета программ ЛОГОС для исследования формирования ударно-волновой структуры при сверхзвуковом обтекании клина. В результате выявлены особенности взаимодействия ударной волны с пристеночным течением. С помощью методов и алгоритмов численного моделирования показано влияние изменения геометрии канала на распределение локальных аэродинамических характеристик. Установлено, что добавление турбулизаторов на обтекаемую поверхность способствует изменению характеристик пристеночного течения, что, в свою очередь, приводит к изменению параметров в области взаимодействия пограничного слоя и падающей ударной волны.

*Результаты получены при финансовой поддержке национального проекта «Наука и университеты» в рамках программы Минобрнауки РФ по созданию молодежных лабораторий № FSWE-2021-0009 (научная тема: «Разработка численных методов, моделей и алгоритмов для описания гидродинамических характеристик жидкостей и газов в естественных природных условиях, и условиях функционирования индустриальных объектов в штатных и критических условиях на суперкомпьютерах петафлопсного класса») и при поддержке гранта Президента РФ для поддержки научных школ НШ-70.2022.1.5.*

#### **Библиографический список**

- 1. Цифровые технологии в жизненном цикле российской авиационной техники: монография: под ред. М.А. Погосяна – М.: Изд-во МАИ, 2020. – 448 с.
- 2. **Максимов, Ф.А.** Аэродинамическое взаимодействие двух тел в сверхзвуковом потоке // Сб. мат. межд. научн. конф. «Проблемы баллистики». Т. 2. – СПб.: БГТУ, 2006. С. 44-48.
- 3. **Максимов, Ф.А.** Использование гибридных сеток для решения задач аэродинамического проектирования / Ф.А. Максимов, Ю.Д. Шевелев // Супервычисления и математическое моделирование. Труды XIII межд. семинара. – Саров: ФГУП «РФЯЦ-ВНИИЭФ», 2012. С. 330-338.
- 4. **Башкин, В.А.** Применение метода Ньютона к расчету внутренних сверхзвуковых отрывных течений / В.А. Башкин, В.И. Егоров, Д.В. Иванов // Прикладная математика и техническая физика. 1997. Т. 38. № 1. С. 30-42.
- 5. **Башкин, В.А.** Торможение сверхзвукового потока в плоских и осесимметричных каналах / В.А. Башкин, В.И. Егоров, Д.В. Иванов // Механика жидкости и газа. 1998. № 2. С. 143-152.
- 6. **Башкин, В.А.** Сверхзвуковое течение вязкого газа в плоском канале при больших числах Рейнольдса / В.А. Башкин, В.И. Егоров, Д.В. Иванов // Теплофизика высоких температур. 2001. Т. 39. № 1. С. 115-122.
- 7. **Anderson, J.D.** Hypersonic and high-temperature gas dynamics / J.D. Anderson. Mcgraw-Hill Book Company. 1988. Р.702.
- 8. **Хейз, У.Д.** Теория гиперзвуковых течений / У.Д. Хейз, Р.Ф. Пробстин М.: Изд-во иностранной литературы, 1962. – 607 с.
- 9. **Бражко, В.Н.** Экспериментальное исследование особенностей течения около наветренной стороны треугольного крыла с затупленными передними кромками при гиперзвуковых скоростях потока. Модели и методы аэродинамики / В.И. Бражко, А.В. Ваганов и др. – Материалы 10-й Международной школы-семинара. – М.: МЦНМО, 2010. – 200 с.
- 10. **Землянский, Б.А.** Возможности и результаты экспериментальных исследований теплообмена на моделях летательных аппаратов в гиперзвуковых поршневых аэродинамических трубах / Б.А. Землянский, В.В. Кислых, В.П. Маринин // Тезисы докладов международной научнотехнической конференции «Фундаментальные проблемы высокоскоростных течений» 21-24 сентября 2004 г. – Жуковский: ЦАГИ, 2004.
- 11. **Белошенко, Б.Г.** Экспериментальные исследования газодинамики и теплообмена с использованием модели межблокового отсека ракеты-носителя при «горячем» разделении второй и третьей ее ступеней / Б.Г. Белошенко, В.Е. Волков, М.Ю. Куршаков и др. // Космонавтика и ракетостроение. – 2002. Вып. 3 (28).
- 12. **Бекетаева, А.О.** Численное моделирование взаимодействия ударной волны с пограничным слоем в плоском сверхзвуковом потоке со вдувом струи / А.О. Бекетаева, Е.С. Моисеева, А.Ж. Найманова // Теплофизика и аэромеханика. 2016. Т. 23. № 2. С. 181-191.
- 13. **Грудницкий, В.Г.** Характеристическая консервативная форма законов сохранения и устойчивые, монотонные вычислительные схемы для исследования разрывных течений / В.Г. Грудницкий, М.А. Мендель // Электронный журнал «Труды МАИ». Вып. № 67 [Электронный ресурс] Режим доступа: www.mai.ru/science/trudy/ (Дата обращения 15.01.2023).
- 14. **Ваганов, А.В.** Моделирование особенностей обтекания наветренной стороны треугольного крыла с затупленными передними кромками на основе численного решения уравнений Навье-Стокса. Модели и методы аэродинамики. Материалы 10-й Международной школы-семинара / А.В. Ваганов, В.Я. Нейланд и др. – М.: МЦНМО, 2010. – 200 с.
- 15. **Struchkov, A.** Implementation of Flux Limiters in Simulation of External Aerodynamic Problem on Unstructured Meshes / A. Struchkov, А. Kozelkov et al. – Fluids 2023, 1.
- 16. **Стручков, А.В.** Применение метода геометрической многоуровневой инициализации для ускорения решения задач аэродинамики на произвольных неструктурированных сетках // Труды НГТУ им. Р.Е. Алексеева. 2021. № 4 (135). С. 32-42.
- 17. **Kozelkov, A.S.** Two Methods to Improve the Efficiency of Supersonic Flow Simulation on Unstructured Grids / A.S. Kozelko, A.V. Struchkov, et al. – Fluids 2022, 7.
- 18. **Dmitriev, S.M.** Simulation of turbulent convection at high Rayleigh numbers / S.M. Dmitriev, A.S. Kozelkov, A.A. Kurkin, M.A. Legchanov, N.V. Tarasova, V.V. Kurulin, V.R. Efremov, R. Shamin // Modeling and simulation in engineering, Hindawi Publishing Corporation, 2018, p. 5781602.
- 19. **Kozelkov, A.S.** Investigation of Supercomputer Capabilities for the Scalable Numerical Simulation of Computational Fluid Dynamics Problems in Industrial Applications / A.S. Kozelkov, V.V. Kurulin, S.V. Lashkin, R.M. Shagaliev, A.V. Yalozo // Computational Mathematics and Mathematical Physics, 2016. V. 56, № 8. Pp. 1506-1516.
- 20. **Kozelkov, A.S.** Eddy resolving numerical scheme for simulation of turbulent incompressible flows / A.S. Kozelkov, V.V. Kurulin // Computational Mathematics and Mathematical Physics. 2015. Vol. 55. №7, Pp. 1255-1266.
- 21. **Efremov, V.** Technology of 3D Simulation of High-Speed Damping Processes in the Hydraulic Brake Device. «Modeling and Simulation in Engineering» / V. Efremov, A. Kozelkov, S. Dmitriev, A. Kurkin, V. Kurulin, D. Utkin. Academic editor: Dr. Konstantin Volkov. – Kingston University London, UK, 2018.
- 22. **Tyatyushkina, E.S.** Verification of the LOGOS Software Package for Tsunami Simulations / E.S. Tyatyushkina, A.S. Kozelkov, A.A. Kurkin, E.N. Pelinovsky, V.V. Kurulin, К .S. Plygunova, D.A. Utkin // Geosciences 2020, 10, 385; doi:10.3390/geosciences10100385.
- 23. **Лойцянский, Л.Г.** Механика жидкости и газа / Л.Г. Лойцянский. М.: Наука, 1979. 904 с.
- 24. **Spalart, P.R.** A one-equation turbulence model for aerodynamic flows / P.R. Spalart, S.R. Allmaras // AIAA Paper. 1992. № 0439.
- 25. **Ferziger, J.H.** Computational methods for fluid dynamics. Third edition / J.H. Ferziger, M. Peric. Berlin, Heidelberg: Springer, 2002. – 423 p.
- 26. **Roe, P.L.** Characteristic Based Schemes for the Euler Equations // Annual Review of Fluid Mechanics. 1986. Vol. 18. Pp. 337-365.
- 27. **Liou, M.-S.** A Sequel to AUSM: AUSM+ // J. Comput. Phys. 1996. Vol. 129. Pp. 364-382.
- 28. **Rodionov, A.V.** Artificial viscosity to cure the carbuncle phenomenon: The three dimensional case // J. Comput. Phys. 2018. V. 361. Pp. 50-55.
- 29. **Vierendeels, J.** Blended AUSM+ Method for All Speeds and All Grid Aspect Ratios / J. Vierendeels, B. Merci, E. Dick // American Institute of Aeronautics and Astronautics. 2001. 12. Vol. 39. Issue: 12. Pp. 2278-2282.
- 30. **Jasak, H.** Error Analysis and Estimation for the Finite Volume Method with Applications to Fluid Flow. Thesis submitted for the degree of doctor // Department of Mechanical Engineering, Imperial College of Science, London, 1996.
- 31. **Kim, K.H.** Methods for the accurate computations of hypersonic flows. I AUSMPW+ scheme Methods / K.H. Kim, Ch. Kim, O.-H. Rho // J. Comput. Phys. 2001. Vol. 174. Pp. 38-80.
- 32. **Sweby, P.K.** High resolution using flux limiters for hyperbolic conservation laws // SIAM J. Numer. Anal., 21 (1984), pp. 995-1011.
- 33. **Булат, П.В.** Применение WENO-схем для моделирования взаимодействия отраженной ударной волны с пограничным слоем / П.В. Булат, К.Н. Волков // Инженерно-физический журнал. 2015. Т. 88. № 5.
- 34. **Булат, П.В.,** Интерференция встречных скачков уплотнения / П.В. Булат, П.В. Денисенко, Н.В. Продан // Научно-технический вестник информационных технологий, механики и оптики. 2015. Том 15. № 2. С. 346-355.
- 35. **Булат, П.В.** Гистерезис интерференции встречных скачков уплотнения при изменении числа Маха / П.В. Булат, П.В. Денисенко, Н.В. Продан, В.В. Упырев // Научно-технический вестник информационных технологий, механики и оптики. 2015. Т. 15. № 5. С. 930-941.
- 36. **Булат, П.В.** Отражение косого скачка уплотнения от стенки / П.В. Булат, В.В. Упырев, П.В. Денисенко // Научно-технический вестник информационных технологий, механики и оптики. 2015. Том 15. № 2. С. 338-345.

*Дата поступления в редакцию: 19.04.2023*

*Дата принятия к публикации: 02.06.2023*

# **ЯДЕРНАЯ ЭНЕРГЕТИКА И АТОМНОЕ МАШИНОСТРОЕНИЕ**

 $\overline{a}$ 

**УДК 621.039** *DOI: 10.46960/1816-210X\_2023\_2\_50*

# **ТЕПЛОГИДРАВЛИЧЕСКАЯ МОДЕЛЬ ПАРОГЕНЕРАТОРА ПГВ-1000 МКП В ПРОГРАММНОЙ СРЕДЕ ATHLET**

 **А.Л. Буров <sup>1</sup>** ORCID: **0000-0003-0880-8509** e-mail: **burov@tut.by** Белорусский национальный технический университет *Минск, Беларусь*

**А.Г. Герасимова** ORCID: **0000-0001-8169-4136** e-mail: **gerasimova@bntu.by** Белорусский национальный технический университет *Минск, Беларусь*

**А.Д. Мухин** ORCID: **0000-0002-0603-0177** e-mail: **adzmukhin@gmail.com** Белорусский национальный технический университет *Минск, Беларусь*

**А.В. Орлова** ORCID: **0009-0008-7740-4149** e-mail: **akolovich@bcnrs.by** Центр по ядерной и радиационной безопасности *Минск, Беларусь*

**А.А. Павловская** ORCID: **0000-0002-9331-5188** e-mail: **pawlowskaya@tut.by** Белорусский национальный технический университет *Минск, Беларусь*

Создана теплогидравлическая модель парогенераторов первого энергоблока Белорусской АЭС: сформирован файл набора входных данных, предназначенный для теплогидравлического расчетного кода ATHLET версии 3.3. Представлены результаты моделирования парогенератора ПГВ-1000МКП с реакторной установкой ВВЭР-1200. Задачей работы являлось исследование и разработка оптимизированной теплогидравлической схемы для модели парогенератора ПГВ-1000МКП с целью дальнейшей ее верификации с проектными данными. Данная модель может быть использована для детерминистического анализа безопасности первого энергоблока Белорусской АЭС, а именно для анализа процессов, происходящих на границе первого и второго циркуляционных контуров. Анализ полученных зависимостей показал, что переходные процессы протекают корректно, и значения основных параметров парогенератора в стационарном режиме соответствуют проектным данным. Полученные результаты позволили обосновать корректный инженерный подход к разработке набора входных данных для программного кода ATHLET и достоверность полученных результатов моделирования.

*Ключевые слова:* атомная электрическая станция, ядерный реактор, парогенератор, гидродинамика, теплообмен, детерминистический анализ безопасности.

**ДЛЯ ЦИТИРОВАНИЯ**: Буров, А.Л. Теплогидравлическая модель парогенератора ПГВ-1000 МКП в программной среде ATHLET / А.Л. Буров, А.Г. Герасимова, А.Д. Мухин. А.В. Орлова. А.А. Павловская // Труды НГТУ им. Р.Е. Алексеева. 2023. № 2. С. 50-59. DOI: 10.46960/1816-210X\_2023\_2\_50

<sup>©</sup> Буров А.Л., Герасимова А.Г., Мухин А.Д., Орлова А.В., Павловская, А.А., 2023

# **THERMAL-HYDRAULIC MODEL OF THE PGV-1000MKP STEAM GENERATOR IN THE ATHLET SOFTWARE ENVIRONMENT**

**A.L. Burov**

ORCID: **0000-0003-0880-8509** e-mail: **burov@tut.by** Belarusian National Technical University *Minsk, Belarus*

**A.G. Gerasimova**

ORCID: **0000-0001-8169-4136** e-mail: **gerasimova@bntu.by** Belarusian National Technical University *Minsk, Belarus*

### **A.D. Mukhin**

ORCID: **0000-0002-0603-0177** e-mail: **adzmukhin@gmail.com** Belarusian National Technical University *Minsk, Belarus*

### **A.V. Orlova**

ORCID: **0009-0008-7740-4149** e-mail: **akolovich@bcnrs.by** Center for Nuclear and Radiation Safety *Minsk, Belarus*

### **А.А. Pavlovskaya** ORCID: **0000-0002-9331-5188** e-mail: **pawlowskaya@tut.by** Belarusian National Technical University *Minsk, Belarus*

**Abstract.** Designed is thermal-hydraulic model of steam generators for the primary plant of the Belarusian NPP: an input data set file is developed for ATHLET v.3.3 thermal-hydraulic computer code. The paper represents the results of modeling the PGV-1000MKP steam generator with VVER-1200 reactor facility. The study was aimed to investigation and development of the optimized thermal-hydraulic diagram for PGV-1000MKP steam generator model with the purpose of its further verification against design data. This model can be used for deterministic safety analysis of the primary plant of the Belarusian NPP, particularly for analysis of the processes occurring at the borderline between primary and secondary NPP circulation circuits. Analysis of the resulted dependencies shows the correctness of the transient processes and compliance of the steady-state basic steam generator parameters with design data. The findings give ground to the correct engineering approach to the development of an input data set for ATHLET computer code and to the fidelity of the modeling results.

*Key words***:** nuclear power plant, nuclear reactor, steam generator, hydrodynamics, heat transfer, deterministic safety analysis.

**FOR CITATION:** A.L. Burov, A.G. Gerasimova, A.D. Mukhin, A.V. Orlova, А.А. Pavlovskaya. Thermal-hydraulic model of the PGV-1000mkp steam generator in the ATHLET software environment. Transactions of NNSTU n.a. R.E. Alekseev. 2023. № 2. С. 50-59. DOI: 10.46960/1816-210X\_2023\_2\_50

#### **Введение**

Для успешного ввода в эксплуатацию и последующей эксплуатации Белорусской АЭС необходимо постоянно решать многочисленные задачи обеспечения ее безопасности. Анализ безопасности связан с научной оценкой протекающих на атомных электростанциях физических процессов и явлений; она позволяет продемонстрировать выполнение требований по безопасности в отношении всех постулируемых исходных событий, которые могут возникать во всем диапазоне эксплуатационных состояний реакторной установки. При этом существен-

ную роль играет детерминистический анализ безопасности АЭС, позволяющий прогнозировать реакцию на постулируемые исходные события, в частности, моделирование теплогидравлических процессов. Такое моделирование возможно как на натурных стендах [1], так и с помощь компьютерных кодов; оно должно охватывать как нормальные условия эксплуатации энергоблока, так и различные аварийные ситуации [2].

### **Используемые инструменты моделирования**

В настоящее время существует большое количество расчетных кодов для создания теплогидравлических моделей различных энергетических установок с целью обоснования безопасности. Для выполнения теплогидравлического анализа в настоящей работе был использован компьютерный код ATHLET. Он разработан в GRS (Германия) для численного моделирования нестационарных теплогидравлических процессов, происходящих в реакторных установках с легководными реакторами типа PWR/ВВЭР при нормальной эксплуатации, нарушениях нормальной эксплуатации и авариях [3]. Детальное описание математических моделей кода приведено в [4], информация по валидации кода – в [5]. Основу кода составляют четыре модуля, представляющие четыре типа моделируемых процессов: гидродинамику (модуль TFD), теплопередачу (модуль HECU), нейтронную кинетику (модуль NEUKIN), автоматику (модуль GCSM). Базовой моделью кода является гомогенная модель двухфазного течения жидкости и пара в системе, представляющей набор контрольных объемов. Система уравнений, описывающих данную модель, базируется на законах сохранения энергии, моментов, масс жидкости и пара. Для реализованной версии кода базовой опцией является система шести уравнений; также возможно использование пяти уравнений, в этом случае уравнение моментов импульса общее для жидкости и пара. Для контрольного объема имеется возможность расчета текущего изменения физического уровня жидкости (mixture level).

Для расчета относительной межфазной скорости в коде реализована модель, основанная на полуэмпирических данных. Она охватывает все режимы течения, возникающие как при прямоточном, так и при противоточном течении пара и жидкости в вертикальных и горизонтальных каналах. Потери на трение рассчитываются по формуле Дарси-Вейсбаха. Существует возможность задания постоянного коэффициента потерь на трение, а также использования корреляции для учета изменения коэффициента при различных режимах течения. Рост потерь давления на трение при двухфазном течении учитывается коэффициентом Мартинелли-Нельсона. Расчет величины критического расхода производится с использованием одноразмерной термодинамической неравновесной модели с учетом описанной геометрии места истечения. Также возможно использование равновесной гомогенной модели и модели критического истечения. При моделировании процессов в системе с неконденсируемыми газами в качестве базовых используются законы для идеального газа. Для расчета текущей концентрации борной кислоты в моделируемой системе может быть использовано дополнительное уравнение сохранения массы. Существует возможность дополнения кода независимо разработанными модулями посредством общего интерфейса.

### **Исходные данные и описание разрабатываемой модели**

В данной работе анализируется процесс создания теплогидравлической модели парогенератора ПГВ-1000МКП для первого блока Белорусской АЭС с реакторной установкой ВВЭР-1200. Различные аспекты и особенности моделирования паропроводов свежего пара были рассмотрены в [6]. В качестве исходных данных для моделирования парогенератора принимались геометрические и теплогидравлические характеристики парогенератора ПГВ-1000МКП, представленные в табл. 1 и 2.

### *Таблица 1.* **Характеристики парогенератора ПГВ-1000МКП**

### *Table 1.* **Specifications of PGV-1000MKP steam generator**

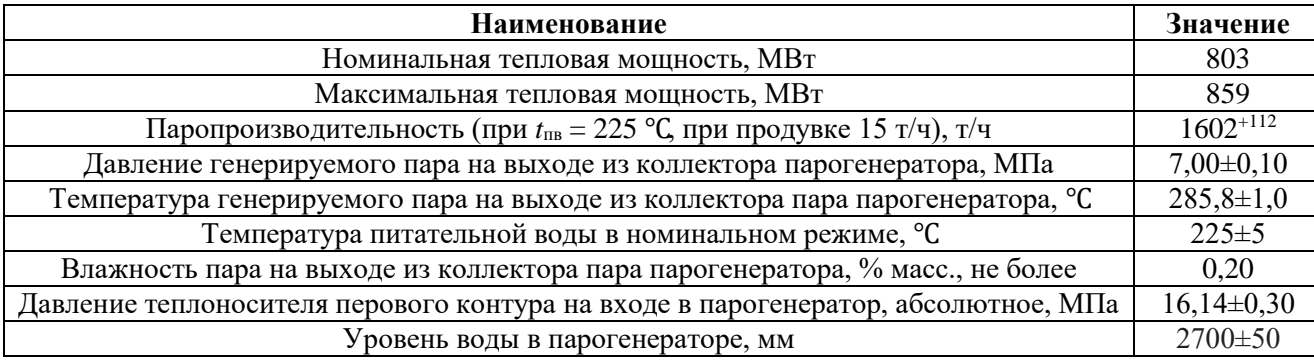

*Таблица 2.*

### **Характеристики парогенератора со стороны первого контура**

*Table 2.*

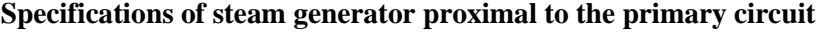

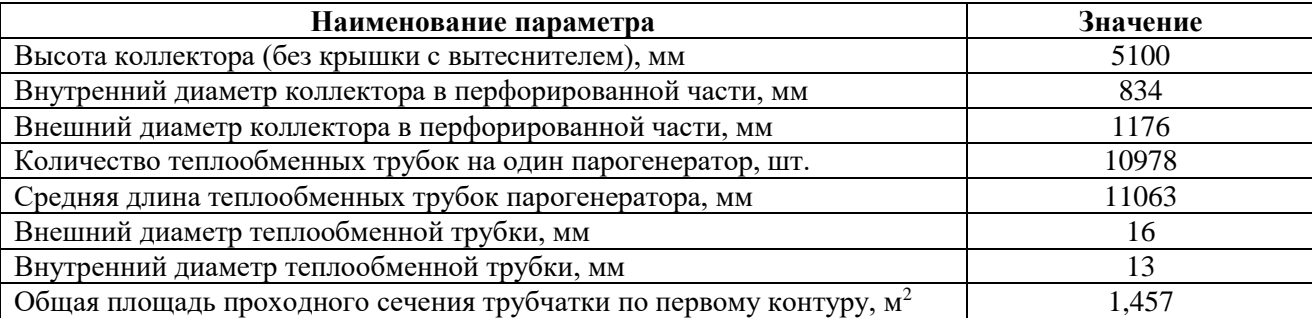

Для построения модели были выделены следующие объемы парогенератора: верхний объем, участок под погружным дырчатым листом (ПДЛ), участок между внутренним и внешним пакетом трубок, боковой участок под ПДЛ, опускной участок, внутренний пакет трубок, внутренний участок парогенератора, нижний объем, внешний пакет трубок.

На рис. 1 представлены поперечный разрез парогенератора c указанием основных участков для моделирования.

Обозначения элементов нодализационной схемы на примере первого парогенератора из четырех парогенераторов энергоблока представлены в табл. 3.

Схематическое представление объемов по высоте парогенератора для моделирования представлена на рис. 2.

После анализа рассматриваемых данных была составлена нодализационная схема парогенератора ПГВ-1000МКП, представленная на рис. 3.

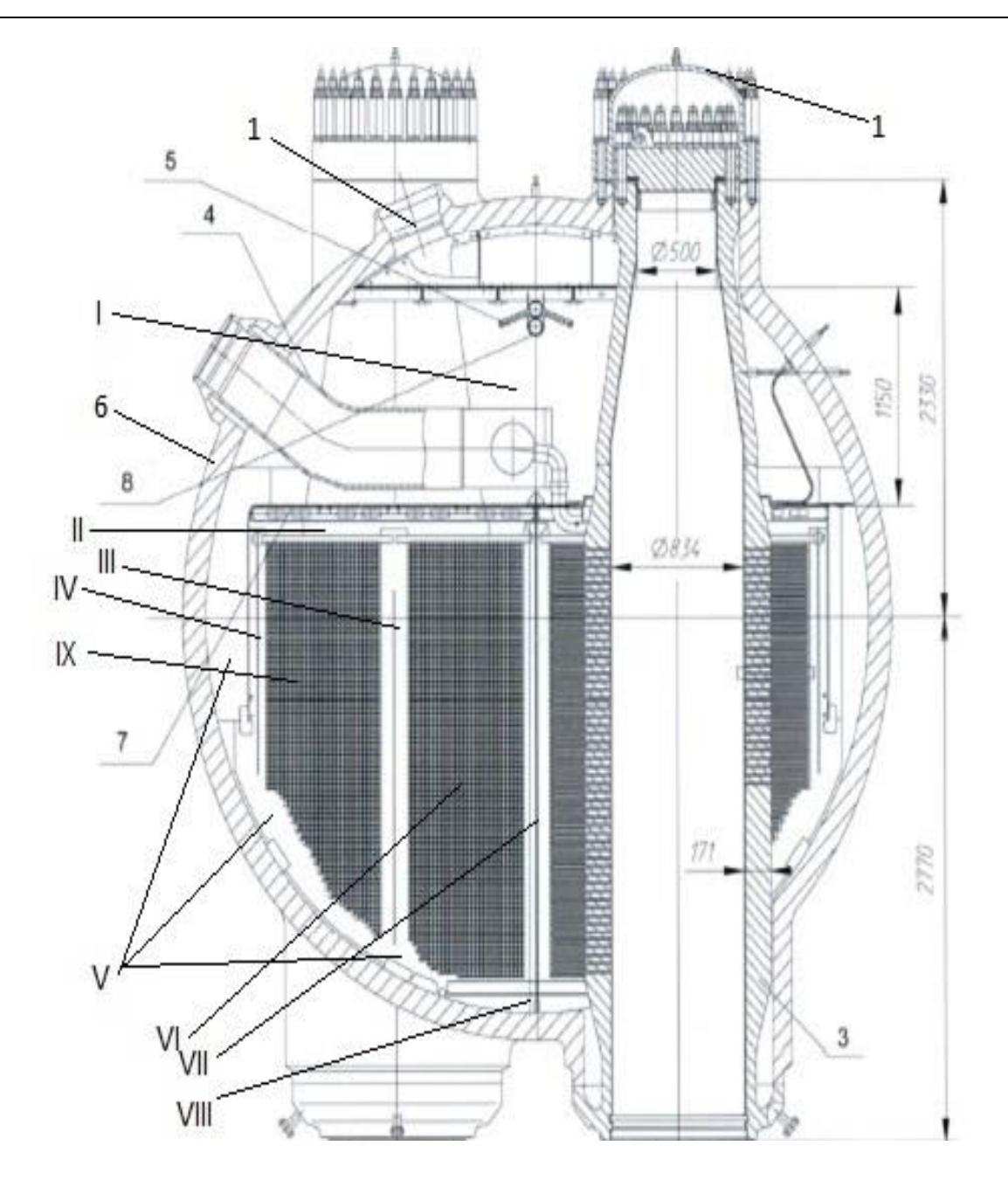

#### **Рис. 1. Поперечный разрез парогенератора ПГВ-1000МКП:**

*1 – крышка коллектора первого контура, 2 – патрубок свежего пара, 3– коллекторы теплоносителя первого контура, 4 – устройства подвода и раздачи питательной воды, 5 – устройства подвода и раздачи питательной воды в аварийных режимах, 6 – корпус парогенератора, 7 – погруженный дырчатый лист, 8 – устройство подачи химических реагентов*

*I – верхний объем, II – участок под ПДЛ, III – участок между внутренним и внешним пакетом трубок, IV – боковой участок под ПДЛ, V – опускной участок, VI – внутренний пакет трубок, VII – внутренний участок парогенератора, VIII – нижний объем, IX – внешний пакет трубок*

#### **Fig. 1. Cross-section of PGV-1000MKP steam generator:**

*1 – primary circuit header cover, 2 – live steam branch, 3 – primary circuit heat medium headers, 4 – feed water supply and dispensing devices, 5 – emergency feed water supply and dispensing devices, 6 – steam generator housing, 7 – submerged perforated sheet (SPS), 8 – chemicals supply device*

*I – upper volume, II – area for SPS, III – region between internal and external tubing blocks, IV – side area for SPS, V – down-comer region, VI – internal tubing block, VII – internal steam generator region, VIII – lower volume, IX – external tubing block*

#### *Таблица 3.* **Таблица соответствия наименования элементов нодализационной схемы в расчетном коде ATHLET**

*Table 3.*

### **Correspondence table of nodalization diagram component names in ATHLET computer code**

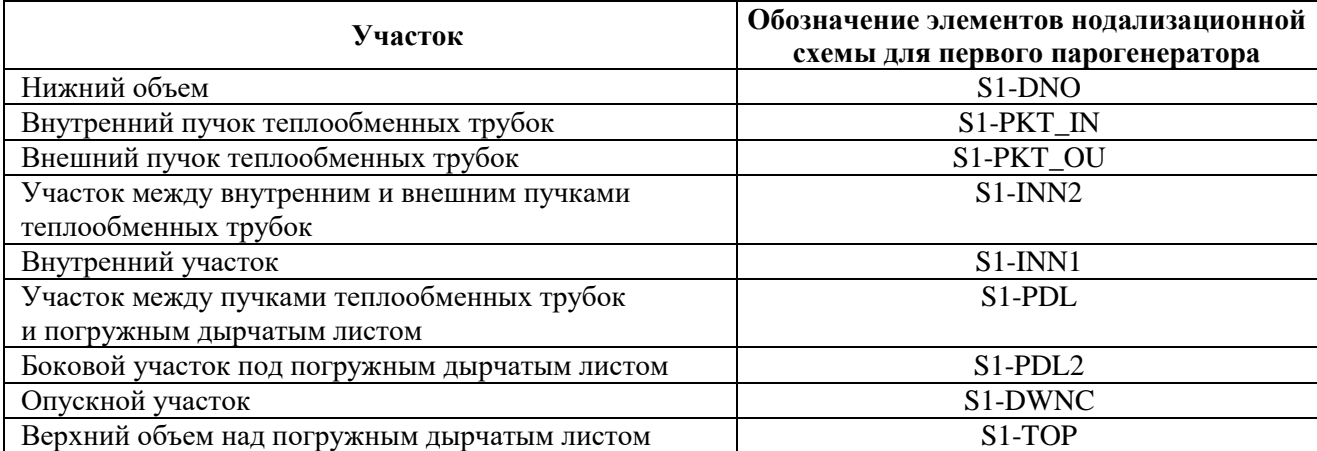

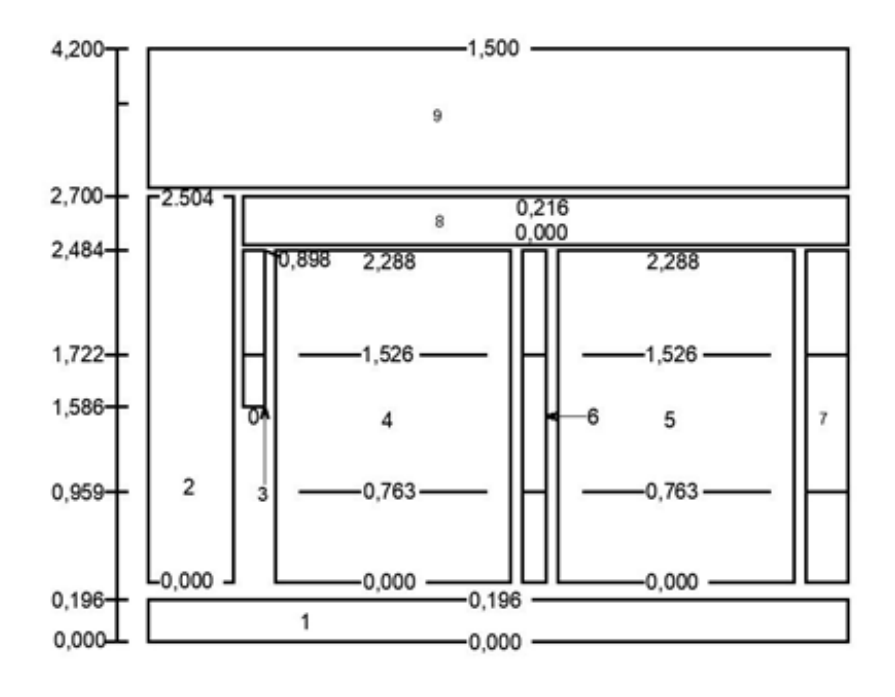

### **Рис. 2. Расчетная схема (структурная) для моделирования парогенератора ПГВ-1000МКП:**

*1 – нижний объем парогенератора, 2 – опускной участок, 3 – боковой участок под ПДЛ, 4 – внешний пакет трубок, 5 – внутренний пакет трубок, 6 – участок межу внутренним и внешними пакетами трубок, 7 – внутренний участок парогенератора, 8 – участок между трубками и погружным дырчатым листом (ПДЛ), 9 – верхний объем*

#### **Fig. 2. Computational (structural) model for PGV-1000MKP steam generator modeling:**

*1 – steam generator lower volume, 2 – down-comer region, 3 – side area for SPS, 4 – external tubing block, 5 – internal tubing block, 6 – region between internal and external tubing blocks, 7 – internal steam generator region, 8 – region between tubing and submerged perforated sheet (SPS), 9 – upper volume*

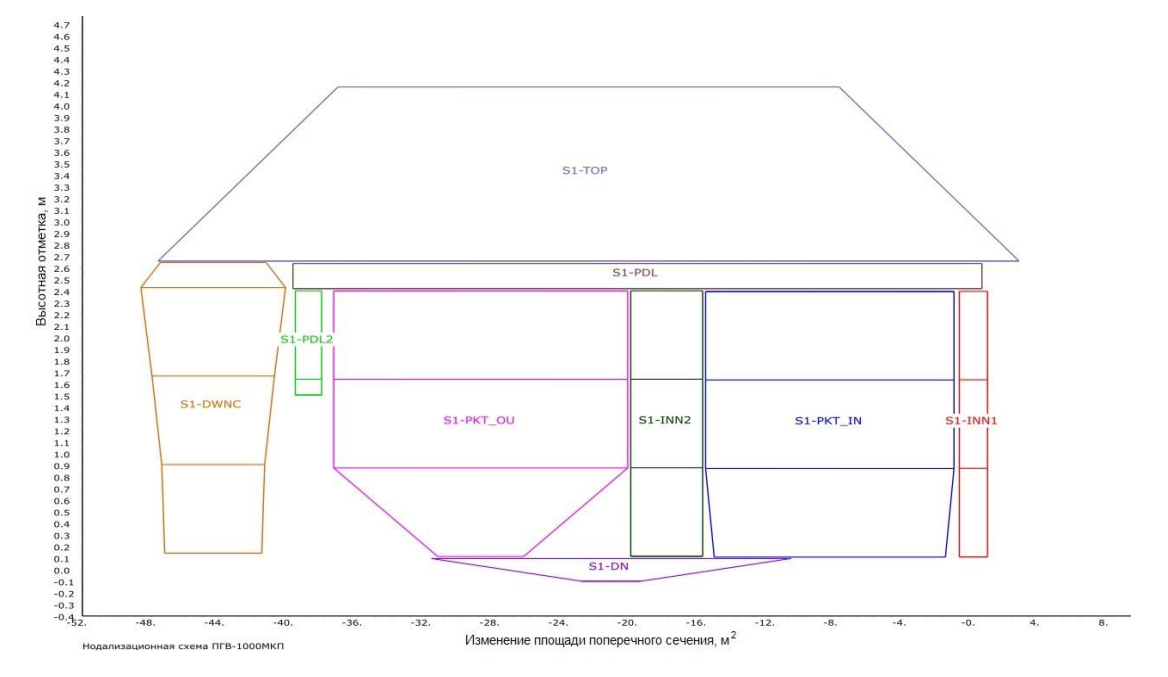

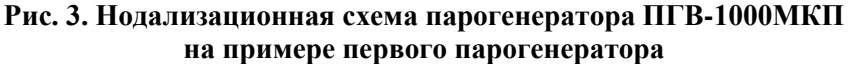

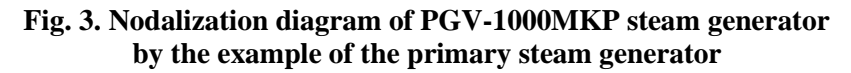

Реализованная модель позволяет получить более реальную картину циркуляции потоков теплоносителя, на основе которой можно судить об улучшении модели по сравнению с предыдущими разработками. Для моделирования теплообмена была использована тепловая структура, представленная в расчетной среде ATHLET. Трубные участки были поделены по высоте на три участка (0,763 м, 1,526 м и 2,288 м соответственно). В программной среде ATHLET теплообменные трубки и их тепловые характеристики представлены в табл. 4.

#### *Таблица 4.*

### **Представление теплообменных трубок парогенератора ПГВ-1000МКП на примере первого парогенератора в программной среде ATHLET**

*Table 4.*

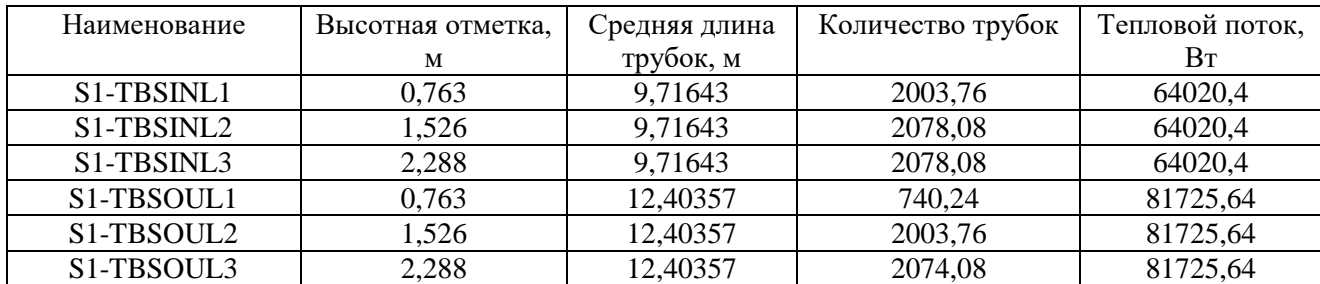

### **Illustration of heat exchange tubing of PGV-1000MKP steam generator by the example of the primary steam generator in ATHLET software environment**

#### **Результаты моделирования**

Результаты моделирования представлены в виде графиков при отработке расчета. Время моделирования составило 600 с, что достаточно для подтверждения устойчивости модели и достижения стационарного состояния. На рис. 4 представлены результаты моделирования давления в парогенераторе, а на рис. 5 – температуры питательной воды, поступающей в парогенератор.

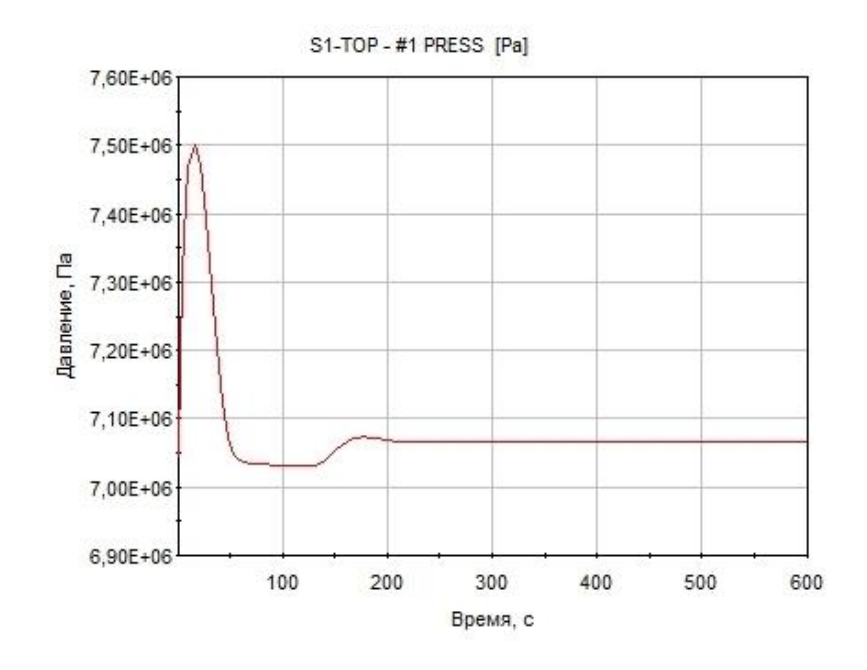

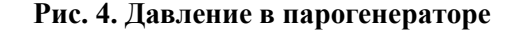

**Fig. 4. Pressure within the steam generator**

Анализ графика (рис. 4) показывает, что стабилизация давления происходит примерно на 180-й секунде. Установившееся давление составляет 7,05 МПа, что соответствует проектному значению (табл. 1). В период с 0 до 180 с происходит переходный процесс, обусловленный отличием заданных начальных параметров в файле исходных данных и расчетного установившегося значения стационарного состояния, поэтому возникают незначительные колебания, находящиеся в пределах допустимых значений в соответствии с проектными параметрами парогенератора. Данное замечание справедливо также для графиков, изображенных на рис. 5 и 6.

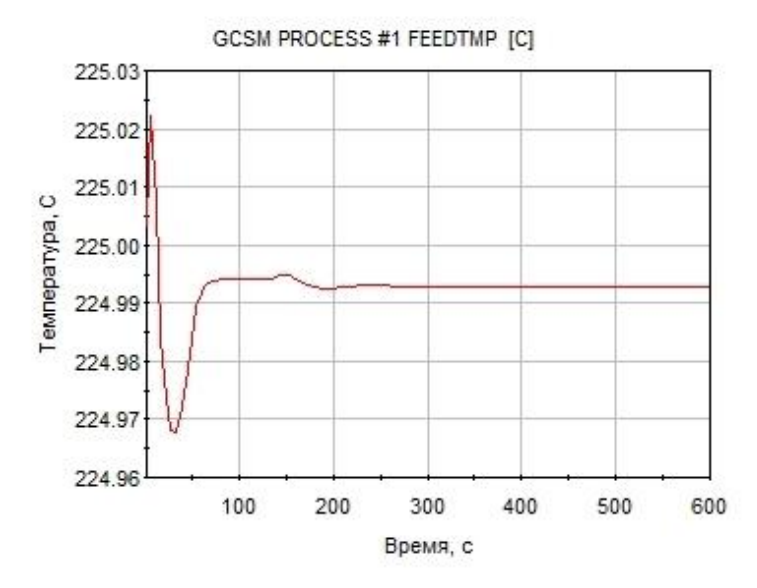

**Рис. 5. Температура питательной воды, поступающей в парогенератор Fig. 5. Temperature of feed water entering the steam generator**

При моделировании отмечено, что температура питательной воды поддерживается значению близкой к проектной с допустимым отклонением (табл. 1). Для определения уровня воды в парогенераторе был использован встроенный в расчетный код ATHLET модуль GCSM. На рис. 6 представлены результаты построения графика зависимости уровня воды в парогенераторе от времени, которые показывают, что данный параметр также соответствует проектным данным.

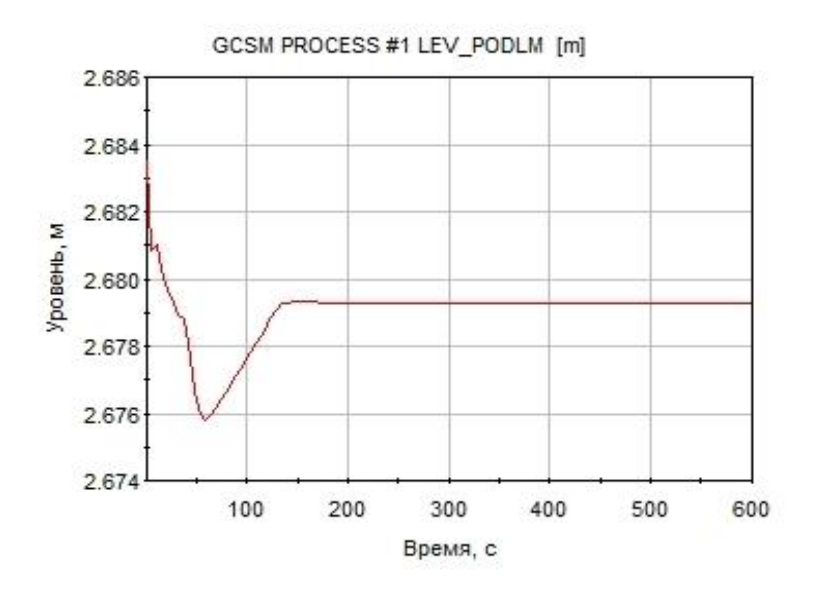

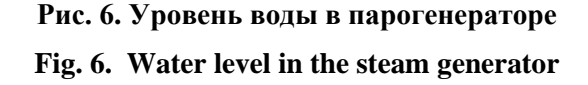

При рассмотрении полученного графика уровня воды в парогенераторе мы видим, что стабильный уровень (2,679 м) был достигнут примерно на 120-й секунде, который также соответствует проектным данным (табл. 1). На рис. 7-8 представлены наглядные процессы распределения параметров в самой нодализационной схеме парогенератора (рис. 3).

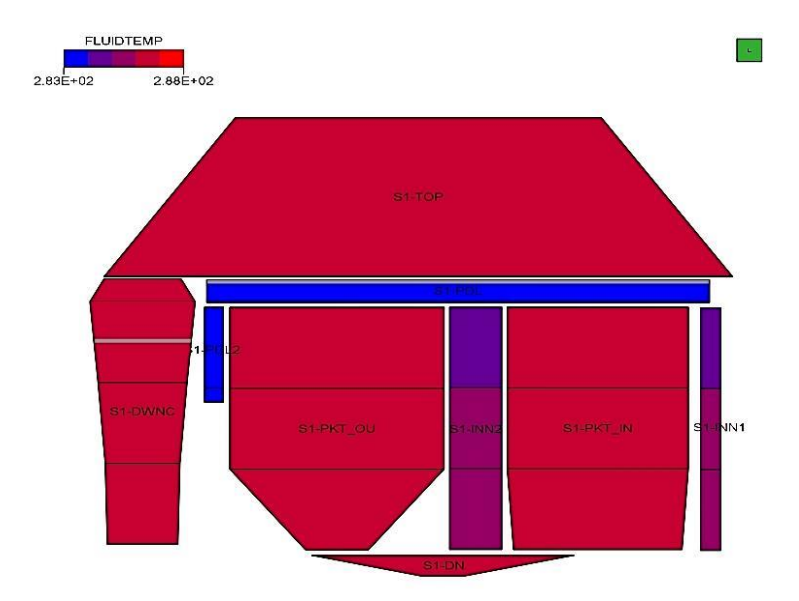

**Рис. 7. Распределение температуры теплоносителя второго контура в парогенераторе Fig. 7. Secondary circuit heat medium temperature distribution in the steam generator**

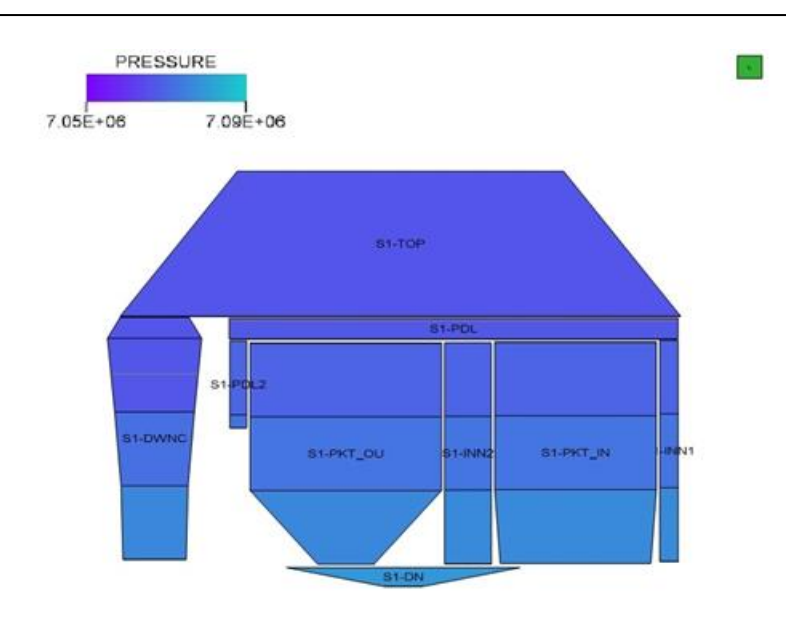

**Рис. 8. Распределение давления в парогенераторе**

#### **Fig. 8. Pressure distribution in the steam generator**

#### **Заключение**

Разработана теплогидравлическая модель парогенератора ПГВ-1000МКП, рассмотрены основные технические характеристики, необходимые для составления расчетной модели в программной среде ATHLET. На их основе создана математическая модель, учитывающая реальные процессы, происходящие в парогенераторе, в частности, циркуляцию теплоносителя. Результат показывает устойчивость и сходимость разработанной модели. В стационарном режиме были получены такие параметры, как давление в парогенераторе, температура питательной воды, поступающей в парогенератор и уровень воды. Показано соответствие значений проектным данным парогенератора первого энергоблока Белорусской АЭС.

### **Библиографический список**

- 1. **Буров, А.Л.** Экспериментальный стенд для исследования гидродинамических характеристик тепловыделяющих сборок типа ТВСА / А.Л. Буров, Е.В. Секлюцкий // Актуальные проблемы энергетики: материалы 71-й научно-технической конференции. ‒ Минск: БНТУ, 2015. С. 230-234.
- 2. **Буров, А.Л.** Срабатывание аварийной защиты реакторной установки ВВЭР-1000 по ложной причине / А.Л. Буров, А.А. Павловская // Наука – образованию, производству, экономике : материалы 15-й Международной научно-технической конференции. — Минск: БНТУ, 2017. С. 140.
- 3. **Lerchl, G.** GRS-P-1 : ATHLET Mod 2.1 Cycle A. User's manual. / G. Lerchl, H. Austregesilo. Gesellschaft fur anlagen- und reactorsicherheit mbH, 2006. Vol. 1. – 832 p.
- 4. **Austregesilo, H.** GRS–P-1: ATHLET Mod 2.1 Cycle A. Models and methods / H. Austregesilo, C. Bals, A. Hora, G. Lerchl, P. Romstedt. – Gesellschaft fur anlagen-und reactorsicherheit mbH, 2006. Vol. 4. 419 р.
- 5. **Lerchl, G.** GRS-P-1: Rev. 1. ATHLET Mod 2.1 Cycle A. Validation. / G. Lerchl, H .Austregesilo, H. Glaeser, M. Hrubisko, W. Luther. – Gesellschaft fur anlagen-und reactorsicherheit mbH, 2006. Vol. 3. 290 р.
- 6. **Буров, А.Л.** Доработка теплогидравлической модели первого энергоблока Белорусской АЭС в части моделирования паропроводов свежего пара / А.Л. Буров, А.Г. Герасимова, А.А. Павловская // Современные тенденции в развитии экономики энергетики. ‒ Минск: БНТУ, 2023. С. 55-57.

*Дата поступления в редакцию: 19.04.2023*

*Дата принятия к публикации: 05.06.2023*

 $\overline{a}$ 

**УДК 66.045.122** *DOI: 10.46960/1816-210X\_2023\_2\_60*

# **ЭКСПЕРИМЕНТАЛЬНЫЕ ИССЛЕДОВАНИЯ ПРОЦЕССА ОБРАЗОВАНИЯ МИНЕРАЛЬНЫХ ОТЛОЖЕНИЙ И ИХ ВЛИЯНИЯ НА ТЕПЛООБМЕН В ЭНЕРГЕТИЧЕСКОМ ОБОРУДОВАНИИ С ЛЕНТОЧНЫМИ ЗАВИХРИТЕЛЯМИ**

**Т.Д. Демкина**

ORCID: **0000-0003-3748-3790** e-mail: **tatyana07041998@gmail.ru** Нижегородский государственный технический университет им. Р.Е. Алексеева *Нижний Новгород, Россия*

**А.А. Добров**

ORCID: **0000-0001-7363-8791** e-mail: **dobrov@nntu.ru**

Нижегородский государственный технический университет им. Р.Е. Алексеева *Нижний Новгород, Россия*

**Д.В. Доронков**

### ORCID: **0000-0003-0668-4215** e-mail: **nevid000@mail.ru**

Нижегородский государственный технический университет им. Р.Е. Алексеева *Нижний Новгород, Россия*

### **Д.Д. Курицин**

### ORCID:**0000-0001-9384-6950** e-mail: **fomius.kisik@gmail.com**

Нижегородский государственный технический университет им. Р.Е. Алексеева *Нижний Новгород, Россия*

### **Д.С. Малыгин**

### ORCID: **0000-0002-5953-925X** e-mail: **mlygin97@mail.ru**

Нижегородский государственный технический университет им. Р.Е. Алексеева *Нижний Новгород, Россия*

### **А.Н. Пронин**

### ORCID: **0000-0001-7174-3643** e-mail: **Proninaleksei@mail.ru**

Нижегородский государственный технический университет им. Р.Е. Алексеева *Нижний Новгород, Россия*

**А.В. Рязанов**

ORCID: **0000-0002-4951-8930** e-mail: **a\_v\_ryazanov@mail.ru**

Нижегородский государственный технический университет им. Р.Е. Алексеева *Нижний Новгород, Россия*

### **М.А. Петунин**

# ORCID: **0009-0009-8990-0868** e-mail: **l4ikotyara@yandex.ru** Нижегородский государственный технический университет им. Р.Е. Алексеева

*Нижний Новгород, Россия*

<sup>©</sup> Демкина Т.Д., Добров А.А., Доронков Д.В., Курицин Д.Д., Малыгин Д.С., Пронин А.Н., Рязанов А.В., Петунин М.А., Суглицкая Л.М., Яковлев Р.В., 2023

### **Л.М. Суглицкая** ORCID:**0000-0003-2785-0630** e-mail: **lubov286@yandex.ru** Нижегородский государственный технический университет им. Р.Е. Алексеева *Нижний Новгород, Россия*

### **Р.В. Яковлев**

ORCID: **0009-0007-6270-3907** e-mail: **rvnn152@gmail.com**

Нижегородский государственный технический университет им. Р.Е. Алексеева

*Нижний Новгород, Россия*

Исследованы процессы формирования минеральных отложений на рабочих поверхностях и их влияние на теплообмен в энергетическом оборудовании с ленточными интенсификаторами теплообмена. Актуальность обусловлена задачей повышения эффективности работы теплообменного оборудования, использующего в своей работе теплоноситель с высоким содержанием растворенных органических и неорганических веществ. Для проведения исследований спроектирован и изготовлен циркуляционный контур с двумя экспериментальными моделями. Конструкции моделей отличаются наличием в одной из них ленточного интенсификатора. Исследования позволили изучить динамику процесса образования минеральных отложений в оборудовании в зависимости от времени эксплуатации. Установлено, что наличие в конструкции ленточных завихрителей замедляет процесс образования минеральных отложений на теплообменных поверхностях, но не предотвращает его. Использование ленточных интенсификаторов позволяет повысить коэффициенты теплоотдачи и снизить влияние образующихся отложений на тепловую мощность оборудования, но при этом повышается его гидравлическое сопротивление. Полученные результаты показали возможность эффективного использования ленточных завихрителей в теплообменном оборудовании в условиях интенсивного образования минеральных отложений.

*Ключевые слова***:** теплообменная поверхность, ленточный интенсификатор, теплообмен, коэффициент теплоотдачи, минеральные отложения.

**ДЛЯ ЦИТИРОВАНИЯ**: Демкина, Т.Д. Экспериментальные исследования процесса образования минеральных отложений и их влияния на теплообмен в энергетическом оборудовании с ленточными завихрителями / Т.Д. Демкина, А.А. Добров, Д.В. Доронков, Д.Д. Курицин, Д.С. Малыгин, А.Н. Пронин, А.В. Рязанов, М.А. Петунин, Л.М. Суглицкая, Р.В. Яковлев // Труды НГТУ им. Р.Е. Алексеева. 2023. № 2. С. 60-68. DOI: 10.46960/1816-210X\_2023\_2\_60

# **EXPERIMENTAL RESEARCH OF THE FORMATION OF MINERAL DEPOSITS AND THEIR EFFECT ON HEAT TRANSFER IN POWER EQUIPMENT WITH TWISTED TAPE**

**T.D. Demkina**

ORCID: **0000-0003-3748-3790** e-mail: **tatyana07041998@gmail.ru** Nizhny Novgorod State Technical University. R.E. Alekseev *Nizhny Novgorod, Russia*

**A.A. Dobrov** ORCID: **0000-0001-7363-8791** e-mail: **dobrov@nntu.ru** Nizhny Novgorod State Technical University. R.E. Alekseev *Nizhny Novgorod, Russia*

**D.V. Doronkov** ORCID: **0000-0003-0668-4215** e-mail: **nevid000@mail.ru** Nizhny Novgorod State Technical University. R.E. Alekseev *Nizhny Novgorod, Russia*

#### **D.D. Kuritsin**

### ORCID:**0000-0001-9384-6950** e-mail: **fomius.kisik@gmail.com**

Nizhny Novgorod State Technical University. R.E. Alekseev *Nizhny Novgorod, Russia*

#### **D.S. Malygin**

ORCID: **0000-0002-5953-925X** e-mail: **mlygin97@mail.ru** Nizhny Novgorod State Technical University. R.E. Alekseev *Nizhny Novgorod, Russia*

### **A.N. Pronin**

ORCID: **0000-0001-7174-3643** e-mail: **Proninaleksei@mail.ru** Nizhny Novgorod State Technical University. R.E. Alekseev *Nizhny Novgorod, Russia*

#### **A.V. Ryazanov**

ORCID: **0000-0002-4951-8930** e-mail: **a\_v\_ryazanov @mail.ru** Nizhny Novgorod State Technical University. R.E. Alekseev *Nizhny Novgorod, Russia*

#### **M.A. Petunin**

ORCID: **0009-0009-8990-0868** e-mail: **l4ikotyara@yandex.ru** Nizhny Novgorod State Technical University. R.E. Alekseev *Nizhny Novgorod, Russia*

**L.M. Suglitskaya** ORCID:**0000-0003-2785-0630** e-mail:**lubov286@yandex.ru** Nizhny Novgorod State Technical University. R.E. Alekseev *Nizhny Novgorod, Russia*

**R.V. Yakovlev** ORCID: **0009-0007-6270-3907** e-mail: **rvnn152@gmail.com** Nizhny Novgorod State Technical University. R.E. Alekseev *Nizhny Novgorod, Russia*

**Abstract.** The presented work is devoted to the study of the process of formation of mineral deposits on working surfaces and their influence on heat transfer in power equipment with heat-exchange belt intensifiers. Carrying out this work is due to the task of increasing the efficiency of heat exchange equipment, which uses in its work a coolant with a high content of organic and inorganic substances dissolved in it. For research, a circulation circuit with two experimental models was designed and manufactured. The designs of the models are distinguished by the presence of a belt intensifier in one of them. The studies made it possible to study the dynamics of the formation of mineral deposits in equipment depending on the operating time. It has been established that the presence of tape swirlers in the design slows down the formation of mineral deposits on heat exchange surfaces, but does not prevent it. The use of belt intensifiers makes it possible to increase the heat-transfer coefficients and reduce the effect of deposits formed on the thermal power of the equipment, but at the same time it increased its hydraulic resistance. The results showed the possibility of effective use of twisted tapes in heat exchange equipment under conditions of intensive formation of mineral deposits.

*Key words***:** heat-exchange surface, belt intensifier, heat-exchange, heat-transfer coefficient, mineral deposits.

**FOR CITATION:** T.D. Demkina, A.A. Dobrov, D.V. Doronkov, D.D. Kuritsin, D.S. Malygin, A.N. Pronin, A.V. Ryazanov, M.A. Petunin, L.M. Suglitskaya, R.V. Yakovlev. Experimental research of the formation of mineral deposits and their effect on heat transfer in power equipment with twisted tape. Transactions of NNSTU n.a. R.E. Alekseev. 2023. № 2. Pp. 60-68. DOI: 10.46960/1816-210X\_2023\_2\_60

#### **Введение**

Повышение эффективности и надежности работы теплообменного оборудования атомных и тепловых электрических станций является важной задачей, решение которой позволит снизить затраты на производство тепловой и электрической энергии, обеспечив стабильность и качество подаваемой населению энергии. Широкое распространение получил способ повышения эффективности работы энергетических установок за счет интенсификации процессов теплообмена при установке специальных интенсификаторов различных конструкций [1-4]. В качестве одного из вариантов конструкции, показавших высокую эффективность, можно обозначить ленточные завихрители [5-11]. При их установке увеличивается скорость движения теплоносителя у теплообменной поверхности, возникают вторичные течения под действием центробежных сил, что приводит к интенсивному перемешиванию масс жидкости и увеличению коэффициента теплоотдачи.

На атомных и тепловых электрических станциях эксплуатируются теплообменные аппараты, использующие при своей работе в качестве теплоносителя воду из естественных источников – рек, водохранилищ, озер и прудов-охладителей. Часть данного оборудования (конденсаторы турбин, бойлеры теплофикационных установок) требует большого количества теплоносителя, что затрудняет проведение полноценной водоподготовки. Растворенные в теплоносителе вещества осаждаются на теплообменных поверхностях, ухудшая теплообмен, увеличивая гидравлическое сопротивление и тем самым снижая эффективность работы оборудования. В конечном итоге это ведет к выходу оборудования из строя и внеплановым ремонтам. В работе [12] отмечено, что при средней скорости роста отложений 0,6 мм/год энергоблок мощностью 1000 МВт из-за отложений теряет до 4 % КПД за год, что оборачивается потерями в виде недовыработанной электроэнергии на сумму 175 000 000 руб. в год.

В настоящее время остается открытым вопрос использования интенсификаторов теплообмена, в частности, ленточных завихрителей, в условиях образования минеральных отложений на теплообменных поверхностях. В Научно-исследовательской лаборатории теплогидравлики ядерных энергетических установок нового поколения (НИЛ ТГ ЯЭУ) НГТУ проведен комплекс работ по исследованию гидравлики и теплообмена в оборудовании с ленточными завихрителями в условиях образования минеральных отложений на теплообменных поверхностях. В ходе экспериментальных исследований изучена динамика процесса образования минеральных отложений на теплообменных поверхностях, определены гидравлические характеристики и характеристики теплообмена в зависимости от длительности эксплуатации, а также рассмотрен процесс образования отложений на теплообменных поверхностях.

#### **Экспериментальный стенд**

Для проведения исследований создан экспериментальный стенд (рис. 1). Он представляет собой контур, в состав которого входят: бак запаса теплоносителя 1, циркуляционный насос 2, система измерения, состоящая из термоэлектрических преобразователей, дифференциальных преобразователей давления и расходомерных устройств. Экспериментальный участок 3 включает в себя две модели, каждая из которых представляет собой трубопровод диаметром 42х4 мм. Одна из моделей снабжена ленточным интенсификатором - лентой, закрученной вокруг центральной оси (рис. 2). Толщина ленты составляет 1 мм, длина 1 м, ширина равна диаметру трубопровода. Нагрев происходит за счет работы электрических нагревателей 4, которые изготовлены из нихромовой проволоки и керамических изоляторов. Система охлаждения 5 состоит из двух водо-воздушных теплообменников [13]. Для измерения температуры теплообменных поверхностей и теплоносителя используются термоэлектрические преобразователи с точностью измерения 1,5 °С. Погрешность измерения расхода теплоносителя не превышает 5 %, погрешность измерения перепада давления на экспериментальных моделях – 1,45 %.

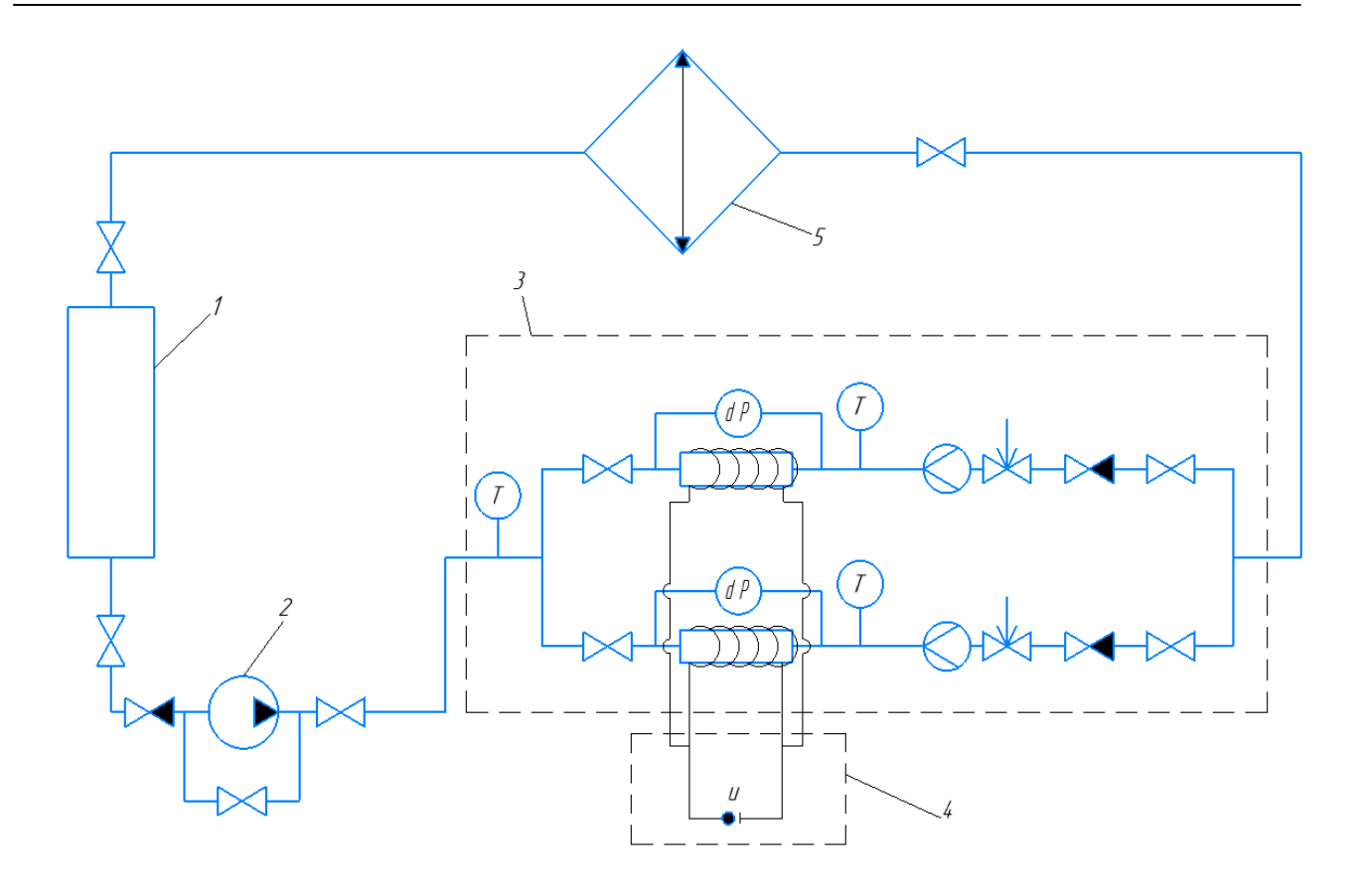

### **Рис. 1. Схема экспериментального стенда:**

*1 – бак запаса теплоносителя; 2 – циркуляционный насос; 3 – экспериментальный участок; 4 – система нагрева экспериментальных моделей; 5 – система охлаждения*

### **Fig. 1. Scheme of the experimental stand:**

*1 – coolant reserve tank; 2 - circulation pump; 3 – experimental area; 4 – heating system for experimental models; 5 – cooling system*

В качестве теплоносителя использовалась вода, не подвергающаяся какой-либо водоподготовке.

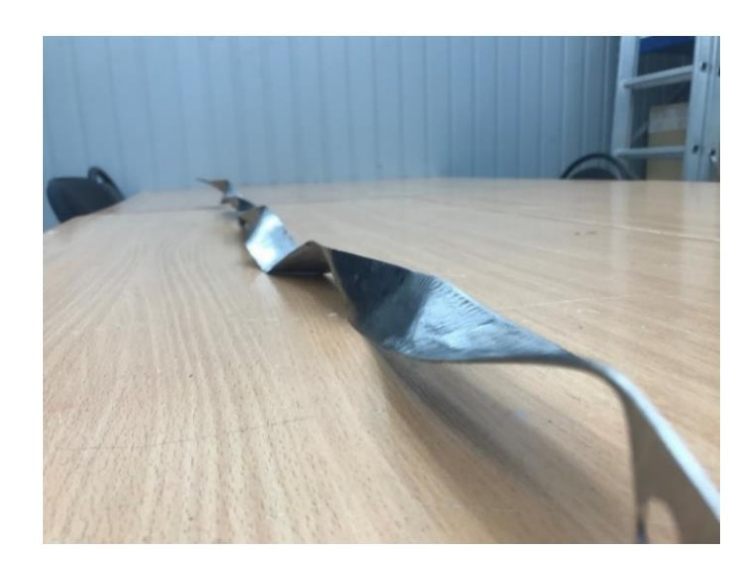

**Рис. 2. Ленточный завихритель экспериментальной модели Fig. 2. Twisted tape of experimental model**

#### **Результаты экспериментальных исследований**

При проведении исследований была рассмотрена динамика процесса образования минеральных отложений на теплообменных поверхностях в зависимости от длительности эксплуатации. На рис. 3-6 показано состояние теплообменных поверхностей экспериментальных моделей и поверхности ленточного завихрителя после 75, 150 и 225 часов эксплуатации. При визуальном осмотре теплообменных поверхностей было установлено, что после 75 часов эксплуатации в модели без ленточного завихрителя образование минеральных отложений происходит интенсивнее, возникают крупные очаги, которые хаотично разбросаны по всей площади поверхности. В модели с ленточным завихрителем после 75 часов эксплуатации минеральные отложения практически отсутствуют, наблюдается незначительный налет, который равномерно распределен по всей поверхности.

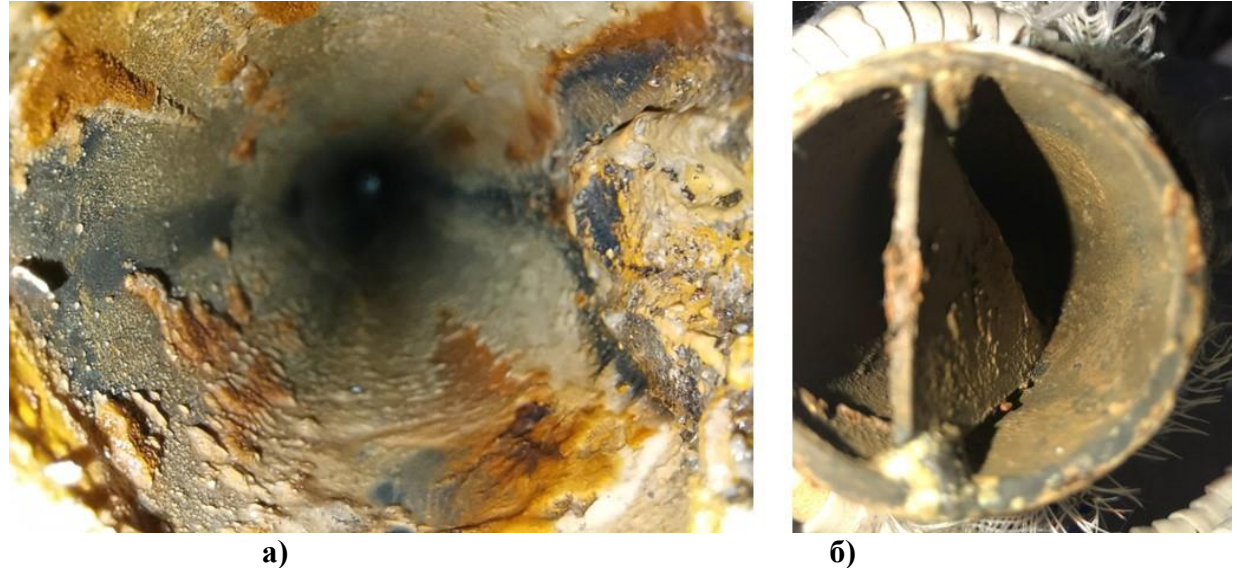

**Рис. 3. Теплообменные поверхности экспериментальных моделей после 75 часов эксплуатации:** *а – без ленточного завихрителя, б – с ленточным завихрителем*

**Fig. 3. Heat exchange surfaces of experimental models after 75 hours of operation:** *a ‒ without a twisted tape, b ‒ with a twisted tape*

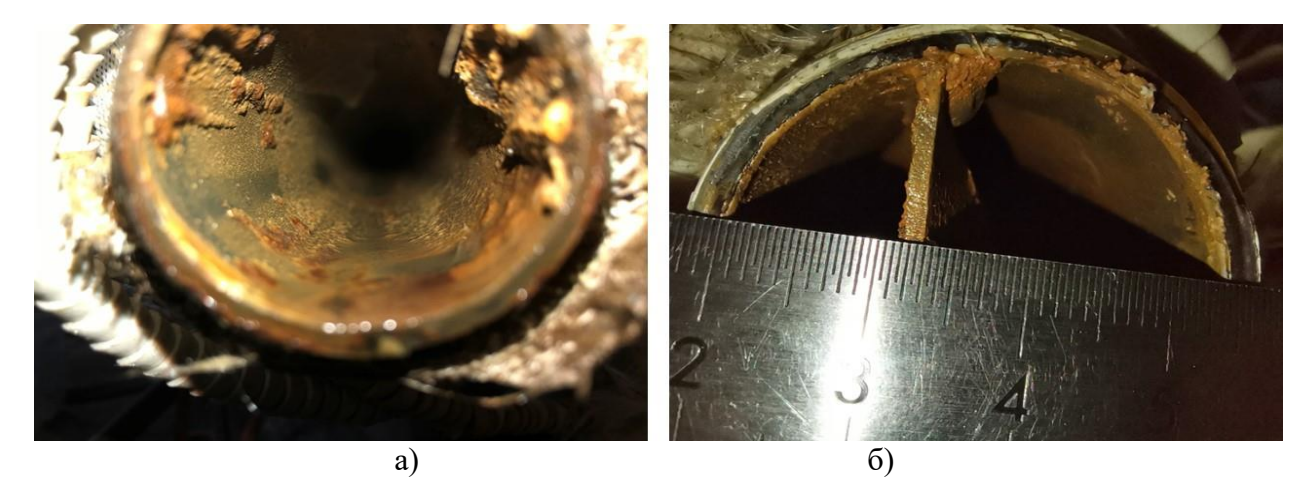

**Рис. 4. Теплообменные поверхности экспериментальных моделей после 150 часов эксплуатации:** *а – без ленточного завихрителя, б – с ленточным завихрителем*

**Fig. 4. Heat exchange surfaces of experimental models after 150 hours of operation:** *a ‒ without a twisted tape, b ‒ with a twisted tape*

При осмотре теплообменных поверхностей после 150 часов эксплуатации в модели без ленточного завихрителя наблюдается дальнейший рост площади минеральных отложений, происходит срастание отдельных очагов. Кроме того, происходит увеличение толщины слоев ранее образовавшихся отложений. В модели с ленточным завихрителем отмечается появление локальных очагов образования отложений незначительной площади. Происходит образование отложений на поверхности ленточного завихрителя (рис. 4).

По истечении 225 часов эксплуатации (рис. 5) на обеих теплообменных поверхностях образовались минеральные отложений. В модели с ленточными завихрителем имелись локальные участки, на которых отложения отсутствовали. Площадь данных участков по сравнению со всей площадью экспериментальной модели незначительна. В экспериментальной модели без ленточного завихрителя сформировался слой отложений, полностью покрывающий теплообменную поверхность, при этом толщина слоя больше, чем в другой модели.

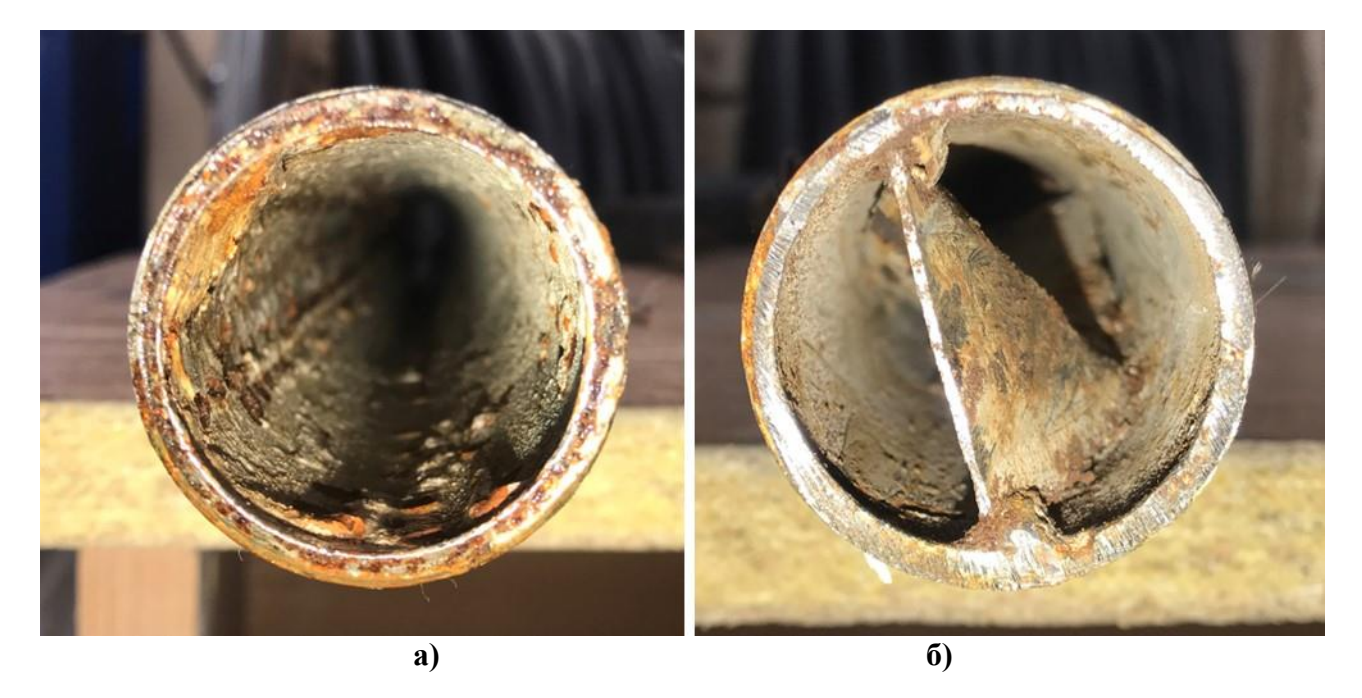

**Рис. 5. Теплообменные поверхности экспериментальных моделей после 225 часов эксплуатации:** *а – без ленточного завихрителя, б – с ленточным завихрителем*

**Fig. 5. Heat exchange surfaces of experimental models after 225 hours of operation:** *a ‒ without a twisted tape, b ‒ with a twisted tape*

В работе [12] для определения толщины отложений в трубопроводах различных систем предлагается зависимость:

$$
\delta_{\text{sarp}} = \frac{d_{\text{rp}}}{2} \left( 1 - \sqrt[4]{\frac{0.75 \cdot \Delta P_{\text{q}_{\text{HCT}}}}{2 \cdot \Delta P_{\text{sarp}} - \Delta P_{\text{q}_{\text{HCT}}}}} \right)
$$
(1)

При использовании экспериментальных значений перепадов давления на моделях, согласно формуле (1), было определено, что после 225 часов эксплуатации толщина слоя минеральных отложений в модели с завихрителем должна составлять 0,5 мм, а в модели без завихрителя 1,1 мм. Визуальный осмотр показал, что в случае установки завихрителя образовался слой минеральных отложений толщиной ~0,3-0,4 мм. В модели гладкой трубы отложения имеют значительную неравномерность, которая выражается в наличии отдельных крупных выступов высотой 2-3 мм. Основная часть теплообменной поверхности покрыта слоем толщиной 0,9-1,3 мм. Установка ленточного завихрителя позволяет повысить коэффициент теплоотдачи. Было определено, что в начальный период времени в модели с интенсификатором теплообмена коэффициент теплоотдачи выше на 9,7 %, а по истечении 225 часов эксплуатации разница составила 19,8 % (рис. 6). Таким образом, установка ленточного завихрителя не исключает образования минеральных отложений, но снижает скорость их осаждения и позволяет повысить коэффициент теплоотдачи при эксплуатации.

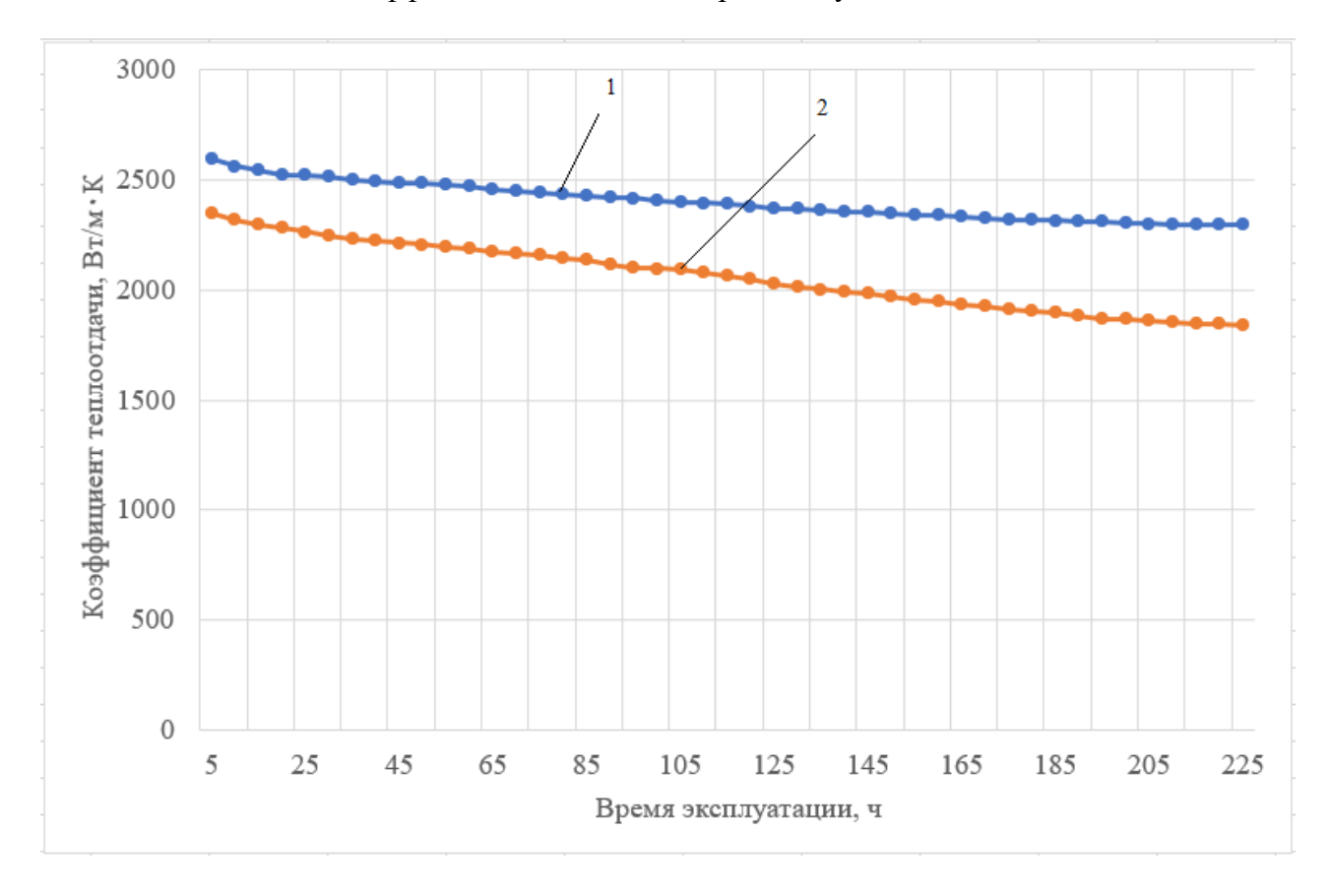

### **Рис. 6. Зависимость коэффициента теплоотдачи в экспериментальной модели от времени эксплуатации:**

*1 – экспериментальный участок с ленточным заверителем;*

*2 – экспериментальный участок без ленточного завихрителя*

### **Fig. 6. Dependence of the heat transfer coefficient in the experimental model on the operating time:**

*1 ‒ experimental section with a twisted tape; 2 ‒ experimental section without a twisted tape*

Перепад давления в экспериментальной модели с ленточным завихрителем на 10,5 % выше при расхождении расходов по моделям не более 3 %. Зависимость коэффициента трения для каждой модели от числа Рейнольдса (Re) после 225 часов эксплуатации показана на рис. 6.

#### **Выводы**

Проведенные исследования показали, что использование в энергетическом оборудовании лентночных завихрителей, работающих в условиях недостаточной водоподготовки, приводит к следующим результатам:

- снижению скорости образования минеральных отложений на теплообменных поверхностях;
- повышению коэффициента теплоотдачи и уменьшение скорости его снижения по мере образования отложений;

 повышению затрат на эксплуатацию энергетических объектов из-за увеличения гидравлического сопротивления оборудования.

*Работа выполнена в рамках государственного задания в сфере научной деятельности (тема №FSWE–2021–0008).*

#### **Библиографический список**

- 1. **Будов, В.М.** Форсированные теплообменники ЯЭУ / В.М. Будов, С.М. Дмитриев. ‒ М.: Энергоатомиздат, 1989. ‒ 176 с.
- 2. **Вилемас, Ю.В.** Интенсификация теплообмена. Успехи теплопередачи / Ю.В. Вилемас, Г.И. Воронин, Б.В. Дзюбенко. ‒ Вильнюс: Мокслас, 1988. ‒ 188 c.
- 3. **Попов, И.А.** Промышленное применение интенсификации теплообмена современное состояние проблемы (обзор) / И.А. Попов, Ю.Ф. Гортышов, В.В. Олимпиев // Теплоэнергетика. 2012. № 1. С. 3-14.
- 4. **Лаптев, А.Г.** Методы интенсификации и моделирования тепломассообменных процессов. Учебно-справочное пособие. / А. Г. Лаптев, Н. А. Николаев, М. М. Башаров. ‒ М.: Теплотехник,  $2011. - 335$  c.
- 5. Экспериментальные исследования перспективных способов интенсификации теплопередачи в трубчатом теплообменнике / Б.О. Кустов, А.В. Бальчугов, А.В. Бадеников // Известия Томского политехнического университета. 2020. № 3. С. 174-183.
- 6. **Соборнов, А.Е.** Оценка эффективности применения ленточных завихрителей в каналах теплообменного оборудования для интенсификации процесса теплоотдачи / А.Е. Соборнов [и др.] // Современные техника и технологии: сб. научных трудов. СТТ-2013: в 8 т. М., 2013. Т. 1. С. 17-27.
- 7. **Ahmed, H.Y.** Enhancement Heat Transfer in a Tube Fitted with Passive Technique as Twisted Tape Insert ‒ A Comprehensive Review / H. Y. Ahmed, R. K. Maher // American Journal of Mechanical Engineering. 2019. № 7(1). С. 20-34.
- 8. **Obed, Y.W.** Heat Transfer Enhancement in an Axially Rotating Pipe with Twisted Tape Insert / Y.W. Obed, J.P. Kizito // American Journal of Mechanical Engineering. 2020. № 8(1). Pp. 1-8.
- 9. **Smithberg, E.** Friction and Forced Convection Heat-Transfer Characteristics in lutes fill Twisted Tape Swirl Generator / E. Smithberg, F. Landis // Journal of Heat and Mass Transfer. 1964. № 4. Pp. 39-48.
- 10. **Клименюк, И.В.** Процесс образования отложений на теплообменных поверхностях / И.В. Клименюк, А.А. Арапко // Вестник Дальневосточного государственного технического университета. 2011. №1 (6). С. 144-152.
- 11. **Гарифулин, Р.Я.** Влияние качества воды на снижение коэффициента теплопередачи теплообменных аппаратов и способ очистки от отложений накипи // Наука и мир. 2019. № 4. С. 47-50.
- 12. **Бубликов, И.А.** Научные принципы диагностирования и разработка методов снижения интенсивности образования отложений в теплообменном оборудовании тепловых и атомных электростанций: автореферат дисс... д-ра техн. наук. - Новочеркасск, 2004. - 34 с.
- 13. **Рязанов, А.В.** Экспериментальные исследования характеристик теплообмена в энергетическом оборудовании с интенсификаторами в условиях образования минеральных отложений / А.В. Рязанов, М.А. Григорьев, Д. Д. Курицин [и др.] // Научно-технический вестник Поволжья. 2022. № 12. С. 256-259.

*Дата поступления в редакцию: 06.03.2023*

*Дата принятия к публикации: 05.06.2023*

# **МАШИНОСТРОЕНИЕ И ТРАНСПОРТ: ТЕОРИЯ, ТЕХНОЛОГИИ, ПРОИЗВОДСТВО**

**УДК 629.33** *DOI: 10.46960/1816-210X\_2023\_2\_69*

# **ПОВЫШЕНИЕ ПОДВИЖНОСТИ ТРАНСПОРТНЫХ СРЕДСТВ ЗА СЧЕТ ИНФОРМИРОВАНИЯ ВОДИТЕЛЯ ОБ ОПТИМАЛЬНЫХ РЕЖИМАХ ДВИЖЕНИЯ ПОСРЕДСТВОМ НАВИГАЦИОННОГО ПРИЛОЖЕНИЯ <sup>1</sup>**

### **М.Е. Елисеев**

**ORCID: 0000-0002-8522-899X** e-mail: **eliseevmic@mail.ru** Нижегородский государственный технический университет им. Р.Е. Алексеева *Нижний Новгород, Россия*

**Е.Д. Галкина**

**ORCID: 0000-0002-7160-1060** e-mail: **ekaterinagalka@gmail.com** Нижегородский государственный технический университет им. Р.Е. Алексеева *Нижний Новгород, Россия*

### **А.И. Епишин**

**ORCID: 0009-0006-9739-7914** e-mail: **aiepishin@gmail.com**

Нижегородский государственный технический университет им. Р.Е. Алексеева *Нижний Новгород, Россия*

Исследуется задача повышения подвижности транспортных средств за счет информирования водителя об оптимальных режимах движения, особенно актуальная в зимний период времени. Приведены алгоритмы работы навигационного приложения, в том числе алгоритм формирования аннотированных сообщений. На основании анализа погодных данных на маршруте движения выявляются опасные участки, информация о которых в виде аудио- и видео-аннотаций поступает к водителю. Приводятся тестовые маршруты, проходящие по территории г. Нижний Новгород и аннотации на выбранных маршрутах при данном сочетании погодных факторов. Для тестирования выбраны дни с потенциально опасным сочетанием погодных факторов, при котором на ряде участков дороги образуются снежный накат и гололедица, а также снижена видимость за счет выпадающих осадков. Рассматриваемый программный комплекс может быть использован как один из модулей подсистемы информирования участников дорожного движения интеллектуальной транспортной системы. Ввиду того, что аннотированные сообщения имеют полностью цифровой формат и формируются целиком автоматически, представляется перспективным использование полученных алгоритмов при разработке модуля выбора маршрута и режима движения беспилотного транспортного средства.

*Ключевые слова*: подвижность транспортных средств, навигация, безопасность дорожного движения, мобильное приложение, снег, аварийность, интеллектуальные транспортные системы, дорожно-транспортные происшествия.

**ДЛЯ ЦИТИРОВАНИЯ:** Елисеев, М.Е. Повышение подвижности транспортных средств за счет информирования водителя об оптимальных режимах движения посредством навигационного приложения / М.Е. Елисеев, Е.Д. Галкина, А.И. Епишин // Труды НГТУ им. Р.Е. Алексеева. 2023. № 2. С. 69-78. DOI: 10.46960/1816-210X\_2022\_2\_69

 $\overline{a}$ 

<sup>©</sup> Елисеев М.Е., Галкина Е.Д., Епишин А.И.., 2023

# **INCREASING MOBILITY OF VEHICLES THROUGH ALERTING THE DRIVER ABOUT OPTIMAL DRIVING MODES USING A NAVIGATION APP**

#### **М.Е. Eliseev**

**ORCID: 0000-0002-8522-899X** e-mail: **eliseevmic@mail.ru** Nizhny Novgorod state technical university n.a. R.E. Alekseev *Nizhny Novgorod, Russia*

### **Е.D. Galkina**

**ORCID: 0000-0002-7160-1060** e-mail: **ekaterinagalka@gmail.com** Nizhny Novgorod state technical university n.a. R.E. Alekseev *Nizhny Novgorod, Russia*

### **А.I. Epishin**

**ORCID: 0009-0006-9739-7914** e-mail: **aiepishin@gmail.com**

Nizhny Novgorod state technical university n.a. R.E. Alekseev *Nizhny Novgorod, Russia*

**Abstract.** The study focuses on increasing mobility of vehicles through alerting the driver about optimal driving modes, particularly in winter. The authors provide navigation app operation algorithms, including annotated messages generation algorithms. Based on weather data analysis, these algorithms help to determine dangerous sites on the route and provide this information to the driver via audio and video annotations. The paper represents test routes going through the city of Nizhniy Novgorod and describe annotations on the selected routes at the given combination of weather factors. The testing was performed on days with potentially dangerous combination of weather factors, including packed snow and glaze ice on a number of road segments and reduced visibility due to falling precipitation. The described software package can be used as one of the road user alerting subsystem modules of the intelligent transport system (ITS). Considering that annotated messages have totally digital format and are fully automatically generated, the use of the resulted algorithms in the development of a route and driving mode selection module for driverless vehicles seems to be promising.

*Key words:* mobility of vehicles, navigation, road traffic safety, mobile app, snow, ITS, accident rate, road traffic accident.

**FOR CITATION:** М.Е. Eliseev, Е.D. Galkina, А.I. Epishin. Increasing mobility of vehicles through alerting the driver about optimal driving modes using a navigation app. Transactions of NNSTU n.a. R.E. Alekseev. 2023. № 2. Рp. 69-78. DOI: 10.46960/1816-210X\_2023\_2\_69

#### **Введение**

Вопросы повышения подвижности транспортных средств (ТС) имеют большое социально-экономическое значение и рассматриваются во многих исследованиях [1-5]. Подвижность определяется как интегральное эксплуатационное свойство транспортно-технологических машин, определяющее их способность выполнять поставленную задачу [1]. При этом ТС должны наилучшим образом приспосабливаться к условиям эксплуатации с учетом технического состояния машины [1]. Понятие подвижности включает приспосабливаемость ТС к внешним условиям, в частности, к текущему состоянию дорожного полотна: наличию льда, снега, условиям обзора и т.п. При движении в городской среде повышение подвижности может быть достигнуто за счет выбора оптимального пути следования и режима движения. Особую актуальность эти вопросы приобретают при передвижении ТС в зимний период. В [2-5] анализируются зависимости между высотой снежного покрова и подвижностью ТС. В [2] детально изучается влияние глубины и плотности снежного покрова на проходимость и эффективность ТС. В [6] рассматриваются корреляционные зависимости между погодными факторами и количеством аварий.

Одним из подходов к повышению мобильности транспортных средств является использование интеллектуальных транспортных систем (ИТС) [7]. Их необходимыми составляющими являются подсистема метеомониторинга [8], позволяющая получить объективную информацию о состоянии дорожного полотна, количестве осадков, скорости ветра, видимости и т.д., и подсистема информирования участников дорожного движения (УДД) [8]. Информирование может осуществляться посредством динамических информационных табло, знаков переменной информации, навигаторов, навигационных приложений, специальных информационных веб-ресурсов и систем рассылки сообщений.

 В данной работе будут рассмотрены принципы функционирования навигационного приложения и приведены примеры его работы при движении по маршрутам в зимний период.

### **Описание функционирования навигационного приложения**

В работах [9-11] рассматривается создание интеллектуальных информационных систем, направленных на повышение безопасности дорожного движения (БДД). Основные методы, положенные в основу функционирования интеллектуальной информационной транспортной системы (ИИТС), описываются в [12-14]. Данная система представляет собой набор программных модулей, позволяющих участникам дорожного процесса получать в режиме реального времени актуальную информацию о дорожной ситуации. В данной работе рассматривается работа модулей, отвечающих за создание аннотированных сообщений - адресных личностно-ориентированных подсказок водителю при движении по маршруту. Интернет-подсистема ИИТС служит главным образом для просмотра со стационарных устройств перед поездкой, ввиду того, что имеет расширенный набор функций, использование которых не предназначено для водителя, осуществляющего движение по маршруту. К таким функциям относится, например, показ видеороликов демонстрирующих потенциально аварийно-опасное и безопасное поведение водителей при проезде определенных участков улично-дорожной сети (УДС).

Принципы функционирования навигационного приложения с аннотированием потенциально опасных участков на маршруте движения (далее - НПА) подробно рассматриваются в работе [15]. Принципиальная схема его работы показана на рис. 1.

Для функционирования НПА необходимы:

- наличие на мобильном устройстве установленного НПА;
- наличие на мобильном устройстве GPS-модуля;
- наличие интернет-канала с достаточной скоростью передачи данных;
- наличие в сети ИИТС, функционирующей в рабочем режиме.
	- Алгоритм работы НПА имеет следующие шаги.

1. Если пользователь впервые использует систему, то он регистрируется - сообщает системе данные о своем поле, возрасте, стаже вождения, что позволяет ИИТС учитывать личностные особенности водителя при создании аннотаций к потенциально аварийно-опасным участкам; если ранее пользователь уже был зарегистрирован, то достаточно авторизоваться.

2. Для построения маршрута водитель указывает начальную и конечную точки.

3. НПА передает долготу и широту этих точек серверу ИИТС.

4. Модуль построения путей формирует маршрут от начальной точки до конечной и добавляет в него информацию о потенциально аварийно-опасных участках УДС.

5. Модуль аннотирования создает текстовые аннотации, предупреждающие о приближении к потенциально аварийно-опасным местам, в соответствии с алгоритмом, описанным далее, а также воспроизводит стандартные навигационные подсказки - приближение к перекресткам, поворотам и т.п.

6. Создается json-файл с описанием движения по маршруту и аннотациями, который отправляется сервером ИИТС в НПА.

7. НПА в режиме реального времени отслеживает перемещение ТС по маршруту и сверяет ее с данными json-файла.

8. Если машина уходит с маршрута, то он перестраивается: пункты 3-7 алгоритма повторяются, но в качестве начальной точки используются географические координаты точки, в которой находится ТС.

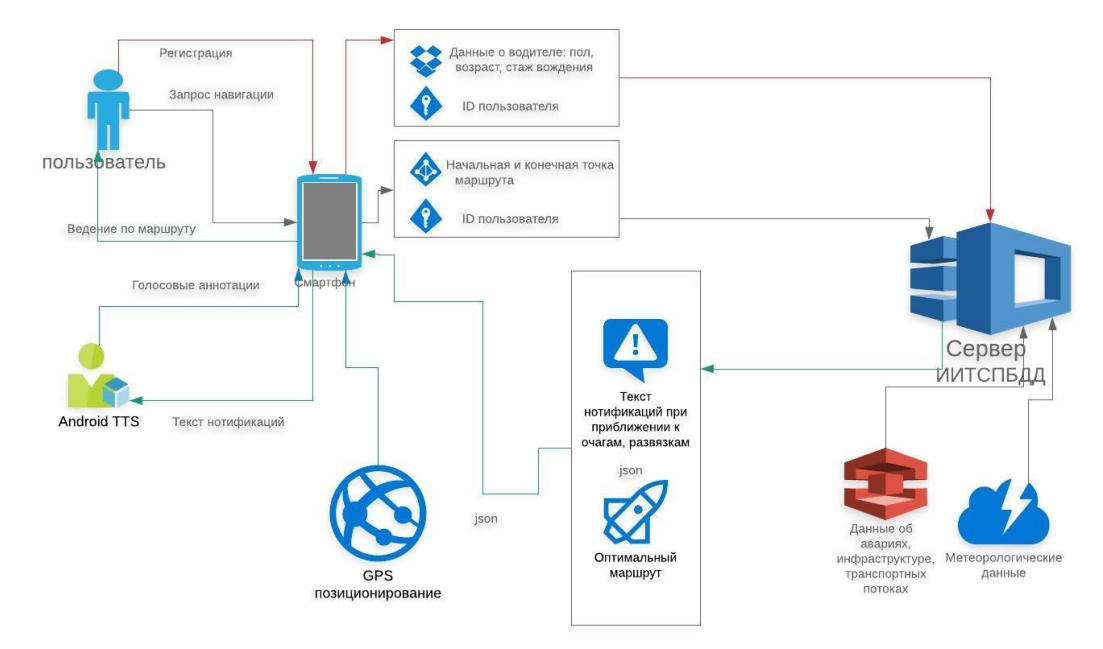

#### **Рис. 1. Схема функционирования навигационного приложения с аннотированием потенциально опасных участков на маршруте движения**

#### **Fig. 1. Operation scheme for a navigation app annotating potentially dangerous sites on a route**

При создании НПА аннотированных сообщений используется следующий алгоритм. В качестве исходных данных берется список нарушений, типов аварий и факторов сопутствующих авариям.

*Нарушения:* 

- несоблюдение дистанции;
- несоблюдение приоритета движения;
- несоблюдение скоростного режима;
- малый боковой интервал;
- аварии при движении задним ходом.

*Группа факторов, характеризующих состояние дорожного полотна:*

- наличие заснеженной дороги;
- наличие гололедицы;
- наличие снежного наката;

*Группа факторов, отвечающих за условия видимости:*

- наличие снегопада;
- наличие дождя;
- наличие тумана;
- наличие яркого света (ослепление).

Отдельно рассматриваются аварии с участием пешеходов. В соответствии с английским переводом данных терминов индексируются коэффициенты опасности  $K_d$ ,  $K_p$ ,  $K_s$ ,  $K_{si}$ ,  $K_{br}$ ,  $K_{irc}$ ,  $K_{ips}$ ,  $K_{sf}$ ,  $K_{sf}$ ,  $K_f$ ,  $K_{fil}$ ,  $K_{ap}$ , которые вычисляются по формулам из [15]:
$$
K_i = \varepsilon_i \frac{n_{io} N}{N_o n_i} + k_i \sum_{j=1}^{m} \frac{1}{d_j}
$$
 (1)

$$
(A) \quad K_{ST}, K_{ice}, K_{ps})
$$
\n
$$
K_i = \varepsilon_i \frac{n_{io} N}{N_o n_i} + k_i \sum_{j=1}^m \frac{1}{d_j^2}
$$
\n
$$
(2)
$$

$$
\begin{array}{c}\n(\text{AIB } K_S, K_r, K_f, K_{bl}) \\
\text{m} \\
\text{m} \\
\end{array}
$$

$$
K_{i} = \frac{n_{io}N}{N_{o}n_{i}} + k_{i} \sum_{j=1}^{I} \frac{1}{d_{j}}
$$
  
(*QJJJJ K<sub>d</sub>*, *K<sub>s</sub>*, *K<sub>s</sub>*, *K<sub>h</sub>*) (3)

$$
K_{i} = \frac{n_{io}N}{N_{o}n_{i}} + k_{i} \sum_{j=1}^{m} \frac{1}{\sqrt{d_{j}}}
$$
(4)

(для  $K_p$  и  $K_{ap}$ ),

где  $N$  – общее количество аварий,  $n_i$  – количество аварий с *i*-ым фактором,  $N_o$  – количество аварий на рассматриваемом участке УДС, n<sub>io</sub> - количество аварий на рассматриваемом участке УДС с і-ым фактором - данные берутся по базе данных аварийности за последние три года;  $\varepsilon_i = 1$ , если сочетание метеоданных соответствует одному из критериев [6],  $\varepsilon_i = 0$ , если ни один из критериев не выполняется.

Для каждого из факторов параметры  $k_i$  должны определяться экспериментально,  $d_i$  – число дней, прошедших со времени аварии, если прошло менее суток, со полагаем данное значение равным единице. Далее в системе должны быть заданы пороговые константы  $P_i$ , в зависимости от которых определяются классы опасности:

0) при выполнении неравенства  $K_i \leq P_0$  полагаем данный фактор неопасным для данного очага (0-класс);

1) при выполнении неравенств  $P_0 < K_i \le P_1$  полагаем, что фактор имеет низкую степень опасности (1-класс);

2) при выполнении неравенств  $P_1 < K_i \leq P_2$  считаем, что фактор имеет среднюю степень опасности (2-класс);

3) к наиболее опасным для данного очага факторам относим факторы, для которых выполняется неравенство:  $K_i > P_2$  (3-класс).

Аннотация создается следующим образом:

1) если по очагу имеется комментарий эксперта, он имеет высший приоритет на период, указанный экспертом; если комментарий был привязан к определенному фактору, и происходит авария с данным сопутствующим фактором, комментарий автоматически пролонгируется на период указанный экспертом);

2) по формулам (1)-(4) находим коэффициенты опасности для каждого из факторов К<sub>1</sub>, аннотированные сообщения создаются только для факторов очагов с классом опасности более нулевого;

3) при формировании видео-аннотаций учитываются три наиболее значимых фактора, имеющие наибольшие значения коэффициентов опасности, цвета пиктограмм соответствуют классам опасности: зеленый для первого, желтый - для второго, красный - для третьего;

4) при формировании аудио-аннотаций озвучиваются два фактора, имеющие наибольшие значения коэффициентов опасности;

5) если водитель зарегистрирован в системе (известны его стаж, пол и возраст), то в зависимости них воспроизводятся различные аннотации: для начинающих водителей (со стажем менее 1 года) озвучиваются все потенциально аварийно-опасные участки УДС, имеющие аннотации, при стаже 1-2 года – только очаги с факторами 2 и 3 класса опасности, при стаже более 2 лет - только очаги с факторами 3 класса опасности.

#### **Работа навигационного приложения в зимний период**

В [16] был рассмотрен пример работы навигатора в летнее время при солнечной погоде без осадков. В данной работе рассматривается функционирование приложения в зимний период, когда погодные факторы активно влияют на дорожную ситуацию. В качестве примера выбраны две тестовые поездки по одному и тому же маршруту в различных неблагоприятных условиях. Рассмотрим тестовый маршрут (рис. 2). Водитель начинает движение от торгового центра «Небо» и движется по направлению к торговому центру «Открытый материк». Маршрут построен в веб-версии клиент-серверного приложения «Интеллектуальная Информационная Транспортная Система» (ИИТС), рассмотренной, например, в работе [12]. Рисунок отражает все известные очаги концентрации ДТП на пути следования, поскольку в настройках не заданы никакие уточняющие данные. В табл. 1 отобраны очаги, для возникновения которых решающую роль играют погодные условия, характерные исключительно для зимнего времени. Часть очагов определяются как очаги повышенной опасности. Подробная классификация очагов дана в [4]. В интерфейсе приложения очаги аварийности обозначаются иконками «Внимание» разного цвета в зависимости от типа очага. Отображаемые пиктограммы показаны на рис. 3.

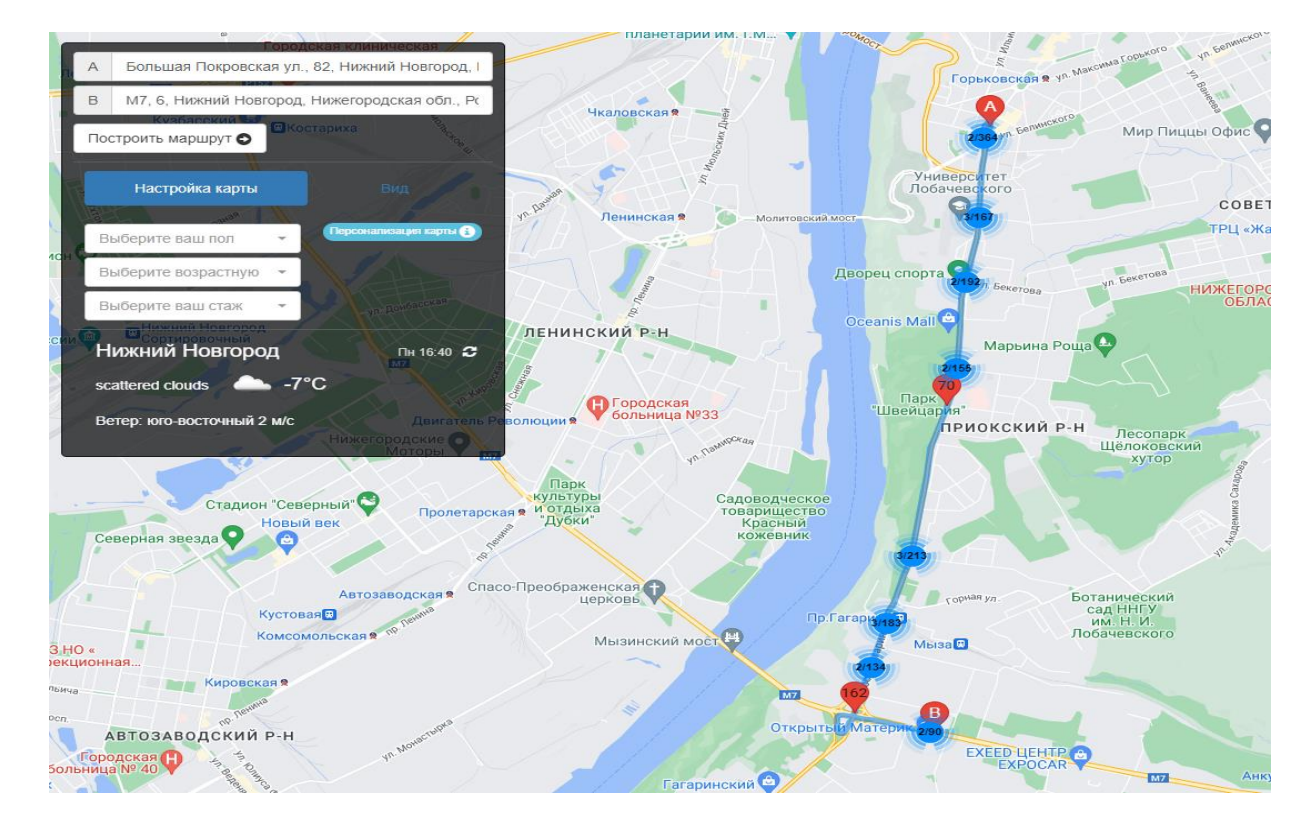

**Рис. 2. Тестовый маршрут на карте города**

**Fig. 2. A test route on the city map**

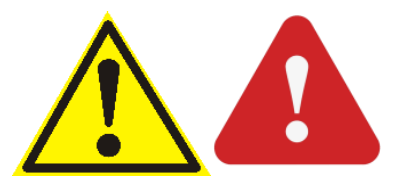

**Рис. 3. Пиктограммы «очаг аварийности» и «очаг аварийности повышенной опасности» Fig. 3. Icons «hotspot of traffic accidents» and «high-risk hotspot of traffic accidents»**

# *Таблица 1.* **Очаги концентрации ДТП, характерные для зимнего времени**

### *Table 1.* **Winter-specific hotspots of road traffic accidents**

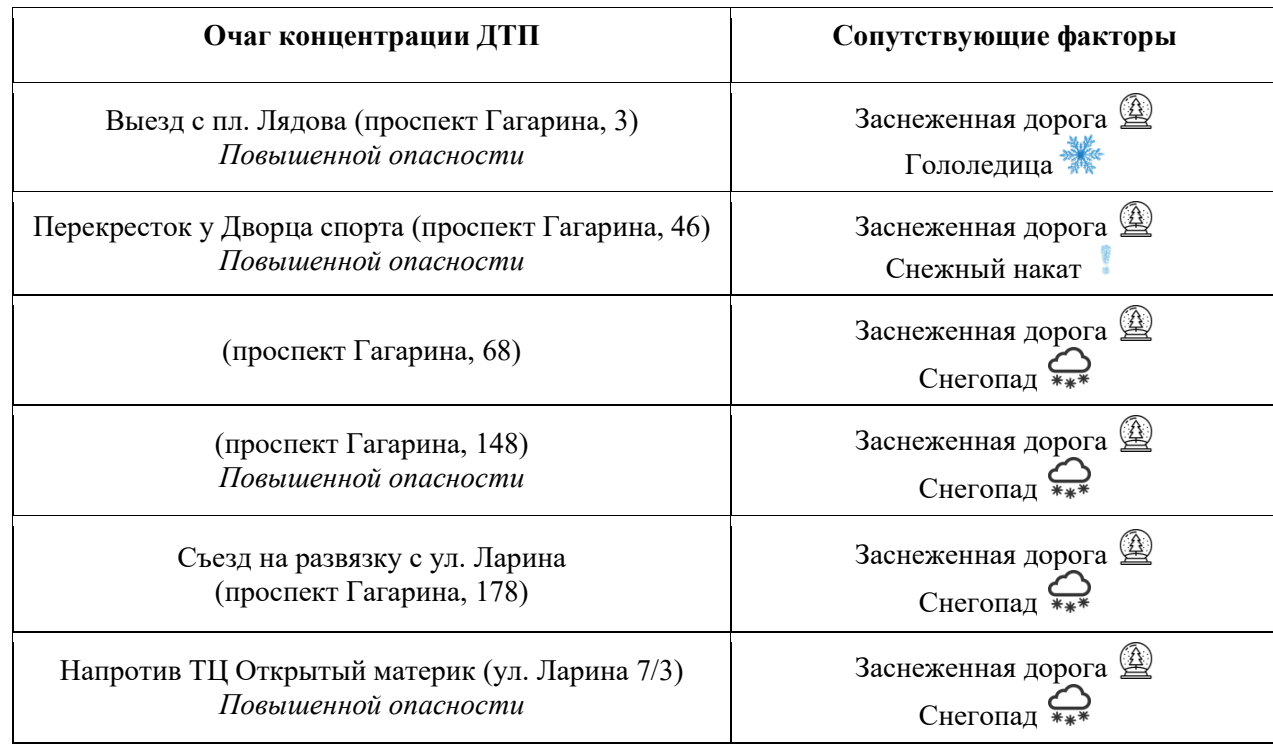

В веб-версии ИИТС каждому очагу ставит в соответствие все факторы 1-3 класса опасности, способные повлиять на вероятность аварии в данной точке, что позволяет всесторонне его проанализировать [12]. В навигаторе с подсказками по безопасности дорожного движения такая информация будет избыточной, более того, слишком длинная подсказка сама по себе отвлекает водителя, что противоречит основной функции приложения. Поэтому в каждую аннотацию включается не более двух наиболее значимых факторов в соответствии с правилом для аудио-аннотирования, рассмотренным выше. Вне зависимости от уровня опасности очага навигатор озвучивает предупреждение один раз – за 100 м до него. Аннотация содержит информацию о факторе, имеющем наибольший коэффициент опасности, в соответствии с алгоритмом, приведенным выше, но для очага повышенной опасности добавляется слово-маркер «Внимание!», а также рекомендация снизить скорость. Первая тестовая поездка по маршруту с навигатором с аннотациями по безопасным режимам движения была проведена 18 ноября 2022 г. в Нижнем Новгороде. В этот день в городе оставались последствия прошедшего предыдущей ночью ледяного дождя (рис. 4), что способствовало возникновению факторов «Гололедица» и «Снежный накат».

Поскольку «Выезд с пл. Лядова (проспект Гагарина, 3)» является одновременно съездом с дороги с круговым движением и классифицируется как очаг повышенной опасности, будет озвучена следующая аннотация: *Круговое движение – третий съезд. Внимание! Впереди опасный участок. Возможен гололед, снизьте скорость.* До следующей развязки движение осуществляется по прямому отрезку дороги, следовательно аннотации будут озвучены за 100 м. Для очага «Перекресток у Дворца спорта (проспект Гагарина, 46)» сообщение будет следующим: *Внимание! Через 100 метров опасный участок. Возможен снежный накат, снизьте скорость.* Для остальных очагов приоритетное значение имеет фактор «Снегопад», и в его отсутствие аннотации озвучены не будут.

Рассмотрим, как поведет себя навигатор при движении по тому же маршруту в условиях снегопада. Тестовая поездка осуществлялась авторами 5 марта 2023 г.

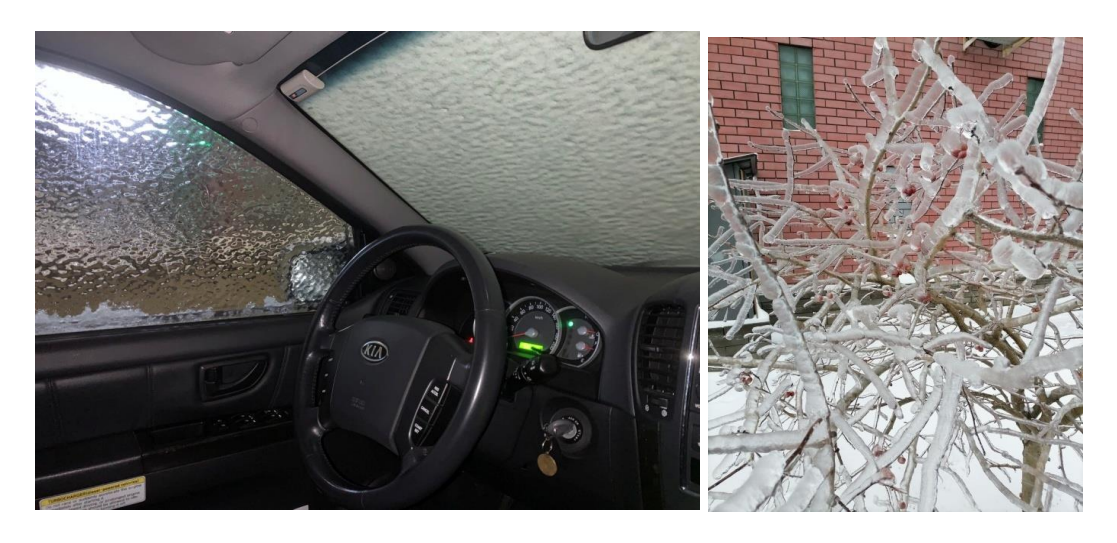

**Рис. 4. Последствия ледяного дождя 18 ноября 2022 г. Fig. 4. Consequences of iced rain on November, 18, 2022**

Аннотация для очага «Выезд с пл. Лядова (проспект Гагарина, 3)» несколько изменится: *Круговое движение – третий съезд. Внимание! Впереди опасный участок. Будьте внимательны на заснеженной дороге в снегопад, снизьте скорость,* а для очага «Перекресток у Дворца спорта (пр. Гагарина, 46)» соответственно: *Внимание! Через 100 метров опасный участок. Будьте внимательны на заснеженной дороге в снегопад, снизьте скорость.* Такая же аннотация при заданных условиях на маршруте будет озвучена для точек «(проспект Гагарина, 148)» и «(ул. Ларина 7/3)» (рис. 5).

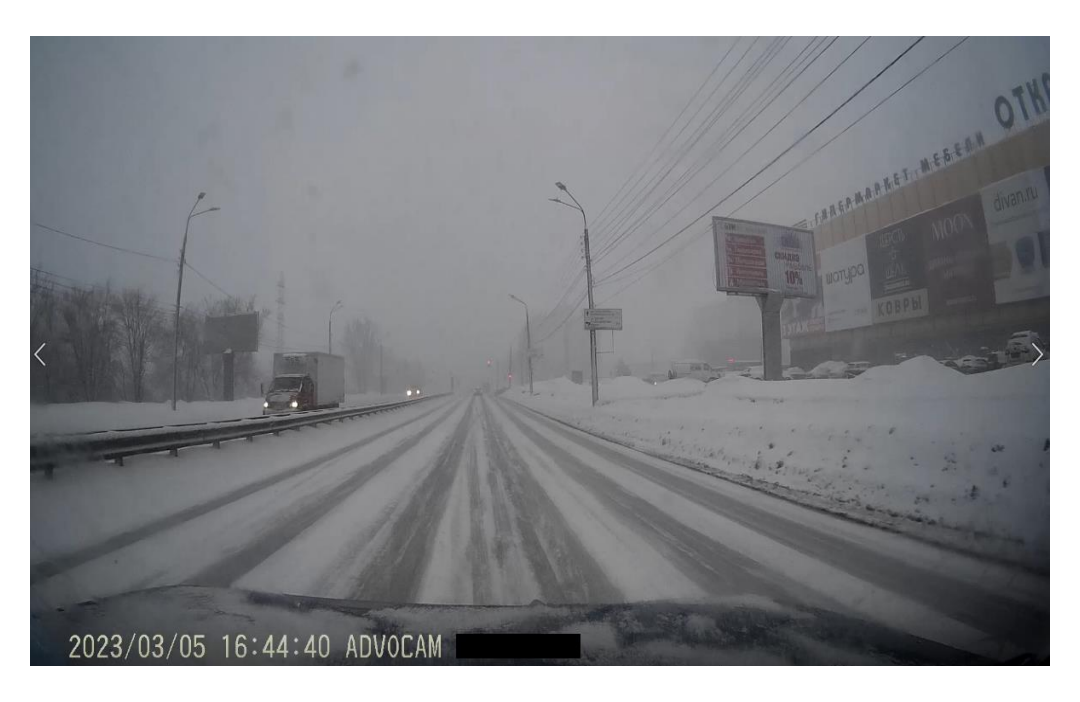

**Рис. 5. Очаг концентрации ДТП «ул. Ларина 7/3» в снегопад Fig. 5. Hotspot of traffic accidents «7/3 Larina street» during snowfall**

У очага обычного уровня опасности «(пр. Гагарина, 68)» аннотация короче: *Через 100 метров опасный участок. Будьте внимательны на заснеженной дороге в снегопад.* Около точки «съезд на развязку с ул. Ларина» (рис. 6) навигатор предупредит: *Через 100 метров поверните направо. Опасный участок. Будьте внимательны на заснеженной дороге в снегопад.* Таким образом, навигатор с подсказками по безопасным режимам движения объединяет функции ведения по маршруту, а также своевременно предупреждает водителя о возможных трудностях на дороге, в результате, в силу выбора водителем оптимального режима движения, мобильность транспортного средства будет повышена.

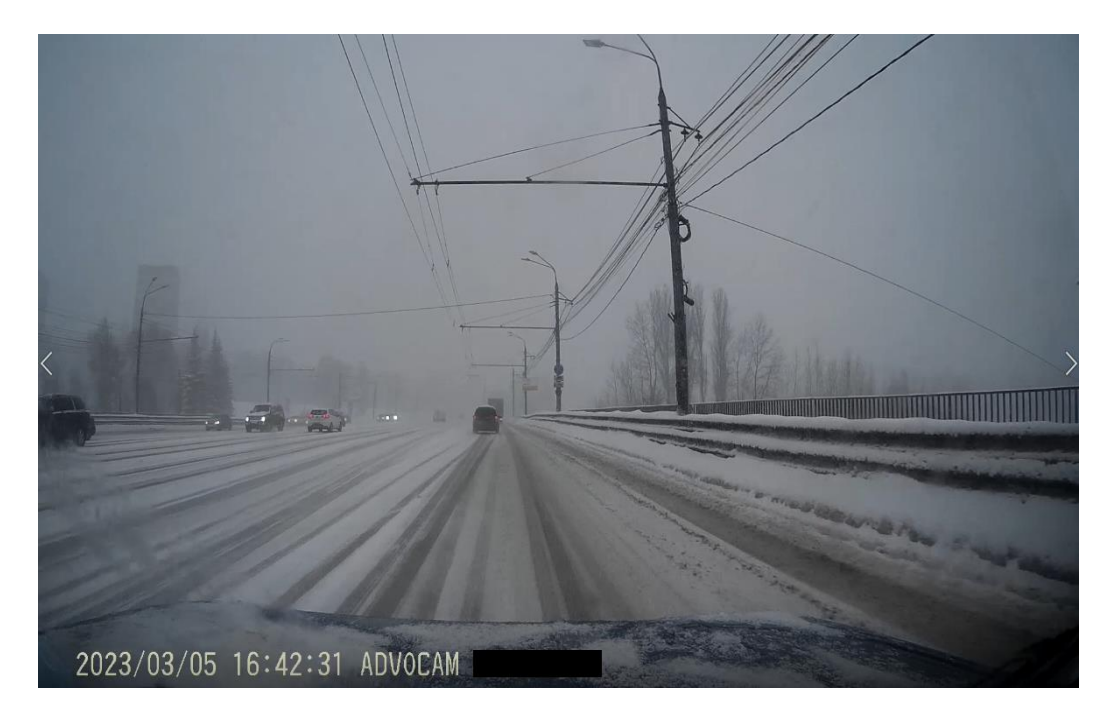

**Рис. 6. Очаг концентарции ДТП «съезд на развязку с ул. Ларина» в снегопад Fig. 6. Hotspot of traffic accidents «exit from Larina street to the interchange» during snowfall**

### **Заключение**

В работе рассмотрен один из перспективных путей повышения подвижности транспортных средств в условиях крупного города *–* информирование водителей об оптимальных путях и режимах движения, выбираемых на основании метеоданных и анализа аварийности при помощи описанных алгоритмов. В процессе движения транспортного средства по маршруту водитель, в зависимости от личных данных, получает различные подсказки по безопасным режимам движения. Тестовая эксплуатация навигационного приложения показала эффективность новой технологии - при следовании по одному и тому же маршруту в различных ситуациях получены различные аннотации в зависимости от действующих в данный момент факторов.

Высказано предположение о перспективности использования алгоритмов данного приложения в разработке модуля выбора маршрута и режима движения беспилотного транспортного средства ввиду того, что подсказки по безопасным режимам движения имеют полностью цифровой формат и формируются целиком автоматически.

# **Библиографический список**

- 1. **Беляков, В.В.** Подвижность наземных транспортно-технологических машин / В.В. Беляков, Д.В. Зезюлин, В.Е. Колотилин, В.С. Макаров // Труды НГТУ им. Р.Е. Алексеева. 2013. № 4 (101). С. 72-77.
- 2. **Макаров, В.С.** Оценка эффективности движения колесных машин на основании статистических характеристик снежного покрова / В.С. Макаров [и др.] // Труды НГТУ им. Р.Е. Алексеева. 2013. № 1. С. 150-157.
- 3. **Макаров, В.С.** Формирование снежного покрова в зависимости от ландшафта местности и оценка подвижности транспортно-технологических машин в течение зимнего периода / В.В. Беляков,

Д.В. Зезюлин, А.М. Беляев, А.В. Папунин // Труды НГТУ им. Р.Е. Алексеева. 2013. № 1. С. 155- 160.

- 4. **Макаров, В.С.** Методика расчета и оценка проходимости колесных машин при криволинейном движении по снегу: дисс… канд. техн. наук: 05.05.03 / Макаров В.С. – Н. Новгород, 2009. – 161 с.
- 5. **Макаров, В.С.** Статистический анализ характеристик снежного покрова // Современные проблемы науки и образования, 2013. № 1. С. 147.
- 6. **Елисеев, М.Е.** Статистический и корреляционный анализ погодных факторов в интерактивной информационной системе повышения безопасности дорожного движения/ М.Е. Елисеев, Л.Н. Мазунова, И.Н. Елисеева // Труды НГТУ им. Р.Е. Алексеева. 2020. № 2 (129). С. 28-41.
- 7. **Mangiaracina, R.** A comprehensive view of intelligent transport systems for urban smart mobility / R. Mangiaracina, A. Perego et al // International Journal of Logistics Research and Applications. 2016. 20. 1-14. 10.1080/13675567.2016.1241220.
- 8. Интеллектуальные транспортные системы ГОСТ 56829-2015 [Электронный ресурс]: Режим доступа:<https://docs.cntd.ru/document/1200128315> (дата обращения 12.01.23).
- 9. **Daito, K.** Real Time Accident Risk Information Provision on a Urban Expressway Network: Prediction Model Analysis and Development of a Provision System / K. Daito, Ozawa // Proceedings of the 51st Spring Conference of the Committee of Infrastructure Planning and Management, 2015.
- 10. **Khan, G.** Application and Integration of Lattice Data Analysis, Network K-Functions, and Geographic Information System Software to Study Ice-Related Crashes / G. Khan, K.R. Santiago-Chaparro et al // Transportation Research Record: Journal of the Transportation Research Board, № 2136, 2009. P. 67-76.
- 11. **Paz, A.** Traffic and Driving Simulator Based on Architecture of Interactive Motion» / A. Paz, V. Naveen et al // The Scientific World Journal, vol. 2015. Article ID 340576, 9 p.
- 12. **Елисеев М.Е.,** Об интерактивной системе повышения безопасности дорожного движения / М.Е. Елисеев, А.С. Блинов, Е.Д. Галкина, А.В. Липенков // Информационные технологии и инновации на транспорте. Материалы 4-й Международной научно-практической конференции. Под ред. А.Н. Новикова. 2019. С. 213-221.
- 13. **Елисеев М.Е.,** Технологии, необходимые при создании интерактивной карты аварийности / М.Е. Елисеев, Т.Н. Томчинская, А.А. Репников, А.С. Блинов, Е.Д. Галкина, А.А. Уваров, Е.В. Ярова // Беспилотные транспортные средства: проблемы и перспективы. Сборник материалов 94-й международной научно-технической конференции ААИ. 2016. С. 211-216.
- 14. **Eliseev, M. E.** Virtual Reality and Navigation subsystems of the Interactive System for Road Safety Improving / M.E. Eliseev, T.N. Tomchinskaya, E.D. Galkina, N.Yu. Dudakov, R.A. Musarsky // IOP Conference Series: Materials Science and Engineering. 2018. С. 012027.
- 15. **Галкина, Е. Д.** О принципах функционирования мобильного навигационного приложения с системой предупреждения водителя о возможных опасностях на пути следования // Труды НГТУ им. Р.Е. Алексеева. 2022. № 1 (136). С. 7-16.
- 16. **Галкина, Е. Д**. Примеры использования мобильного навигационного приложения с системой предупреждения водителя о возможных опасностях на пути следования // Современная школа России. Вопросы модернизации. 2022. № 1-1 (38). С. 205-208.

*Дата поступления в редакцию: 19.02.2023*

*Дата принятия к публикации: 01.06.2023*

**УДК 29.113.073** *DOI: 10.46960/1816-210X\_2023\_2\_79*

# **О ПУТЯХ ВИЗУАЛИЗАЦИИ ДОРОЖНОЙ ОБСТАНОВКИ В СМЕШАННОЙ РЕАЛЬНОСТИ ПРИ МОДЕЛИРОВАНИИ АВТОМОБИЛЯ**

# **В.Г. Михайлов** ORCID: **0009-0008-4767-7293** e-mail: **[sapr7@mail.ru](mailto:sapr7@mail.ru)** *Минск, Республика Беларусь*

Проанализированы пути компьютерной визуализации дорожной обстановки при моделировании движения, колебаний и управляемости автомобиля с использованием смешанной реальности. Отмечена сложность реализации дорожной обстановки при смешанной реальности в пакетах *Unity, Unreal Engine*, где имеет место нереалистическая картина дороги, не учитывается макро- и микропрофиль дороги, и проблематична синхронизация пройденного пути с изображением видео. Предложен метод реализации визуализации дорожной обстановки на основе записанного видео на фиксированной скорости движения, которое воспроизводится в шлеме виртуальной реальности в соответствии скорости моделирования автомобиля в пакете *Simulink* на основе разработанной на C++ программы видео и полученной зависимости задержки от скорости для управления видео. Получено приемлемое расхождение (3-4 %) по времени прохождения контрольной точки пути и видео при использовании предложенного метода, подтверждающее его корректность.

*Ключевые слова***:** моделирование автомобиля, программное обеспечение, виртуальная, смешанная реальность.

**ДЛЯ ЦИТИРОВАНИЯ:** Михайлов, В.Г. О путях визуализации дорожной обстановки в смешанной реальности при моделировании автомобиля / В.Г. Михайлов // Труды НГТУ им. Р.Е. Алексеева. 2023. № 2. С. 79-88. DOI: 10.46960/1816-210X\_2023\_2\_79

# **METHODS OF TRAFFIC SITUATION VISUALIZATION USING MIXED REALITY DURING MOTOR VEHICLE MODELING**

**V.G. Mikhailov** ORCID: **0009-0008-4767-7293** e-mail: **[sapr7@mail.ru](mailto:sapr7@mail.ru)** *Minsk, Belarus Republic*

**Abstract.** The study analyzed methods of computer visualization of traffic situation during simulation of movement, vibrations and steerability of a motor vehicle using mixed reality. The author notes difficulty in modeling traffic situation in mixed reality of Unity, Unreal Engine packages having unrealistic road pattern and missing road macro and micro-profiles, where it is unclear how to achieve synchronization of the path traveled with the video image. The proposed is a method of traffic situation visualization based on a fixed-rate recorded video playing on a VR Helmet matching the speed of a simulated motor vehicle in Simulink package which uses C++-based video software and the obtained delay/speed dependency to control the video. The correctness of the proposed method is confirmed by the resulted acceptable offset between the control point passing times on a simulated route and in a video. For the purposes of simulation of movement, vibrations and steerability, the use of Unreal Engine package can be eliminated. However, the tasks of ergonomics modeling require the use of this package as well as trackers with their correspondent software.

*Key words:* motor vehicle modeling, software, virtual, mixed reality.

**FOR CITATION:** Mikhailov V.G. Methods of traffic situation visualization using mixed reality during motor vehicle modeling. Transactions of NNSTU n.a. R.E. Alekseev. 2023. № 2. С. 79-88. DOI: 10.46960/1816-210X\_2023\_2\_79

 $\overline{a}$ 

<sup>©</sup> Михайлов В.Г., 2023

### **Введение**

Зарубежные исследователи начала XXI в. уделяют большое внимание совершенствованию методов имитационного моделирования автомобиля [1, 2]; пройдены этапы от имитационного моделирования на вибростенде с экранами для воспроизведения дорожной обстановки до создания движущихся по рельсам симуляторов, в которых размещаются весь автомобиль или его часть для создания ощущения у водителя нахождения в дороге и управления им (рис. 1) т.е. учета человеческого фактора, существенно влияющего на режим движения автомобиля и нагруженность его узлов.

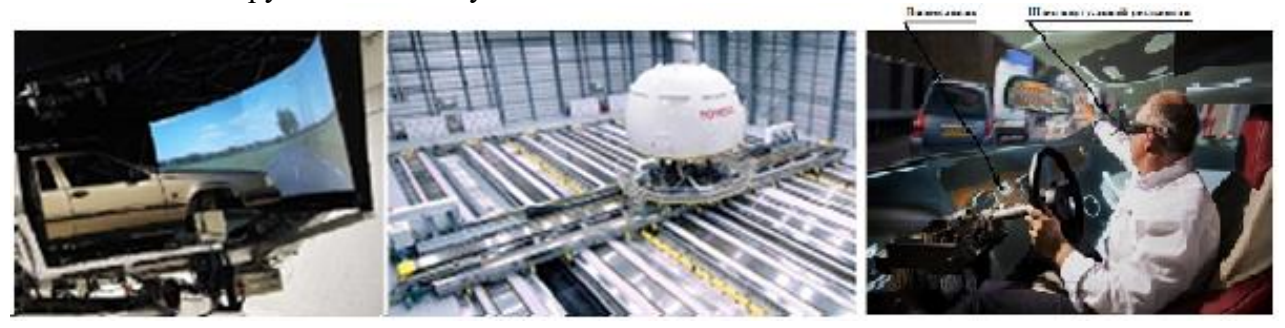

**Рис. 1. Развитие методов имитационного моделирования автомобиля**

#### **Fig. 1. Method development for motor vehicle simulation modeling**

Ведущие зарубежные автомобильные фирмы интенсивно используют методы виртуальной (VR) и смешанной реальности (MR), позволяющие снизить затраты на такие стенды (рис. 1, справа) [3-5]. Виртуальная и смешанная реальность представляет собой компьютерную технологию погружения человека в искусственный моделируемый мир, где он управляет виртуальным объектом (в данном случае - автомобилем, движущимся по дороге). Это достигается путем использования специального шлема, звукового воздействия, «искусственной руки», вибростенда и моделирования автомобиля. Лидеры автомобильной промышленности для этих целей в основном используют предназначенный для создания игр, мультимедиа, киноиндустрии пакет *Unreal Engine (UE)* [6]. Примерами его использования являются игра *Euro Truck Simulator*, рекламные материалы *BMW* [7] и других фирм (рис. 2).

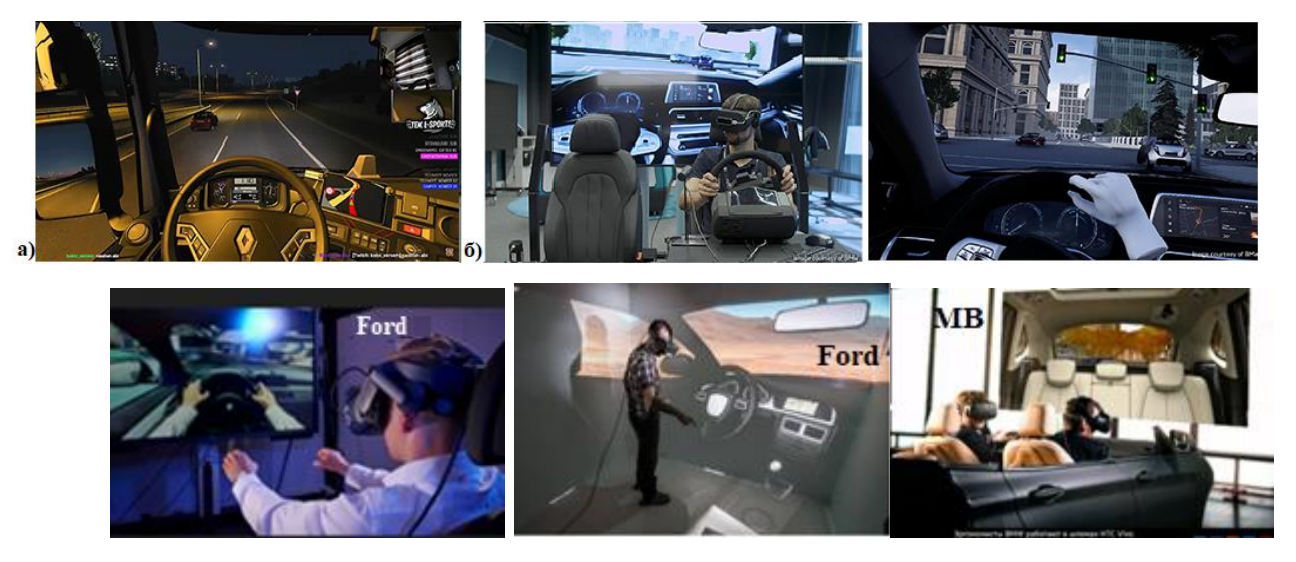

**Рис. 2. Использование смешанной реальности в Unreal Engine в игре Euro Truck Simulator (а) и фирмами BMW (б), Ford, MB** 

**Fig. 2. Use of mixed reality within Unreal Engine package in Euro Truck Simulator game (а) and by BMW (б), Ford, MB companies**

Технология разработки игр Unreal Engine основывается на создании сцены, в качестве которой используется ландшафт изменяемой местности, где методом вытягивания участка можно создать возвышенности, низины, горы, проложить дорогу и разместить другие объекты, придав тем самым обстановке большую реалистичность. Но возможно также использовать готовые шаблоны. Далее следует создать 3D-модель автомобиля, конвертировать ее в формат .fbx Unreal Engine, разместить на трассе, расположив в автомобиле человека и камеру показа в объекте. Далее путем установки связей и настройки визуальных компонентов можно активизировать их действия управления автомобилем. Для этого потребуется программирование компонентов в MS Visual Studio 2017 на  $C/C++$ , включая снятие информации с рулевого колеса, педалей газа, тормоза, рычага переключения КПП.

В настоящее время, в связи с отсутствием специальных исследований, нельзя с определенностью утверждать, какими средствами лучше это решать: Unity или Unreal Engine. Преимуществом UE является возможность смоделировать различные условия эксплуатации и проработать варианты внешнего вида, внутреннего интерьера и эргономики машины на компьютерных моделях без реализации в металле, тем самым снизив затраты. Именно на это направлено основное внимание зарубежных специалистов в VR/MR. На видео [7] (рис. 2) показано использование пакета *Unreal Engine 4.1* на BMW: демонстрируется внутренний дизайн автомобиля, возможности движения рук, моделирование движения на стенде при езде по городу. Однако такое моделирование дает слишком плавные колебания. Следует указать, что в 2018 г. еще не было трекеров (датчиков перемещений) и ПО для них: они появились только в 2020 г. Таким образом, преждевременно оценивать важную для эргономики корректность определении перемещений руки.

В версии UE 5.1 нет возможности задания вибраций и можно предположить, что воздействие было задано из внешнего источника (другого компьютера). Перемещение автомобиля задается в пакете и связано с трассой. При этом неясно, определяет ли ВМW на основе UE долговечность машины, которая связана со скоростью движения (режимом движения) и микропрофилем дороги либо все что делается только для проработки дизайна и эргономики. Отметим, что из-за падения производительности при передаче информации на стенды по сети CAN BUS, моделирование в режиме реального времени требует разнесения вычислений на несколько компьютеров (рис. 3).

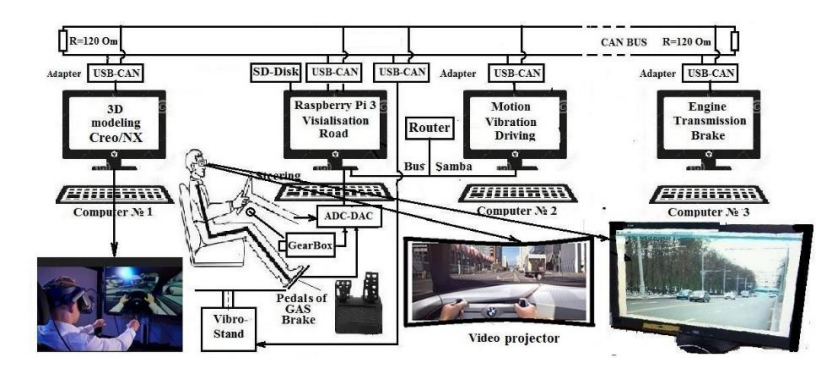

Рис. 3. Предлагаемая схема реализации моделирования с MR-реальности

Fig. 3. Proposed schematic view of simulation using MR reality

Как показывает анализ, пакет *Unreal Engine*, используется в основном для визуализации внешней и внутренней обстановки машины. Для визуализации внутренней обстановки используются 3D-модели основных CAD-пакетов: Autodesk Inventor, Autodesk 3ds Max, Dassault Systèmes CATIA, PTC Creo, Siemens NX и др., а для внешней - контент гоночной трассы, городских условий. Но пакет очень сложен в освоении и требует работы в команде 5-7 чел.: проектировщиков, программистов и дизайнеров. Возможности пакетов *3D max* с Unity (на С#) слабее, в них нет точных размеров. Для моделирования целесообразно использовать один язык C/C++ для всех компонентов цепочки.

Использование шлема и простейшего рабочего места водителя в сочетании с вибростендом позволяет максимально погрузить водителя в среду реального движения по дороге. Без шлема, вибростенда, рабочего места и звукового воздействия нет полного ощущения реального движения. Реализация такого комбинированного моделирования требует применения более совершенных моделей колебаний, движения и управляемости автомобиля с использованием реального совместного макро и микропрофиля дороги [2]. Важную роль играет компьютерная визуализация дорожной обстановки, являющаяся ключевым моментом имитационного моделирования. Она влияет на режим движения автомобиля, его нагруженность, долговечность, но она должна рассматриваться в сочетании с движением по реальной, а не идеальной по ровности и профилю дороги, реализуемой в *Unreal Engine у BMW* и других фирмах. Иными словами, только если должен будет задействован реальный макро- и микропрофиль дороги, можно оценить реальные параметры автомобиля: вибронагруженность, тягово-скоростные свойства, топливную экономичность, долговечность с учетом фактора водителя. Тогда на их основе путем моделирования в стендовых условиях можно отработать машину.

Одной из сложных проблем является более реалистическое компьютерное воспроизведение видео дорожной обстановки в шлеме в соответствии переменной скорости движения, зависящей от условий дорожной обстановки, характера дороги и возможностей автомобиля (рис. 3), имеющих сложный характер. В пакете *Unreal Engine* есть возможность показа видео, но не известно, можно ли подключить собственную программу управляемого видео и как объединить сцену с видео.

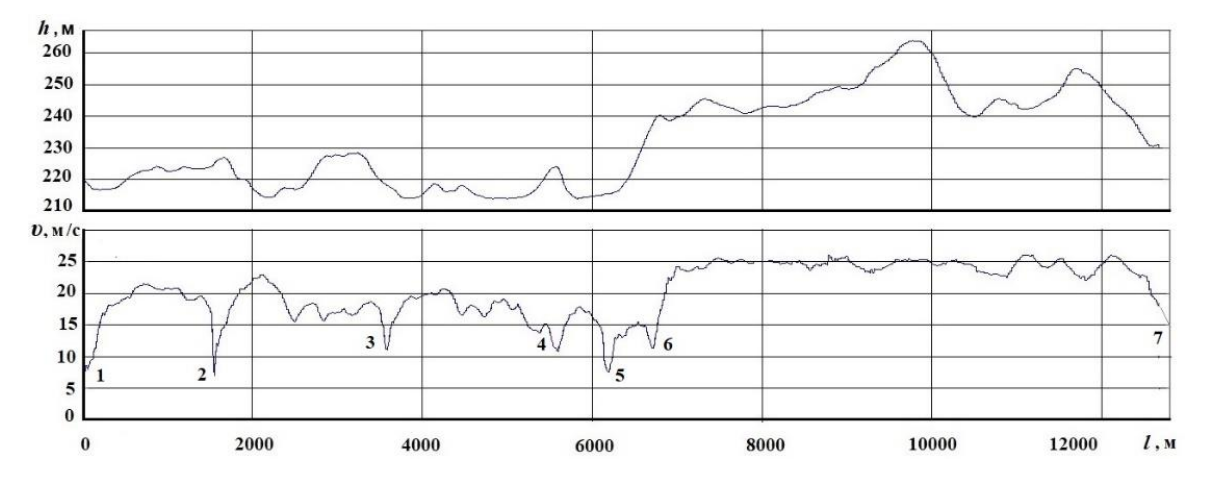

*1 – старт, 2 – искусственное препятствие, 3 – поворот, 4 – ограничение* <sup>а</sup> *, 5 – выбоина, 6 – узкий мост*

# **Рис. 4. Изменение скорости движения автомобиля от пройденного пути** *l***, высоты (***h)* **продольного профиля дороги и дорожной обстановки**

# **Fig. 4. Change in the speed of a vehicle based on the distance traveled (l), the height (h) of the longitudinal profile of the road and the traffic situation**

Как показало изучение возможностей шлема HTC, за счет настройки его программного обеспечения можно воспроизводить в шлеме видео дорожной обстановки, транслируемое с компьютера [8, 9]. Нерешенным вопросом остается реализация управления видео и воспроизведение его в соответствии со скоростью моделирования автомобиля. В стандартных пакетах видео таких возможностей нет, и нельзя однозначно утверждать, можно ли обойтись без пакета *Unreal Engine*.

Целью данной работы является анализ вопросов визуализации имитационного моделирования на основе создания программы управляемого видео при использовании комбинированного подхода смешанной реальности и моделирования.

*1. Подходы к реализации видео.*

Видео является важным компонентом реализации имитационного моделирования, поскольку водитель выбирает скорость движения и управляет автомобилем, исходя из его возможностей и дорожных условий, включая визуальные:

- наличие полос движения, потока машин, проведение ремонта дорог;
- ограничение скорости на отдельных участках, в населенных пунктах;
- повороты дороги, подъемы, спуски, при которых приходится снижать скорость;
- движение встречных и попутных автомобилей;
- состояние дороги (неровности, ее микропрофиль);
- ситуацию на обочине, движение пешеходов и др.
	- Для реализации видео возможны два пути.

1. Использование компьютерной графики, имеющейся в игровых, мультимедийных пакетах *Unity, Unreal Engine* [6, 7]. В них можно, привлекая художников, создать свою трассу или проложить трассу на основе вначале изменяемого пустынного переменного ландшафта, по обочинам трассы расставить деревья, различные объекты или использовать предлагаемую кольцевую гоночную трассу либо на основе городских условий США [7]. *Unreal Engine* довольно мощный, но и сложный пакет объемом до 21 Гб. Для реализации задач моделирования автомобиля, потребуется еще программирование в C# либо C++ в зависимости от пакета помимо использования их визуальных компонентов, а также моделирование в Simulink.

В обоих упомянутых пакетах отсутствуют возможность задания продольного и микропрофиля дороги и синхронизации их с дорожной обстановкой, что необходимо для комплексного моделирования автомобиля. Отметим, что условия на дорогах в СНГ значительно отличаются: преобладают дороги с невысоким качеством, двухполосным движением, перепадами высот, что является важным фактором, усложняющим моделирование.

На освоение этих игровых пакетов с нуля и реализацию программ с программированием в C# и C++ данных задач потребуется до двух лет. Кроме того, вне этих пакетов необходима отдельное моделирование движения, колебаний и управляемости автомобиля с учетом реального продольного и микропрофиля в *Simulink*, а также интеграция их с игровыми пакетами.

2. Запись видео дорожной обстановки при постоянной скорости движения автомобиля по дороге и с помощью разработанных программ для *S-Function Builder* в *Simulink* и видео, синхронизовать перемещение автомобиля при моделировании и воспроизведение видео. Для этого потребуется разработка специальной программы воспроизведения видео, управляемой с компьютера, осуществляющего моделирование движения в *Simulink*.

Учитывая ограничительные моменты в пакетах *Unity, Unreal Engine*: наличие нереалистической картины дороги, неясность синхронизации пройденного пути с изображением обстановки и сложность создания таких программ для решения задачи моделирования, – предпочтителен второй комбинированный подход. Он проще и использовался для создания программы реализации управляемого видео использован *MS Visual Studio 2022* с установкой на него библиотеки *Open СV 4.6.0*.

## *2. Выбор и установка программного обеспечения.*

Первоначально в работе [2] для просмотра видео использовался *Raspberry Pi 3b* с программой, созданной на языке С++, где не было достаточно корректного управления. Это обеспечивало разрешение только 1280×720, а на его операционную систему нельзя было установить ПО шлема, необходимое для трансляции видео с компьютера. Поэтому для функционирования шлема использован компьютер с Windows 10, обеспечивающий разрешение 1920×1080 и работу ПО шлема. Дополнительно потребовалось создать новую программу просмотра видео в *Windows* с использованием библиотеки *OpenCV*. Эта библиотека функционирует только на  $C_{++}$  или Python. Поэтому для разработки программы на  $C_{++}$  выбран пакет MS Visual Studio 2022 версии 17.4, для которого имеется готовая библиотека OpenCV 4.6.0 (opency-4.6.0-vc14 vc15.exe) в виде бинарных файлов, что значительно упрощает ее установку и подключение к MS Visual Studio [9, 10].

Вначале необходимо загрузить MS Visual Studio 2022 и библиотеку Open CV 4.6.0 из интернета и воспользоваться рекомендациями работ [9, 10] по их установке. Далее следует воспользоваться процедурами, данные в инструкции на шлем НТС для приложения Vive Ноте для воспроизведения видео с компьютера [10], они приведены ниже.

1. Нажмите кнопку «Меню» и выберите «Объекты».

2. Выберите

3. Выберите  $\Box$ , а затем найдите желаемую видеозапись на компьютере.

4. Используйте элементы управления для воспроизведения или приостановки видео, регулировки громкости звука и т. д.

5. Выберите  $\mathbb{C}^{\mathcal{F}}$ , чтобы зафиксировать видеопроигрыватель таким образом, чтобы он перемещался вместе с вашим взглядом.

6. Выберите Э, чтобы приглушить освещение во время просмотра видеозаписи.<br>7. Выберите Э, чтобы просматривать видеозапись с полным эффектом присутствия в виртуальной реальности.

Подобное описание можно найти в документации на шлем Oculus. На основе этого ПО осуществлялось реализация видео со смешанной реальностью в совокупности с моделированием движения, колебаний и управляемости автомобиля.

3. Разработка программы видео.

На основе анализа компьютерного моделирования [2], функций Open CV сделан вывод, что для управление скоростью воспроизведения видео целесообразно использовать функцию задержки waitKey(zd). Особенностью этой функции является использование целого значения zd. Чтобы уменьшить погрешность при преобразовании float в long, берущей меньшее значение, использовалась функция fmod(vd.zd,1), чтобы скорректировать значение до ближайшего целого числа. Скорость просмотра видео регулируется варьированием значений задержки. Предложено формировать бинарный файл обмена информации (пройденный путь, скорость, величина задержки) в S-Function Builder, который считывается в программе видео и регулирует скорость воспроизведения видео. Ниже приведен исходный текст разработанной программы воспроизведения видео на  $C++$  в MS Visual Studio 2022.

// CAShv.cpp – program of implementation of video for modeling of vehicle

//#define\_CRT\_SECURE\_NO\_WARNINGS #include <opencv2\opencv.hpp> #include <opency2\highgui\highgui.hpp> #include <opency2\imgproc.hpp> #include <iostream> //#define\_CRT\_SECURE\_NO\_DEPRECATE #include  $\langle$ stdio.h $>$ #include <stdlib.h> #include  $\langle$ math.h $>$ #include  $\langle$ share.h $>$ using namespace std; using namespace cv;

struct d { long dl; // length of a way float v; // speed of vehicle float zd; // delay in mc

```
};
struct d vd;
long ch = 0:
int main()
{
   struct d vd;
   FILE* fp;
   long FPS, zd, zd0;
   float sv;
   int a, zd5;
  long sumly; // sum streng on speed of vehicle delay in mc
   bool bSuccess;
  int FramesSkipped = 1;
  ch = \text{sumlv} = 0;
  sv = 0.0;
  vd. zd = 20; //inset preliminary values
  zd = 20;
  a = 1;
  VideoCapture cap("road.mp4"); // Creating VideoCapture object
//and opening input file of vidio
   if (!cap.isOpened()) //Checking of opening input file of Video
   {
     cout << "Error opening video stream or file" << endl;
     return -1;
   }
   Mat frame; // Creating Mat object
  a = 1;
  vd. zd = 40.0; // preliminary value
  while (a == 1) {
    if (ch == 10) {
        fp = _fsopen("ma.bt", "rb", _SH_DENYNO);
       fread(&vd, 12, 1, fp); // reading file of a time delay
       ch = 0:
// Set limits of valves
       if (vd.zd > 80.0)
          vd. zd = 80.0;if (vd.zd < 5.0)
         vd.zd = 5.0;
        fclose(fp);
       zd = zd0 = vd.zd;if (fmod(vd.zd,1)>=0.5) //define the closest integer of a delay
         zd = zd + 1; }
     ch++;
    cap \gg frame; // Capture frame-by-frame
    if (frame.empty()) \frac{1}{\sqrt{2}} if the frame is empty, break immediately
        break;
```
imshow("roadFrame", frame); // Display the frame if  $(a == 27)$  break; } // End while return 0;

char  $a = (char)waitKey(zd);$  //Press ESC on keyboard to exit from Video

В данной программе из файла обмена, формируемого в модуле *S-function Builder Simulink*, считываются целые значения величины задержки waitKey(vd.zd) в мс для обеспечения необходимой скорости воспроизведения видео. Дополнительно потребовалось установить зависимость значения задержки в мс, которая обеспечивает необходимую скорость вывода видео от скорости движения. Чтобы не загружать процессор для считывания этой информации, использован счетчик циклов ch, который после определенного числа обнуляется и производит заново дальнейший подсчет циклов. При достижении этого числа (интервал 0,3 с) происходит считывание данных пути, скорости и необходимой задержки.

Важным моментом является запись видео. Целесообразно проводить запись в разрешении 1920×080 при 30 *fps* при постоянной скорости 20 м/с. Выбор этой скорости обусловлен возможностью достижения верхних значений 30-40 м/с при визуализации, который получается за счет времени задержки воспроизведения видео. Как выяснилось, на это влияет также объем файла. В силу этого, при первоначальном объеме файла 1,1 Гб, соответствующего участку длиной 12 км, на первом этапе не удалось обеспечить требуемый диапазон регулирования скорости (υ=30 м/с). Поэтому файл сжали в пакете *Movavi Video Converter* до 500 Мб. Экспериментальным путем обработки времени просмотра видео определенного участка пути установлена зависимость значения задержки в м/с, которая обеспечивает необходимую скорость вывода видео (рис. 5). Моделирование движения, колебаний, управляемости, топливной экономичности автомобиля и видео без вибростенда осуществлялось в Simulink (r15b) с помощью блок-схемы (рис. 6) на базе отработанных решений [2].

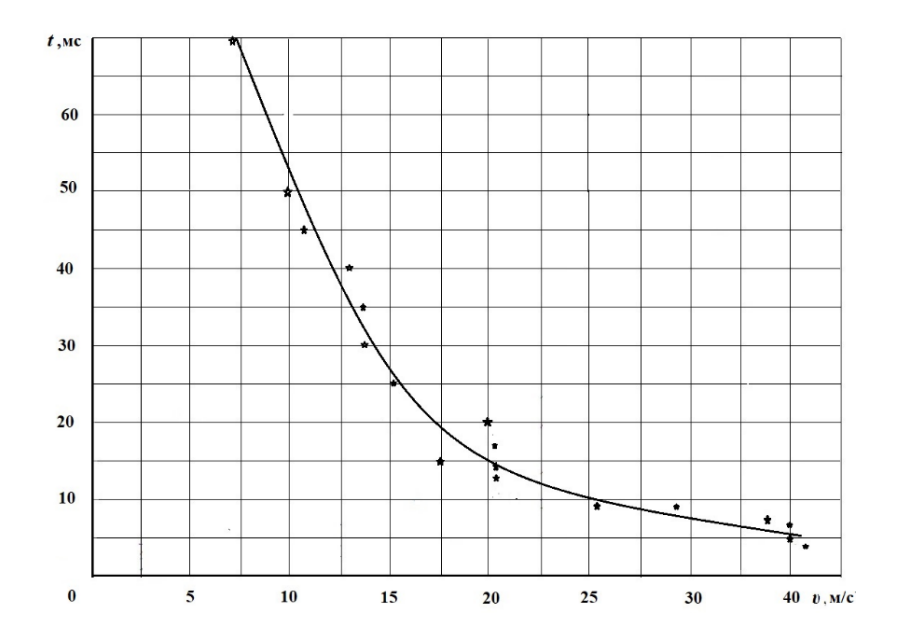

**Рис. 5. График изменения времени задержки, необходимого для обеспечения соответствия просмотра видео скорости движения автомобиля**

**Fig. 5. Curve of the delay time needed to match the video to the speed of the vehicle**

}

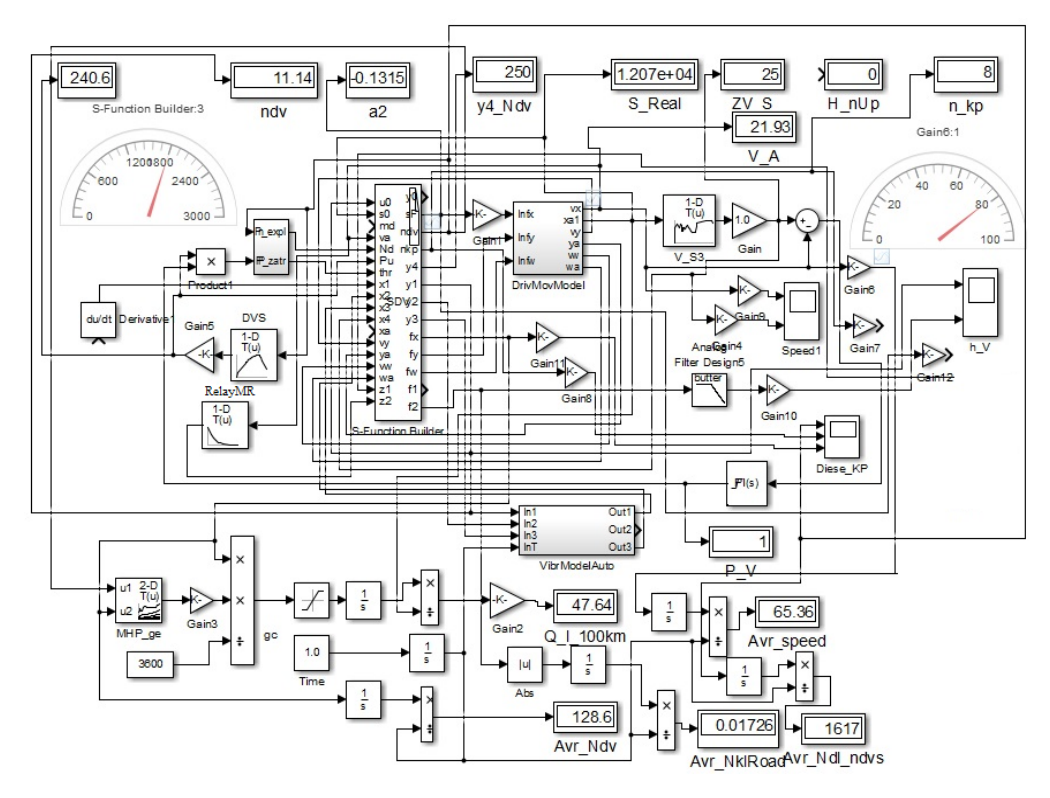

Рис. 6. Блок-схема реализации имитационного моделирования с AR/MR в Simulink

Fig. 6. Flowchart for implementing simulation with AR/MR in Simulink

Использовался компьютер в составе AMD Risen 5 2600, 3,4 ГГц, ASUS B485 Plus, ОП 16 Гб, P5 Plus М.2 (6000 МГц), GeForce 710. В случае использования 6-DoF платформы на электроактуаторах в качестве вибростенда потребуется применение более быстродействующих компьютеров, разнесения моделирования на компьютеры в виду значительного падения производительности (до 1,5 раз) вследствие сети CAN BUS.

С помощью модуля RelayMR осуществлялось преобразование скорости в величину задержки, а через S-Function Builder производилась запись данных пройденного пути и задержки в виде бинарного файла, который затем считывался в программе видео, и на основе этих данных реализовалось управление скоростью просмотра видео.

Для подтверждения предложенного метода сравнивалось совпадение прохождения конечной точки пути и визуального объекта на ней, показавшее расхождение по времени 3-4 % при средней скорости 65 км/ч, расходе топлива 47 л/100 км,  $m_a$  = 20 000 кг, что вполне приемлемо для длины участка (12 км) и свидетельствует о корректности метода. Дополнительно проведено сравнение при уменьшении режима скоростей при  $K=0.7$  ( $v_a = 47.4$  км/ч, 42,7 л/100 км), показавшее снижение по  $v_a$  в 1,38 раза против 1,42 заданного, что также свидетельствует о корректности предложенного метода.

Проведенное исследование показало, что пакет Unreal Engine не является необходимым при моделировании движения, колебаний и управляемости с максимальным погружением испытуемого в обстановку движения. Однако решение эргономических задач требует использования Unreal Engine или Unity, а также трекеров с их программным обеспечением.

#### Заключение

1. Проанализированы используемые пакеты для MR, пути реализации видео дорожной обстановки при моделировании движения, колебаний и управляемости автомобиля при использовании смешанной реальности.

- 2. Отмечена сложность реализации дорожной обстановки при смешанной реальности в пакетах *Unity, Unreal Engine*, где присутствуют нереалистическая картина дороги и трудности с визуализацией и синхронизацией пройденного пути и скорости движения.
- 3. Предложен программный метод визуализации дорожной обстановки на основе записанного в дороге и обработанного видео, которое воспроизводится в шлеме виртуальной реальности в соответствии со скоростью моделирования автомобиля в пакете *Simulink* с помощью разработанной программы управляемого видео на основе определенной функции значений задержки от скорости движения.
- 4. Установлена графическая зависимость значений задержки от скорости движения, обеспечивающая управление скоростью просмотра видео в соответствии скорости моделирования автомобиля.
- 5. Получено приемлемое расхождение (3-4 %) прохождения контрольной точки пути и видео при использовании предложенного метода, подтверждающее его корректность.

# **Библиографический список**

- 1. Mercedes Benz TecDay 2010 Driving Simulator 2 [Электронный ресурс]. Режим доступа /https://www.youtube.com/watch?v=CxIol1\_YsK0 Video: Mercedes-Benz Driving Simulator Is Industry Leader (дата обращения 15.01.2023).
- 2. **Михайлов, В.Г.** Компьютерное и имитационное моделирование автомобиля / В.Г. Михайлов. Минск: Белнаука, 2020. – 316 с.
- 3. **Blissing, B.** Driving in Virtual Reality Requirements for Automotive Research and Development // Dissertations No. 2085, Linköping Studies in Science and Technology, Division of Machine Design Department of Management and Engineering Linköping University, SE–581 83 Linköping, Sweden, 2020 [Электронный ресурс] // Режим доступа: [https://www.diva-portal.org/smash/get/diva2:1459751/](https://www.diva-portal.org/smash/get/diva2:1459751/FULLTEXT01.pdf) [FULLTEXT01.pdf.](https://www.diva-portal.org/smash/get/diva2:1459751/FULLTEXT01.pdf) (дата обращения 15.01.2023).
- 4. **McGill, M.** Challenges in passenger use of mixed reality headsets in cars and other transportation / M. McGill, J. Williamson et al. [Электронный ресурс] // Режим доступа: <https://link.springer.com/article/10.1007/s10055-019-00420-x> / [Published: 18 December](https://link.springer.com/article/10.1007/s10055-019-00420-x#article-info) 2019.
- 5. Augmented Reality (AR) in Creo [Электронный ресурс] // Режим доступа: https://www.irisoft.ru/ptc\_files/Datasheet-
- Augmented\_Reality\_In\_Creon.pdf?ysclid=l4qo3kxpnp926975499 (дата обращения 15.01.2023).
- 6. Unreal Engine 5.1 Documentation [Электронный ресурс] // Режим доступа: <https://docs.unrealengine.com/5.1/en-US> (дата обращения 15.01.2023).
- 7. BMW brings mixed reality to automotive design with Unreal Engine [Электронный ресурс] // Режим доступа: [https://www.unrealengine.com/fr/spotlights/bmw-brings-mixed-reality-to-automotive-design](https://www.unrealengine.com/fr/spotlights/bmw-brings-mixed-reality-to-automotive-design-with-unreal-engine%20/%2024/04/2018)[with-unreal-engine](https://www.unrealengine.com/fr/spotlights/bmw-brings-mixed-reality-to-automotive-design-with-unreal-engine%20/%2024/04/2018) / 24/04/2018 (дата обращения 15.01.2023).
- 8. Install and configure OpenCV-4.2.0 in Windows 10 VC++ [Электронный ресурс] // Режим доступа: <https://towardsdatascience.com/install-and-configure-opencv-4-2-0-in-windows-10-vc-d132c52063a1> (дата обращения 15.01.2023).
- 9. How to Install Visual Studio 2022 [Электронный ресурс] // Режим доступа [https://www.c](https://www.c-sharpcorner.com/article/how-to-install-visual-studio-2022/)[sharpcorner.com/article/how-to-install-visual-studio-2022/](https://www.c-sharpcorner.com/article/how-to-install-visual-studio-2022/) (дата обращения 15.01.2023).
- 10. Воспроизведение видео в приложении Vive Home [Электронный ресурс] // Режим доступа <https://mcgrp.ru/files/viewer/296494/70?ysclid=lbahqxvd5s791512283> (дата обращения 15.01.2023).

*Дата поступления в редакцию: 28.02.2023*

*Дата принятия к публикации: 02.05.2023*

**УДК 629.113** *DOI: 10.46960/1816-210X\_2023\_2\_89*

# **ИСПЫТАНИЯ ПО ОПРЕДЕЛЕНИЮ ПАРАМЕТРОВ УПРАВЛЯЕМОСТИ ЛЕГКОГО КОЛЕСНОГО СНЕГОБОЛОТОХОДА С БОРТОВЫМ СПОСОБОМ ПОВОРОТА <sup>1</sup>**

#### **А.В. Федоренко**

ORCID: **0009-0001-7176-0037** e-mail: **[alex.fedorenko.tech@yandex.ru](https://e.mail.ru/compose/?mailto=mailto%3aalex.fedorenko.tech@yandex.ru)** Нижегородский государственный технический университет им. Р.Е. Алексеева *Нижний Новгород, Россия*

# **К.Я. Лелиовский** ORCID: **0000-0003-0962-3303** e-mail: **[kleliovskiy@mail.ru](https://e.mail.ru/compose/?mailto=mailto%3akleliovskiy@mail.ru)** Нижегородский государственный технический университет им. Р.Е. Алексеева *Нижний Новгород, Россия*

Представлены промежуточные результаты испытаний особо легких снегоболотоходов с бортовым способом поворота. Целью испытаний было выявление показателей технико-эксплуатационных свойств снегоболотоходов, в частности, управляемости. Работы выполнены коллективом исследователей НГТУ им. Р.Е. Алексеева. Исследуемый снегоболотоход предположительно станет основой модельного ряда наземных транспортно-технологических средств. Разрабатываемая линейка позиционируется для обеспечения индивидуальной мобильности технического персонала, занятого обслуживанием трубопроводов, линий электропередач и связи, а также проведением поисково-спасательных и патрульных работ, в том числе, в условиях приполярных районов Севера. Разработка и модернизация таких конструкций, экспериментальное обоснование принципов их расчета обозначены в качестве дальнейшего направления развития проекта.

*Ключевые слова:* вездеходные транспортные средства, управляемость, бортовой (силовой) способ поворота, колесные машины, эффективность, подвижность.

**ДЛЯ ЦИТИРОВАНИЯ:** Федоренко, А.В. Испытания по определению параметров управляемости легкого колесного снегоболотохода с бортовым способом поворота / А.В. Федоренко, К.Я. Лелиовский // Труды НГТУ им. Р.Е. Алексеева. 2023. № 2. С. 89-96. DOI: 10.46960/1816-210X\_2023\_2\_89

# **TESTS TO DETERMINE THE CONTROLLABILITY PARAMETERS OF A LIGHT WHEELED SNOWMOBILE WITH AN ON-BOARD TURNING METHOD**

**А.V. Fedorenko**

ORCID: **0009-0001-7176-0037** e-mail: **[alex.fedorenko.tech@yandex.ru](https://e.mail.ru/compose/?mailto=mailto%3aalex.fedorenko.tech@yandex.ru)** Nizhny Novgorod state technical university n.a. R.E. Alekseev *Nizhny Novgorod, Russia*

# **K.Ya. Leliovskij** ORCID: **0000-0003-0962-3303** e-mail: **[kleliovskiy@mail.ru](https://e.mail.ru/compose/?mailto=mailto%3akleliovskiy@mail.ru)** Nizhny Novgorod state technical university n.a. R.E. Alekseev *Nizhny Novgorod, Russia*

**Abstract.** The paper represents interim testing results for extra light snow and swamp-going vehicles with skid steering. The testing was aimed to identify technical and operational performance measures of snow and swamp-going vehicles, particularly steerability. The works were carried out by the group of researchers at NNSTU n.a. R.E. Alekseev. An investigated snow and swamp-going vehicle is expected to underlie a model line-up of ground transport and technological machines. A line-up under development is intended to provide personal mobility of technical staff occupied in

 $\overline{a}$ 

<sup>©</sup> Федоренко А.В., Лелиовский К.Я., 2023

pipeline, power transmission and communication line maintenance as well as conducting search-and-rescue and patrol activities, including those carried out in the climate of North polar regions. For further course of project development, authors aimed to design and modernization of such constructions and experimental justification of the corresponding calculation principles.

*Key words:* off-road vehicles, steerability, forced skid steering, wheeled vehicles, effectiveness, maneuverability.

**FOR CITATION:** A.V. Fedorenko, K.Ya. Leliovskij. Tests to determine the controllability parameters of a light wheeled snowmobile with an on-board turning method. Transactions of NNSTU n.a. R.E. Alekseev. 2023. № 2. С. 89- 96. DOI: 10.46960/1816-210X\_2023\_1\_89

#### **Введение**

Современные практики повышения эффективности отслеживания технического состояния трубопроводных трасс, линий электропередач, связи, их патрулирования с целью ликвидации вероятных чрезвычайных происшествий, предполагают применение специальных транспортных средств индивидуальной мобильности обслуживающего персонала. Большинство используемых для этих целей транспортно-технологических машин отличаются значительными массогабаритными характеристиками. Это ограничивает эффективность и повышает затраты на решение подобных задач. Один из вариантов преодоления обозначенных проблем с технической точки зрения – создание вездеходных шасси с минимальными массами и размерами. Их конструирование и расчет интересны также в плане научного обоснования и экспериментального исследования принимаемых инженерных решений. Перспективными областями применения вездеходных транспортных средств особо малого класса может быть обеспечение мобильности техников и другого персонала, осуществляющего обслуживание, ремонт, инспектирование различных линий коммуникаций (трубопроводы, электролинии, линии передач связи). Вездеходное шасси при этом должно нести на себе приборное оснащение массой до 200 кг. Указанная грузоподъемность была бы целесообразна в ходе поисковых, спасательных, эвакуационных работ, а также в ходе военных действий, т.е. в ухудшенных дорожных условиях. Применение легких вездеходов, в том числе, с бортовым способом поворота, дает возможность передвижения по различным труднопроходимым участкам, где тяжелые вездеходы не смогут проехать.

В качестве одного из направлений проектирования особо легких снегоболотоходов с бортовым способом поворота следует выделить выработку методик подбора параметров их узлов и деталей, что на основе дальнейших экспериментальных и теоретических исследований позволит установить рамки технико-эксплуатационных характеристик. Данные разработки в дальнейшем могут применяться при проектировании серий универсальных снегоболотоходов малого класса с бортовым способом поворота для организаций, осуществляющих эксплуатацию и сервис газо- и нефтепроводов и т.п., а также обеспечивать индивидуальную мобильность членов малых геодезических, геологических групп в труднопроходимых районах, в том числе в тех, где важно сохранение целостности почвенного покрова, например, по тундре.

# **Испытания по определению некоторых характеристик управляемости снегоболотохода**

Испытания данного снегоболотохода малого класса с бортовым способом поворота, направленные на изучение параметров его управляемости, реализовывались согласно ГОСТ Р 50943-2011 «Снегоболотоходы. Технические требования и методы испытаний». Данный нормативный документ устанавливает параметры управляемости и устойчивости аналогичные тем, что даны ГОСТ Р 52302-2004 «Автотранспортные средства. Управляемость и устойчивость. Технические требования. Методы испытаний». Таким образом, обобщенная методика проведения испытаний на устойчивость и управляемость исследуемого легкого снегоболотохода, будет аналогична тем, что применяются для обычных транспортных средств. Технические требования, предъявляемые ГОСТ к автомобилям при проведении данных испытаний, а также их методики рассмотрены ниже [1].

Испытания «усилия на руле», согласно ГОСТ Р 50943-2011, предназначены для определения усилий, прикладываемых водителем транспортного для поворота его управляемых колес [2]. Таковым является усилие, приложенное к ободу рулевого колеса в его горизонтальной плоскости, необходимое для начала поворота или его предотвращения. Особенностью устройства рулевого привода исследуемого снегоболотохода малого класса является рулевой колонка мотоциклетного типа [3]. Следовательно, указанная в ГОСТе последовательность действий буквально была неприменима. Поэтому, в качестве допущения усилие на руле, необходимое для начала изменения машиной траектории, принято таковым, которое достаточно.

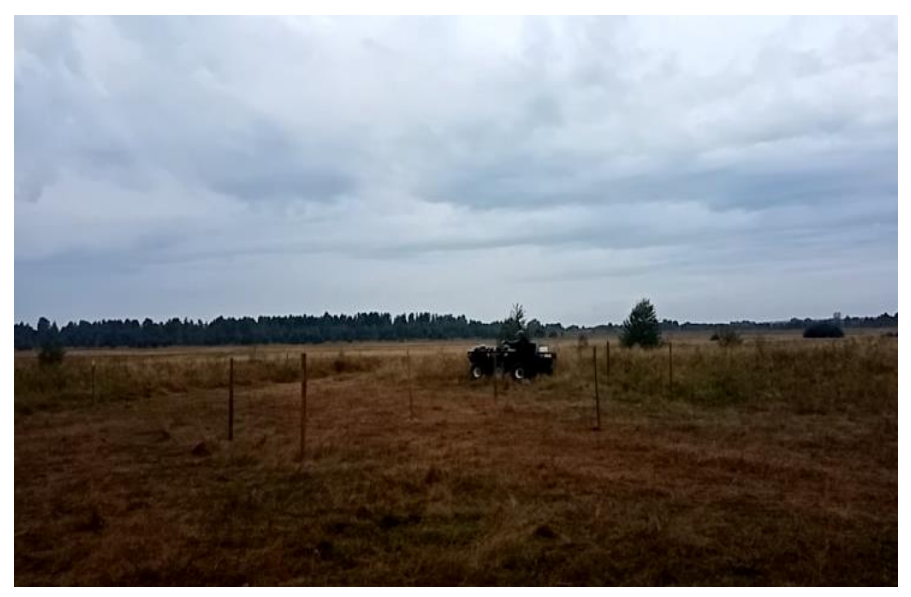

**Рис. 1. Круговое движение по луговине Fig. 1. Rotary driving on meadow**

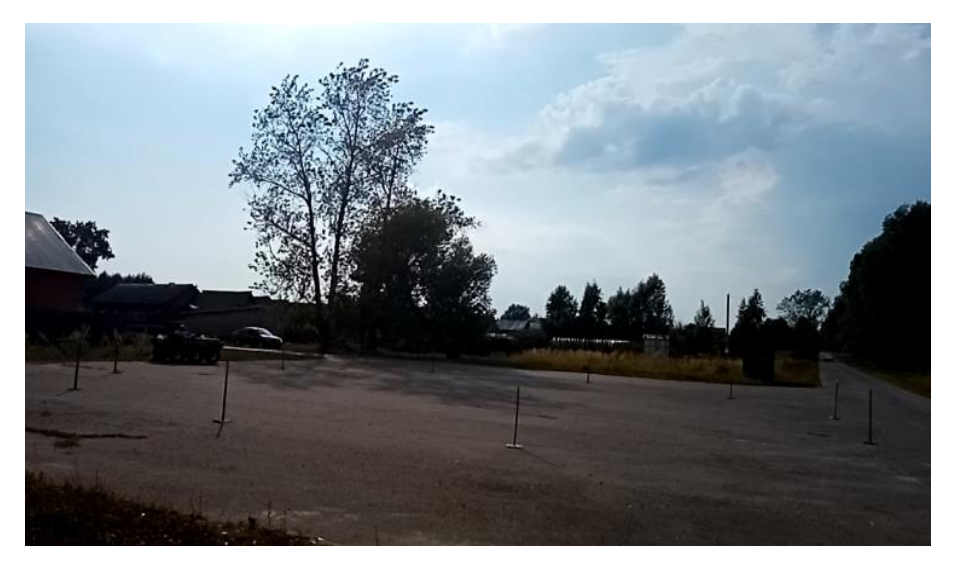

**Рис. 2. Круговое движение по сухому ровному асфальту Fig. 2. Rotary driving on dry even pavement**

Как было указано ранее, особенностью конструкции испытуемого легкого вездехода является бортовой способ поворота. Это обусловило его повышенную траекторную устойчивость и малую чувствительность к воздействию на рулевую колонку. Поэтому прямолинейное движение, при заездах в большинстве случаев реализовывалась транспортным средством удовлетворительно. Замеры осуществлялось, согласно ГОСТ Р 50943-2011, движение вездехода с начальной скорости 10 км/ч, при ее достижении производился переход к движению по окружности радиусом 8 м (минимально допустимым). Разметка криволинейной траектории движения осуществлялась предварительно. Для этого использовались специально изготовленные вехи. Для измерения скорости движения был использован цифровой прибор «Рейслоджик», устанавливавшийся на испытуемый снегоболотоход. Для определения усилия на руле применялся динамометр. Было проведено 5 заездов [3]. Среднее усилие на руле составило: при движении по ровному сухому асфальтовому участку - 7,5 кг с, по ровному травянистому участку – 5,3 кг с (рис. 1,2).

Для сравнения производились измерения усилия на руле также при неподвижном состоянии вездехода. Руль поворачивали с угловой скоростью 50  $^0\!/\mathrm{c}$  из нейтрального в крайнее левое и затем, в крайнее правое. Измерялись при этом:

- угол поворота руля;
- усилие на руле;
- время поворота руля. Результаты замеров:
- среднее значение угла поворота руля  $-2,690$ ;
- усредненное усилие, прикладываемое к рулю: 8,01 кгс;
- среднее время поворота руля:  $0,82$  с.

Вывод по проведенным измерениям: в данном варианте конструкционного исполнения усилие на руле исследуемого легкого вездехода излишне высокое для машин такого класса при излишне малом углу поворота руля. В случае постановке рассматриваемого снегоболотохода данные параметры конструкции потребуют переработки.

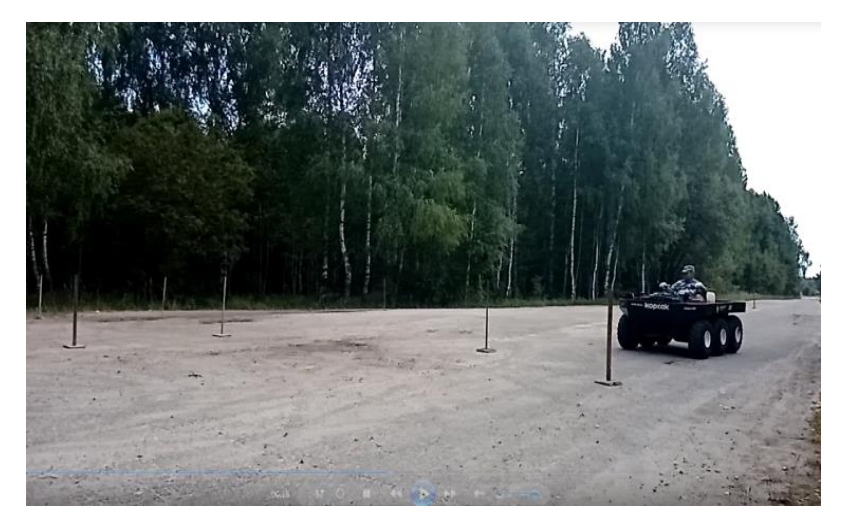

**Рис. 3. Испытания «стабилизация»: заезды по ровному сухому асфальтобетонному покрытию**

### **Fig. 3. «Stabilization» testing: driving on dry even bituminous-concrete surface**

*Испытания «стабилизация»,* согласно ГОСТ Р 50943-2011, предназначаются для определения характеристик самостоятельный возврат руля к нейтральной позиции после снятия с него усилий. Определялись также характеристики самовозврата исследуемого снегоболотохода к прямолинейной траектории движения. Заезды состояли в движении по окружности с изначально постоянной скоростью, с последующим снятием усилия с руля и съездом ходом с круга (рис. 3 и 4). Соблюдались следующие требования:

- отсутствие увеличения угла поворота руля после снятия с него усилия;
- обязательный самовозврат руля;
- угол поворота руля (после 6 с после снятия с него усилия) при повороте, обеспечивающем установившееся движение по траектории постоянного радиуса – менее 30 % начального;
- возврат руля в нейтральное положение без рывков.

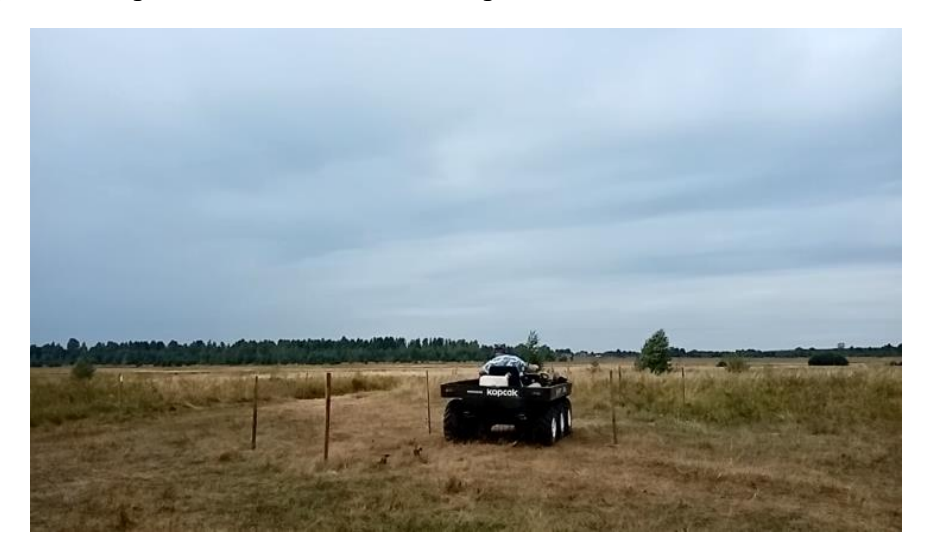

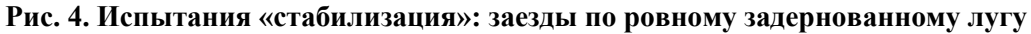

## **Fig. 4. «Stabilization» testing: driving on even grass-covered meadow**

Радиус поворота колес внутренней (относительно центра поворота) стороны снегоболотохода:  $(10\pm1)$  м. Его скорость движения:  $20\pm2$  км/ч. Поворот осуществлялся при поддержании постоянной скорости движения. В ходе данных испытательных заездов прибором «Рейслоджик» регистрировались:

- ускорения в вертикальном направлении;
- ускорения в горизонтальном направлении;
- продольные скорости движения.
	- При помощи другой измерительной аппаратуры регистрировались::
- угол отклонения руля;
- время отклонения руля.
	- По итогам заездов определялись:
- средние значения величин угла поворота руля  $\Delta \delta$ н, в градусах;
- наличие или отсутствие остаточных колебаний руля.

Заезды осуществлялись на следующих опорных основаниях: ровном асфальтобетонном покрытии (сухом, чистом), задернованном ровном участке луга и незадернованном ровном участке с супесчаным почвами. Радиусы круга выбирались равными 10±0,5 м. Маркация трека выполнялась посредством вех. Данные замеров представлены в табл. 1 и 2. Максимально допустимыми принимались скорости, при которых сидящий за рулем был вынужден корректировать траекторию движения. На тех участках, где проводились заезды, такая потребность возникала при начале срезания колесами вездехода верхнего слоя опорного основания. Результаты измерений показывают: излишние люфты рулевого управления испытуемого снегоболотохода отсутствуют ввиду того, что его способ поворота – бортовой; наивысшие значения параметров управляемости исследуемого транспортного средства при испытаниях «усилия на руле», «стабилизация» были зарегистрированы в ходе заездов по сухой задернованной целине, незадернованному супесчаному участку (на деформируемых поверхностях).

#### *Таблица 1.*

## **Характеристики управляемости вездехода, зарегистрированные при испытаниях**

*Table 1.*

#### **Handling characteristics of the all-terrain vehicle registered during tests**

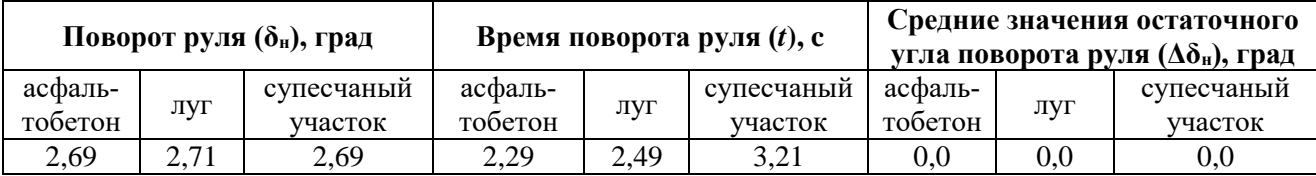

#### *Таблица 2.*

### **Характеристики управляемости вездехода, зарегистрированные при испытаниях**

*Table 2.*

#### **Handling characteristics of the all-terrain vehicle registered during tests**

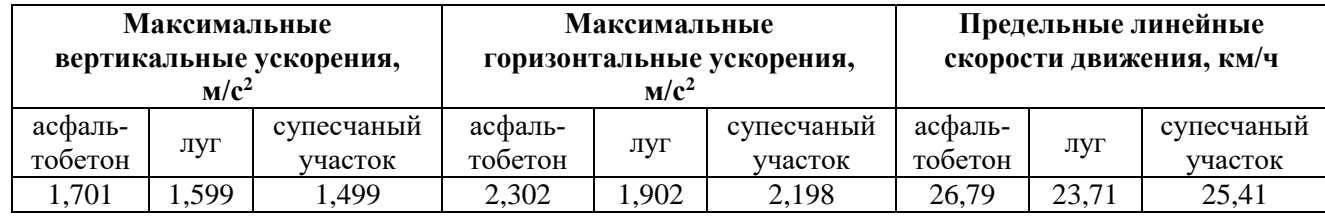

*Испытания «рывок руля»* были проведены для оценки курсовой устойчивости снегоболотохода с бортовым способом поворота [4]. Его курсовая устойчивость определяется согласно ГОСТ Р 50943-2011 «Снегоболотоходы. Технические требования и методы испытаний». Параметры: характеристика поворачиваемости, характеристика чувствительности к управлению; величина «заброса» угловой скорости; время 90 %-ной реакции по угловой скорости. Согласно ГОСТ Р 50943-2011, характеристика времени 90 %-ной реакции транспортного средства – график зависимости времени 90 %-ной реакции (Δ*t*90) от его бокового ускорения Δ*t90*= *f*3(*ay*). Характеристика заброса угловой скорости транспортно-технологической машины представляет зависимость заброса угловой скорости  $\Delta \psi$  от углового ускорения  $\Delta \psi$  = *f*2(*ay*). ГОСТ Р 50943-2011 допускает определение данных характеристик в рамках проведения испытаний по определению «стабилизации рулевого управления». В ходе проведенных замеров, выполненных при проведении заездов транспортно-технологического средства «Корсак», требуемые величины для вычерчивания указанных характеристик были получены. Часть из них приведена в (табл. 1,2).

На рис. 5 [4] приведены примеры характеристик управляемости снегоболотохода, зарегистрированные при заездах по луговине. В частности, приведены графики зависимости времени 90 %-ной реакции Δ*t*<sup>90</sup> от бокового ускорения и заброса угловой скорости Δψ от углового ускорения. Также были получены в ходе замеров параметров управляемости при заездах по открытому супесчаному и асфальтовому участку. Их общий вид в целом аналогичен представленному на рис. 5. Построенные характеристики позволяют получить дополнительную информацию об управляемости исследуемого снегоболотохода [3].

По результатам проведенных измерений и вычислений данных характеристик можно сделать следующие выводы: они в целом подтверждают и дополнительно иллюстрируют выводы, сделанные по результатам испытаний «стабилизация рулевого управления». Полученные графики характеристик зависимости времени 90 %-ной реакции Δ*t*<sup>90</sup> от бокового ускорения и заброса угловой скорости Δψ от углового ускорения, согласно величинам значений также свидетельствуют о том, что колебаний на руле данного вездехода в ходе проведенных исследований практически не наблюдается. Это можно объяснить особенностями конструкции рулевого привода, а так же способом поворота – бортовым [5] .

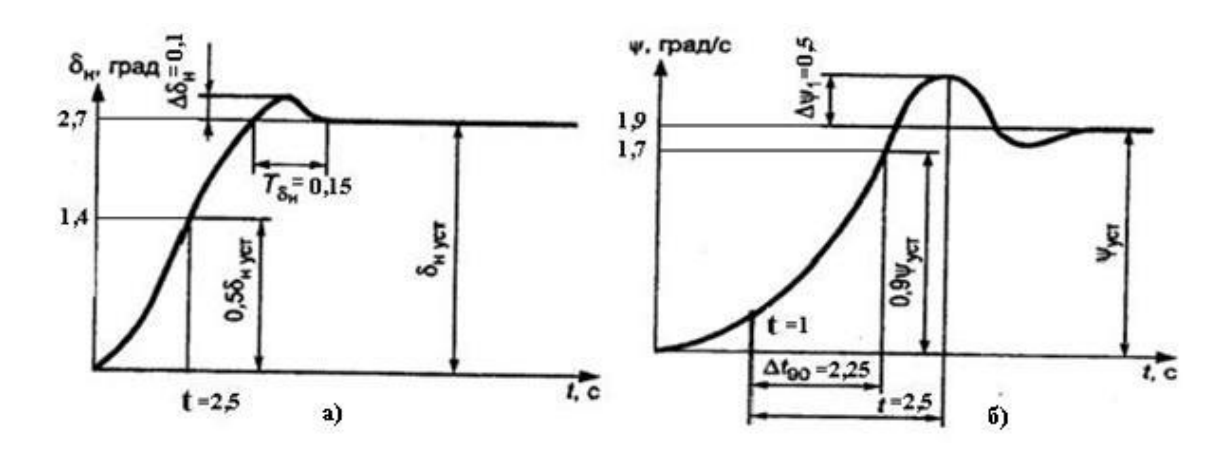

Рис. 5. Примеры графиков характеристик управляемости легкого вездехода, полученных при заездах на луговине:

 $a$ ) – неравномерности угловой скорости поворота; б) – 90 % отклика рулевого управления

## Fig. 5. Examples of graphs of the controllability characteristics of a light all-terrain vehicle obtained during races in the meadow:

 $a$ ) – irregularities in the angular speed of rotation; b) – 90 % steering response

## Заключение

Приведенные результаты исследований показателей управляемости легкого колесного снегоболотохода с бортовым способом поворота могут быть полезными для разработки транспортно-технологических машин, предназначенных для обслуживания трубопроводов, линий электропередач и связи, проведения поисково-спасательных и патрульных работ, в труднодоступных районах нашей области, страны, в том числе, в условиях приполярных районов Севера. Исследования позволят выработать рекомендации по выбору оптимальных режимов и приемы эксплуатации, исходя из их тактико-технических показателей, в частности, из области управляемости. Важность этого обуславливается тем, что упомянутые показатели являются значимыми, в числе других, с точки зрения подвижности изучаемой автотранспортной техники, особенно с учетом ее оперативно-функционального назначения - машины для обеспечения мобильности, (в том числе, индивидуальной), сотрудников разного рода служб обслуживания, а также быстрого реагирования. Исследуемый легкий колесный снегоболотоход является в настоящее время ходовым макетом, предназначенным для отработки реализуемых конструкторских решений, в том числе, в области обеспечения его управляемости. Как показали результаты испытаний, бортовой способ поворота, реализованный в его конструкции, накладывает некоторые ограничения на методику организации измерений, а также обуславливает величины полученных в ходе них параметров и характеристик, отличающихся от тех, что свойственны транспортным средствам, направление движения которых изменяется за счет поворота управляемых колес [6].

Таким образом, кроме явного конструкционного упрощения рулевого управления, связанного с отсутствием ряда элементов, обязательно присутствующих на транспортно-технологических машинах с «традиционной» конструкцией рулевого привода, предложенный вариант его конструкции потребует уточнения целого проектировочных и компоновочных решений. Не все параметры, отражающие управляемость снегоболотохода при существующих конструкционных решениях являются оптимальными и даже приемлемыми для его повседневной эксплуатации. В ходе нее водитель-оператор, который также часто является техником-механиком, специализирующимся на проведении каких-либо спасательных или иных технологических операций, (т.е. не обладает, в отличие от водителя-испытателя, управлявшего данным снегоболотоходом при испытательных заездах, специальными навыками и приемами вождения именно этого транспортного средства), с высокой долей вероятности столкнется с затруднениями при управлении. В критической ситуации это может оказаться существенным фактором, который обусловит потерю снегоболотоходом проходимости и даже подвижности. Следовательно, полученные результаты испытаний могут послужить основанием для изменения параметров и компоновки механизмов управления «блокировки бортов» снегоболотохода.

# **Библиографический список**

- 1. ГОСТ Р 52302-2004. Автотранспортные средства. Управляемость и устойчивость. Технические требования. Методы испытаний. Введ. 2005-01-01. – М.: Стандартиздат, 2004. – 16 с.
- 2. ГОСТ Р 50943-2011. Снегоболотоходы. Технические требования и методы испытаний. Введ. 2011- 01-01. – М.: Госстандарт России: Изд-во стандартов, 2011. – 12 с.
- 3. **Федоренко, А.В.** Испытания по определению показателей управляемости легкого колесного снегоболотохода «Корсак» с бортовым способом поворота / А.В. Федоренко, К.Я. Лелиовский // Арктика. инновационные технологии, кадры, туризм: сборник матер. междун. науч. – практ. конф. / Воронеж. гос. лес. тех. ун-т. – Воронеж, 2021, С. 213-221.
- 4. **Огороднов, С.М.** Испытания транспортных машин: дорожные испытания. Стендовые испытания узлов и агрегатов: учеб. пособие / С.М. Огороднов, К.Я. Лелиовский. – Нижний Новгород: НГТУ им. Р.Е. Алексеева, 2012. – 234 с.
- 5. **Тарасик, В.П.** Теория движения автомобиля / В.П. Тарасик. СПб.: БХВ-Петербург, 2006. 478 с.
- 6. **Фаробин, Я.Е.** Теория поворота транспортных машин / Я.Е. Фаробин. М.: Машиностроение,  $1970. - 176$  c.

*Дата поступления в редакцию: 10.01.2023*

*Дата принятия к публикации: 03.06.2023*

**УДК 629.33** *DOI: 10.46960/1816-210X\_2023\_2\_97*

# **ОПТИМИЗАЦИЯ ПОЛОЖЕНИЯ ШАРНИРОВ МЕХАНИЗМА ПОДЪЕМА КОВША ФРОНТАЛЬНОГО ПОГРУЗЧИКА ПРИ ВЫПОЛНЕНИИ ЦИКЛА «ПОГРУЗКА-ПОДЪЕМ-РАЗГРУЗКА»**

## **И.В. Чичекин**

ORCID: **0000-0001-7632-7657** e-mail: **[chichekin\\_iv@bmstu.ru](mailto:chichekin_iv@bmstu.ru)** Московский государственный технический университет им. Н.Э. Баумана *Москва, Россия*

# **Я.Ю. Левенков** ORCID: **0000-0001-6556-3232** e-mail: **[levenkov\\_yy@bmstu.ru](file:///C:/Users/hiv2/Downloads/Telegram%20Desktop/levenkov_yy@bmstu.ru)** Московский государственный технический университет им. Н.Э. Баумана *Москва, Россия*

## **Ф.А. Нырков**

# ORCID: **0000-0003-3431-8116** e-mail: **[nfa18m127@student.bmstu.ru](file:///C:/Users/hiv2/Downloads/Telegram%20Desktop/nfa18m127@student.bmstu.ru)** Московский государственный технический университет им. Н.Э. Баумана *Москва, Россия*

Представлена математическая модель динамики механизма подъема ковша фронтального погрузчика для получения значений нагрузок, действующих на раму и стрелу ковша. Определение данных нагрузок с высокой степенью точности является важной задачей на ранних стадиях проектирования, что позволяет в дальнейшем добиться рациональной конструкции элементов подъемного механизма ковша фронтального погрузчика за счет оптимизации расположения его узлов передачи нагрузок. В качестве нагрузочного режима выбран типовой режим «загрузка-подъем-разгрузка». Представлены результаты оптимизации на каждом из этапов. Математическая модель разработана в системе расчета динамики связанных тел (*Multi Body Dynamics ‒ MBD*).

*Ключевые слова:* фронтальный погрузчик, механизм подъема ковша, динамика твердых тел, виртуальный прототип, оптимизация, энергозатраты, нагрузки.

**ДЛЯ ЦИТИРОВАНИЯ:** Чичекин, И.В. Оптимизация положения шарниров механизма подъема ковша фронтального погрузчика при выполнении цикла «погрузка-подъем-разгрузка» / И.В. Чичекин, Я.Ю. Левенков, Ф.А. Нырков // Труды НГТУ им. Р.Е. Алексеева. 2023. № 2. С. 97-108. DOI: 10.46960/1816-210X\_2023\_2\_97

# **OPTIMIZATION OF THE LAYOUT OF THE HINGES OF THE FRONT LOADER BOWL LIFTING MECHANISM DURING A «LOADING-LIFTING-UNLOADING» CYCLE**

**I.V. Chichekin** ORCID: **0000-0001-7632-7657** e-mail: **[chichekin\\_iv@bmstu.ru](mailto:chichekin_iv@bmstu.ru)** Bauman Moscow State Technical University *Moscow, Russia*

**Ya.Yu. Levenkov** ORCID: **0000-0001-6556-3232** e-mail: **[levenkov\\_yy@bmstu.ru](file:///C:/Users/hiv2/Downloads/Telegram%20Desktop/levenkov_yy@bmstu.ru)** Bauman Moscow State Technical University *Moscow, Russia*

 $\overline{a}$ 

<sup>©</sup> Чичекин И.В., Левенков Я.Ю., Нырков Ф.А., 2023

# **F.A. Nyrkov** ORCID: **0000-0003-3431-8116** e-mail: **[nfa18m127@student.bmstu.ru](file:///C:/Users/hiv2/Downloads/Telegram%20Desktop/nfa18m127@student.bmstu.ru)** Bauman Moscow State Technical University *Moscow, Russia*

**Abstract.** Proposed is a mathematical model of the dynamics of the front loader bowl lifting mechanism helping to obtain the values of the loads impacting on the bowl frame and boom. In the long term, highly accurate defining of these loads allows to achieve an efficient design of the elements of the front loader bowl lifting mechanism by optimizing the location of its load transfer units, so this is an important task in the early stages of design. For loading mode, the standard mode of «loading-lifting-unloading» is used. The paper represents the optimization results for each stage. Mathematical model is developed in the system for calculating the dynamics of coupled bodies.

*Key words:* front loader, bucket lifting mechanism, rigid body dynamics, virtual prototype, optimization, energy consumption, loads.

**FOR CITATION:** Chichekin I.V., Levenkov Ya.Yu., Nyrkov F.A. Optimization of the layout of the hinges of the front loader bowl lifting mechanism during a «loading-lifting-unloading» cycle. Transaction of NNSTU n.a. R.E. Alekseev. 2023. № 2. Pp. 97-108. DOI: 10.46960/1816-210X\_2023\_2\_97

#### **Введение**

Погрузка и выгрузка сыпучих грузов и полезных ископаемых в открытых карьерах, на производственных и строительных площадках производится с использованием фронтальных погрузчиков (ФП) [1-9]. Кроме того, они применяются при уборке улиц от снега в зимний период, для работы на лесозаготовке и т.п. Повышение эффективности использования ФП можно добиться за счет, например, выбора рациональных параметров механизма изменения положения ковша. Для ФП важно минимизировать энергозатраты на подъеме и опрокидывании ковша с грузом при заданных временных ограничениях для обеспечения конкурентных преимуществ. Сокращение энергозатрат влияет на автономность, универсальность, время простоя техники и прибыль. Также важно обеспечить долговечность деталей и узлов, выбрать рациональные размеры, обеспечивающие работоспособность деталей под действием максимально возможных усилий, возникающих в процессе эксплуатации. Готовых методов расчета, учитывающих все многообразие нагрузочных режимов, в которых эксплуатируются ФП, в настоящее время не существует. Решить эти задачи можно с использованием компьютерного моделирования. Для оптимизации несущих систем, элементов ходовой части, рулевого управления и т.п., получения нагрузок в шарнирах и силовых связях, соединяющих раму с другими элементами, на ранней стадии проектирования сейчас используют имитационные модели динамики транспортных средств, разработанные в приложениях расчета динамики твердых тел [10,11]. Данный подход позволяет автоматизировано получить нагрузки на все элементы транспортного средства в любой момент моделирования и подобрать оптимальные параметры для каждой из систем. Также по результатам моделирования можно оценить энергозатраты в заданном нагрузочном режиме.

Целью работы является повышение эксплуатационных свойств ФП за счет оптимизации положения шарниров механизма подъема и опрокидывания ковша. Для ее достижения разработана методика оптимизации положения узлов передачи нагрузок элементов механизма ковша для выбранного нагрузочного режима, которая основана на использовании имитационной модели динамики механизма подъема ковша фронтального погрузчика, созданная в программе расчета динамики твердых тел. Представлены результаты оптимизации.

#### **Описание динамической модели механизма подъема ковша фронтального погрузчика**

Общий вид динамической модели фронтального погрузчика с массой груза в ковше равной 3 500 кг, разработанной в системе расчета динамики тел, представлен на рис. 1.

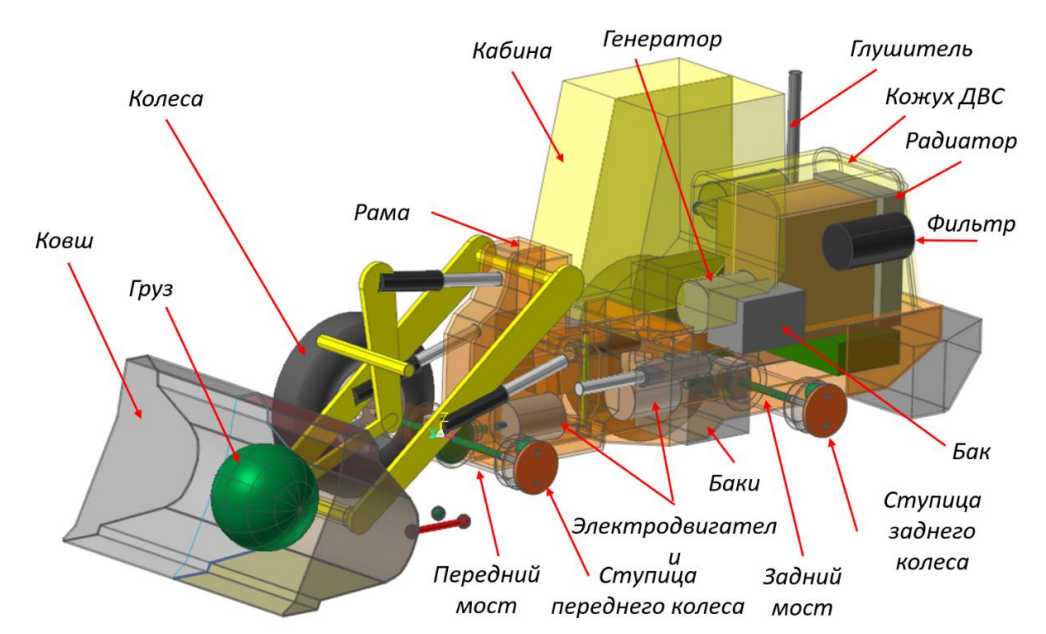

**Рис. 1. Компоненты математической модели фронтального погрузчика**

**Fig. 1. Components of the mathematical model of the front loader**

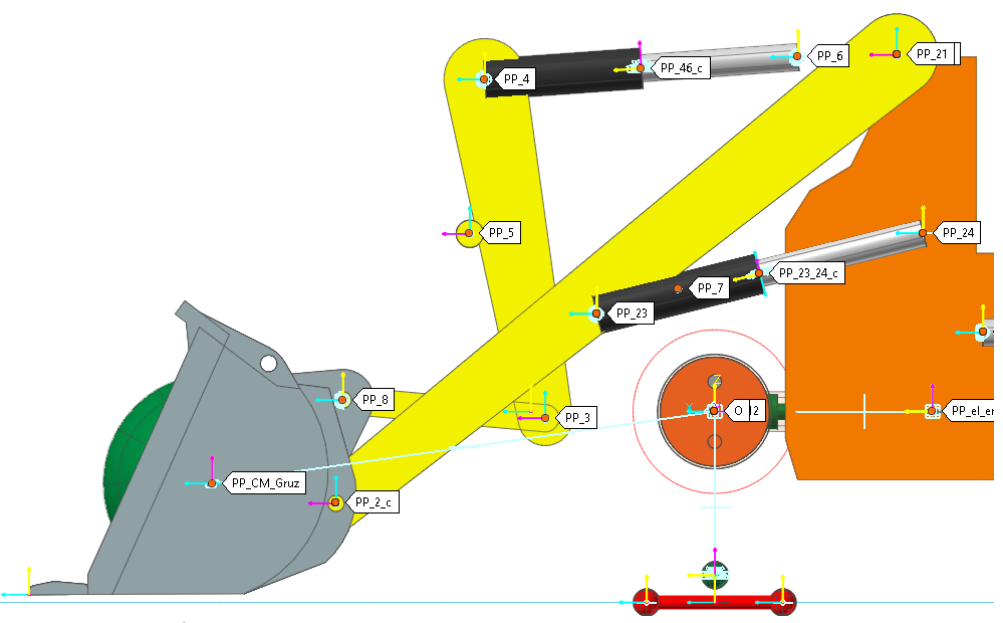

**Рис. 2. Параметрические точи механизма подъема ковша**

#### **Fig. 2. Parametric points of the bucket lifting mechanism**

Математическая модель КМ включает в себя баки, ведущие мосты, ДВС, генератор, гидроцилиндры рулевого управления, груз, ковш, задний мост, кабину, колеса, механизм подъема и опрокидывания ковша, несущую систему (две полурамы), опорную поверхность (дорогу), ТЭД привода ведущих колес. Звенья механизма подъема и опрокидывания ФП связаны друг с другом шарнирами и силовыми связями. Звенья построены с помощью графических примитивов (сфера, цилиндр и т.п.) из стандартной библиотеки по расчету динамики связанных тел. Шарниры, силовые связи и звенья модели привязаны к параметрическим точкам (рис. 2). Координаты этих точек можно задать с помощью переменных. Таким образом, меняя значения переменных, задающих координаты параметрических точек, можно получить другую геометрию механизма подъема и опрокидывания ковша и расположение шарниров и силовых связей. Более подробное описание математической модели ФП с примерами моделирования представлено в работе авторов [12].

Общий вид модели механизма подъема ковша со схемой размещения шарниров и силовых связей в модели фронтального погрузчика показан на рис. 3. Звенья механизма связаны между собой: шарнирами вращения; шаровыми шарнирами; шарнирами поступательного движения, силовыми связями типа упругая втулка.

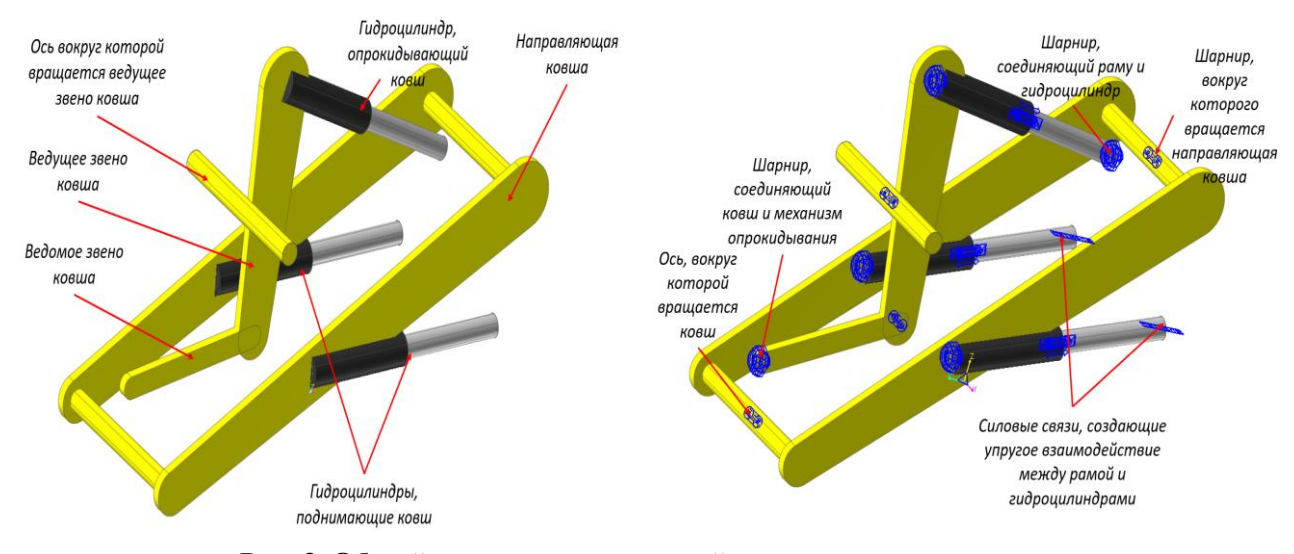

Рис. 3. Общий вид модели со схемой размещения шарниров и силовых связей в модели фронтального погрузчика

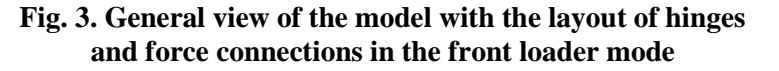

### Разработка алгоритма проведения оптимизации механизма подъема ковша

Данный алгоритм отражает процесс подготовки модели, формирования требуемых условий работы и непосредственно получения оптимальных значений. В качестве ПО использовался программный комплекс по расчету динамики твердых и деформируемых тел (MBFD) RecurDyn V9R5 [13]. В качестве выходных параметров получены оптимальные положения шарниров и, как следствие, измененные длины звеньев. Алгоритм имеет следующую структуру: формулировка задач оптимизации - создание параметрической модели ФП (формирование переменных и параметрических точек) - подготовка уравнений движения и требуемых параметров оптимизации - проведение оптимизации - анализ полученных результатов. При соответствии результатов требуемым параметрам полученную геометрию можно применять. В противном случае вносятся корректировки в параметрическую модель, и оптимизация проводится снова. При проведении оптимизации положений шарниров механизма подъема и опрокидывания ковша ФП меняются также и шарниры гидроцилиндров, а следовательно, их длинна и рабочие хода. На ранних этапах проектирования, как правило, нет конкретной модели ГЦ, и их подбирают после проведенных силовых расчетов. Поэтому в математическую модель необходимо добавить систему управления положением ковша по высоте и углу опрокидывания. Для проведения цикла «погрузка-подъем-разгрузка» была создана схема во встроенном программном комплексе CoLink (рис. 4).

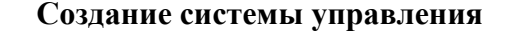

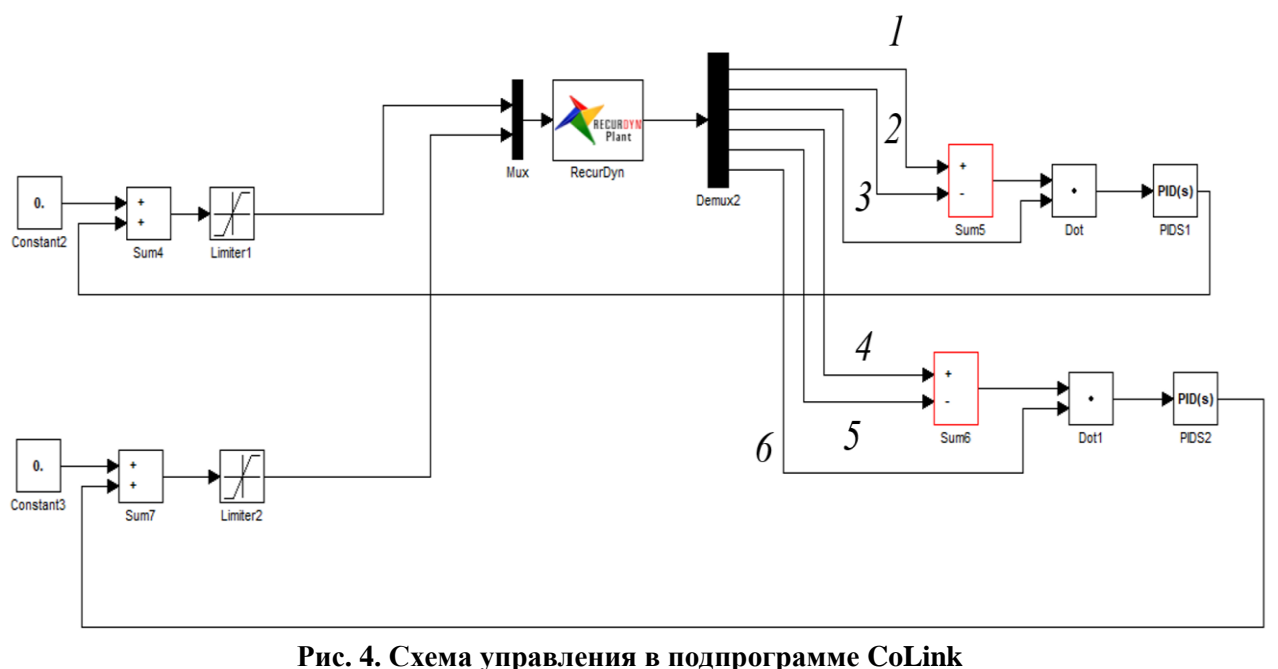

### **Fig. 4. Control scheme in the CoLink subroutine**

Данная система управления позволяет обеспечить соблюдение требуемых геометрических параметров для высоты подъема ковша, угла поворота ковша при погрузке и разгрузке при любых положениях параметрических точек. Рабочие хода ГЦ высчитываются в зависимости от расстояния между шарнирами с учетом ограничения длины перемещения штоков ГЦ. Система управления каждого контура содержит PID-регулятор, который определяет требуемый ход ГЦ в зависимости от разницы требуемой и текущей высоты подъема ковша (рис. 4, связи 1 и 2), требуемого и текущего значения угла поворота ковша (рис. 4, связи 4 и 5) и сигналов управления (рис. 4, связи 3 и 6). Предельные значения рабочих ходов ГЦ ограничиваются блоками Limiter 1 и 2 для ГЦ подъема и опрокидывания соответственно. Коэффициенты PID регуляторов системы управления были подобраны опытным путем.

Верхний контур схемы отвечает за регулировку хода ГЦ подъема стрелы, нижний – за регулировку хода ГЦ поворота ковша. Максимальные возможные ходы ГЦ при растяжении и сжатии, вычислены по следующей формуле:

$$
h_{\text{FI}}=L_{\text{FI}}_{\text{TOA}}\cdot k,
$$

где,  $L_{\text{FII}}$ под – расстояние между левым и правым шарнирами ГЦ подъема стрелы;  $k = 0.7$  – коэффициент допустимого хода ГЦ от его длины при подъеме ковша;  $k = 0.5 -$ коэффициент допустимого хода ГЦ от его длины при повороте ковша для загрузки;  $k = 0.3 -$ коэффициент допустимого хода ГЦ от его длины при повороте ковша для разгрузки.

Диапазон значений коэффициентов  $k$  получен в результате анализа конструкций реальных силовых ГЦ.

# **Подготовка параметров оптимизации**

Для проведения оптимизации были выявлены допустимые диапазоны перемещения параметрических точек вдоль координатных осей X и Z ГСК. Они выбирались, исходя из ограничений обзорности водителя из кабины, конструктивных особенностей (отсутствие зацеплений и засечений элементов друг за друга). Данные диапазоны были внесены в модель. В раздел параметров вносятся текущие координаты точек по каждой из осей. Затем, исходя из ограничений, вводятся предельные максимальное и минимальное значения координат точек вдоль

выбранных координатных осей. Управление подъемом стрелы и поворотом ковша осуществлялось при помощи комплекса уравнений и требуемых параметров. Вылет ковша при полностью поднятой стреле и ковше в положении «разгрузка» показан на рис. 5. Переменная L<sup>x</sup> разг, описывающая вылет, меняется на каждом шаге моделирования. Подъем стрелы на максимальную (требуемую) высоту показан на рис. 5. Переменная  $L_{z}$  под, описывающая вылет, также меняется на каждом шаге моделирования.

Для удобства вывода данных цикл был разбит на три этапа: загрузка груза в ковш, подъем стрелы с грузом и разгрузка груза из ковша. Рассматриваемого цикла были приняты следующие временные рамки каждого этапа:

- $7c 10c 3a$ грузка ковша;
- 10 с 17 с подъем стрелы;
- 20 с 24 с опрокидывание ковша.

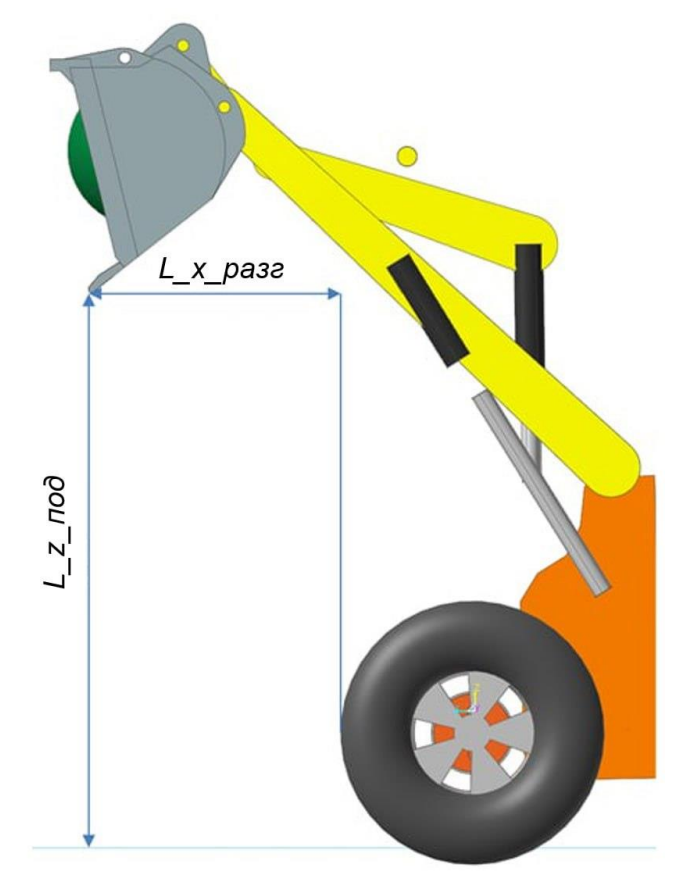

**Рис. 5. Геометрические переменные**

**Fig. 5. Geometric variables**

## **Проведение оптимизации**

Оптимизация проводится при помощи функции *Design Optimization* из стандартной библиотеки по расчету динамики связанных тел [13]. В качестве вводных данных используются координаты каждой параметрической точки и абсолютное максимальное возможное изменение координаты по каждой из осей. Требования к оптимизации задаются в виде целевых функций: минимизация усилий, ходов гидроцилиндров подъема стрелы и поворота ковша, увеличение вылета ковша и высоты подъема стрелы по сравнению с исходным или их сохранение на прежнем уровне. Критериями проведения оптимизации служат геометрические параметры – высота подъема и вылет ковша. В работе в качестве целевых функций выбрано минимизация абсолютных значений усилий, развиваемых гидроцилиндрами. Процесс оптимизации проводился в два этапа. На первом этапе оптимизировались усилие в ГЦ подъема стрелы, на втором – усилие в ГЦ поворота ковша. Сделано это по причине того, что при попытке оптимизации всех геометрических и силовых параметров, из-за большого количества параметров алгоритмы оптимизации программного комплекса *RecurDyn* приводят к противоречивым взаимно исключающим результатам.

Ниже в табл. 1 приведены координаты точек для каждого этапа.

*Таблица 1.*  **Координаты параметрических точек ГСК для каждого этапа**

*Table 1.* 

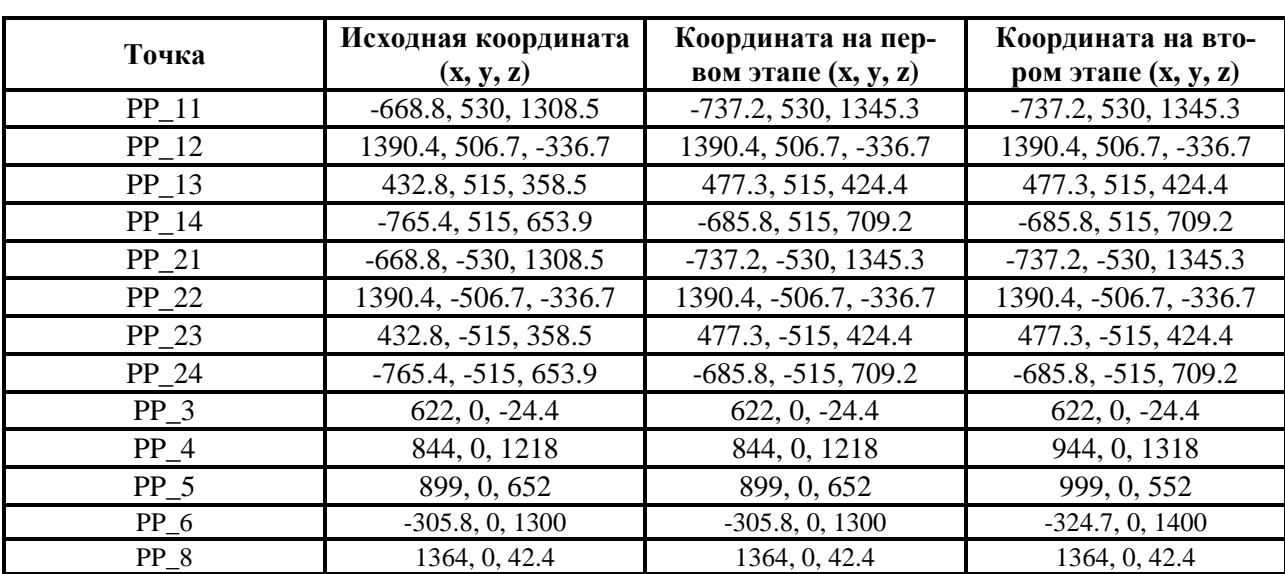

# **Coordinates of GCS parametric points for each stage**

## **Анализ результатов оптимизации**

В результате проведенной оптимизации были получены следующие результаты (табл. 2). Проведенный сравнительный анализ полученных результатов моделирования с результатами ФП-аналога показывает, что полученные результаты превосходят средние значения параметров ФП на рынке.

# *Таблица 2.*  **Сравнение параметров с ФП-аналогами**

*Table 2.*  **Comparison of parameters with FP analogs**

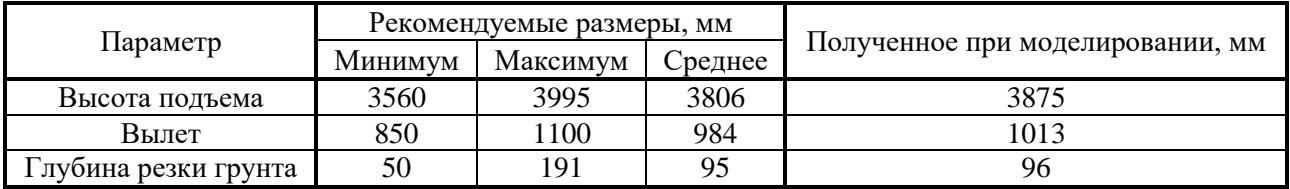

Положение ковша на каждой технологической операции показано ниже (рис. 6).

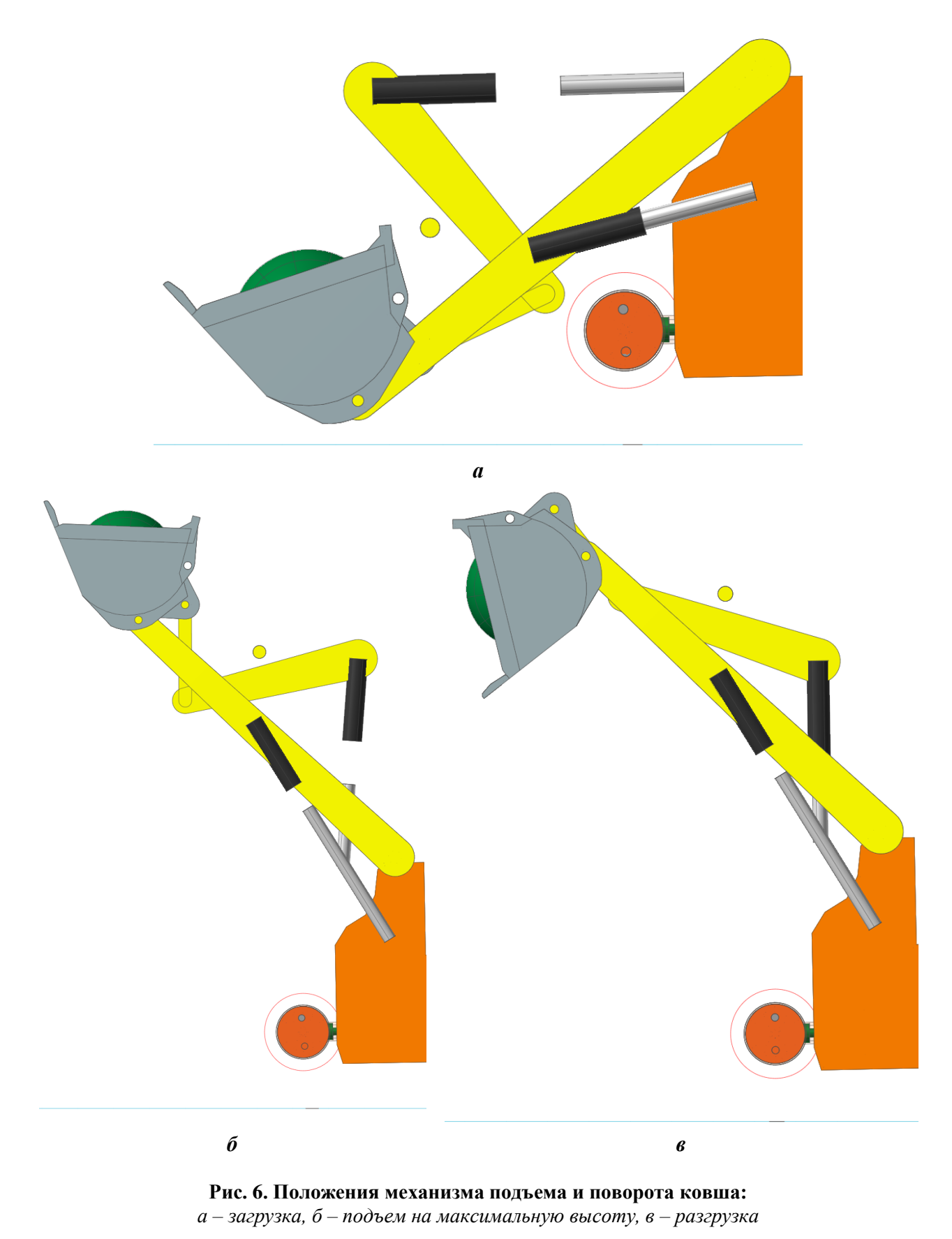

**Fig. 6. The positions of the mechanism for lifting and turning the bucket:** *a ‒ loading, b ‒ lifting to the maximum height, c ‒ unloading*

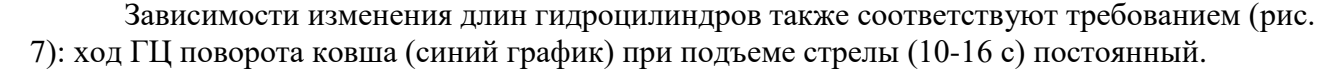

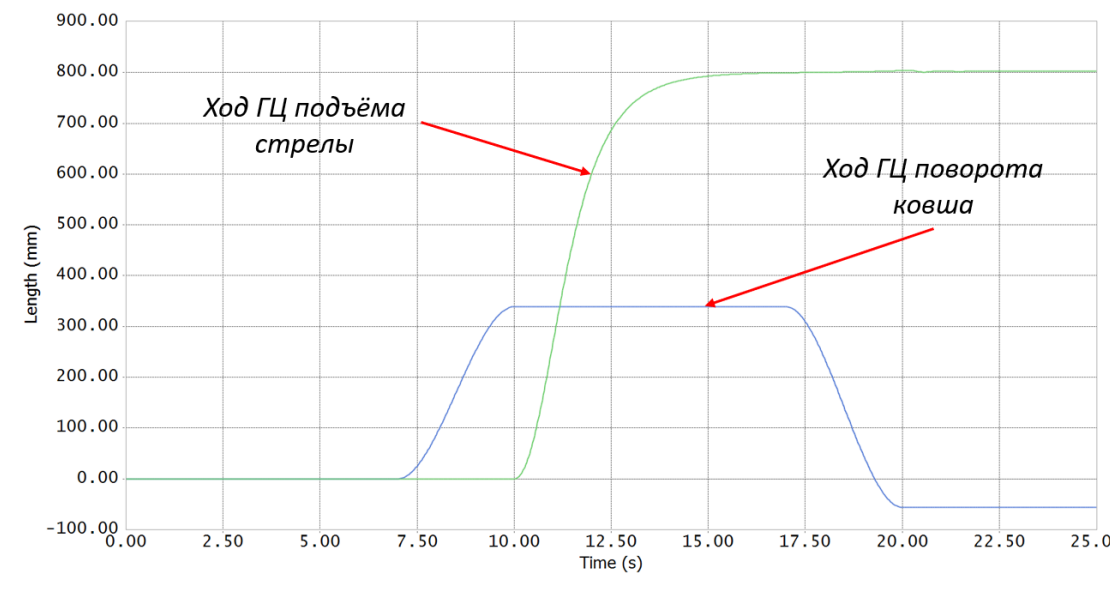

**Рис. 7. Зависимости изменения длин ГЦ при моделировании для оптимизированного варианта геомтерии**

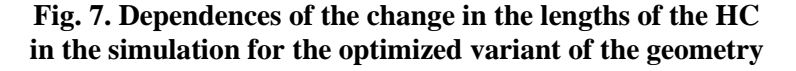

Зависимости сил в ГЦ поворота ковша представлены на рис. 8. Наибольшее усилие в оптимизированном варианте уменьшилось на 10,5 % по сравнению с исходным.

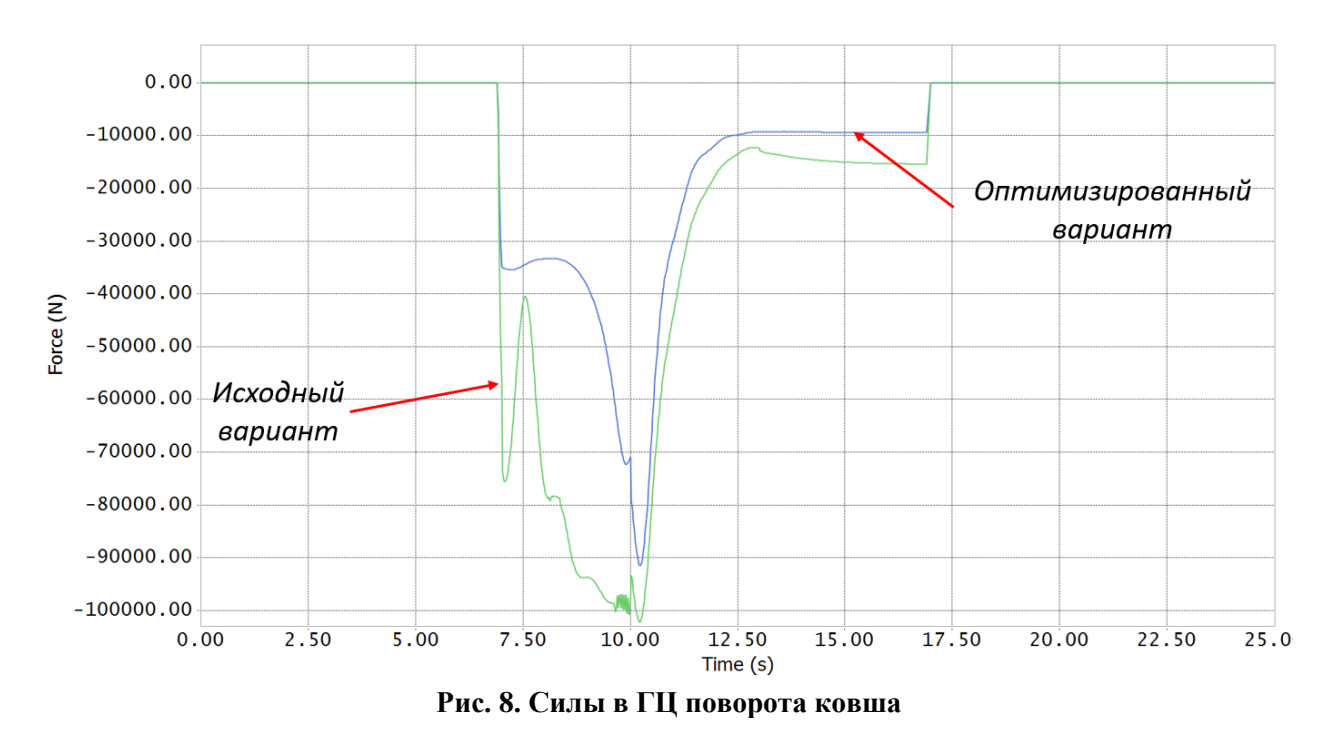

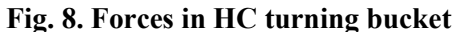

Зависимости сил в ГЦ подъема стрелы представлены на рис. 9. Наибольшее усилие в оптимизированном варианте уменьшилось на 14,6 % по сравнению с исходным.

Затрачиваемая мощность на цикл (загрузка, подъем и разгрузка) в исходном варианте геометрии составляет 61,24 Вт<sup>\*</sup>ч, а в оптимизированном - 60,9 Вт<sup>\*</sup>ч. Например, если принять что короткий цикл длится меньше 2 мин, подъем груза будет осуществляться 30 раз в час. Смена длится 8 рабочих часов, что соответствует 240 циклам. Если ФП работает в 2 смены, за сутки получается 480 циклов, тогда экономия составляет 163,2 Вт\*ч.

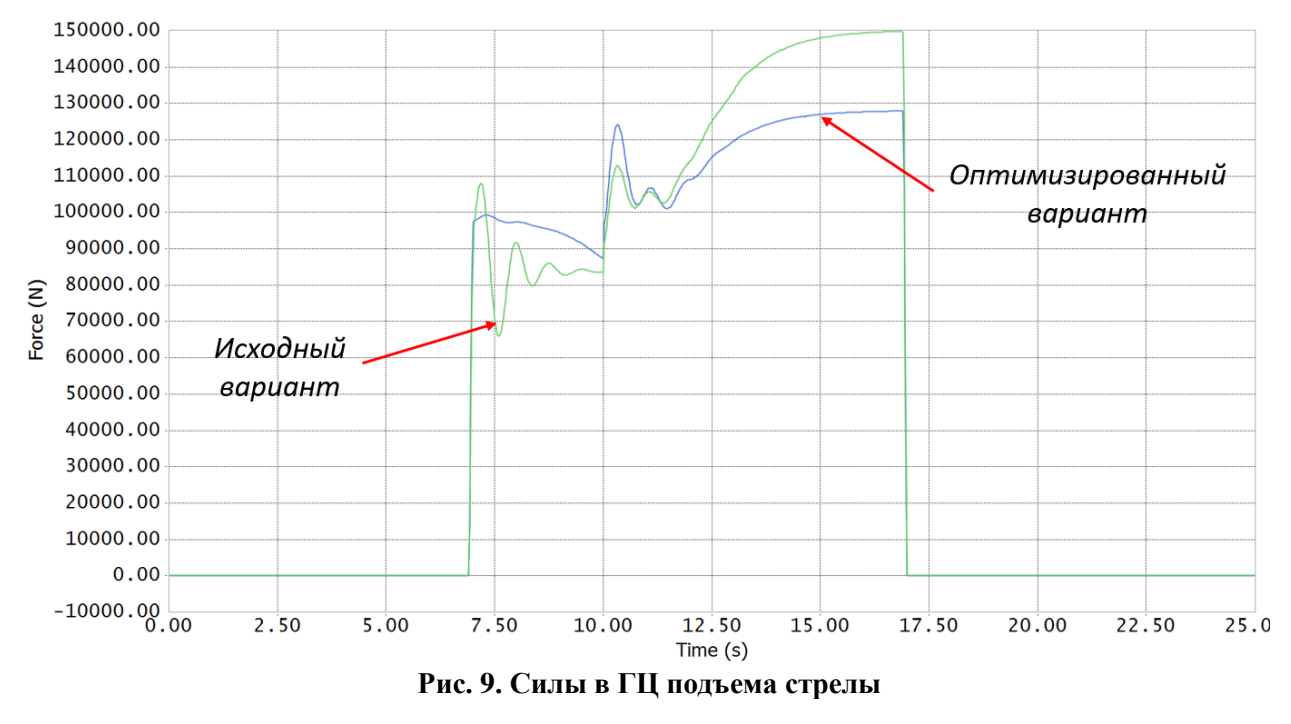

**Fig. 9. Forces in HC boom lifting**

Графики вылета ковша представлены на рис.10. Вылет в исходном варианте: 1047,5 мм; вылет в оптимизированном варианте: 1236 мм.

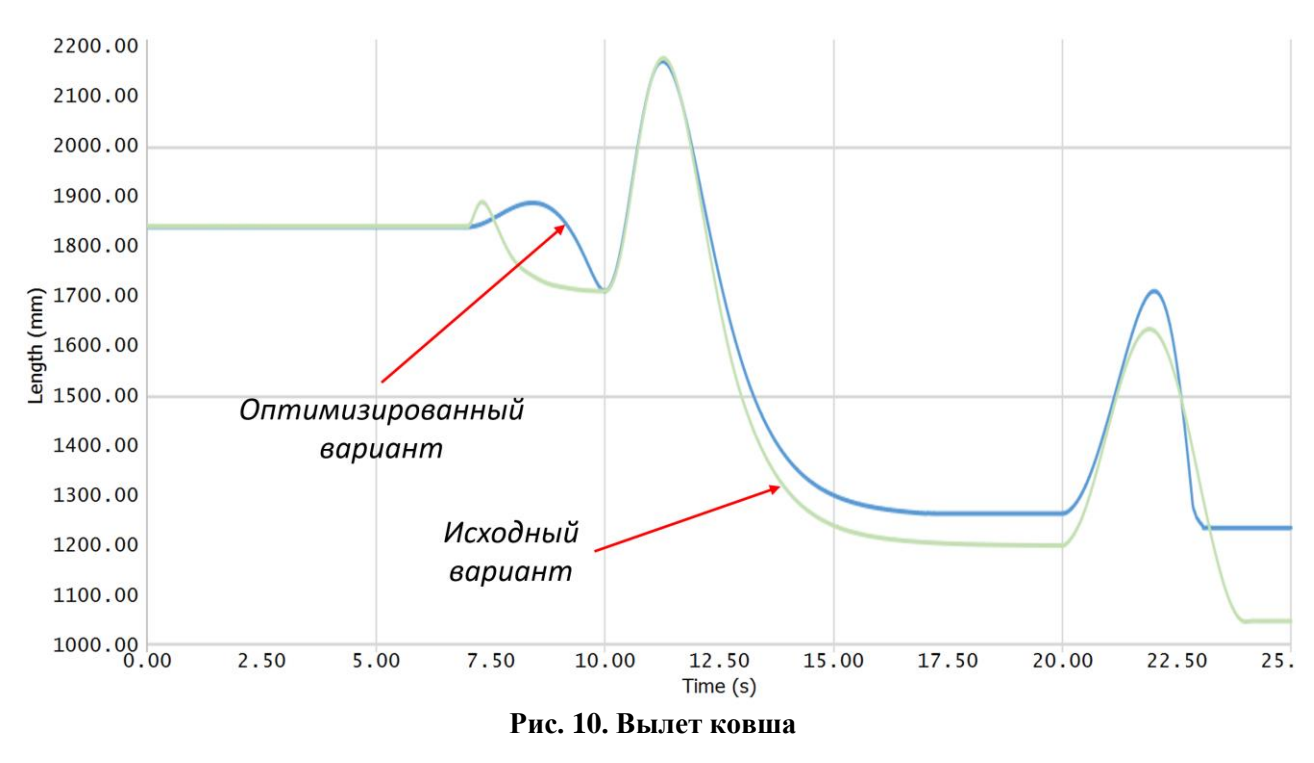

**Fig. 10. Bucket reach**

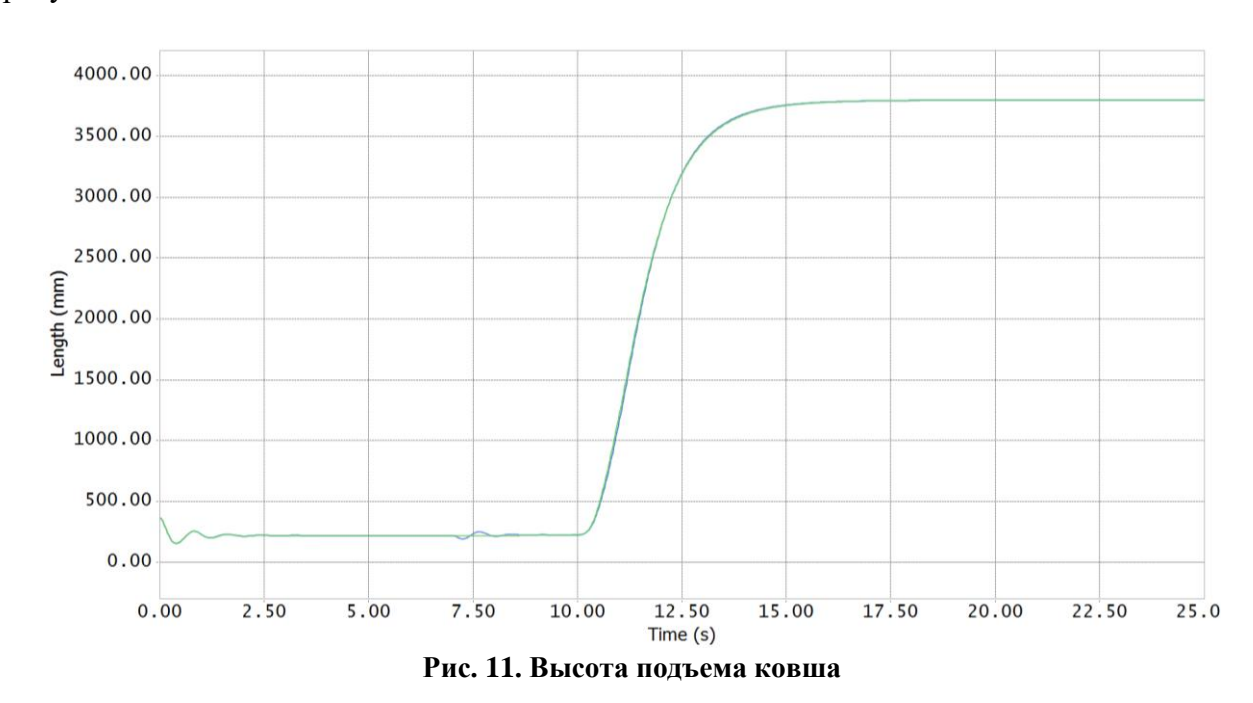

Графики высоты подъема ковша показаны на рис. 11. В обоих вариантах достигнута требуемая высота подъема – 3800 мм.

**Fig. 11. Bucket lifting height**

#### **Выводы**

Представлен алгоритм проведения оптимизации конструкции механизма подъема и опрокидывания фронтального погрузчика. Разработана математическая имитационная модель динамики механизма подъема ковша фронтального погрузчика для оптимизации его параметров с целью минимизации нагрузок в шарнирах. Приведен пример проведения оптимизации конструкции в приложении по расчету динамики связанных тел. Описаны критерии оптимизации и целевые функции. На примере моделирования нагрузочного типового режима «загрузка-подъем-разгрузка» показано, что после проведения оптимизации усилия в ГЦ поворота ковша и подъема стрелы уменьшились на 10,5 и 14,6 % соответственно. Если предположить, что кривая Веллера материала имеет степенную зависимость, снижение напряжений на 15 % может привести к увеличению долговечности до двух раз.

Представленный подход позволяет комплексно оценивать кинематические и силовые характеристики механизма подъема и опрокидывания ковша ФП, что затруднительно при использовании аналитических методов расчета. Это позволяет повысить эффективность разработки путем уменьшения затрачиваемого времени, проработки большего количества вариантов и анализа полученных результатов.

*Исследования выполнены ФГБОУ ВО «ЧГУ им. И.Н. Ульянова» по договору № 517-21 от 22 апреля 2021 г. при финансовой поддержке Минобрнауки России в рамках реализации комплексного проекта по теме «Создание высокотехнологичного импортозамещающего производства семейства фронтальных погрузчиков с гибридным электроприводом» Соглашения № 075-11-2021-051 от 24 июня 2021 г.*

# **Библиографический список**

- 1. ГОСТ 31555-2012 Погрузчики строительные фронтальные одноковшовые
- 2. **Смирнов, А.Н.** Рекомендации по повышению энергоэффективности одноковшовых фронтальных погрузчиков при эксплуатации / А. Н. Смирнов, П. В. Авраменко. – Минск: БГАТУ, 2020. – 76 с.: ил. – ISBN 978-985-25-0077-7.
- 3. **Базанов, А.Ф.** Самоходные погрузчики / А.Ф. Базанов, Г.В. Забегалов. М.: Машиностроение,  $1979. - 406$  c.
- 4. **Боровков, Ю.А.** Основы горного дела: учебник / Ю.А. Боровков, В.П. Дробаденко, Д.Н. Ребриков. – М.: «Академия»; «Академия-Медиа», 2012. – 432 с.
- 5. **Бояркина, И.В.** Технологическая механика одноковшовых фронтальных погрузчиков: монография / И.В. Бояркина. – Омск, СибАДИ, 2011. – 336 с.: ил.
- 6. **Забегалов, Г.В.** Методика расчета одноковшовых погрузчиков / Г.В. Забегалов, В.С. Клинин, Т.Л. Ратнер, Г.К. Лурье, А.А. Яркин. – Москва, ЦНИИТЭстроймаш, 1970. – 117 с.: ил.
- 7. **Grant, M.** Hydraulic Excavators vs Wheel loaders // Quarry Academy, [Электронный ресурс] // Режим доступа: https://www.911metallurgist.com/blog/wp-content/uploads/2016/01/Hydraulic-Shovel-vs-Wheel-Loader.pdf (дата обращения 13 01 2022 год)
- 8. **Berry, T.**, The first Articulated Wheel Loader [Электронный ресурс] // Режим доступа: https://www.constructionequipment.com/first-articulated-wheel-loader, Jan.25th, 2013. (дата обращения 13 01 2022 год)
- 9. **Metin, Ö.** Wheel Loader Buckets & Digging Forces / Ö. Metin, Ö. Hakkı // [Электронный ресурс] Режим доступа: <https://www.researchgate.net/publication/335618855> (дата обращения 13 01 2022 год)
- 10. **Vdovin, D.** Quad bike frame dynamic load evaluation using full vehicle simulation model / D. Vdovin, I. Chichekin, O. Ryakhovsky // IOP Conference Series: Materials Science and Engineering 2019. С. 012025.
- 11. **Gorelov, V.A.** Mathematical Model of the Straight-line Rolling Tire-Rigid Terrain Irregularities Interaction / V.A. Gorelov, A.I. Komissarov //Procedia Engineering. 2016. Vol. 150. P. 1322-1328.
- 12. **Чичекин, И.В.** Разработка динамической модели фронтального погрузчика для анализа эксплуатационных свойств и определения нагрузок, действующих на его элементы / И.В. Чичекин, Ф.А. Нырков, В.С. Григорьев // Известия МГТУ «МАМИ». 2022. Т. 16, № 1. С. 71-80. DOI: https://doi.org/10.17816/2074-0530-108869
- 13. FunctionBay [Электронный ресурс] // Режим доступа: https://functionbay.com/en (дата обращения 26.01.2023)

## *Дата поступления в редакцию: 06.02.2023*

*Дата принятия к публикации: 05.06.2023*
# **НАШИ АВТОРЫ**

### **ИНФОРМАТИКА И УПРАВЛЕНИЕ В ТЕХНИЧЕСКИХ И СОЦИАЛЬНЫХ СИСТЕМАХ**

**Белов Антон Дмитриевич** – магистрант НГТУ им Р.Е. Алексеева

**Добротин Сергей Александрович** – заведующий кафедрой Дзержинского филиала Российской академии народного хозяйства и государственной службы при Президенте Российской Федерации, д-р техн. наук, профессор

**Карпычев Владимир Юрьевич** – профессор НГТУ им Р.Е. Алексеева, д-р техн. наук

**Козелков Андрей Сергеевич** – начальник научно-исследовательского отдела Российского федерального ядерного центра ‒ Всероссийского научно-исследовательского института экспериментальной физики, д-р физ. мат. наук

**Косырева Ольга Николаевна** – доцент Дзержинского филиала Российской академии народного хозяйства и государственной службы при Президенте Российской Федерации

**Попов Анатолий Аркадьевич** – декан Инженерно-технологического факультета Дзержинского политехнического института НГТУ им. Р.Е. Алексеева, канд. техн. наук, доцент

**Стручков Андрей Викторович** ‒ научный сотрудник Российского федерального ядерного центра ‒ Всероссийского научно-исследовательского института экспериментальной физики

### **ЯДЕРНАЯ ЭНЕРГЕТИКА И АТОМНОЕ МАШИНОСТРОЕНИЕ**

**Буров Андрей Леонидович** – старший преподаватель Белорусского национального технического университета

**Герасимова Алина Георгиевна** – заместитель декана энергетического факультета Белорусского национального технического университета, канд. техн. наук, доцент

**Демкина Татьяна Дмитриевна** – младший научный сотрудник научно-исследовательской лаборатории теплогидравлики ядерных энергетических установок нового поколения Нижегородского государственного технического университета им. Р.Е. Алексеева

**Добров Александр Алексеевич** – младший научный сотрудник научно-исследовательской лаборатории теплогидравлики ядерных энергетических установок нового поколения Нижегородского государственного технического университета им. Р.Е. Алексеева

**Доронков Денис Владимирович** – младший научный сотрудник научно-исследовательской лаборатории теплогидравлики ядерных энергетических установок нового поколения Нижегородского государственного технического университета им. Р.Е. Алексеева

**Курицин Даниил Дмитриевич** – инженер научно-исследовательской лаборатории теплогидравлики ядерных энергетических установок нового поколения Нижегородского государственного технического университета им. Р.Е. Алексеева

**Малыгин Данила Сергеевич** – инженер научно-исследовательской лаборатории теплогидравлики ядерных энергетических установок нового поколения Нижегородского государственного технического университета им. Р.Е. Алексеева

**Мухин Александр Дмитриевич** – старший преподаватель Белорусского национального технического университета

**Орлова Алина Владимировна** – ведущий инженер сектора детерминистического и вероятностного анализа Центра по ядерной и радиационной безопасности МЧС Республики Беларусь

**Павловская Анастасия Анатольевна** – старший преподаватель Белорусского национального технического университета

**Петунин Михаил Андреевич** – студент НГТУ им Р.Е. Алексеева

**Пронин Алексей Николаевич** – младший научный сотрудник научно-исследовательской лаборатории теплогидравлики ядерных энергетических установок нового поколения Нижегородского государственного технического университета им. Р.Е. Алексеева

**Суглицкая Любовь Максимовна** – инженер научно-исследовательской лаборатории теплогидравлики ядерных энергетических установок нового поколения Нижегородского государственного технического университета им. Р.Е. Алексеева

**Рязанов Антон Владимирович** – младший научный сотрудник научно-исследовательской лаборатории теплогидравлики ядерных энергетических установок нового поколения Нижегородского государственного технического университета им. Р.Е. Алексеева

**Яковлев Роман Владимирович** – студент НГТУ им Р.Е. Алексеева

### **МАШИНОСТРОЕНИЕ И ТРАНСПОРТ: ТЕОРИЯ, ТЕХНОЛОГИИ, ПРОИЗВОД-СТВО**

**Галкина Екатерина Дмитриевна** ‒ соискатель Нижегородского государственного технического университета им. Р.Е. Алексеева

**Елисеев Михаил Евгеньевич –** доцент Нижегородского государственного технического университета им. Р.Е. Алексеева, канд. физ.-мат. наук

**Епишин Андрей Игоревич** ‒ аспирант Нижегородского государственного технического университета им. Р.Е. Алексеева

Левенков Ярослав Юрьевич - доцент Московского государственного технического университета им. Н.Э. Баумана, канд. техн. наук

**Лелиовский Константин Ярославич** ‒ доцент Нижегородского государственного технического университета им. Р.Е. Алексеева, канд. техн. наук

**Михайлов Владимир Георгиевич** – специалист в сфере испытаний автомобилей, математического моделирования в автомобилестроении, канд. техн. наук

**Нырков Филипп Алексеевич** ‒ студент Московского государственного технического университета им. Н.Э. Баумана

**Федоренко Александр Викторович** ‒ старший преподаватель Нижегородского государственного технического университета им. Р.Е. Алексеева

**Чичекин Илья Викторович** ‒ доцент Московского государственного технического университета им. Н.Э. Баумана, канд. техн. наук

## **ПРИНИМАЕМ В ПЕЧАТЬ НАУЧНЫЕ СТАТЬИ В ЖУРНАЛ «ТРУДЫ НГТУ им. Р.Е. АЛЕКСЕЕВА»**

### *Адрес редакции: 603155, Нижний Новгород, ул. Минина, 24, ауд. 1363-3 Телефон: 8(920)00-37-877 e-mail: [rsl@nntu.ru](mailto:rsl@nntu.ru)*

### *ПРАВИЛА ОФОРМЛЕНИЯ СТАТЕЙ, НАПРАВЛЯЕМЫХ В РЕДАКЦИЮ*

• В редакцию направляются **два печатных экземпляра** статьи и комплекты сопроводительной документации: бумажный и электронный.

• Рекомендуемый объем статьи не превышает 15 страниц текста. Все страницы должны быть пронумерованы. Минимальное количество страниц – 7; **минимальный объем статьи – 0,5 п.л.**

• **Статью необходимо сопроводить** актом и протоколом экспортного контроля, экспертным заключением о возможности открытого опубликования, выпиской из заседания кафедры, рекомендующей статью к опубликованию.

• **Печатные экземпляры** статей должны быть подписаны всеми авторами.

• **Первая страница** статьи должна содержать следующую информацию: УДК (код по универсальному десятичному классификатору); инициалы и фамилии авторов (в порядке, отражающим их авторский вклад); аннотацию, ключевые слова.

• **Аннотация** (120-150 слов) отражает перечисление результатов и ключевых выводов, обозначение новизны и сферы применения.

• **Ключевые слова** (не менее 10) отражают тематическую направленность, объект и результаты исследования.

• Изложение материала должно быть логически выстроенным. **Тематика** представленного исследования должна **строго соответствовать рубрикатору журнала и паспорту специальности ВАК**. Рекомендуется следующая структура статьи: вводная часть с обоснованием актуальности и изложением цели работы, теоретический анализ, методика, экспериментальная часть, результаты и выводы (не более 0,5 страницы), **библиографический список, содержащий только цитируемые или анализируемые в тексте работы**. Ссылки нумеруются в порядке цитирования. **Cамоцитирование** рекомендуется **ограничить тремя пунктами**. Рекомендуется использовать в библиографическом списке ссылки на научные работы по теме исследования, индексируемые в международных базах научного цитирования. Библиографический список не должен включать неопубликованные работы.

• К статье необходимо **приложить файл с информацией об авторах** на русском языке: ФИО (полностью), должность, место работы (полное название организации, город, страна), идентификатор ORCID, e-mail, ученая степень и звание.

• Текст набирается через один интервал 12 кеглем. Сноски и примечания 10 кеглем. Поля: левое, правое, верхнее и нижнее – 20 мм. Переносы не допускаются. Используется формат *Word for Windows* и стандартные шрифты *Times New Roman* и *Symbol***.**

• Формульные выражения выполняют строго в редакторе MS Equation 3-12 кегль. Размерность физических величин должна соответствовать системе СИ.

• Сокращение слов, кроме общепринятых, не допускается. Использованию аббревиатур должна предшествовать их расшифровка.

• Таблицы (11 кегль жирный) должны иметь названия, их следует располагать по тексту статьи, ссылки на таблицы: (табл. 1).

• Диаграммы выполняются в формате Excel. Графический материал (только в черно-белом изображении) должен быть четким и не требовать перерисовки. Изображения выполняются в формате jpg или tif с разрешением 300 dpi. Рисунки выполняются по ГОСТ, подрисуночная подпись 11 жирный кегль, ссылки на рисунки: (рис. 1).

## **РУКОПИСИ И СОПРОВОДИТЕЛЬНАЯ ДОКУМЕНТАЦИЯ ПРИНИМАЮТСЯ:**

### **2.3.1 – Системный анализ, управление и обработка информации 2.3.8 – Информатика и информационные процессы**

Валерий Павлович Хранилов: **hranilov@nntu.ru**

## **2.4.9 – Ядерные энергетические установки, топливный цикл, радиационная безопасность**

Максим Александрович Легчанов: **[legchanov@nntu.ru](mailto:legchanov@nntu.ru)**

## **2.5.11 – Наземные транспортно-технологические средства и комплексы**

Владимир Сергеевич Макаров: **[vladimir.makarov@nntu.ru](mailto:vladimir.makarov@nntu.ru)**

# **ТРУДЫ НГТУ им. Р.Е. АЛЕКСЕЕВА**

# **№ 2 (141)**

Ответственный редактор: **В.И. Казакова**

*Редакция:* 603155, Нижний Новгород, ул. Минина, д. 24 [rsl@nntu.ru](mailto:rsl@nntu.ru) Свободная цена

Подписано в печать: 09.06.2023. Дата выхода в свет 23.06.2023. Формат 60х84  $^{\rm 1/}_{\rm 8.}$ Бумага офсетная. Печать трафаретная. Усл. печ. л. 7,50. Тираж 300 экз. Заказ . Нижегородский государственный технический университет им. Р.Е. Алексеева.

Типография НГТУ. Адрес университета и типографии: 603155, Нижний Новгород, ул. Минина, 24

**Индекс 44757 Объединенный каталог «Пресса России»**

**Свидетельство о регистрации периодического печатного издания ПИ № ФС 77-56417 от 11 декабря 2013 г.**